**Institut für Wirtschafts- und Betriebswissenschaften Vorstand: o.Univ.Prof. Dr. Hubert Biedermann Montanuniversität Leoben**

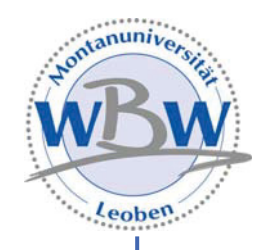

# **"Erstellung eines Ablauforganisations- und EDV-Konzept für einen metallverarbeitenden Produktionsbetrieb"**

**Diplomarbeit von**

# **cand. ing. Johannes Pfatschbacher**

**eingereicht am** 

**Institut für Wirtschafts- und Betriebswissenschaften der Montanuniversität Leoben** 

**Leoben, im Jänner 2003** 

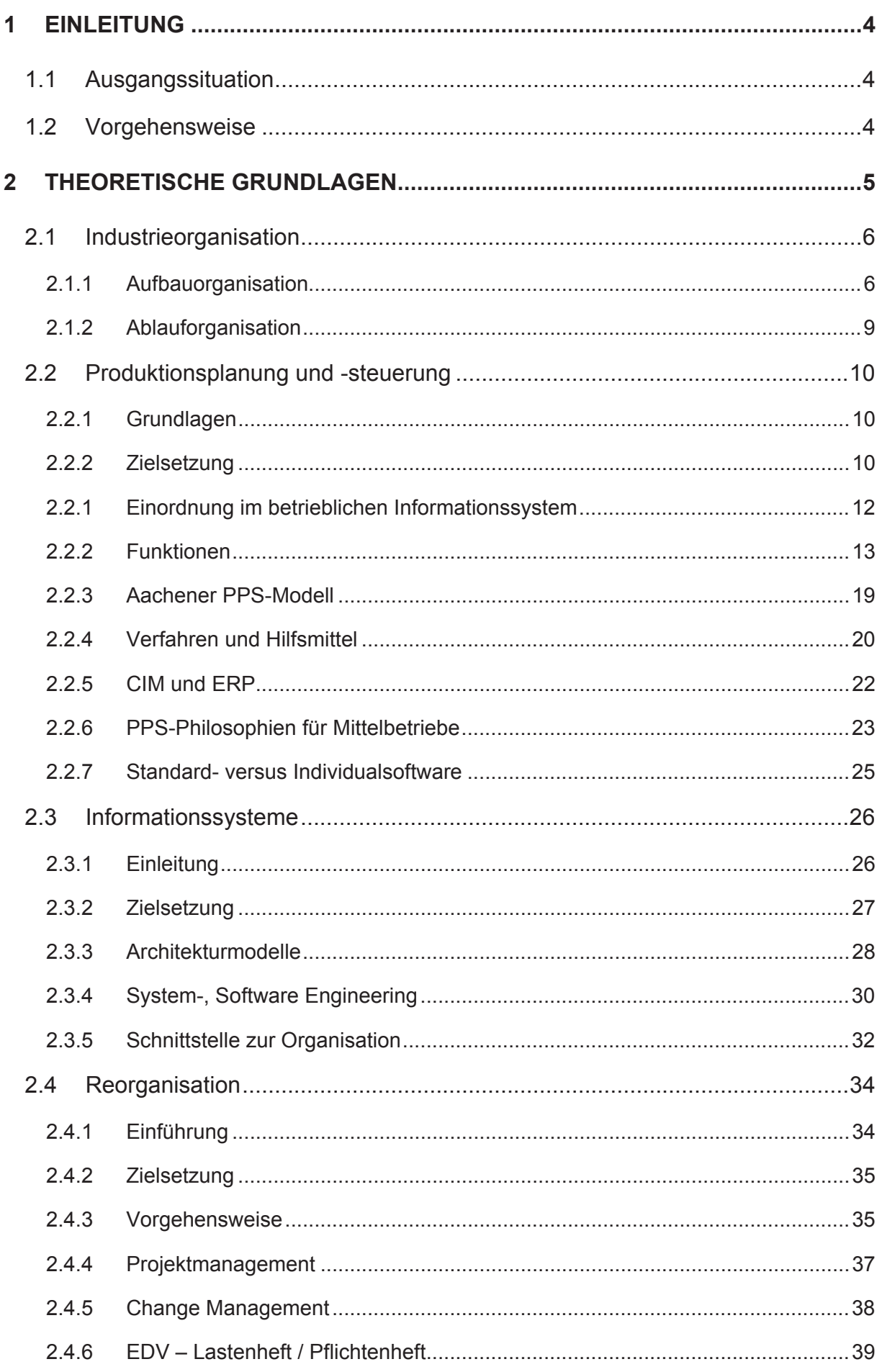

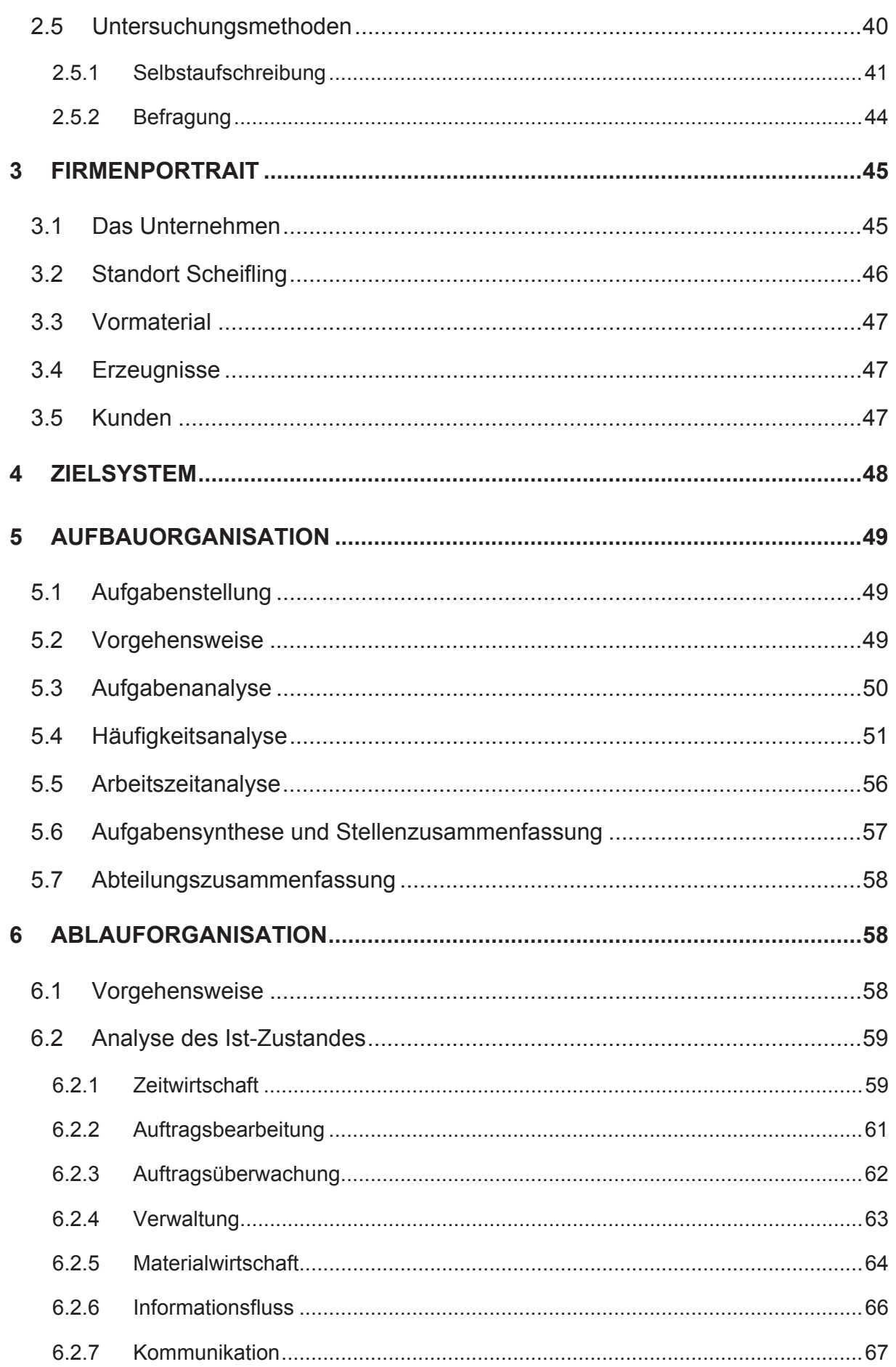

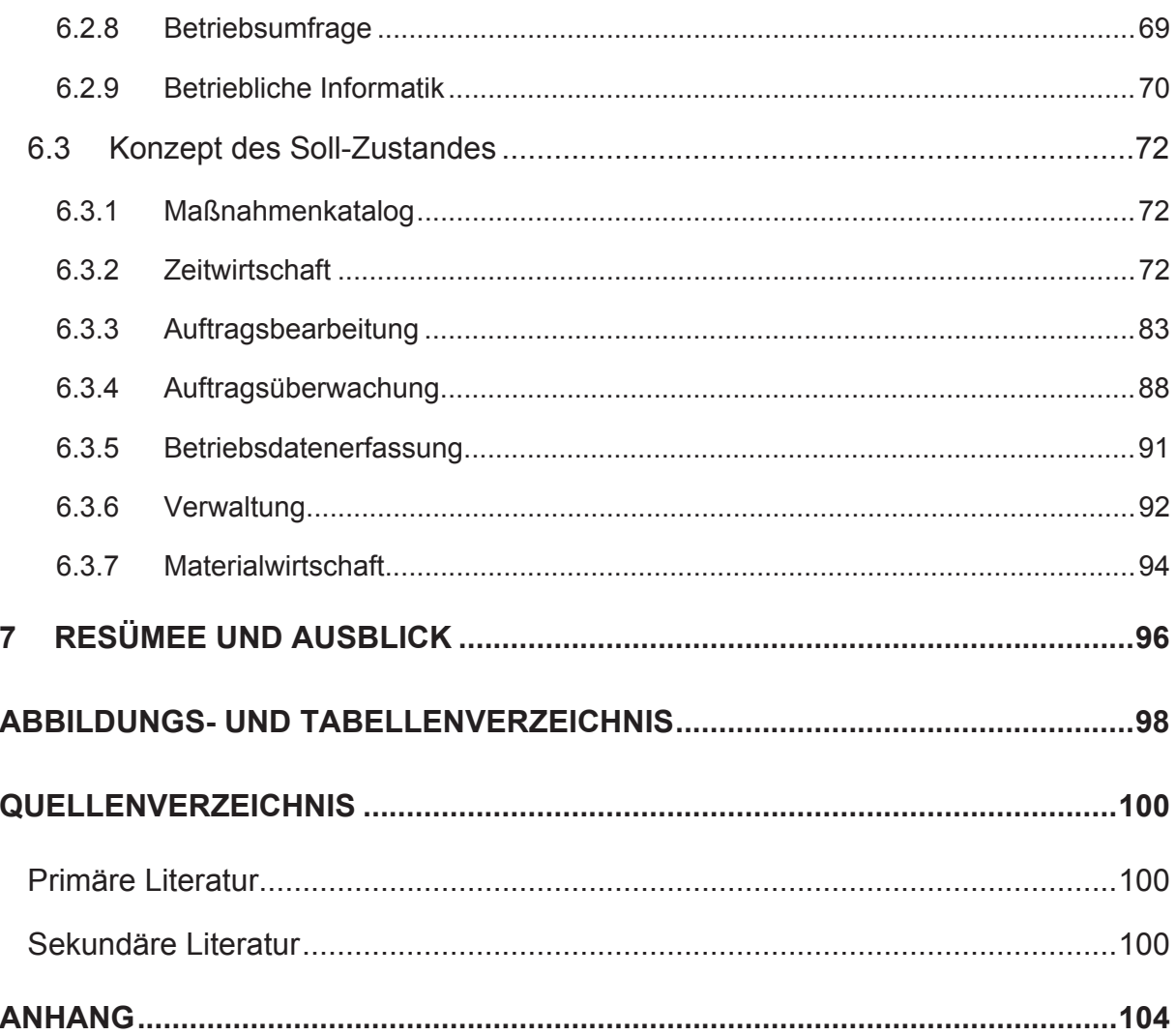

# **1 Einleitung**

### **1.1 Ausgangssituation**

Der Produktionsbetrieb der Hoesch Bausysteme GmbH in Scheifling stellt Trapezprofile, Trapezprofilbögen und Kantteile aller Art hauptsächlich für Hallenkonstruktionen her. In den letzten 10 Jahren (1992-2002) hat die Anzahl der Aufträge eine Steigerung von 150 % erfahren. Während die Produktion stetig erweitert wurde (Mitarbeiter, Hallenfläche, Betriebsanlagen), hat sich die Organisationsstruktur nicht wesentlich verändert. Durch stufenweise Erweiterung der Individualprogrammierung wurde versucht, das Informationssystem an die wachsenden Anforderungen der Mitarbeiter anzupassen. Mittlerweile jedoch hat die Menge der zu bearbeitenden Aufträge jene Größe erreicht, bei der

diese kontinuierliche Anpassung den aktuellen Bedürfnissen nicht mehr gerecht werden kann.

Durch diese Bewegungsgründe wurde ein Projekt initialisiert, das die wesentliche Aufgabe hat, den Ist-Zustand der Organisation und des Informations- und Planungssystems zu analysieren und daraus einen Soll-Zustand als Konzept zu erarbeiten.

### **1.2 Vorgehensweise**

Die Arbeit gliedert sich in einen theoretischen und praktischen Teil. Im theoretischen Teil werden Grundlagen sowie darüber hinaus spezifische Details behandelt, die zum Verständnis der Arbeit notwendig sind.

Der praktische Teil beginnt mit der Aufstellung eines Zielsystems.

Zunächst wird die **Aufbauorganisation** untersucht und nach der zeitlichen Verteilung ihrer Aufgabenschwerpunkte neu definiert. Ebenso wird die Nutzung der Mitarbeiterkapazität ermittelt. Es werden dabei lediglich jene Mitarbeiter betrachtet, die eine dispositive Tätigkeit zur Steuerung der betrieblichen Abläufe ausführen.

In der **Ablauforganisation** werden Prozesse und Strukturen der Auftragsabwicklung besonders im Zusammenhang mit dem Produktionsplanungs- und -steuerungssystem durchleuchtet und anschließend im Soll-Konzept neu entwickelt.

Um eine durchgängige und optimal aufeinander abgestimmte Auftragsabwicklung sicherzustellen, ist es zunächst erforderlich, Transparenz über den zu gestaltenden Prozess zu gewinnen. Hierzu wird eine bereichsübergreifende Analyse durchgeführt, bei welcher der Auftragsdurchlauf durch das Unternehmen verfolgt wird.

Viele Tätigkeiten im Rahmen der Auftragsabwicklung werden bereits durch das Informationsund Planungssystem unterstützt. Um bestehende Mängel in dieser Unterstützung aufzuzeigen werden die **Kommunikation** und der **Informationsfluss** im bestehenden Informationssystem untersucht. Hierzu müssen Daten über die gegenwärtige Verteilung der Kommunikationsformen beschafft sowie Zusammenhänge im Informationsfluss transparent gemacht werden.

Eine **Mitarbeiterbefragung** soll Schwachstellen aus der Sicht der Mitarbeiter aufzeigen und so weitere Erkenntnisse liefern.

# **2 Theoretische Grundlagen**

Im theoretischen Teil dieser Arbeit wird zunächst auf die Grundzüge der Industrieorganisation eingegangen (Kapitel 2.1).

Das Kapitel 2.2 beschäftigt sich mit der Produktionsplanung und -steuerung (PPS) und damit mit den Aufgaben und Abläufen in einem Produktionsbetrieb, damit ein Kundenauftrag effizient und termingerecht fertig gestellt werden kann.

PPS-Systeme stellen einen Teil des betrieblichen Informationssystems dar. Daher wird in Kapitel 2.3 das Wesen eines Informationssystems erläutert. Zu deren Beschreibung sind besonders Informationsmodelle geeignet, da sie in der Lage sind, die betrieblichen Gegebenheiten und die anwenderseitigen Anforderungen in verständlicher Form darzustellen. Neben Architekturmodelle wird auch der Ablauf beim Software-Engineering vorgestellt.

Das Kapitel der Reorganisation der PPS (2.4) beschäftigt sich schließlich mit der kritischen Betrachtung und eventuellen Neugestaltung. Dabei spielt die Anwendung von Projekt- und Change Management eine wesentliche Rolle.

Das Kapitel der Untersuchungsmethoden (2.5) bildet die Überleitung zum praktischen Teil. Es beschäftigt sich mit den Verfahren, wie die zeitliche Verteilung von Aufgaben und Kommunikationsmethoden der Mitarbeiter zu bestimmen ist. Zudem wird die Arbeitsweise zur Durchführung einer Mitarbeiterbefragung vorgestellt.

# **2.1 Industrieorganisation**

Organisation kann in Bezug auf ein Industrieunternehmen wie folgt definiert werden:

"Organisation ist ein System von dauerhaften Regelungen, welche die Aufgabenbereiche der Aufgabenträger festlegen und die optimale Aufgabenerfüllung gewährleisten." ([37] S. 15) Grundsätzlich umfasst die Betriebsorganisation Aufbau- und Ablauforganisation. Diese beiden Sichten sind untrennbar miteinander verknüpft und stellen zwei Betrachtungsweisen einer Organisation dar.

Während sich die Aufbauorganisation zur Bildung einer Leitungsorganisation am Produkt orientiert, ist für die Ablauforganisation der Prozess<sup>1</sup> ausschlaggebend (siehe Abbildung 2-1).

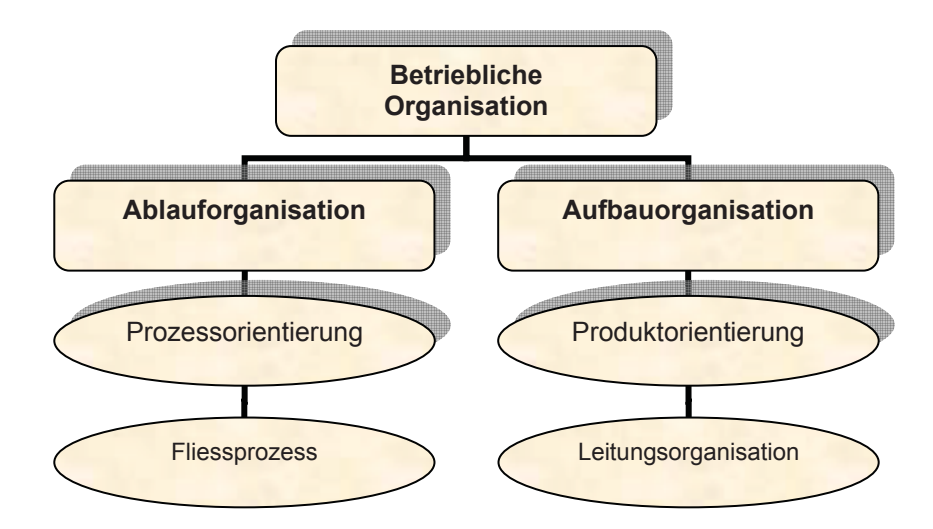

**Abbildung 2-1: Aufbau- und Ablauforganisation** (Quelle: vgl. [11] S. 8)

## **2.1.1 Aufbauorganisation**

-

Die Aufbauorganisation gliedert den Betrieb in aufgabenteilige Einheiten und bestimmt deren Beziehungen untereinander. Die Stelle ist dabei die kleinste organisatorische Einheit. Bei dieser Gliederung werden *Kompetenzen* und *Verantwortungen* festgelegt. (vgl. [22] S. 16) "Als *Kompetenzen* bezeichnet man die Rechte und Befugnisse, alle zur Aufgabenerfüllung erforderlichen Handlungen und Maßnahmen vornehmen zu können oder ausführen zu lassen. Unter *Verantwortung* versteht man die Pflicht eines Aufgabenträgers, für die zielentsprechende Erfüllung einer Aufgabe persönlich Rechenschaft abzulegen." ([35] S. 682)

<sup>&</sup>lt;sup>1</sup> Ein Prozess kann dabei als "Bündel von Aktivitäten, für das eine oder mehrere Inputs benötigt werden und das für den Kunden ein Ergebnis von Wert erzeugt" ([31] S. 271) verstanden werden.

Eine grundsätzliche Forderung der Organisationslehre zielt auf eine Einheit bzw. Deckungsgleichheit (siehe Abbildung 2-2) von Aufgaben, Kompetenz und Verantwortung. (vgl.  $[1]$ 

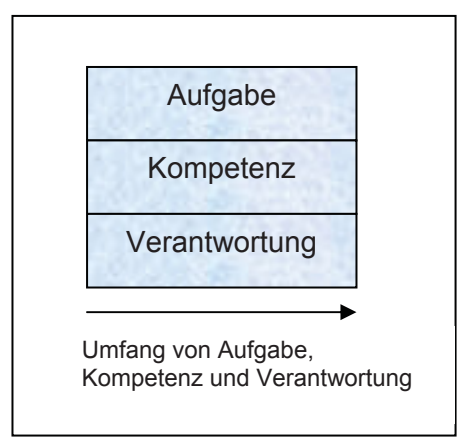

**Abbildung 2-2: Kongruenz von Aufgaben Kompetenz und Verantwortung** (Quelle: [35] S. 682)

## **Formale Organisationsformen**

Die klassische Organisationsform ist die Gliederung nach Funktionsbereichen eines Unternehmens, die sogenannte **Funktionalorganisation**.

Abbildung 2-3 zeigt das Beispiel eines Maschinenbauunternehmens. Kennzeichnend für diese Organisationsform sind eine Zusammenfassung gleichartiger Aufgaben in einem Verantwortungsbereich und die gleiche Zuständigkeit unterschiedlicher Betriebsbereiche für alle Produkte. (vgl. [22] S. 20 ff)

Durch die hohe Spezialisierung wird eine optimale Aufgabenerfüllung erreicht, jedoch kommt es durch ein auftretendes "Bereichsdenken" häufig zu Kommunikationsproblemen zwischen den Abteilungen. Daher ist diese Organisationsform mit dem geforderten "Prozessdenken" (vgl. Kap. 2.4.1) wenig vereinbar.

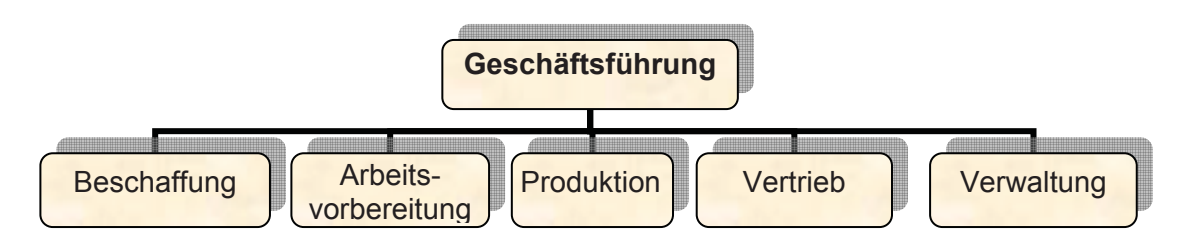

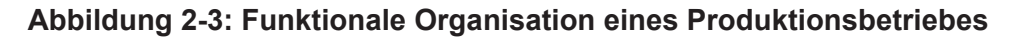

Neben der Funktionalorganisation existieren noch die **Objektorganisation**, die eine Unterteilung z. B. in Produkte oder Produktgruppen vornimmt und die **Matrixorganisation**, die versucht, die Vorteile beider anderer Organisationsformen zu vereinigen.

Die Grundidee der **divisionalen Organisation** ist die Aufspaltung von Unternehmen in flexiblere, wirksamer führbare "Profit Center". Es werden dabei voneinander unabhängige Aktivitäten des Unternehmens in Geschäftsbereiche aufgeteilt, die durch abgrenzbare Produkte oder Marktaufgaben gekennzeichnet sind. Die Geschäftsbereiche stellen eigene Unternehmenseinheiten dar, die weitgehend autonom operieren. (vgl. [22] S. 26 und [32])

#### **Bildung einer Aufbauorganisation**

Bei der Bildung der Aufbauorganisation eines Unternehmens kann nach dem Schema in Abbildung 2-4 vorgegangen werden.

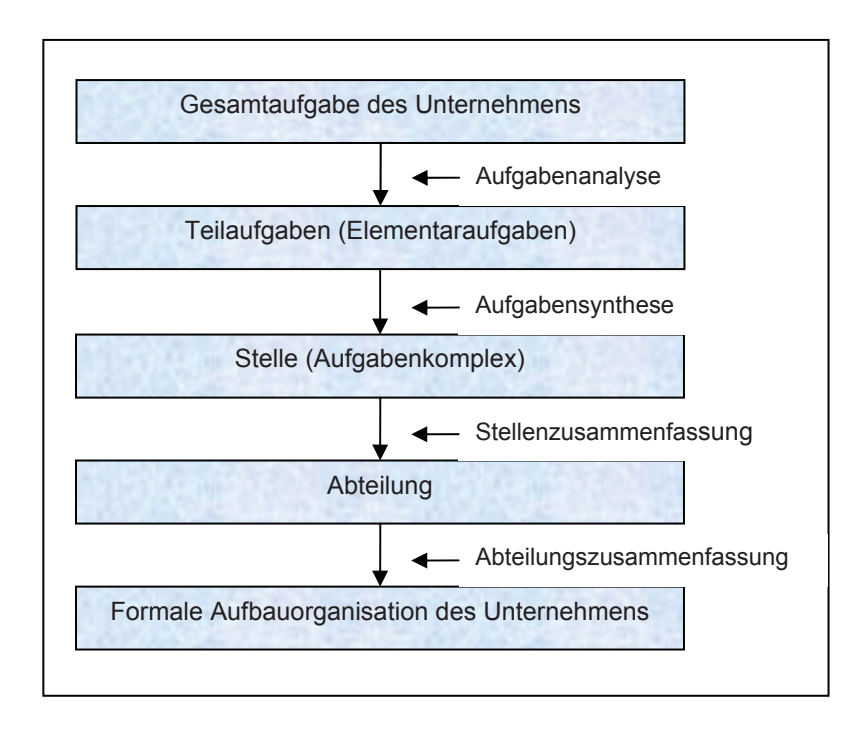

**Abbildung 2-4: Bildung einer Aufbauorganisation** (Quelle: vgl. [35] S. 685)

1) Die Gesamtaufgabe eines Unternehmens wird durch eine **Aufgabenanalyse** in Teilaufgaben zerlegt. Aufgaben, die nicht mehr unterteilt werden, bezeichnet man als Elementaraufgaben.

2) Nach der Analyse dieser Elementaraufgaben werden diese in der nachfolgenden **Aufgabensynthese** zu Aufgabenbündeln zusammengefasst und spezialisierten Aufgabenträgern zugewiesen. Diese Aufgabensynthese ermöglicht die Festlegung der Stellenanzahl und deren Inhalte.

3) Mehrere Stellen können zu Gruppen und mehrere Gruppen zu Abteilungen zusammengefasst werden (**Stellen- und Abteilungszusammenfassung**).

Schließlich müssen diese Abteilung in Beziehung zueinander gesetzt werden, somit ergibt sich die formale Aufbauorganisation eines Unternehmens. (vgl. [22] S. 18)

# **2.1.2 Ablauforganisation**

Nachdem durch die Entwicklung der Aufbauorganisation organisatorische Potentiale gebildet worden sind, steht im Rahmen der Ablauforganisation der Prozess ihrer Nutzung im Vordergrund.

Die Ablauforganisation regelt den grundsätzlichen Ablauf der normalen Geschäftsvorfälle, um ein rationelles und einheitliches Vorgehen sicherzustellen. (vgl. [37] S.16 f)

Die Ablauforganisation für die in Abbildung 2-5 beispielhaft gezeigte Auftragsabwicklung verkettet die Tätigkeiten zur Erfüllung dieser Aufgabe und verbindet so die in der Aufbauorganisation beschriebenen Stellen logisch miteinander. Diese Darstellung signalisiert die schon erwähnte Verbindung von Aufbau- und Ablauforganisation.

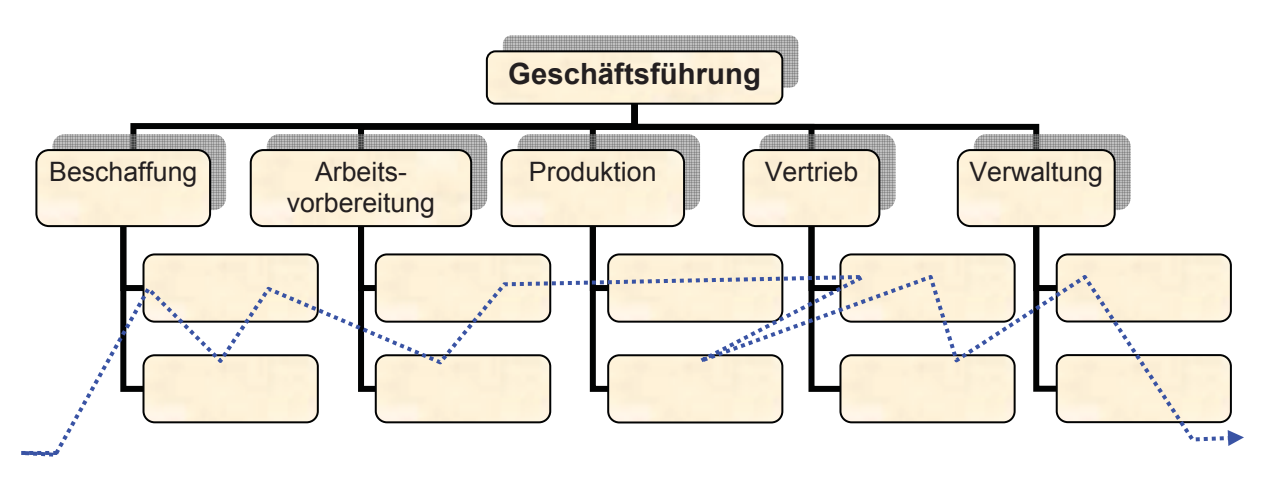

 **Abbildung 2-5: Ablaufregelungen in der Organisation** 

# **2.2 Produktionsplanung und -steuerung**

# **2.2.1 Grundlagen**

Der Produktionsprozess ist aus betriebswirtschaftlicher Sicht eine Kombination und Transformation von Produktionsfaktoren in Produkte (siehe Abbildung 2-6).

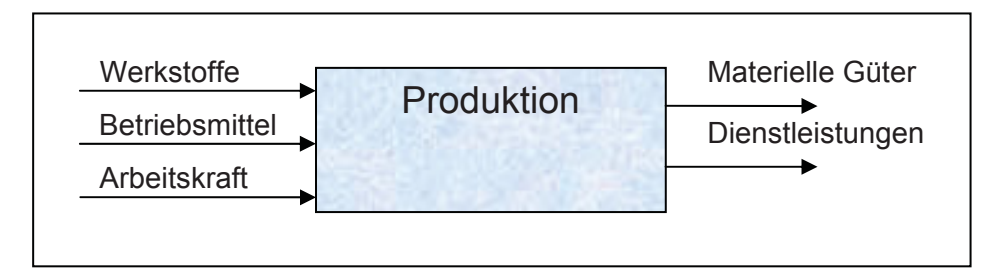

 **Abbildung 2-6: Produktion als Kombinations- und Transformationsprozess** 

Die **Produktionsplanung** befasst sich mit der Organisation des Produktionsprozesses mit der Zielsetzung, die relevanten d. h. die beeinflussbaren Kosten zu minimieren. An der Stelle von monetären Zielen, die in Geldeinheiten gemessen werden, treten häufig mengenmäßige Ziele (z. B. geringer Lagerbestand) oder Zeitziele (z. B. kurze Durchlaufzeit). Dabei wird allerdings unterstellt, dass ein zumindest monotoner Zusammenhang zwischen diesen Hilfszielen und den relevanten Kosten besteht. (vgl. [12] S.1ff)

Die Aufgabe der **Produktionsplanung und -steuerung** (PPS) ist es, das laufende Produktionsprogramm nach Art und Menge zu planen und unter Beachtung der vorhandenen Kapazitäten zu realisieren. (vgl. [4] S.143)

Ein **PPS-System** bezeichnet ein System zur mengen-, termin- und kapazitätsgerechten Planung, Veranlassung und Überwachung der Produktionsabläufe. Das PPS-System übernimmt die Gesamtauftragssteuerung und führt die Koordination aller beteiligten Bereiche durch. (vgl. [27] S. 5f)

# **2.2.2 Zielsetzung**

Das wesentliche Ziel der PPS ist es, die logistischen Zielsetzungen nach Abbildung 2-7 unter Berücksichtigung der gegenseitigen Abhängigkeiten mit dem Bestreben einer wirtschaftlichen Fertigung zu erreichen. (vgl. [37] S. 251)

Die Ziele einer hohen Lieferfähigkeit bzw. einer kurzen Lieferzeit setzen eine kurze Durchlaufzeit in allen Bereichen der Auftragsabwicklung voraus. Eine hohe Liefertreue erfordert eine hohe Termintreue.

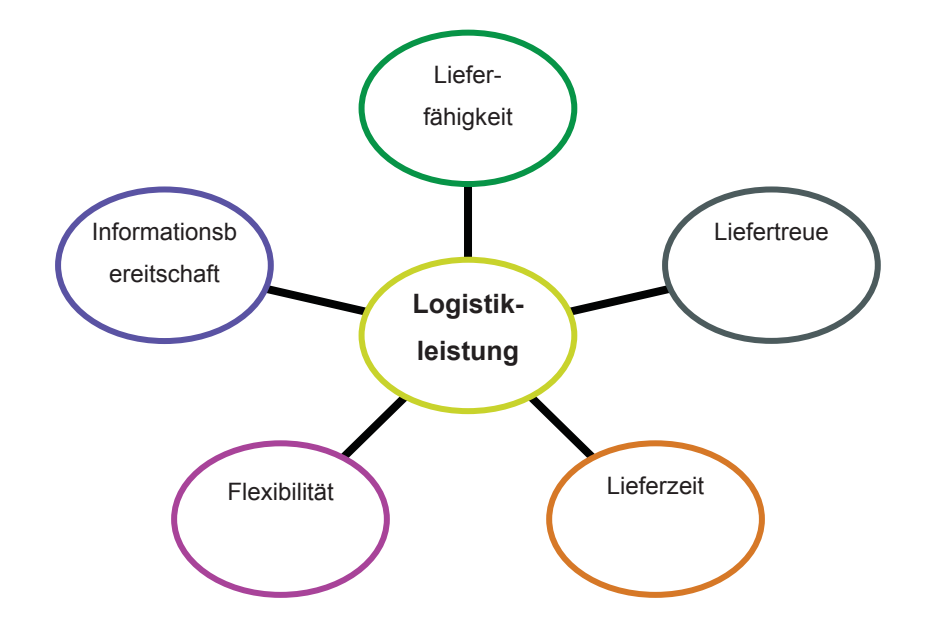

**Abbildung 2-7: Komponenten der Logistikleistung** (Quelle: vgl. [20] Teil 1)

Den Komponenten der Logistikleistung (Interessen des Kunden) stehen die wirtschaftlichen Interessen des Unternehmens (geringe Kapitalbindungs- und Herstellkosten) gegenüber. Geringe Kapitalbindungskosten bedingen geringe Lagerbestände und kurze Durchlaufzeiten. Um die Herstellkosten niedrig zu halten, muss eine hohe Kapazitätsauslastung gegeben sein. Die PPS muss zwischen den Interessen des Kunden und denen des Unternehmens vermitteln. Diese Vermittlerrolle ist für den Zielkonflikt in der PPS, der auch als "Dilemma der Ablaufplanung" bekannt ist, verantwortlich. (vgl. [4] S. 143f)

#### **Dilemma der Ablaufplanung**

Eine hohe Termintreue, geringe Kapitalbindungskosten und eine hohe Kapazitätsauslastung sind sich widersprechende Zielsetzungen, die nicht gleichzeitig erreicht werden können (siehe Abbildung 2-8).

Eine **geringe Kapitalbindung** im Materiallager, d.h. geringer Lagerbestand kann dazu führen, dass Kapazitäten in Folge fehlenden Materials nicht voll genutzt werden können und Termine überschritten werden. Durch die erforderlichen kurzen Durchlaufzeiten wird der Rüstaufwand erhöht, wodurch die Kapazitätsauslastung sinkt.

Eine **hohe Termintreue** kann mit hohem Lager- und Kapazitätsbestand bei geringem Bedarf (niedrige Kapazitätsauslastung) erzielt werden.

Eine **hohe Kapazitätsauslastung** lässt sich mit großen Losgrößen erreichen. Dadurch steigt aber die Auftragszeit je Los und somit die Durchlaufzeit. Gleichzeitig muss ein hoher Lagerbestand (das bedeutet wieder hohe Kapitalbindung) zur Verfügung stehen. (vgl. [21] S.37 f)

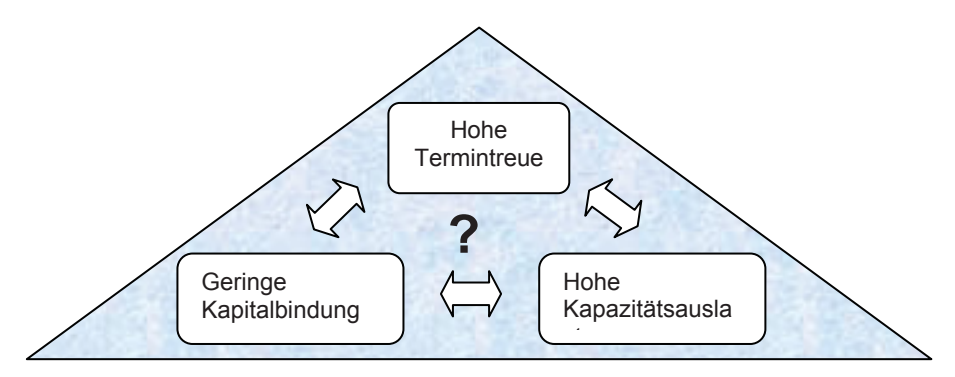

 **Abbildung 2-8: Dilemma der Ablaufplanung** 

Es müssen daher hinsichtlich der Ziele der PPS Prioritäten festgelegt werden, aus denen sich Unterschiede in der Methodenwahl der PPS ergeben.

Die Gewichtung der Ziele ist vom Unternehmen, dem Produkt und den Märkten abhängig. Bei der Herstellung von einfachen Massenprodukten auf hochspezialisierten Maschinen wird die Kapazitätsauslastung vordergründig sein. Dagegen wird man bei einer auftragsbezogenen Fertigung auf eine hohe Termintreue bei der Auslieferung achten.

# **2.2.1 Einordnung im betrieblichen Informationssystem**

In der Vergangenheit beschränkte sich die Produktionsplanung und -steuerung (PPS) auf die Mengen- und Terminplanung im Unternehmensbereich Produktion und war damit deutlich von anderen Bereichen (Materialwirtschaft, Versand, etc.) abgegrenzt.

Nach heutiger Auffassung schließt die PPS aber das gesamte Feld der Aktivitäten in der technischen Auftragsabwicklung von der Anfragebearbeitung bis zur Fakturierung mit ein. Die PPS kann also als Querschnittsfunktion im Unternehmen gesehen werden, die sich mit der operativen Steuerung der Material- und Informationsflüsse befasst. Sie ist sowohl der Logistik als auch der Auftragsabwicklung zuzuordnen.

In die Steuerung der Produktionsabläufe müssen auch die Beschaffung und Bereitstellung der Vormaterialien einbezogen werden. Damit besteht auch eine enge Verknüpfung zur Materialwirtschaft. Die ursprüngliche Aufgabe der aus dem Einkauf und der Lagerhaltung gewachsenen Materialwirtschaft d. h. die wirtschaftliche Beschaffung, Bevorratung und Bereitstellung sowie Entsorgung der Sachgüter eines Unternehmens bleibt davon unberührt. Die PPS stellt der Materialwirtschaft die Informationen über die benötigten Materialbedarfsmengen und Fertigstellungszeitpunkte zur Verfügung. (vgl. [5] Kapitel 14, S. 5 und [31] S. 261 f)

Damit die Vorgänge wunschgemäß und rationell ablaufen, ist nach Abbildung 2-9 parallel zum Materialfluss ein ständiger Informationsfluss erforderlich, in dessen Mittelpunkt die PPS steht.

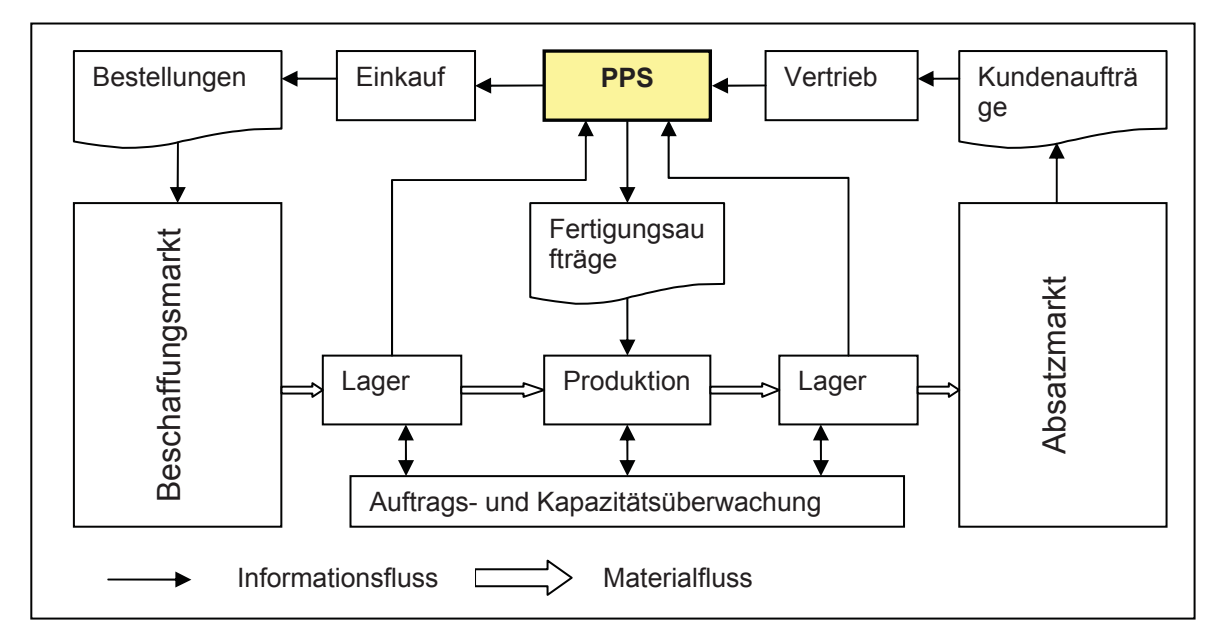

 **Abbildung 2-9: Einordnung der PPS** (Quelle: vgl. [5] Kapitel 14, S. 6)

## **2.2.2 Funktionen**

Die Funktionen der PPS sind in Abbildung 2-10 dargestellt. Dabei werden einzelne Funktionen (fett dargestellt) nach der subjektiven Einstufung ihrer Wichtigkeit für den zu untersuchenden Betrieb ausgewählt und näher beschrieben.

Als Grundlage dient die Datenverwaltung, die das Ziel hat, aktuelle, korrekte und vollständige Daten bereitzustellen. Die **Produktionsplanung** plant dabei den Produktionsablauf für eine bestimmte Zeit voraus. Ihre Hauptfunktionen sind die

- Produktionsprogrammplanung
- Mengenplanung
- Zeitwirtschaft

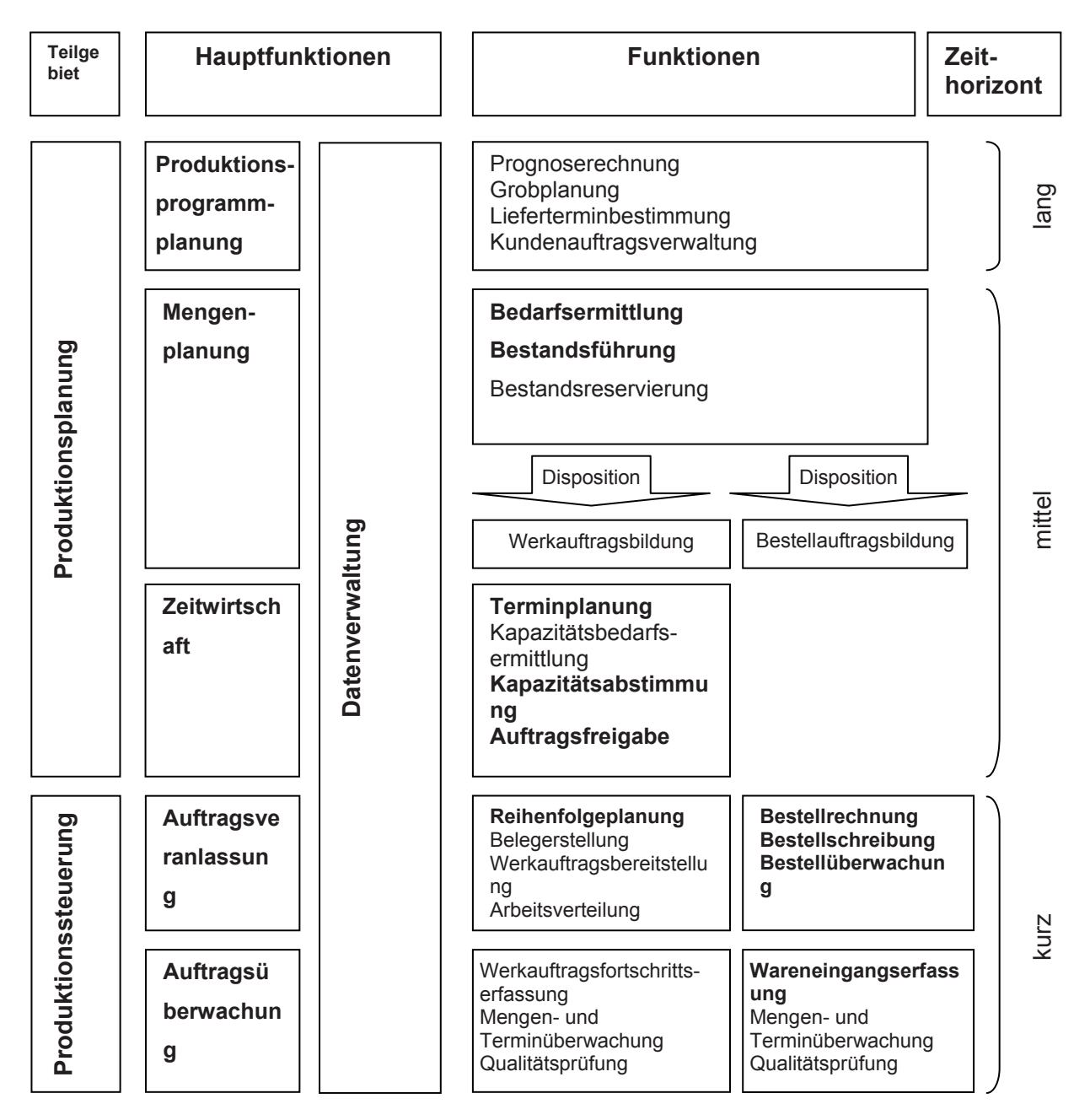

 **Abbildung 2-10: Funktionen der PPS** (Quelle: vgl. [37] S. 257)

Die **Produktionssteuerung** realisiert die Planung trotz unvermeidlicher Änderungen hinsichtlich Auftragsmenge und -termin sowie durch Störungen durch Personal- und Maschinenausfälle, Lieferverzögerungen und Ausschuss möglichst weitgehend. Ihre Hauptfunktionen sind die Auftragsveranlassung und Auftragsüberwachung.

## **Produktionsprogrammplanung**

In der langfristigen Produktionsprogrammplanung wird aus Absatzprognosen und vorliegenden Kundenaufträgen der sogen. Primärbedarf bestimmt. Ihr Ziel ist die langfristige Optimierung von Angebot und Nachfrage der Produktionsfaktoren.

#### **Mengenplanung**

Die Aufgabe der Mengenplanung ist es, den Materialbedarf nach Art, Menge und Termin zu bestimmen. Während die bedarfsgesteuerte Mengenplanung auf einer "Nachfrage" basiert, ist bei der bestandsgesteuerten Mengenplanung die Unterschreitung eines Meldebestandes ausschlaggebend. (vgl. [13] S. 185)

#### **Bedarfsermittlung**

Bei einer auftragsbezogenen Fertigung ergibt sich der Bedarf aus determinierten Kundenaufträgen und verbindlichen Auftragszusagen d. h. es liegt eine deterministische Bedarfsermittlung vor. Bei der stochastischen Bedarfsermittlung dagegen wird der zukünftige Bedarf aus den Verbräuchen der Vergangenheit ermittelt. Die vorhandene Verbrauchsreihe wird dazu in einem mathematischen Modell (Konstant-, oder Trendmodell mit oder ohne saisonale Schwankungen) beschrieben und in die Zukunft extrapoliert. (vgl. [30] S. 172f und [8] S. 185)

#### **Bestandsführung**

Die Bestandsführung befasst sich nicht nur mit der Errechnung des Lagerbestandes und seiner Verwaltung, sondern mit der Führung aller Bestandsarten der Materialwirtschaft wie z.B.:

- Lagerbestand (= körperlicher Bestand im Lager)
- Brutto- und Nettobedarfsbestand (siehe unten)
- Fertigungsbestand (= Bestand in Produktfertigung)
- Bestellbestand (= Bestand der offenen Bestellungen)

Der Bruttobedarf ergibt sich aus dem periodenbezogenen Bedarf ohne Berücksichtigung der Lagerbestände. Der Nettobedarf ist der Bruttobedarf minus den verfügbaren Lagerbestand, wobei der verfügbare Lagerbestand aus der Differenz von Lagerbestand minus reservierten Bestand minus Sicherheitsbestand resultiert. (vgl. [21] S. 58 f)

Je nachdem ob es sich um ein Eigenfertigungs- oder Fremdbezugsteil handelt, wird über die Disposition ein Werk- bzw. Bestellauftrag gebildet.

#### **Zeitwirtschaft**

Im Rahmen der Zeitwirtschaft geht es darum, der Fertigung ein Zeitgerüst zu geben und die Belegung der Produktionsanlagen im Einklang mit den verfügbaren Kapazitäten zu planen.

Die beiden Komponenten Terminplanung und Kapazitätsabstimmung stehen in enger Beziehung zueinander. Ein Eingriff in den einen Bereich hat unweigerlich auch Auswirkungen im anderen Bereich zur Folge. (vgl. [15] S. 147)

#### **Terminplanung**

Die Terminplanung ist ein Festlegen von Fertigungsterminen, damit der vereinbarte Liefertermin eingehalten werden kann und eine möglichst wirtschaftliche Fertigung erfolgt (gleichmäßige Auslastung, niedriger Bestand an "angearbeiteter" Ware, usw.).

Bei einer kapazitätsorientierten Terminplanung **<sup>2</sup>** sind das Ergebnis die Termine und die Reihenfolge für anstehende Aufträge bezogen auf die Einzelkapazitäten der Anlagen unter Berücksichtigung bestehender Kapazitätsgrenzen. Diese Grenzen lassen sich durch eine intensitätsmäßige Anpassung in einem bestimmten Maße verändern.

Dem gegenüber steht die auftragsorientierte Terminplanung, die lediglich den einzelnen Auftrag berücksichtigt. Andere, konkurrierende Aufträge werden ebenso wie die Kapazitätsgrenzen bei der Belastung nicht berücksichtigt. Diese Terminierungsart wird z.B. auf große Projekte angewendet. (vgl. [24] S. 99 ff)

#### **Kapazitätsabstimmung**

Zentrale Aufgabe der Kapazitätsabstimmung ist die Abstimmung von Kapazitätsbestand und Kapazitätsbedarf für die Gegenwart und für Zeitpunkte in der näheren oder ferneren Zukunft. Der Kapazitätsbedarf ergibt sich aus zu produzierenden Aufträgen. Die Gegenüberstellung von Bedarf und Bestand führt nach Abbildung 2-11 zu einer Deckung, einer Über- oder Unterdeckung.

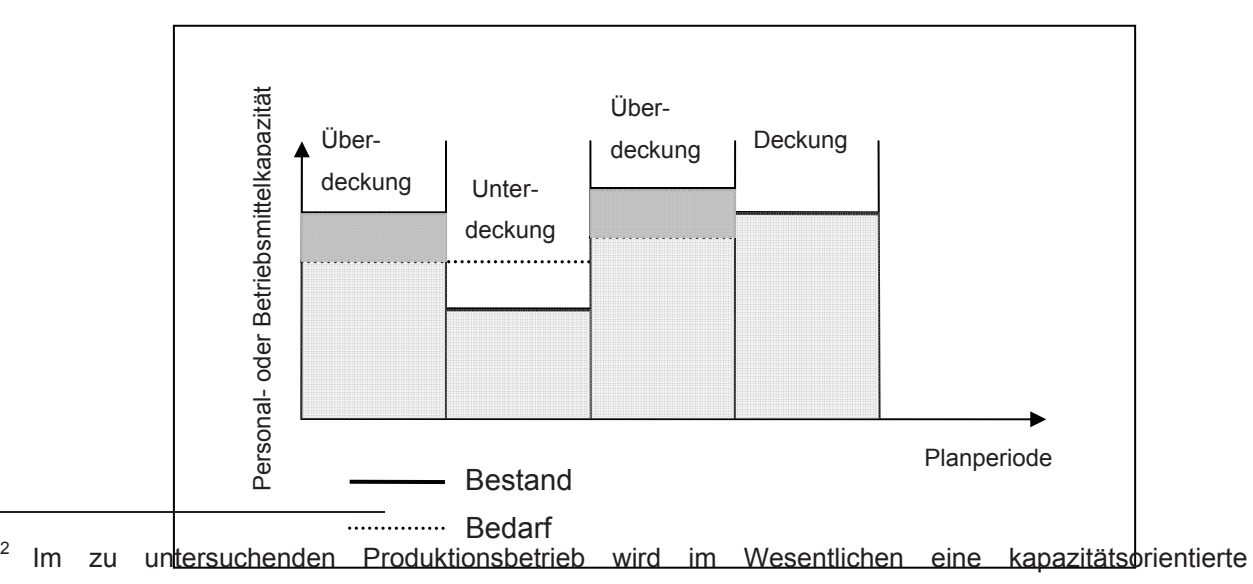

Terminplanung durchgeführt.

#### **Abbildung 2-11: Grundlagen der Kapazitätsplanung** (Quelle: vgl. [23] S. 29)

Der Grad der Deckung kann in einem Auslastungsgrad quantifiziert werden. Er bringt das Verhältnis von vorhandener zu tatsächlich in Anspruch genommener Kapazität zum Ausdruck. (vgl. [23] S. 29)

#### **Auftragsfreigabe**

Die Freigabe von Werkaufträgen kann durch Drucken der Werkauftragspapiere oder durch Setzen eines entsprechenden Status erfolgen. Damit ist der Auftrag für die Produktion freigegeben. Es findet eine Überleitung zur Produktionssteuerung statt, in der die Fertigung des Auftrages veranlasst und überwacht wird.

#### **Auftragsveranlassung**

In der Auftragsveranlassung werden die vorher freigegebenen Aufträge detailliert zeitlich den einzelnen Anlagen in Form von Belegungs- und Terminplänen zugeordnet.

#### **Reihenfolgeplanung**

Die für eine Planungszeiteinheit an einer Kapazitätsstelle vorgesehenen Arbeitsgänge bilden eine Warteschlange, deren Reihenfolge der Abarbeitung vorerst nicht festgelegt ist.

Mit Hilfe von Kriterien (z. B. Rüstzeitminimierung) wird versucht, eine optimale Abarbeitungsreihenfolge zu ermitteln, ohne die geforderten Endtermine zu gefährden. (vgl. [31] S. 48)

#### **Bestellrechnung**

Ziel der Bestellrechnung ist die Erhebung der wirtschaftlichen Bestellmenge. Ausgangspunkt sind die ermittelten Nettobedarfe (siehe Bedarfsermittlung). Die Bestellrechung fasst die Bedarfe für einen bestimmten Zeitraum zu Bestellaufträgen zusammen. Unter Berücksichtigung der anfallenden Kosten z. B. Bestell-, Transport, Lager- und Zinskosten sowie Zusatzkosten bei ungünstigen Bestellmengen und kostenmindernden Faktoren wie Rabatte und Skonti bei großen Bestellmengen wird die optimale Bestellmenge gebildet. (vgl. [31] S. 51ff)

#### **Bestellschreibung und Bestellüberwachung**

Nachdem die Bestellung an den Lieferanten abgegeben wurde, prüft eine Terminüberwachung laufend die in der Bestellung hinterlegten (Liefer-) Termine mit den tatsächlichen Fertigstellungsterminen.

## **Auftragsüberwachung**

Der Produktionsablauf wird über ständige Rückmeldungen aus der Betriebsdatenerfassung (BDE) überwacht. Alle Informationen, die per BDE-Meldung aus der Fertigung in das BDE-System fließen, werden sofort ausgewertet. Die Ergebnisse sind in unterschiedlichen Formen, wie z. B. Auskunftsmasken oder Diagrammen abrufbar. Dabei sind beispielhaft folgende Fragestellungen von besonderem Interesse:

- Ist der Auftrag mit der Nummer "XYZ" freigegeben?
- Welchen Status haben die Arbeitsgänge?
- Welche auftragsbezogene Stückzahlen sind gefertigt?
- $-$  Ist der Auftrag fertiggestellt?

#### **Betriebsdatenerfassung**

Betriebsdaten sind unternehmensspezifische Informationen, die für die Steuerung und Überwachung betrieblicher Aufgaben benötigt werden.

Die Funktionen der BDE gehen aus Abbildung 2-12 hervor. Die BDE ist Teil eines unternehmensübergreifenden Informationssystems. Durch den Einsatz eines BDE-Systems wird ein PPS-System zu einem Regelkreis, der aktuellen Daten plant und auf Änderungen des Produktionsablaufs sofort und präzise reagieren kann.

Informationen über realisierte Termine, Mengen bzw. eingetretene Zustände werden erhoben und dem EDV – System zurückgemeldet. Im Einzelnen sollen zeitnahe Ist-Daten über Aufträge, Auftragspositionen, Personal und Materialien über besondere Terminals oder direkt an den Anlagen befindlichen Erfassungssystemen erhoben werden. Die erhobenen Ist-Daten sollen anschließend zur Plausibilitätsprüfung mit den Soll-Daten verglichen werden (vgl. [5] Kapitel 16, S. 51).

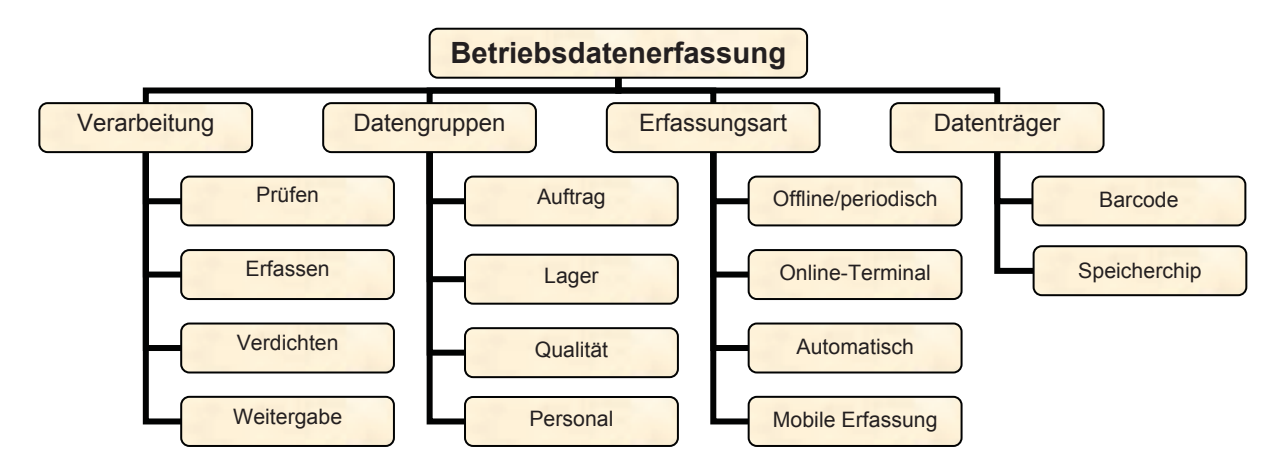

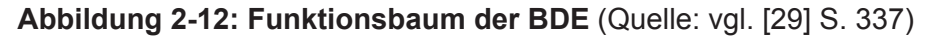

# **2.2.3 Aachener PPS-Modell**

Nach Untersuchungen der RWTH-Aachen setzt sich zunehmend eine vernetzte Aufgabenstruktur durch. Diese besteht aus fünf Kern-, und vier Querschnittsaufgaben (siehe Abbildung 2-13). Die Datenverwaltung, die sowohl Kern- als auch Querschnittsaufgabe ist, entwickelt sich auf Basis rationaler Datenbanken immer mehr zum Datenmanagement.

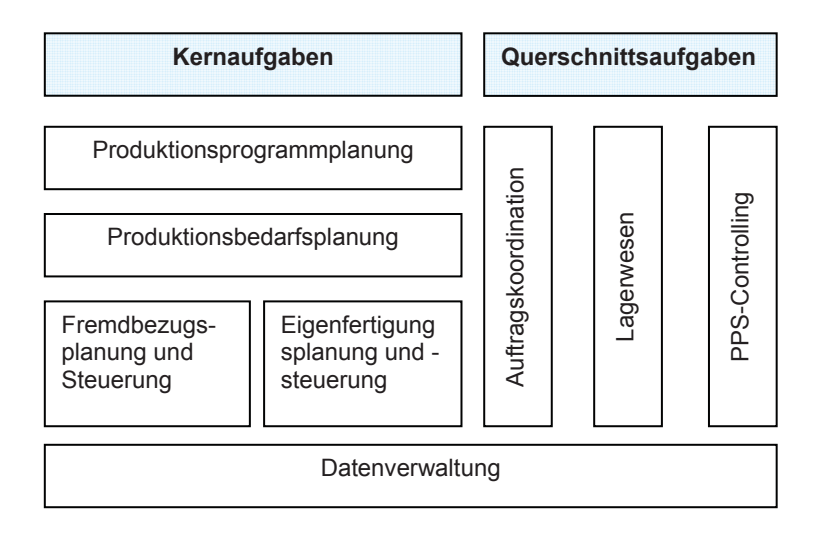

 **Abbildung 2-13: Aachener PPS-Modell** (Quelle: [37] S. 259)

Die **Produktionsbedarfsplanung** fasst die Materialbedarfsplanung sowie die Durchlaufterminierung und die Kapazitätsabstimmung zusammen. Die daraus resultierenden Bestell- und Eigenfertigungsaufträge nach Art, Menge und Bereitstellungstermin werden in den nachfolgenden Funktionen des Fremdbezugs und der Eigenfertigung weiter ausgeplant und gesteuert. (vgl. [37] S. 258f)

Neben den schon oben beschriebenen Kernaufgaben sind zur Effizienzsicherstellung Querschnittsfunktionen erforderlich:

- Auftragskoordination
- Lagerwesen
- PPS-Controlling

## **Auftragskoordination**

Die Auftragskoordination umfasst alle Aufgaben, die eine integrierte Planung und Steuerung der Aufträge erlauben. Alle den Auftragsablauf betreffenden Informationen müssen an die richtigen Stellen weitergeleitet werden. Das inkludiert die Auftragserfassung, die Verfolgung der Kundenbzw. der Fertigungsaufträge und die Planung von Aufträgen hinsichtlich Terminen, Kapazität, Materialien und Kosten sowie die Versandabwicklung. Auch die klassische Vertriebsaufgabe der Angebotsbearbeitung fällt in diesem Bereich. (vgl. [31] S. 53)

#### **Lagerwesen und PPS-Controlling**

Die Funktion des Lagerwesens ist die Organisation und Verwaltung der Materialbestände im Unternehmen. Dies wird durch Teilfunktionen wie die Lagerbewegungsführung, Bestandssteuerung, Lagerplatzverwaltung und Inventur sichergestellt.

Das PPS-Controlling ist für die Informationsaufbereitung und -bewertung sowie für die Konfiguration des EDV-unterstützten PPS-Systems zuständig. (vgl. [4] S. 148f)

# **2.2.4 Verfahren und Hilfsmittel**

Die MRP-Philosophie ("Material-" bzw. "Manufacturing Resource Planning") hat sich in Europa und den USA als die grundlegende EDV-Konzeption der Produktionsplanung und -steuerung etabliert. Im MRP-Konzept sind alle Elemente eines PPS-Systems enthalten (vgl. Abbildung 2- 10). Dabei werden die vorgegebenen Restriktionen (verfügbare Mengen, Kapazitätsgrenzen) weitestgehend berücksichtigt. MRP basiert auf einem sukzessiven, modularen Planungskonzept, in dem Pläne der vorgelagerten Teilbereiche den nachgelagerten Bereichen als Daten vorgegeben werden. Durch diese Sukzessivplanung werden die zwischen den verschiedenen Planungsstufen auftretenden Interdependenzen nur unzureichend berücksichtigt.

Der hohe Zeitbedarf für die sukzessive Planung führt dazu, dass Planungsergebnisse bei ihrer Umsetzung nicht mehr aktuell sind. Eilaufträge werden aufgrund des erheblichen Anpassungsaufwandes meist gar nicht im PPS-System erfasst, sondern manuell eingesteuert, sodass die Datenbasis unvollständig ist.

Von einem PPS-System wird gefordert, Bestände und Durchlaufzeiten zu minimieren oder die in Kapitel 2.2.2 angesprochenen Ziele zu erreichen. MRP erfüllt diese Ziele nur teilweise, denn Schwerpunkt von MRP ist, die Materialverfügbarkeit zu sichern und Termine zu planen, nicht jedoch Durchlaufzeiten und Bestände zu minimieren. MRP plant und steuert nicht die Einflussgrößen auf die Durchlaufzeit und die Bestände, sondern verarbeitet sie als Rahmenbedingungen, um einen zulässigen Plan zu erhalten. (vgl. [4] S. 159, [13], [12] S. 266f)

Die oben genannten Effekte der Sukzessivplanung lassen sich durch eine simultane Produktionsplanung zwar vermeiden, die Simultanplanung ist jedoch nicht praktikabel. Neue bereichsweise Verfahren versuchen durch eine Modifikation der Vergehensweise eine Verbesserung zu erzielen. Es lassen sich *bestandsorientierte*, *ressourcenorientierte* und *materialflussorientierte* Ansätze unterscheiden. Einige Verfahren werden nachstehend erläutert. (vgl. [12] S. 280ff, [13] S.189ff)

#### **Bereichsweise Verfahrensansätze**

**Ressourcenorientierte** Methoden setzen bei der Auslastung der Engpassbereiche an.

Der Engpass ist die Fertigungsanlage, welche die Gesamtkapazität der Fertigung bestimmt. Engpässe sind deshalb auch die Staustellen im Auftragsdurchlauf.

In dem Verfahren *Optimized Produktion Technology (OPT)* konzentriert sich die Planung auf die Engpassbereiche und bestimmt eine für diese zulässige Lösung, d. h. einen Terminplan, der den Kapazitätsbeschränkungen dieser Bereiche genügt. Im Anschluss daran werden in einer Vorwärtsterminierung die Terminpläne für die nachgelagerten Produktionsstellen und in einer Rückwärtsterminierung die Pläne für die vorgelagerten Bereiche bestimmt.

**Bestandsorientierte** Verfahren zielen auf eine Kontrolle der Umlaufbestände im Produktionsprozess ab.

Die *belastungsorientierte Auftragsfreigabe* ist ein System zur Fertigungssteuerung mit einem Planungshorizont von ca. 1 bis 2 Wochen und versucht, die Durchlaufzeit der Aufträge zu verkürzen. Die Auftragsfreigabe in das Steuerungssystem ist dabei die einzige Steuerungsgröße. Grundüberlegung ist, nur so viele Fertigungsaufträge freizugeben, dass die Anlagen (Engpässe) gerade noch ausgelastet sind. Der Gesamtdurchlauf wird beschleunigt, weil die Liegezeiten in den Warteschlangen den größten Anteil an der Fertigungsdurchlaufzeit haben.

**Materialflussorientierte** Ansätze haben eine Verbesserung des Materialflusses als Zielsetzung.

Während bei traditionellen PPS-Systemen (MRP) die Tätigkeit der Produktionsstellen an zentraler Stelle gesteuert wird, versuchen materialflussgesteuerte Systeme die Produktion der einzelnen Stellen durch einfache Signale zu regeln, welche dort die Herstellung einer bestimmten Menge von Artikeln anstoßen.

Bei *Kanban* wird die Produktion einer Stelle dadurch ausgelöst, indem eine nachgelagerte Stelle eine definierte Menge Material (Transportbehälter) als Materialfluss dem Zwischenlager entnimmt und gleichzeitig die dem Behälter anhängende Karte (=Kanban) als Auftrag (=Informationsfluss) an die vorgelagerte, erzeugende Stelle gibt.

Grundvorrausetzung für dessen Einsatz sind kontinuierliche Abläufe und ständig wiederkehrende Produktionssequenzen. Das System ist daher vorwiegend für Massen- und Großserienfertigung geeignet.

Die Anwendbarkeit der PPS-Prinzipien und Verfahren hängt von der Art und den Eigenschaften der Produktionsbereiche ab. Aufgrund der unterschiedlichen Einsatzbedingungen können für einzelne Unternehmensbereiche auch Verfahren nebeneinander oder in Ergänzung zueinander eingesetzt werden.

#### **Umfassende Konzepte**

Umfassende Ansätze der Produktionsplanung haben das Ziel, eine Abstimmung sämtlicher Teilbereiche innerhalb der PPS sowie deren Einbettung in umfassende Planungskonzeptionen zu erreichen.

Während die **Just-in-Time-Production** eine Verkürzung der Durchlaufzeit anstrebt, zielt die darauf aufbauende **Lean Production** auf eine Reduktion aller bei der Produktion benötigten Ressourcen ab. (vgl. [12] S. 315)

Das **Supply Chain Management** versucht, auch die dem Unternehmen vor- und nachgelagerten Stufen der Wertschöpfungskette (Zulieferer und Abnehmer) und die dabei auftretenden logistischen Prozesse in die Produktionsplanung zu integrieren. Das Ziel besteht darin, über die Senkung von Lagerbeständen die im Gesamtsystem entstehenden Kosten zu reduzieren. Die bestehenden Bedarfsunsicherheiten in den einzelnen Lieferbeziehungen werden durch eine sinnvolle Abstimmung und Koordination der bestehenden Material- und Informationsflüsse minimiert.

Eine derart umfassende Integration der Planung stellt allerdings hohe Anforderungen an die Informationsverarbeitung entlang der Supply Chain. (vgl. [12] S. 332f)

*Advanced Planning Systems (APS)* sind computergestützte, modular aufgebaute Informationssysteme, die sich von klassischen PPS- und ERP-Systemen vor allem durch eine umfassende Entscheidungsunterstützung für die strategische, taktische und operative Planung der Produktions- und Logistikaktivitäten unterscheiden.

Da APS für ihren Einsatz PPS-, ERP- oder sonstige Basissysteme für die Verwaltung von Daten und die Ausführungsunterstützung auf Betriebsebene benötigen, sind sie als Ergänzung und nicht als Ersatz vorhandener Systeme anzusehen.

APS basieren auf einem Planungskonzept, das lediglich für Teilprobleme lokale Optima generieren kann, eine optimale Gesamtlösung kann nicht erzeugt werden. (vgl. [14])

## **2.2.5 CIM und ERP**

**CIM** (**computer integrated manufacturing**) unterscheidet sich von den klassischen PPS-Systemen vor allem durch die Integration von Datenbeständen des Produktionsbereichs mit technischen Daten, sodass die Abstimmung zwischen verschiedenen Teilbereichen der Planung vereinfacht wird. Ein wesentlicher Bestandteil des CIM sind die sogenannten C-

Techniken: CAD (computer aided design), CAM (computer aided manufacturing), CAP (computer aided planning), CAE (computer aided engineering) und CAQ (computer aided quality assurance). (vgl. [18] und [27] S.1f)

Vorraussetzung für die Einführung und den Betrieb von CIM ist ein einheitlicher Aufbau der Hard- und Software für sämtliche einbezogene Bereiche sowie die Realisierung eines Datennetzes, durch das eine bereichsübergreifende Kommunikation ermöglicht wird.

#### Bewertung von CIM:

Durch die Reduktion von Kommunikationszeiten wird eine genauere Terminierung der Fertigungsschritte ermöglicht. Die Produktionsplanung kann wesentlich schneller und flexibler auf Störungen und Datenänderungen reagieren (Produktion in Echtzeit).

CIM-Systeme erweisen sich in der Praxis als teuer und schwerfällig. Die Softwareanschaffung und -anpassung sowie die Schulung der Mitarbeiter verursachen hohe Kosten. Mit wachsendem Umfang der zentral gehaltenen Daten steigen die Zugriffszeiten überproportional an.

Dezentrale Konzepte der PPS lassen den einzelnen Fertigungsbereichen eine größere Selbständigkeit und konzentrieren sich auf deren Koordination.

Ein **ERP** (enterprise resource planning) -System ist ein "Informationssystem, das die Geschäftsprozesse und -regeln sowohl innerhalb der Hauptfunktionsbereiche des Unternehmens als auch über die Bereiche hinweg abbildet und teilweise oder auch ganz automatisiert" ([12] S. 273).

Damit wird die im MRP- und CIM-Konzept vorhandene funktionale Aufteilung des Unternehmens von einer ganzheitlichen, auf Geschäftsprozesse ausgerichteten Sichtweise abgelöst.

# **2.2.6 PPS-Philosophien für Mittelbetriebe**

Der in üblichen PPS-Systemen konzipierte MRP-Ansatz ist durch die sukzessive Abarbeitung der Teilgebiete Produktionsprogrammplanung, Materialbedarfsplanung, Durchlaufterminierung und Kapazitätsrechnung gekennzeichnet.

Diese Methodik führt jedoch durch eine im Planungsprozess steigende Abweichung von Planund Ist-Daten zu einer Inflexibilität bei der Änderung des Kundenwunschtermins. Die mit den Mitarbeitern vorhandene Erfahrung in der Terminplanung von Aufträgen kann nicht voll genutzt werden. Es entsteht daher die Forderung, das Wissen der meist wenigen planungsbestimmenden Mitarbeiter in das PPS-System zu integrieren.

Die Planungsaufgabe des jeweiligen Mitarbeiters soll in einer eigenen Stufe realisiert werden, wobei Ergebnisse feinerer Planungsstufen an gröbere Planungsstufen zurückgekoppelt sind. Entlang des Auftragsdurchlaufes lassen sich so vier Planungsstufen identifizieren (vgl. [10]):

#### **Vertrieb**

Bei einer Kundenanfrage im Vertrieb wird über eine schnelle Material- und Kapazitätsprüfung die Zusage eines Liefertermins ermöglicht (ATP = Available To Promise).

#### **Grobplanung**

Eingehende Aufträge können sofort in die Grobplanung des Systems eingelastet werden. Es können sowohl Kauf- als auch Fertigungsteile berücksichtigt werden. Als Zeitbasis dienen Vorlaufzeiten in Verbindung mit dem Kundentermin.

Die Belastung der Kapazitäten erfolgt durch die Aufwände im Arbeitsplan oder Grobarbeitsplan, in dem Aufträge mit beliebigem Detaillierungsgrad hinterlegt sind.

#### **Mittelfeinplanung**

Aufgabe ist die Festsetzung von Eckterminen für die einzelnen Fertigungsbereiche. In einem simultanen Planungslauf werden Materialbestellungen und Fertigungsaufträge terminiert. Aufgrund der Start- und Endtermine lassen sich für den Fertigungsleiter zeitliche Anpassungsmaßnahmen (Überstunden, Wochenendarbeit,...) festsetzen.

#### **Feinsteuerung**

Die Feinsteuerung kann von Hand unter Einbeziehung aller relevanten Meldungen (neu freigegebene Aufträge, Fertigstellung von Aufträgen, etc.) erfolgen.

Das Betriebsdatenerfassungssystem soll eine papierlose Arbeitsverteilung und zeitnahe Rückkopplung erlauben.

Bei Beschaffung und Einsatz von PPS-Software ist zu entscheiden, ob ein spezifisches, für die Zwecke eines Unternehmens individuelles Anwendungssystem (Individualsoftware) entwickelt werden soll. Alternativ gibt es für viele Funktionen und Aufgabenstellungen Standardsoftware, die von Systemanbietern (Softwarehäusern) entwickelt werden und standardisierte Lösungen für generelle Aufgabenstellungen bieten.

# **2.2.7 Standard- versus Individualsoftware**

Während **Standardsoftware** versucht, die Bedürfnisse verschiedener Unternehmen abzudecken, wird **Individualsoftware** eigens für ein Unternehmen erstellt und deckt genau dessen Bedürfnisse ab. (vgl. [33] S. 44ff und [9])

## **Standardsoftware**

Die Programme sind in Module gegliedert, die dem Anwender eine gewisse Anpassung an seine Gegebenheiten erlauben. Während der Verarbeitungsanteil vollständig ausgearbeitet ist, müssen die Dateneingabe, Datenspeicherung und die Datenausgabe durch den Anwender gestaltet oder ergänzt werden. Standardprogramme besitzen definierte Schnittstellen, um Erweiterungen und Ergänzungen vornehmen zu können. Eine ausführliche Dokumentation ist in Standardprogrammen hinsichtlich Anwenderhandbuch, Programmierhandbuch und Operatorhandbuch selbstverständlich.

PPS-Standardsoftware erhebt den Anspruch, sowohl die innerbetriebliche Abläufe als auch die überbetriebliche Zusammenarbeit mit Kunden und Lieferanten zu verbessern. Die bei den Software-Installationen gewonnene Erfahrung ("Best practice") wird dabei zur ständigen Verbesserung der Software herangezogen.

Weitere Vorteile von Standardsoftware:

- immer mehr die Bedürfnisse abdeckende Standardsoftwareangebote
- durch Erweiterungen um Branchen- und Firmenspezifika wird versucht, individuelle Anforderungen abzudecken

Eine "Verzahnung" mit Fremdsystemen (besonders individuell programmierten) ist wegen der Schnittstellenproblematik jedoch oft schwierig.

## **Individualsoftware**

Vielfach können Kernprozesse in der Auftragsabwicklung aufgrund von Wettbewerbsvorteilen nicht durch die Einführung von Standardsoftware dem Normalmaß angepasst werden. Hier werden Module im Standard durch individuell programmierte Module ersetzt.

Weitere Vorteile von Individualsoftware:

- keine Mitwisserschaft unerwünschter Dritter
- + die Mitarbeiter sind mit allen Einzelheiten des Programms vertraut
- + keine Beschränkung über Veränderung, Erweiterung etc.
- Dokumentation gemäß den betrieblichen Anforderungen

+ kürzere Einführungszeit

Aufgrund des geringeren Personenaufwandes bei der Entwicklung ist das Fehlerrisiko bei Individualsoftware jedoch meist höher.

Weitere Nachteile von Individualsoftware:

- stark steigende Kosten bei der Erarbeitung
- eine generell als zu lang angesehene Entwicklungszeit

# **2.3 Informationssysteme**

## **2.3.1 Einleitung**

Während die Organisation menschliches Handeln zieladäquat strukturiert, sind für ein zielgerechtes Handeln Informationen erforderlich. Sie gelten als wesentliche Vorraussetzung für das unternehmerische Handeln und dessen Erfolg. Informationssysteme dienen dazu, diese Informationen bereitzustellen. Ihre Bedeutung ist seit der Einführung der Informatik-Stützung von Aufgaben in der Ablauforganisation entscheidend gestiegen. (vgl. [36] S. 2 und [30] S. 91 ff)

Unter einem Informationssystem versteht man ein System zur Verarbeitung von Informationen. Es besitzt den Charakter eines Versorgungssystems mit dem Zweck, die Aufgabenträger, die das System nutzen, mit Informationen zu versorgen.

Ein Informationssystem besteht aus Menschen und Maschinen, die Information erzeugen und/oder benutzen und die durch Kommunikationsbeziehungen miteinander verbunden sind. (vgl. [36] S. 25 und [30] S. 6ff)

Bei einem Informationssystem für einen Geschäftsprozess handelt es sich um ein Informationssystem, dessen Informationen Sachverhalte in einem Betrieb oder Unternehmen beschreiben. Es dient zur Abbildung der Leistungsprozesse und Austauschbeziehungen im Betrieb sowie zwischen dem Betrieb und seiner Umwelt. (vgl. [30] S. 6 ff und [18])

# **2.3.2 Zielsetzung**

Durch die führende funktionsorientierte Gliederung der Aufbauorganisation liegt eine starke Trennung von planenden, dispositiven und operativen Tätigkeiten vor. Dadurch entstehen zahlreiche **Schnittstellen** innerhalb der Auftragsabwicklung, die für lange Übertragungs- und Liegezeiten im Informationsfluss verantwortlich sind.

Das System der Auftragsabwicklung ist aber nur dann funktionsfähig, wenn der Informationsfluss zwischen den vorgelagerten Planungsbereichen, der Arbeitssteuerung sowie den ausführenden Bereichen der Fertigung sichergestellt ist. (vgl. [4] S. 261)

Eine wichtige Herausforderung im Informationssystem ist daher die **Integration der Daten** und somit die Entstehung einer integrierten Datenbasis (Informationskegel siehe Abbildung 2-14). Neben der abteilungsbezogenen Integration (horizontal) ist auch eine bereichsübergreifende Integration (vertikal) erforderlich. Damit wird eine prozessorientierte Sicht über die Funktionen gelegt.

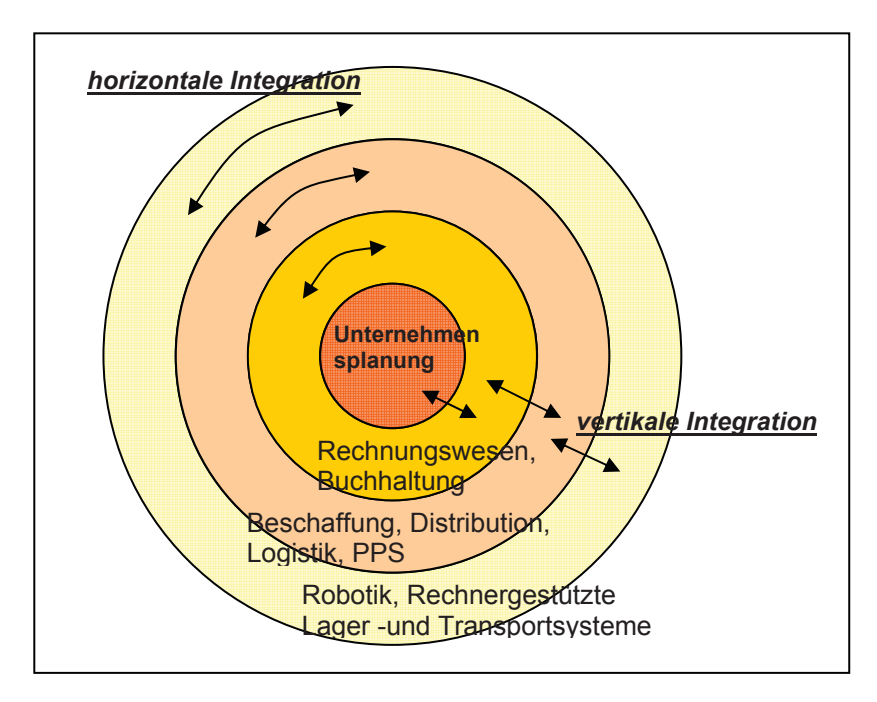

 **Abbildung 2-14: Integriertes Informationssystem** (Quelle: vgl. [30] S. 14)

Ein Informationssysteme wird als **integriert** bezeichnet, wenn

- die Geschäftsprozesse und die sie unterstützenden Datenverarbeitungsprozesse umfassend aufeinander abgestimmt werden,
- die Verbindungen zwischen den einzelnen Programmen weitestgehend automatisiert, das heißt frei von menschlichen Eingriffen gestaltet werden,

 die Daten frühzeitig, möglichst bei ihrem erstmaligen Anfall, erfasst und für alle Programme gemeinsam unter zentraler Verwaltung gespeichert werden. (vgl. [18])

Die Überwindung obig genannter Schnittstellen ist ein Hauptziel von **CIM** (vgl. Kapitel 2.2.5). CIM beschreibt den integrierten EDV-Einsatz in allen mit der Produktion zusammenhängenden Betriebsbereichen. Durch aufeinander abgestimmte Informations- und Kommunikationssysteme, die auf einer einheitlichen Datenbasis aufbauen, sollen alle Phasen der Auftragsabwicklung in einem einheitlichen Informationsfluss integriert werden.

### **2.3.3 Architekturmodelle**

Da es wenig zweckmäßig ist, das reale Informationssystem in allen relevanten Aspekten zu analysieren, wird ein **Modell** als Realitätsersatz geschaffen, das leichter zu handhaben ist, als das Original.

Unter einem Modell versteht man allgemein nach DUDEN eine "vereinfachte Darstellung der Funktion eines Gegenstands oder des Ablaufs eines Sachverhalts, die eine Untersuchung oder Erforschung erleichtert oder erst möglich macht".

Das Ziel der Modellierung ist die durchgängige Konzeption der Geschäftsprozesse. Die Modellierung von PPS-Systemen hat die Aufgabe, den interessierenden Ausschnitt der realen Welt (=Auftragsabwicklung) zu beschreiben.

Aufgrund der Komplexität des sozial-technischen Systems "Unternehmen" kann jedoch kein einziges und allgemein gültiges Modell für ein Informationssystem gefunden werden.

 "Die Architektur eines Informationssystems ist das Ergebnis der Planung der Struktur eines Informationssystems sowie die Tätigkeiten zum Erreichen dieses Ergebnisses im Sinne eines Konstruktionsvorganges auf Basis begründeter Konstruktionsprinzipien." ([36] S. 37)

Neben anderen Architekturmodellen (ZACHMANN, KREMAR) bietet das Modell von SCHEER die am weitesten ausgereifte Möglichkeit den komplexen Prozess der Auftragsabwicklung darzustellen. Ausgangspunkt bildet dabei die Erkenntnis, dass eine wesentliche Funktion betrieblicher Informationssysteme in der Unterstützung der Vorgangsbearbeitung liegt. Ein Vorgang transformiert Input in einen bestimmten Output und wird ausgelöst durch ein Ereignis. Zur Steuerung der Vorgangsbearbeitung sind Informationen über Zustände des Umfeldes erforderlich. (vgl. [36] S. 41f)

SCHEER´s **"Architektur integrierter Informationssysteme" (ARIS)** folgt dem Integrationskonzept, indem es das Ziel verfolgt, ein Informationssystem von Geschäftsprozessen ganzheitlich aus allen Sichten und über alle Entwicklungsphasen zu beschreiben. (vgl. [29] S. 10 ff)

## **Beschreibungssichten**

Die vorgangsorientierte Perspektive ist sehr komplex und führt zu erheblichen Redundanzen. Zur Komplexitäts- und Redundanzreduktion werden verschiedene Sichten unterschieden (siehe Abbildung 2-15):

Die **Datensicht** beschreibt Ereignisse (z. B. Kundenauftrag) und Zustände (z.B. Artikel). Die **Funktionssicht** stellt Funktionen dar. Da die Benutzer einer Organisationseinheit zugeordnet sind, bilden sie zusammen mit der Organisationsstruktur die sogenannte **Organisationssicht**.

Anschließend werden die Verbindungen zwischen den Sichten in einer eigenen **Steuerungssicht** wieder hergestellt. (vgl. [36] S. 43f)

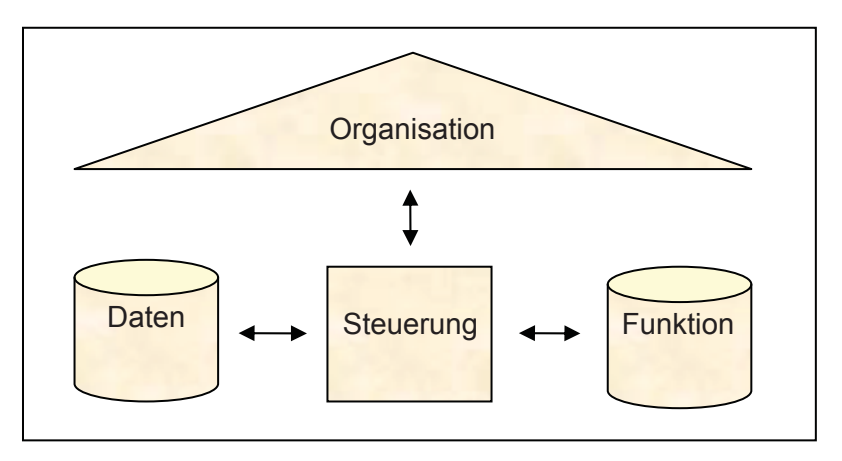

**Abbildung 2-15: ARIS - Beschreibungssichten** (Quelle: [29] S. 14)

In einem "Life Cycle" - Konzept definiert ARIS unterschiedliche Beschreibungsebenen, die sich nach der Nähe zur Informationstechnik richten (siehe Abbildung 2-16).

## **Beschreibungsebenen**

Ausgehend von der betriebswirtschaftlichen Problemstellung wird ein **Fachkonzept** entwickelt, dass als Ausgangspunkt der Umsetzung in die Informationstechnik dient. Das Fachkonzept beschreibt die relevanten Geschäftsprozesse und Funktionen und deren geforderte DV-Unterstützung.

Im **DV-Konzept** wird die Begriffswelt des Fachkonzeptes (Funktionen) in die Kategorien der DV-Umsetzung (Module) übertragen, die in der dritten Stufe, der **technischen Implementierung** auf konkrete hardware- und softwaretechnische Komponenten übertragen werden. Somit ist eine physische Verbindung zur Informationstechnik hergestellt.

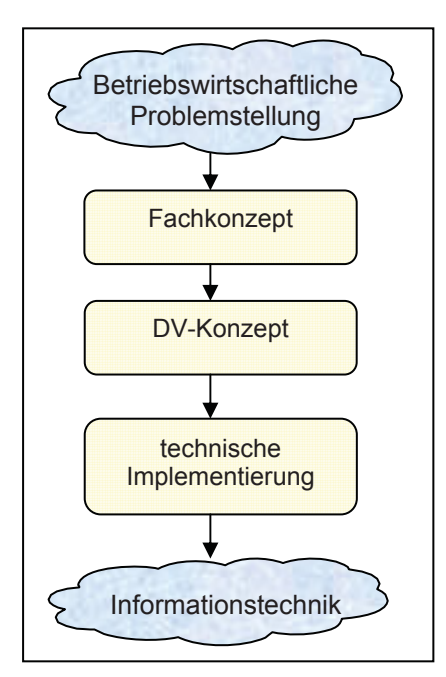

 **Abbildung 2-16: ARIS - Beschreibungsebenen** (Quelle [29] S. 15)

# **2.3.4 System-, Software Engineering**

Mittels **System Engineering** lassen sich komplexe Systeme effizient realisieren. Es wird dabei ein systembezogenes Denken angewendet, bei dem im Rahmen des Problemlösungszyklus das System mit seinen Elementen und Interaktionen betrachtet wird.

Im Vorgehensprinzip "Vom Groben ins Detail" (Top Down) wird das System auf verschiedenen Ebenen beobachtet. Während versucht wird, das ganze System auf der obersten Ebene zu formulieren, werden die Untersysteme als "black boxes" betrachtet. Von Interesse sind dabei der Input, Output und die Funktion der "black box", jedoch nicht die Realisierung dieser Funktion. (vgl. [30] S. 89 ff)

Ein Spezialfall des System Engineering ist das **Software Engineering**, d.h. das Engineering eines informatikgestützten Informationssystems. Es umfasst die Gesamtheit der informatikseitigen Aufgaben während der Lebensphasen eines Informationssystems. (vgl. [30] S. 99)

#### **Phasenmodell**

Die Phasen des "Lebens" eines Informationssystems (siehe Abbildung 2-17) lassen sich mit dem sog. Phasenmodell beschreiben. Es besteht aus drei Konzeptions- und vier Ausführungsphasen.

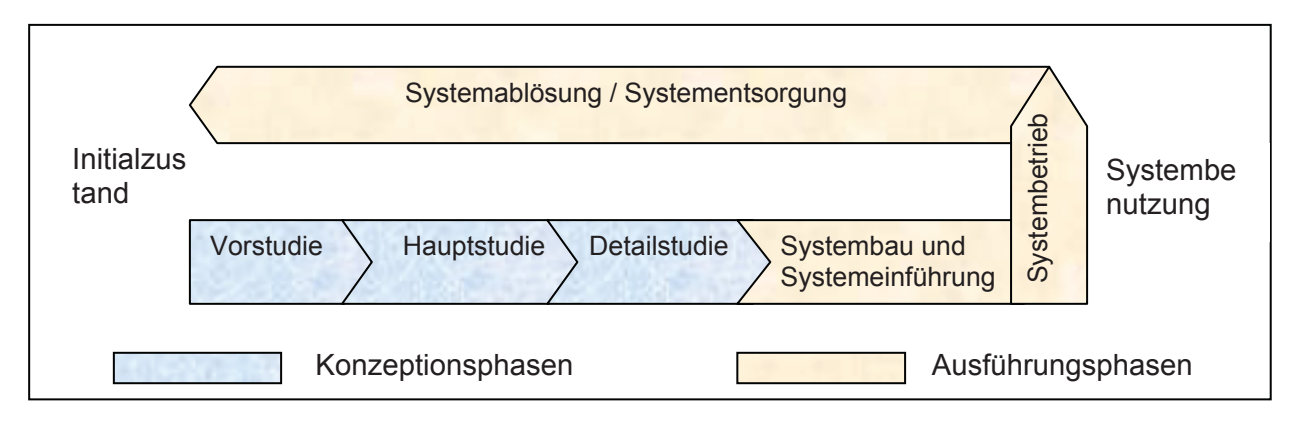

 **Abbildung 2-17: Lebenszyklus eines Informationssystems** (Quelle: [30] S. 27)

#### **Konzeptionsphasen:**

Nach der Projektinitialisierung, in der die Entscheidung getroffen wird, das bisherige System zu entsorgen, werden im Rahmen der Vorstudie Machbarkeit und Alternativen von möglichen Softwarekonzepten und -systemen geprüft. Es werden die prinzipielle Aufbau- und Ablauforganisation sowie die vorgesehene Mensch-Maschine Funktionsteilung erstellt.

In der Hauptstudie wird zunächst eine Anforderungsanalyse (Requirements analysis) durchgeführt. Dazu werden auch das bestehende System sowie die Aufgaben und Tätigkeiten der Benutzer analysiert. Die Ergebnisse, d. h. die für das Softwareprodukt erforderlichen Funktionen und Leistungsparameter, sind dann in einem Lastenheft (siehe Kapitel 2.4.6) festzuhalten.

In der Detailstudie werden schließlich detaillierte Konzepte und Beschreibungen der Untersysteme erstellt, z. B Spezifikation aller Datenelemente. Danach müssen die Detailstudien der einzelnen Systeme vom Detail zum Groben in die Hauptstudie reintegriert werden. (vgl. [30] S. 108, S. 95 und [16] S. 160ff)

#### **Ausführungsphasen:**

Im Systembau wird die Ausarbeitung der Systemfunktionen beschrieben wie z. B. die Codierung und Dokumentation der Programme.

Die Systemeinführung ist der Übergang zur Produktionsphase des Systems. Dabei sind verschiedene Szenarien möglich: Es können alle Untersysteme zugleich oder eines nach dem anderen eingeführt werden.

Während des Systembetriebes werden die Systemfunktionen und die kommerziellen Zielsetzungen kritisch betrachtet.

Die Entscheidung zur Systementsorgung wird meistens parallel zur Einführung des neuen Systems getroffen.

## **Problemlösungszyklus**

Während der drei Konzeptionsphasen wird in jeweils sechs Schritten der Problemlösungszyklus durchlaufen.

In der Situationsanalyse soll die Situation und das Problem mit seinen Ursachen und Folgen erkannt werden. Dabei müssen auch die Schranken oder Randbedingungen für eine mögliche Lösung definiert werden.

Die Zielformulierung umfasst im Allgemeinen funktionelle, kommerzielle und zeitbezogene Ziele. Es können dabei Muss- und Wunschziele unterschieden werden.

In der Synthese werden mögliche Lösungen konzeptioniert, die dann in der anschließenden Analyse hinsichtlich Vollständigkeit und Realisierbarkeit überprüft werden.

In der Bewertung wird die Effizienz oder die Qualität einer möglichen Lösung mit anderen Varianten verglichen.

Die Entscheidung betrifft sowohl die Variante als auch den Entscheid, die Konzeptionsphase oder eine vorhergehende Phase zu wiederholen.

## **2.3.5 Schnittstelle zur Organisation**

Der Schlüssel für eine erfolgreiches Software Engineering liegt in der Zusammenarbeit von Betriebs- und Informatikingenieuren. Für diese Kooperation gibt es verschiedene Grade, je nachdem ob Standardsoftware gekauft oder Individualsoftware (vgl. Kapitel 2.2.7) entwickelt wird.

Die Nahtstelle zwischen dem Betriebsingenieur mit seiner realen, betriebsbezogenen Sicht und dem Informatikingenieur mit seiner hard- und softwarebezogenen Sicht nimmt der sog. "Nahtstelleningenieur" ein. Er vertritt die konzeptionelle Sicht, die eine Abstraktion der Realität ist. Die konzeptionelle Sicht wird in prozess-, aufgaben- und funktionsorientierten Modellen sowie Datenmodellen bzw. objektorientierten Modellen ausgedrückt. (vgl. [30] S. 101f)

#### **Prozess- und aufgabenorientierte Modelle**

Prozess- und aufgabenorientierte Modelle werden bereits für das Erarbeiten des organisatorischen Konzeptes verwendet. Sie dienen auch als Vorgabe für das informatiktechnische Konzept. Ein Prozessmodell des Unternehmens ist das Ergebnis einer kritischen Überprüfung der bestehenden Abläufe im Hinblick auf deren Anpassung an die gewünschten Eigenschaften der Geschäftsprozesse. Neben der Ablauforganisation (Prozesssicht) wird dabei gleichzeitig die Aufbauorganisation (Aufgabensicht) hinterfragt.

Im Stellenorientierten Ablaufdiagramm wird aufgezeigt, wie viele verschiedene organisatorische Einheiten ein Geschäftsprozess durchläuft. Jeder Wechsel bedeutet eine Schnittstelle und ist eine Gefahr für einen effektiven und effizienten Auftragsdurchfluss.

Im Stellenorientierten Informationsflussdiagramm wird angezeigt, wie viele und welche Informationen zwischen verschiedenen organisatorischen Einheiten ausgetauscht werden müssen, damit ein bestimmter Geschäftsprozess abgewickelt werden kann. Zuviel Informationsaustausch deutet auf unselbständig arbeitende Einheiten hin.

Die Ereignisgesteuerte Prozesskette (EPK) ist die Darstellung der ARIS-Steuerungssicht. Sie besteht aus Ereignissen, die Tätigkeiten bzw. Funktionen anstoßen. Neben der Organisationseinheit in der ersten Spalte sind in der zweiten und dritten Spalte die Funktionen des betrachteten Prozesses mit den Ereignissen, die sie erzeugen und durch die sie ausgelöst werden, angeführt. Die logischen Abhängigkeiten können durch die Verwendung von Verknüpfungsoperatoren abgebildet werden. Die von den Funktionen angesprochenen Eingabe- und Ausgabedaten werden in der nächsten Spalte verdichtet angegeben. Es können auch einzelne Spalten ausgeblendet werden. (vgl. [29] S. 18 f) Der Vorteil der EPK ist die Möglichkeit zur vollständigen Abbildung von Steuerflüssen. Sie kann damit auch als Grundlage zur Ablaufsimulation dienen. Der Nachteil der EPK liegt darin, dass sie für große Modelle bald unübersichtlich wird.

Das Organigramm ist eine Methode der aufgabenorientierten Modellierung. Es gibt die gewählte Aufbauorganisation im Unternehmen wieder. (vgl. [30] S. 179ff)

#### **Funktionsorientierte Modelle**

Funktionsorientierte Modelle werden zur Erarbeitung des informatik-technischen Konzeptes und zur Beschreibung des Softwareumfanges zur Beschaffung von Standardsoftware verwendet. (vgl. [30] S. 105)

## **Daten- und objektorientierte Modelle**

Daten- und objektorientierte Modelle sind Bestandteil eines informatik-technischen Konzeptes und sind die grundlegenden Werkzeuge eines Informatikers. Aufgrund ihrer Komplexität soll auf sie in diesem Zusammenhang nicht näher eingegangen werden.

# **2.4 Reorganisation**

# **2.4.1 Einführung**

PPS Systeme unterliegen in der Regel einem Lebenszyklus von 10 bis 15 Jahren, in denen ihre Effizienz von der Einführung bis zu ihrer Optimierung hin zunimmt, um dann bis zur Überteuerung abzunehmen (siehe Abbildung 2-18). Daher stehen viele Unternehmen vor der Entscheidung, das derzeit eingesetzte PPS System entweder zeit- und kostenintensiv anzupassen oder durch ein neues innovativeres System abzulösen.

Viele am Markt erhältliche PPS-Systeme decken in ihrem Funktionsumfang bereits nahezu sämtliche Auftragsabwicklungsvorgänge in einem integrierten System ab.

Durch die Einführung eines neuen PPS Systems und bei gleichzeitigem Festhalten an den bestehenden Strukturen kann aber keine grundlegende Verbesserung erreicht werden.

Daher müssen die bestehenden Abläufe der PPS bzw. der Auftragsabwicklung sowie bestehende Organisationsstrukturen zunächst kritisch hinterfragt und anschließend ggf. verbessert werden, bevor eine Systemauswahl und -einführung vorgenommen wird. (vgl. [31] S. 268 ff)

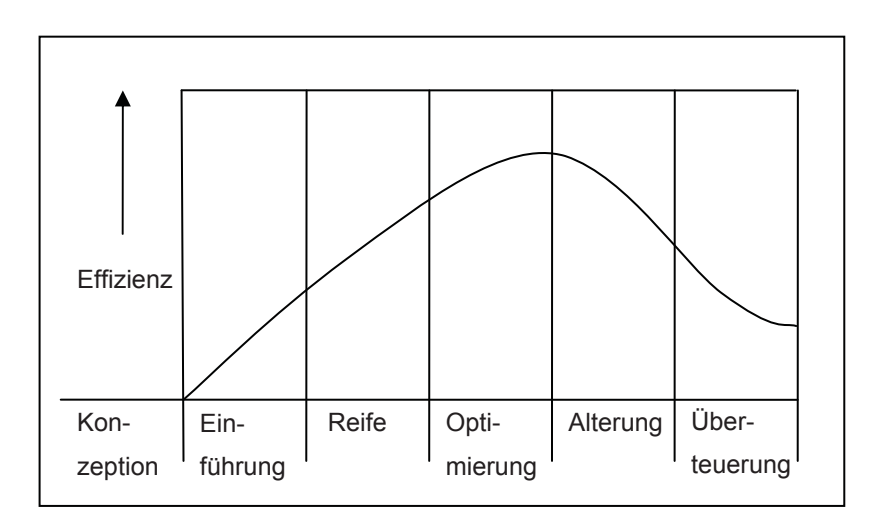

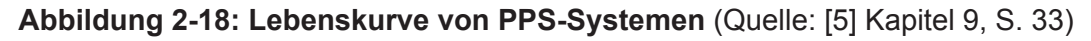

Bei der funktionalen Organisation führen Verbesserungsmaßnahmen häufig nur zu einem lokalen Optimum. Benachbarte Bereiche sowie mögliche Synergien werden dabei nur selten berücksichtigt. Durch eine prozessorientierte Sichtweise, die sich auf bereichsübergreifende Prozesse konzentriert, können Fehler in den Abläufen erkannt und ihre Ursachen beseitigt werden. (vgl. [4] S. 310f)

Die Realisierung einer prozessorientierten Auftragsabwicklung erfolgt über die Ablauforganisation. Das Gesamtmodell der Auftragsabwicklung kann als Regelkreis verstanden werden (siehe Abbildung 2-19). Ziel ist es, die Regelstrecke "Auftragsabwicklung" anzupassen, wenn geänderte Randbedingungen es erfordern. Diese Anpassung erfolgt über verschiedene Gestaltungsparameter der Auftragsabwicklung wie Informationsbereitstellung und den Einsatz von EDV-Systemen. (vgl. [6])

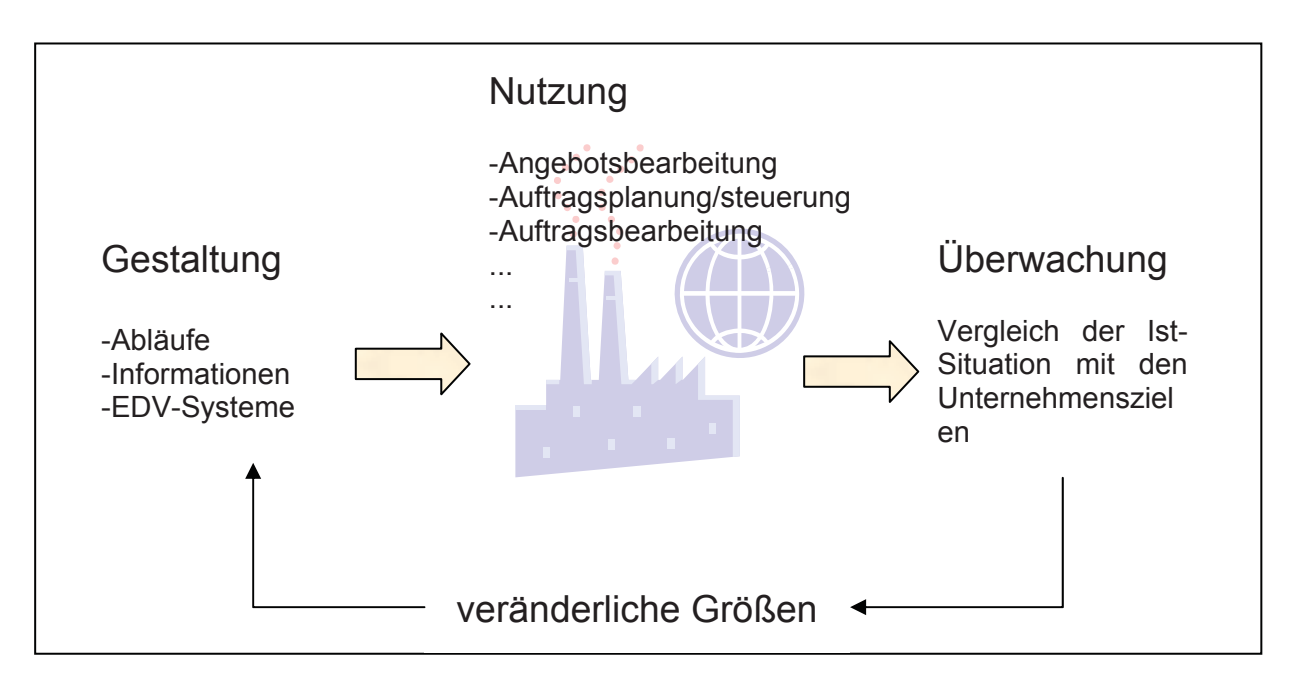

 **Abbildung 2-19: Modell einer prozessorientierten Auftragsabwicklung** (Quelle: vgl. [6])

# **2.4.2 Zielsetzung**

Das Unternehmen soll durch die Optimierung der organisatorischen Abläufe sowie der unterstützenden Systemtechnik (EDV) besser auf die Kundenanforderungen ausgerichtet werden. Die dabei angestrebte Steigerung der Ablauftransparenz der Auftragsabwicklung soll eine höhere Planungs- und Steuerungsqualität ermöglichen.

# **2.4.3 Vorgehensweise**

Es lassen sich fünf grobe Phasen unterscheiden, die für eine komplette Einführung eines PPS - Systems durchlaufen werden müssen: (vgl. [8] Teil 4 Kapitel 4.2.3 S.1 f)

- 1) Vorbereitung (Projekteinrichtung)
- 2) Erfassung und Analyse des Istzustandes
	- a. Strukturanalyse
	- b. Prozessanalyse
- 3) Entwicklung des Soll-Konzeptes
	- a. Strukturoptimierung
	- b. Prozessoptimierung
- 4) PPS-Systemauswahl
- 5) Einführung und Betrieb

### **Vorbereitung**

In der Projekteinrichtung sind klare, möglichst quantifizierbare Zielvorgaben für das Reorganisationsprojekt festzulegen. Diese Zieldefinition kann in Form eines mehrstufigen Zielsystems dargestellt werden.

### **Erfassung und Analyse des Ist-Zustandes**

Nach der Einrichtung des gesamten Projekts werden die Reorganisationspotentiale der PPS hinsichtlich Prozesse und Strukturen erfasst und analysiert. Das vorrangige Ziel besteht dabei in der Aufnahme und Bewertung von Schwachstellen bzw. deren Ursachen und in der Identifikation von Verbesserungspotentialen.

Bei einer prozessorientierten Sichtweise auf die Auftragsabwicklung stehen die Bearbeitungsvorgänge sowie der Fluss von Informationen und Sachgütern im Mittelpunkt. Daher sollten bei der Analyse der Prozesse u. a. die folgenden Punkte betrachtet werden:

- Informationsflüsse
- Belegflüsse
- Materialflüsse
- Schnittstellen zu benachbarten Prozessen

#### Arbeitsschritte der Istanalyse:

- 1) Analyse der Auftragsabwicklungsstruktur
- 2) Erhebung des Datengerüstes
- 3) Untersuchung von Ablauforganisation und Informationsfluss
- 4) Analyse der Planungs- und Steuerungsverfahren
- 5) Analyse und Bewertung von Schwachstellen

Nachdem der Untersuchungsbereich abgegrenzt wurde, sind die organisatorischen Abläufe und Strukturen sowie die Informationsflüsse näher zu analysieren. Für die Unterstützung dieser Analyse und die Dokumentation der Ergebnisse ist der Einsatz methodischer Hilfsmittel (siehe Kapitel 2.3.5) erforderlich.

Zusätzlich kann auch die Analyse der physischen Materialflüsse im Rahmen der Auftragsabwicklung sinnvolle Ansatzpunkte für die Optimierung liefern.

Begleitend zur Prozess- und Strukturanalyse sind die ermittelten organisatorischen Schwachstellen des Ist-Zustandes zu dokumentieren. Es sollen die relevanten Abteilungen angeregt werden, wesentliche Probleme der PPS zu eruieren (vgl. Mitarbeiterbefragung). Diese aufgenommenen Schwachstellen können zu Problemschwerpunkte gruppiert und nach ihrer Relevanz für das Unternehmen bzw. für das Reorganisationsprojekt priorisiert werden.

### **Entwicklung des Soll-Konzeptes**

Auf der Grundlage der Analyse wird dann die Optimierung der Abläufe angestrebt. Je nach Verbesserungspotential werden die Prozesse und Strukturen der PPS neu konzipiert oder eine gezielte Verbesserung in Form eines Soll-Konzepts vorgenommen.

In der Soll-Konzeption werden die Anforderungen für eine PPS-Systemauswahl definiert, die in der nachfolgenden Auswahlphase eine unternehmensspezifische Bewertung der Eignung von Standard PPS-Systemen ermöglichen.

### Arbeitsschritte der Sollkonzeption:

- 1) Optimierung der abteilungsübergreifenden Prozesse
- 2) Optimierung der abteilungsspezifischen Prozesse
- 3) Ableitung der Anforderungen an ein PPS-System
- 4) Ableitung und Priorisierung von Maßnahmen

### **2.4.4 Projektmanagement**

Erfahrungen mit Reorganisationsprojekten haben gezeigt, dass ein effektives und effizientes Projektmanagement die Basis für jeden erfolgreichen Veränderungsprozess ist. (vgl. [11] S. 1)

Die Bildung von Projektphasen ist die Grundlage der Planung von Projekten (siehe Abbildung 2- 20 für ein Organisations- u. Informatikprojekt). Jede Projektphase zeichnet sich durch ihre eigene systemtechnische Zielsetzung sowie eine Dokumentation und Beurteilung der erarbeitenden Ergebnisse aus.

Die Motivation der Mitarbeiter ist eine wichtige Vorraussetzung für das Gelingen der geplanten Verbesserungsmaßnahme. Hierzu ist es wichtig, die Betroffenen frühzeitig über bevorstehende Veränderungen und deren Hintergründe zu informieren und sie möglichst aktiv in die Analyse und die Erarbeitung von Verbesserungsmaßnahmen einzubeziehen. Dies ist eine der Aufgaben des "Change Management". (vgl. [4] S. 40)

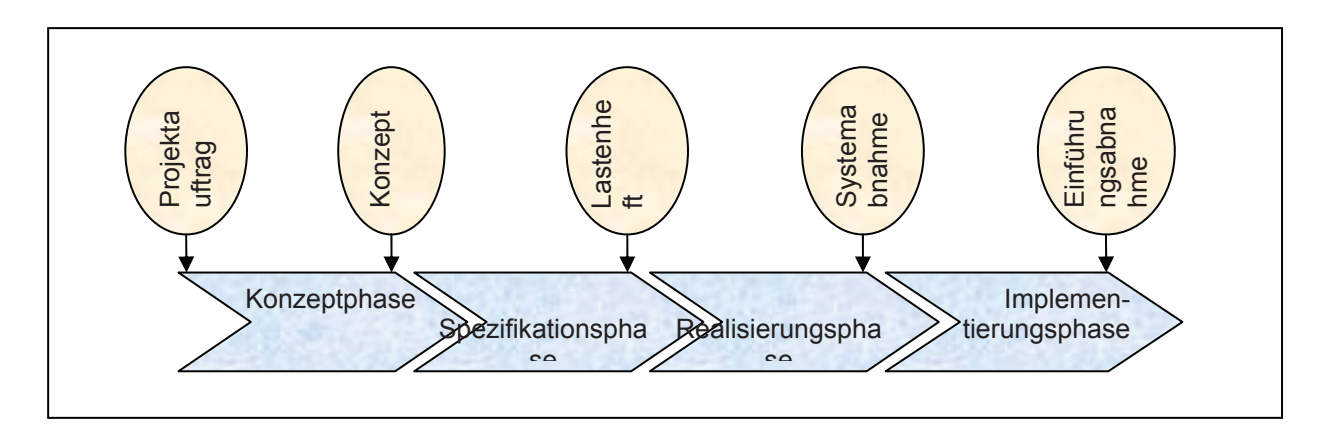

 **Abbildung 2-20: Projektphasen und -teilergebnisse** (Quelle: vgl. [11] S. 118)

## **2.4.5 Change Management**

Die Implementierung von neuen PPS-Systemen lassen sich durch Maßnahmen des "Change **Management"** effektiv unterstützen, da neben der technischen Innovation auch menschliche Veränderungen berücksichtigt werden. (vgl. [2])

Unter "Change Management" kann man allgemein die Planung, Realisierung und Kontrolle aller Maßnahmen verstehen, die zur Einführung und Umsetzung von Strukturen, Prozessen u. Systemen notwendig sind. (vgl. [17])

Oftmals dauern Implementierungsprojekte länger als geplant oder drohen zu scheitern, weil das neue System nicht produktiv ist oder nicht wie vorgesehen genutzt werden kann. Gründe dafür können unterschätzte Risikofaktoren sein wie:

- mangelndes Engagement der Führung
- unterschätzter Einfluss der Unternehmenskultur
- unklare Ziele und Prioritäten
- nicht einbezogene Widerstände gegenüber Veränderungen
- mangelnde Kommunikation

Eine wesentliche Aufgabe der Führung ist die Lenkung der am Veränderungsprozess beteiligten Personen sowie der Gesamtorganisation in die richtige Richtung. Diese Lenkung geschieht über Mobilisieren, Einbinden, Bewegen und Verankern in den neuen Zustand. Dadurch kann der Motivationsverlauf über das übliche Niveau hinaus gesteigert werden und somit wesentlich zum Projekterfolg beitragen. (vgl. [17])

Das Projekt endet mit einer detaillierten Beschreibung der einzelnen Leistungen, wie sie in Auftrag gegeben bzw. selbst erstellt werden. Durch diese Dokumentation ist die Grundlage für Gewährleistungs- und Haftungsansprüche gegeben. Eine solche Beschreibung wird in Form eines Lastenheftes / Pflichtenheftes durchgeführt.

## **2.4.6 EDV – Lastenheft / Pflichtenheft**

Das **Lastenheft** ist vom Auftraggeber zu erstellen und beinhaltet eine Zusammenstellung aller Anforderungen des Auftraggebers wie:

- Liefer- und Leistungsumfang
- die Anforderungen aus Anwendersicht
- quantifizierbare und prüfbare Randbedingungen

Es wird als Ausschreibungs-, Angebots- und/oder Vertragsgrundlage verwendet.

Während das **Lastenheft** definiert, was und wofür zu lösen ist, wird im **Pflichtenheft** definiert wie und womit die Anforderungen zu realisieren sind. Das Pflichtenheft wird vom Auftragnehmer unter Beachtung der im Lastenheft genannten Anforderungen ausgearbeitet.

Im Pflichtenheft werden die Anwendervorgaben detailliert und die Realisierungsanforderungen beschrieben. Anschließend werden die im Lastenheft genannten Anforderungen auf Widerspruchsfreiheit und Realisierbarkeit hin überprüft. Das Pflichtenheft muss durch den Auftraggeber genehmigt werden und ist die verbindliche Vereinbarung für die Realisierung und Abwicklung des Projektes für Auftraggeber und Auftragnehmer. (vgl. [19] VDI/VDE 3694)

Da der Beschreibung der Anforderungen an die gewünschte Lösung eine besondere Bedeutung zukommt, wird hier detailliert darauf eingegangen.

### **Beschreibung der Anforderungen**

"Eine Anforderung ist eine Aussage über eine zu erfüllende Eigenschaft oder zu erbringende Leistung eines Produkts, eines Prozesses oder der am Prozess beteiligten Personen." Anforderungen können nach ihrer rechtlichen Verbindlichkeit, Priorität, Art und ihrer Detailebene differenziert werden. (vgl. [28] S. 133 ff)

### **Rechtliche Verbindlichkeit**

Für jeden Teil eines Anforderungsdokuments muss klar sein, ob er als Vorgabe für die Entwicklung verbindlich ist oder nicht. Nach Abbildung 2-21 werden fünf Grade der Verbindlichkeit durch Angabe eines Schlüsselwortes unterschieden.

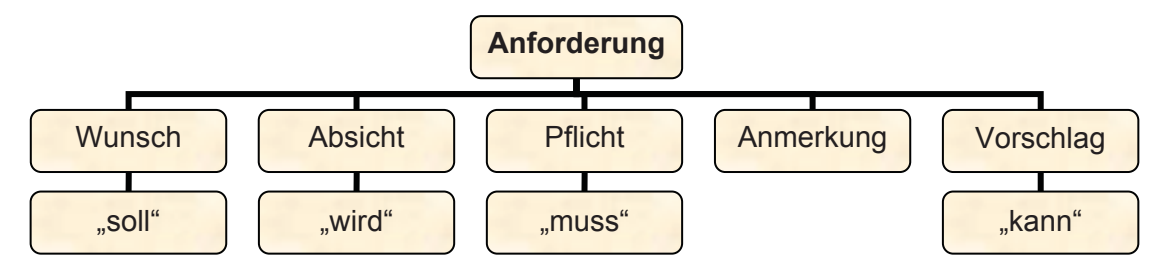

 **Abbildung 2-21: Grade der Verbindlichkeiten** (Quelle: vgl. [28] S. 136)

### **Priorität**

Anforderungen sind hinsichtlich ihrer Priorität zu gewichten. Diese Gewichtung wird meistens nur für "Muss-Anforderungen" vorgenommen<sup>3</sup>.

### **Art**

Anforderungen können verschiedenen Arten zugeordnet werden. Man unterscheidet funktionale Anforderungen, technische Anforderungen, Anforderungen an die Benutzerschnittstelle, Anforderungen an die Dienstqualität, Anforderungen an sonstige Lieferbestandteile, Anforderung an die Durchführung der Entwicklung und rechtliche/vertragliche Anforderungen.<sup>4</sup>

### **Detailebene**

-

Anforderungen können nach ihrer Detaillierung unterschieden werden.<sup>5</sup> Sie entsprechen dem Prinzip "vom Groben ins Detail".

Ebene 0 stellt eine Absichtserklärung oder Ziele des Systems dar. Sie dient dazu einen ersten Überblick zu vermitteln.

In der Ebene 1 werden Teilvorgänge des Systems genauer als in der groben Systembeschreibung beschrieben.

Anforderungen der Ebene 2 sind alle fachlich motivierten Anforderungen.

# **2.5 Untersuchungsmethoden**

Für eine spätere Analyse des Ist-Zustandes müssen vorerst alle notwendigen Informationen und Daten gesammelt und erfasst werden. Im Rahmen dieser Arbeit wurden mithilfe der Unternehmensmitarbeiter drei Untersuchungen durchgeführt:

 $3$  Auf eine Gewichtung wird in der vorliegenden Arbeit der Einfachheit wegen verzichtet.

<sup>&</sup>lt;sup>4</sup> In dieser Arbeit werden vereinbarungsgemäß lediglich funktionale Anforderungen formuliert.

<sup>&</sup>lt;sup>5</sup> In dieser Arbeit werden vorwiegend drei Ebenen unterschieden.

1) Verteilung der Mitarbeiteraufgaben:

Es stehen die Aufgaben der Mitarbeiter und ihre zeitliche Verteilung im Vordergrund. Diese Verteilung wird in einer Selbstaufschreibung der betroffenen Mitarbeiter ermittelt (siehe Kapitel 5.4).

2) Verteilung der Kommunikationsmethoden:

Die Untersuchung wird in Kombination mit 1) durchgeführt und stellt die Kommunikationmethoden der ausgeführten Aufgaben und Tätigkeiten fest. Es werden dabei sechs Arten unterschieden: schriftlich, telefonisch intern, telefonisch extern, persönlich, mittels E-Mail, mittels Programmeingabe.

3) Schwachstellen in der Auftragsabwicklung aus Mitarbeitersicht:

In einer Betriebsumfrage werden die Schwachstellen aus Sicht der Mitarbeiter erfasst (siehe Kapitel 6.2.8).

Für die Untersuchungen wurden zwei verschiedene Aufnahmemethoden verwendet:

- Selbstaufschreibung
- Befragung

# **2.5.1 Selbstaufschreibung**

Die Ist-Zeiten von Tätigkeiten können durch Fremdaufschreiben oder durch Selbstaufschreiben gemessen werden (siehe Abbildung 2-22).

Beim Selbstaufschreiben werden die Ist-Zeiten und gegebenenfalls auch andere Daten durch am Arbeitsablauf beteiligte Menschen, Betriebsmittel oder Arbeitsgegenstände erfasst. (vgl. [25] S. 292 f)

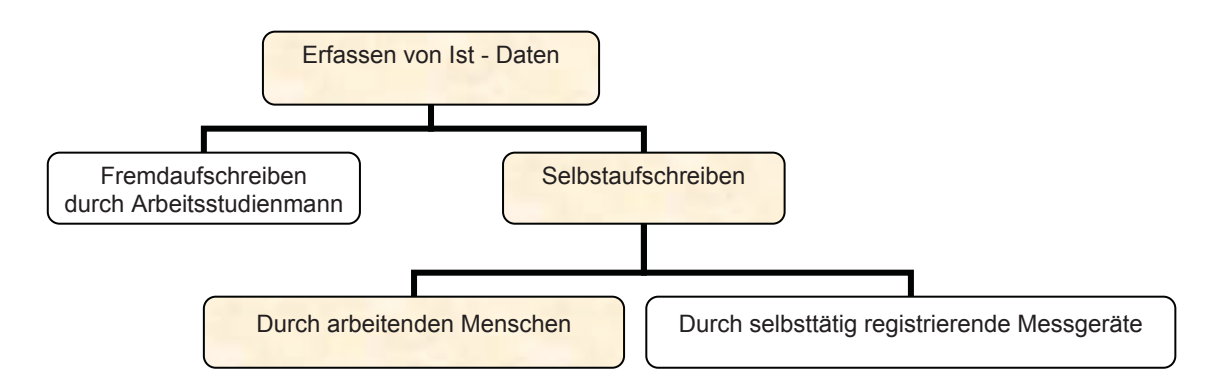

 **Abbildung 2-22: Arten der Erfassung von Ist - Daten** (Quelle: vgl. [25] S. 292)

### **Voraussetzungen und Grenzen**

Der Arbeitsablauf soll durch die Aufschreibung nicht wesentlich gestört werden.

Es sollen keine Mikro-Ablaufabschnitte aufgenommen werden d. h. der erfasste Ablaufabschnitt soll nicht zu kurz sein, da die Ausführung und Aufschreibung der Arbeit nacheinender geschehen.

Trotz Einhaltung dieser Regeln können Notierungsfehler durch den Aufschreibenden nicht ausgeschlossen werden.

#### **Vorgangsweise**

Es lassen sich drei Phasen der Selbstaufschreibung unterscheiden: Planungsphase, Durchführungsphase und Auswertungsphase.

#### **A) Planungsphase**

#### 1. Zielsetzung

Zunächst muss der Zweck der Selbstaufschreibung festgestellt werden. Daraus ergibt sich der durchzuführende Personenkreis.

Im vorliegenden Fall soll die Häufigkeitsverteilung von Aufgaben und Kommunikationsmethoden festgestellt werden.

### 2. Definition der Erfassungsarten

Im Vorfeld ist bereits zu berücksichtigen, dass die zu erfassenden Daten durch den Aufschreibenden zweifelsfrei identifiziert werden können. Daher soll bei der Selbstaufschreibung nach strukturierten Daten wie einer Aufgabenliste etc. vorgegangen werden.

Bei der Formulierung soll berücksichtigt werden, dass die Daten, z. B. Tätigkeiten, in kurzer Zeit erkannt werden können.

### 3. Bestimmung des erforderlichen Beobachtungsumfanges

Die Bestimmung des erforderlichen Beobachtungsumfanges basiert auf statistische Grundlagen, auf die hier nicht näher eingegangen werden soll (siehe dazu [7] S. 26).

Es kann jedoch davon ausgegangen werden, dass die hier verwendete Aufnahme mittels Strichliste, ähnlich einer Multimomentaufnahme, grundsätzlich eine homogene, mehrfach und unregelmäßig durchgeführte, große Stichprobe gleichen Umfangs bei einer Auswahl ohne Zurücklegen ist.

Um den erforderlichen Beobachtungsumfang zu bestimmen, wird vorher der Anteil einer Erfassungsart geschätzt. Diese Schätzung basiert einfach auf der Anzahl der Erfassungsarten. Unter einer Aussagewahrscheinlichkeit von 95 % gilt folgender Zusammenhang: (vgl. [25] S. 243)

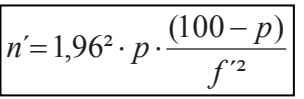

Aus obiger Gleichung folgt:

$$
f' = \pm 1,96 \cdot \sqrt{\frac{p \cdot (100 - p)}{n'}}
$$

- n´ Anzahl der Beobachtungen
- p Erwartungswert einer Erfassungsart in Prozent von n´
- f´ Vertrauensbereich (=absolute Gesamtabweichung)

### **B) Durchführungsphase**

### 1. Vorbereitung

Im Sinne der Verständlichkeit und Übersichtlichkeit ist es sinnvoll, die Erfassungsbögen so einfach wie möglich zu gestalten, so dass sie einfach zu handhaben sind.

Vor Beginn der Aufnahme sind alle Beteiligten sorgfältig zu unterweisen, um etwaige Missverständnisse und Unklarheiten zur Handhabung der Erfassungsblätter zu vermeiden. Probeaufschreibungen erweisen sich wegen möglicher anfänglicher Fragestellungen als sinnvoll.

### 2. Aufschreibung

Die Aufschreibung wird während eines definierten Zeitraums durchgeführt, in welchem eine Ansprechperson zur Verfügung stehen soll.

Bei der Erfassung notiert der Mitarbeiter die Häufigkeit der ausgeführten Tätigkeit in Form von Strichen (Strichliste). Für länger dauernde Tätigkeiten wird eine Zeit notiert, die dann durch einen Umrechnungsschlüssel mit den Ergebnissen der Strichliste kombiniert wird.

### **C) Auswertungsphase**

Zu Beginn der Selbstaufschreibung steht bereits die Datenverwendung fest. Danach richtet sich die Auswertung.

Die Häufigkeitsverteilung wird pro Aufnahmetag errechnet, damit die Verhältnismäßigkeit zwischen den Aufnahmetagen gewährleistet bleibt (unterschiedliche Aufnahmezeit).

# **2.5.2 Befragung**

Beim Befragen wird die Meinung eines Befragten erkundet.

Im Betrieb können im Wesentlichen drei Arten von Befragungen unterschieden werden:

- 1) Exploration (Einzelbefragung)
- 2) Betriebsumfrage
- 3) Ergänzendes Befragen

### **Betriebsumfrage:**

Bei der Betriebsumfrage werden einer größeren Zahl von Personen die gleichen Fragen in Form von Interviews oder Fragebogen gestellt. Die Art der Fragestellung lässt sich teilweise aus der Demoskopie ableiten (vgl. [25] S. 307ff):

- Der Befragte muss aufgrund seiner Ausbildung und Erfahrung in der Lage sein, die Frage zu beantworten.
- **Es muss eine eindeutige Antwort möglich sein.**
- Die Fragen dürfen nicht die Intimsphäre des Befragten berühren.
- Die Fragen dürfen nicht unter zeitlichen Druck gestellt werden.
- Der Befrage muss darüber informiert werden, wozu seine Antwort benötigt wird.

Bei der vorliegenden Arbeit wurde die Betriebsumfrage mittels Fragebogen folgendermaßen durchgeführt:

### **A) Zieldefinition:**

Als Ziel wird die Erhebung von Schwachstellen in der Organisation und im EDV-gestützten Informationssystem definiert. Aus der Zieldefinition lassen sich unmittelbar die zu befragenden Personen ableiten.

### **B) Vorbereitung:**

Aufgrund der vorhanden Aufgaben- bzw. Ablaufanalyse werden Fragen zu eventuell vorhanden Mängeln formuliert und daraus ein Fragenkatalog zusammengestellt.

### **C) Durchführung und Auswertung:**

Der Fragenkatalog wird den befragten Personen mit Angabe einer Erledigungszeit übermittelt. Nach Erhalt der Ergebnisse werden diese zusammengefasst und strukturiert.

Nachdem nun die Grundlagen und Anforderungen an die Organisation sowie an das Produktionsplanungs- und Steuerungssystem thematisiert wurden, behandelt der Praxisteil im Firmenportrait vorerst die Charakteristik des zu untersuchenden Produktionsbetriebes. Danach wird auf die Analyse der Aufbau- und Ablauforganisation eingegangen.

# **3 Firmenportrait**

### **3.1 Das Unternehmen**

Hoesch Bausysteme GmbH (HBS) ist ein Unternehmen für Bauelemente aus Stahl und Aluminium bei Dach, Wand und Innenausbau. Mit seiner Produktpalette ist es vorwiegend ein Zulieferbetrieb der Baubranche und ist für den Markt in Österreich und seine Nachbarstaaten zuständig (Tschechien, Ungarn, Slowenien). In letzter Zeit wurden aber auch Projekte in Ländern wie Russland oder Irland realisiert. Der Exportanteil steigt ständig, wobei zuletzt über 50 % erreicht wurden.

Organisatorisch gesehen sind die HBS ein Teil des "Thyssen Krupp" – Konzerns. Abbildung 3-1 zeigt die Eingliederung in eine der sieben operativen Bereiche.

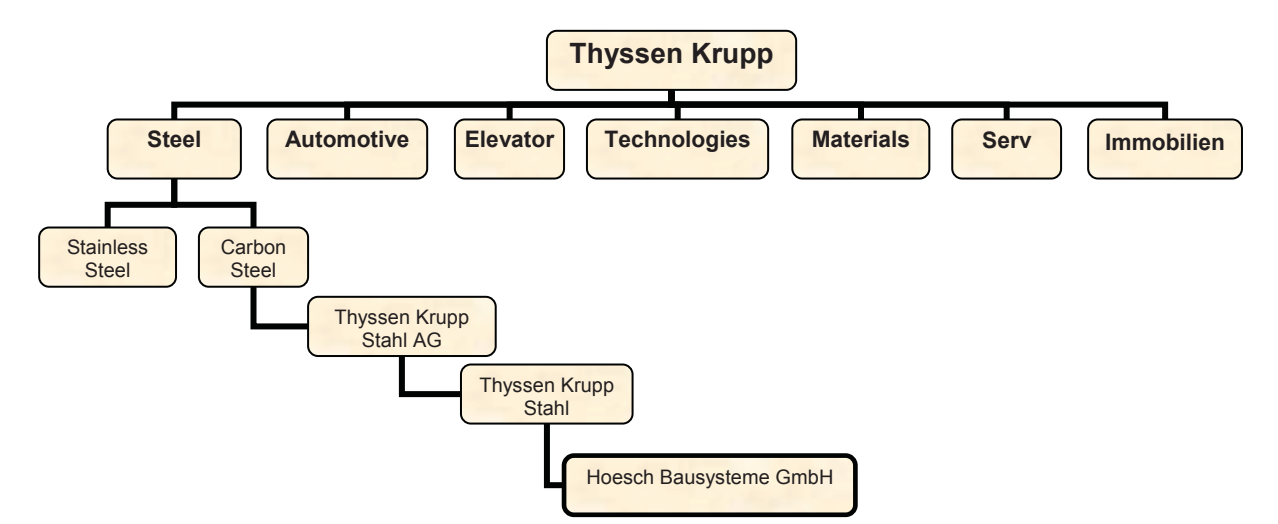

 **Abbildung 3-1: Eingliederung der HBS in den Konzern** (Quelle: HBS Geschäftsführung)

Nach Abbildung 3-2 lässt sich die Gesellschaft in Vertrieb und Produktion unterteilen, wobei die einzelnen Verkaufsbüros und der Produktionsbetrieb in so genannte "Profit Center" organisiert sind.

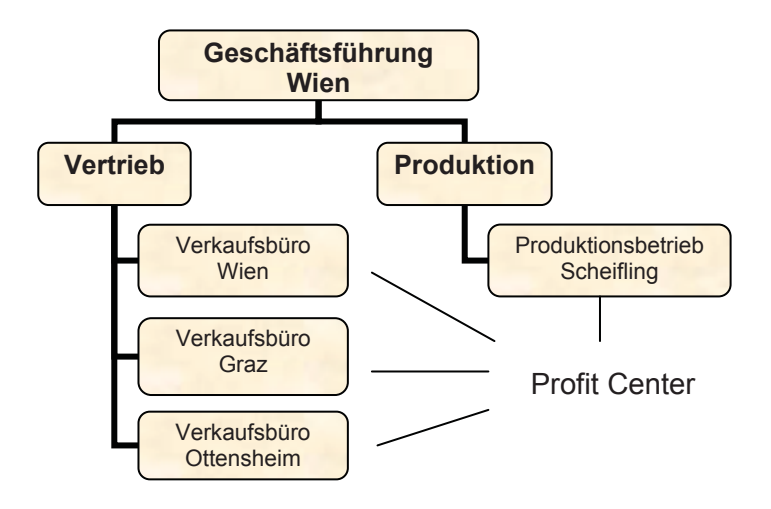

 **Abbildung 3-2: Organigramm der HBS** 

# **3.2 Standort Scheifling**

Im Produktionsbetrieb in Scheifling/ Stmk. werden auftragsorientiert Produkte in geringer Fertigungstiefe hergestellt.

Die Produktionsmenge betrug im Geschäftjahr 2000/01 23575 Tonnen oder 3 Millionen m² und nahm in den letzten Jahren kontinuierlich zu. Auch die Anzahl der Aufträge steigerte sich von 1992 bis 2000/01 um 147% auf 5472. Die Produktivität verbesserte sich dabei von 157 m² auf 243 m² pro Stunde.

Mit den Mitarbeitern wurden flexible Arbeitszeiten vereinbart um den im Geschäftsjahr veränderlichen Quartalsdurchsatz (siehe Abbildung 3-3) bewältigen zu können.

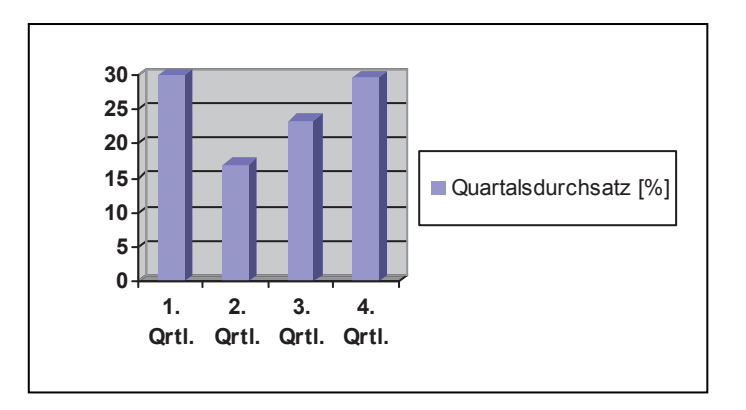

 **Abbildung 3-3: Quartalsdurchsatz 2000/01**

### **3.3 Vormaterial**

Ausgangs- oder Vormaterial ist ein gerolltes Metallband, ein so genanntes Coil. Der englische Begriff Coil bedeutet Rolle oder Wicklung. Der überwiegende Massenanteil dieser Metallbänder ist aus kunststoffbeschichtetem Stahl (90,1%), ein geringer aus verzinktem Stahl (9,2%). Bänder aus Aluminium, die entweder mit Kunststoff beschichtet oder blank verarbeitet werden, sind in der Minderzahl (0,3%). Der Rest (0,4%) entfällt auf Sonderbleche.

Im Durchschnitt sind 80 % der Gesamtkosten Materialkosten (materialintensive Produktion), daher kommt der Materialwirtschaft eine besondere Bedeutung zu.

### **3.4 Erzeugnisse**

Die für die Bauindustrie erzeugten Produkte werden in der modernen Architektur verwendet. Im Allgemeinen wird zuerst ein tragendes Gerüst aus Stahl oder Beton aufgestellt und anschließend mit Profilen verkleidet. Diese Bauweise ist preisgünstig und bietet in den meisten Fällen eine rasche Lösung. Ausschlaggebend für die statische Belastbarkeit der Profile sind Materialdicke und Profilform.

Trapezprofile stellen mit 85 % der Abgangsmenge den Hauptteil der Produktion dar. Der Rest fällt auf Kassetten oder Kantteile.

### **Trapezprofil**

Hoesch Trapezprofile sind in den verschiedensten Anwendungsbereichen als Flächentragwerk und Raumabschluss einsetzbar. Die Auslegungs- und Formgebungskriterien sind genormt. Die Profile werden an der Maschine automatisch in die jeweilige Länge geschnitten und anschließend gestapelt. Zusätzlich können sie in einer zweiten Produktionsstufe zu Bögen

oder Polygonelemente weiterverarbeitet werden.

Nach der manuell durchgeführten Verpackung werden sie mittels Kran auf den bereitgestellten LKW verladen.

### **3.5 Kunden**

Die Kunden der HBS sind hauptsächlich Fassadenverleger, Spengler und Schlosser. Die Profilform und Wandstärke muss entsprechend den statischen Anforderungen an die Konstruktion ermittelt werden. Hier spielt eine professionelle Kundenbetreuung des Verkaufsbüros eine maßgebende Rolle.

Da bei der Errichtung großer Bauten der Fassadenlieferant und der Verleger einer der letzten Glieder in der Prozesskette sind, müssen Terminschwierigkeiten mit höchster Flexibilität wieder wettgemacht werden. Zwar laufen fast sämtliche Aufträge über den Vertrieb, jedoch erfolgt die Produktzustellung durch die Transportabteilung im Produktionswerk, der deshalb eine wesentliche Bedeutung zukommt.

# **4 Zielsystem**

-

Die in dem mehrstufigen Zielsystem angegebenen Funktionalziele<sup>6</sup> nach Abbildung 4-1 sollen möglichst weitgehend erfüllt werden. Es lassen sich Ziele der Organisation (blau dargestellt) und Ziele des Informationssystems (rot dargestellt) unterscheiden.

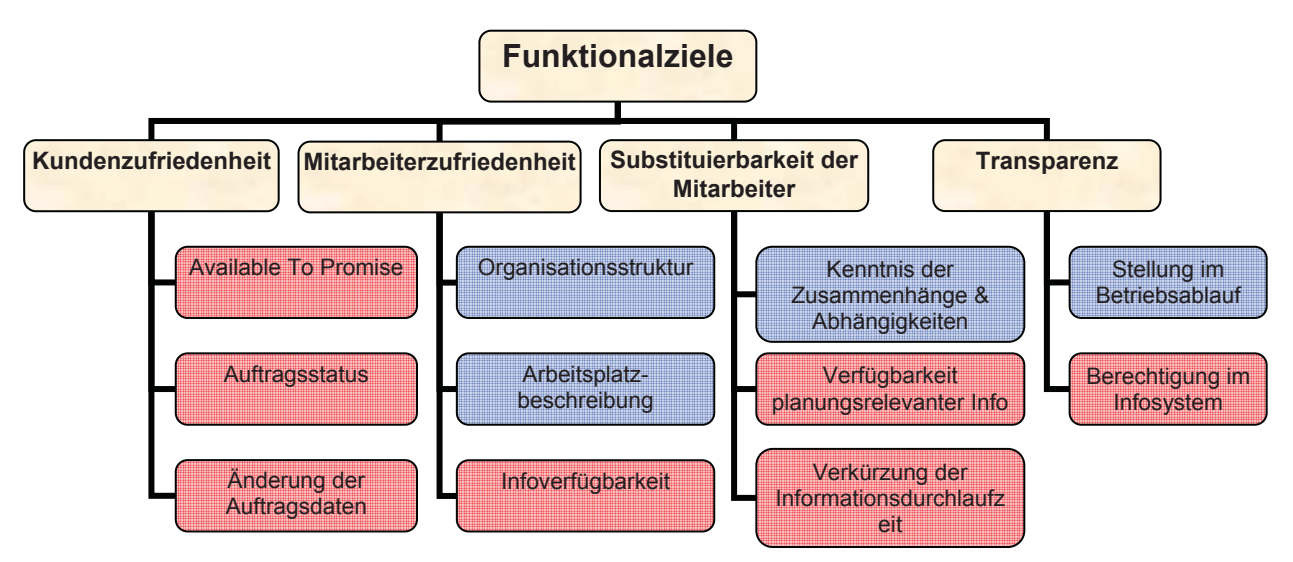

 **Abbildung 4-1: Funktionalziele des Systems** 

Die **Kundenzufriedenheit** äußert sich in einer verbindlichen Terminzusage (Available To Promise) gegenüber dem Vertrieb und in die Einsicht des Auftragsstatus. Außerdem müssen Änderungen in der Produktspezifikation bis kurz vor der Auslieferung der Produkte realisiert werden können.

Die Klarheit der Organisationsstruktur, eine ausreichende Stellenbeschreibung und ein hoher Stand der Verfügbarkeit an Informationen sind Komponenten der **Mitarbeiterzufriedenheit.** 

Die Kenntnis der Zusammenhänge und Abhängigkeiten, die Verfügbarkeit von planungsrelevanter Information und die Verkürzung der Informationsdurchlaufzeit steigern die **Substituierbarkeit der Mitarbeiter**.

<sup>&</sup>lt;sup>6</sup> In dieser Arbeit werden vereinbarungsgemäß nur funktionale Ziele und Anforderungen beschrieben.

Der Prozess der Auftragsabwicklung im Unternehmen muss transparent sein. Auswirkungen von Terminverzügen am Beginn der Prozesskette auf den Liefertermin werden so frühzeitig erkannt. Die Kenntnis der Mitarbeiter über ihre Stellung im Betriebsablauf und über ihre Berechtigung im Informationssystem unterstützt diese **Transparenz**.

# **5 Aufbauorganisation**

## **5.1 Aufgabenstellung**

In Abbildung 5-1 ist die bestehende formale Aufbauorganisation des Produktionsbetriebes der HBS dargestellt. Diese Organisation soll aufgabenorientiert untersucht und die Ergebnisse analysiert werden. Anschließend ist sie anhand der gewonnen Erkenntnisse neu zu definieren. Für eine Stellenbeschreibung sollen die Aufgaben und die zu ihrer Ausführung benötigte Kapazität bestimmt und den Mitarbeitern zugeordnet werden.

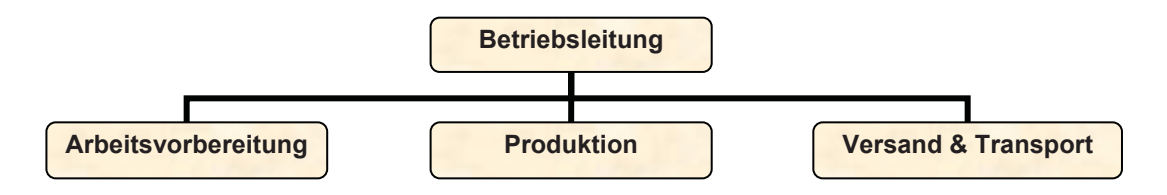

 **Abbildung 5-1: Ausgangssituation der Aufbauorganisation** 

# **5.2 Vorgehensweise**

Zur Bildung einer neuen Aufbauorganisation wird in Anlehnung an Kapitel 2.1.1 nach dem Schema laut Abbildung 5-2 vorgegangen:

- 1) In der **Aufgabenanalyse** werden die Aufgaben des Betriebes, der Abteilungen und der Mitarbeiter untersucht. Es lassen sich somit immer detaillierter Aufgaben bis hin zu den Elementaraufgaben beschreiben.
- 2) Mittels einer **Häufigkeitsanalyse** wird die prozentuale Verteilung der Aufgaben berechnet. Diese Verteilung wird in der **Verteilungsanalyse** durch Vergleiche mit der Literatur und der Schwachstellenanalyse im Hinblick auf eine Neuzuordnung der Aufgabenbereiche genauer betrachtet.
- 3) In der **Arbeitszeitanalyse** wird die Ist-Kapazität [h] des jeweiligen Mitarbeiters bestimmt. Der prozentuale Anteil der Elementaraufgabe wird mit der Ist-Kapazität des zugehörigen Mitarbeiters multipliziert.
- 4) In der nachfolgenden **Aufgabensynthese** werden die Aufgaben durch Erkenntnisse der Verteilungsanalyse den Mitarbeitern neu zugeordnet.
- 5) Stellen mit gleichartigen Aufgabenschwerpunkten werden in der **Stellenzusammenfassung** zu Abteilungen zusammengezogen.
- 6) In der **Abteilungszusammenfassung** werden schließlich die Abteilungen zu einer neuen formalen Aufbauorganisation zusammengefasst.

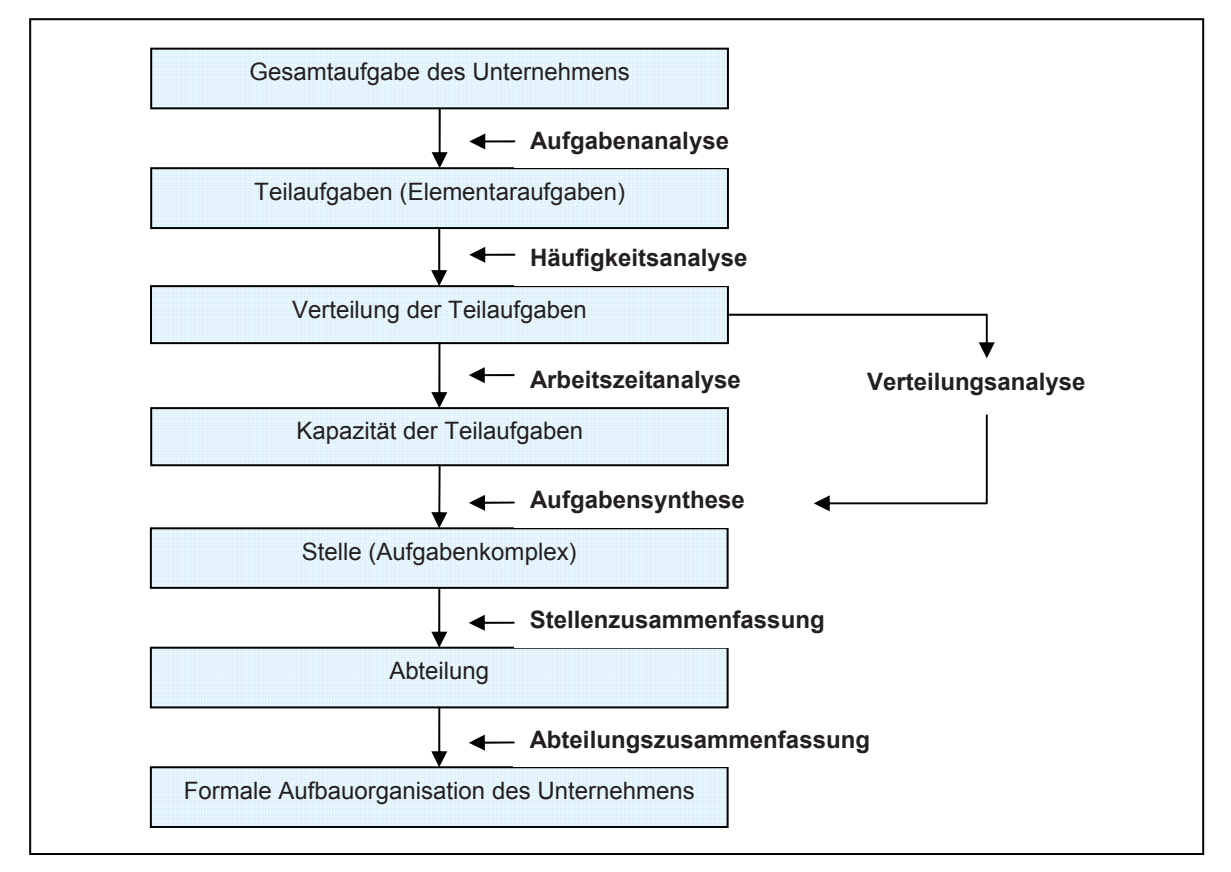

 **Abbildung 5-2: Vorgangsweise zur Reorganisation der Aufbauorganisation** 

# **5.3 Aufgabenanalyse**

Der zu untersuchende Produktionsbetrieb hat als unmittelbare Aufgabe die Abwicklung von Aufträgen und als mittelbare Aufgaben die Führung der Mitarbeiter, die Instandhaltung von Betriebsmitteln, die Durchführung der Betriebsabrechnung, etc.

Bei der Analyse der Aufgaben der einzelnen Abteilungen wird eine stufenweise Untergliederung in Aufgabenschwerpunkte, Aufgabenunterschwerpunkte und Elementaraufgaben vorgenommen. Tabelle 5-1 zeigt einen Auszug der Aufgabenanalyse der Arbeitsvorbereitung. Die gesamte Aufgabenanalyse ist im Anhang 5.3 angegeben.

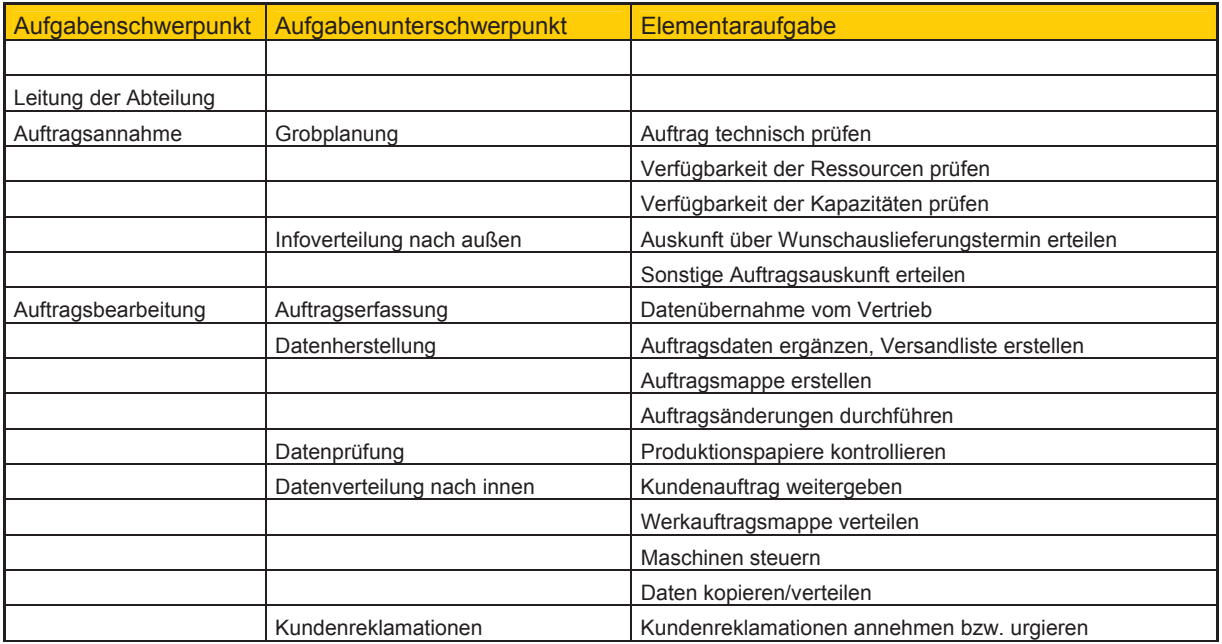

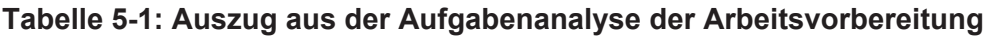

# **5.4 Häufigkeitsanalyse**

Die Aufnahme der Häufigkeit der Elementaraufgaben wurde mittels einer Selbstaufschreibung durchgeführt. Hierbei wurden zwölf Mitarbeiter dazu angewiesen, innerhalb eines definierten Zeitraumes die ausgeführte Elementaraufgabe aus einer individuell zusammengestellten Liste durch einen Strich zu notieren. Für Tätigkeiten, denen sich kein Schwerpunkt zuordnen lässt und solche, die persönlicher Natur sind, wurde die Kategorie "Sonstiges" eingeführt.

Tabelle 5-2 zeigt das Beispiel eines Aufnahmebogens. Zusätzlich werden für die Untersuchung des Informationssystems sechs Kommunikationsmethoden erfasst:

- Schriftlich
- Telefonisch intern (innerhalb der räumlichen Grenzen des Betriebes)
- Telefonisch extern (außerhalb der räumlichen Grenzen des Betriebes)
- Persönlich
- Mittels E-Mail
- Mittels Programmeingabe

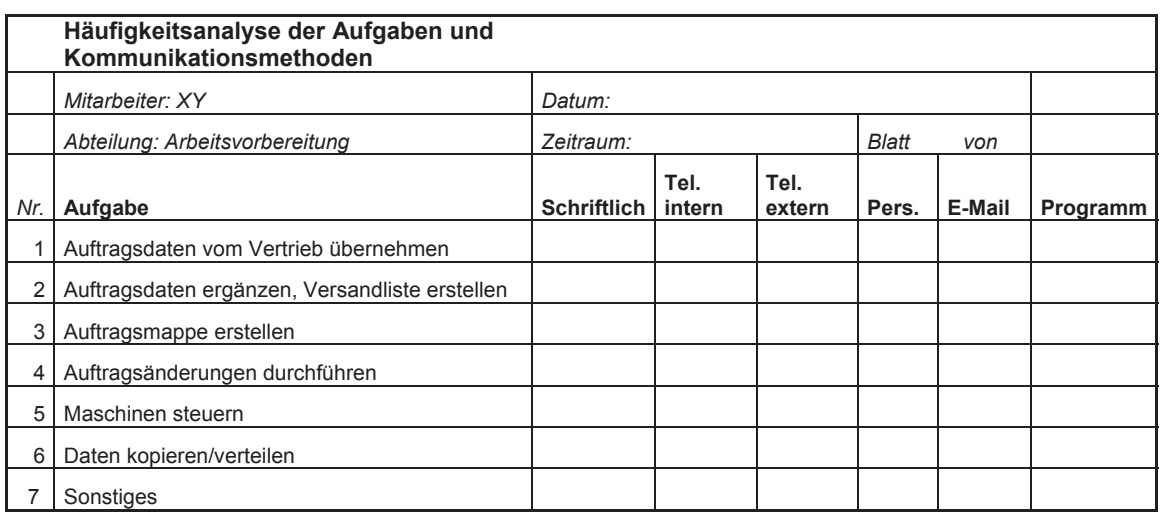

### **Tabelle 5-2: Aufnahmebogens des Mitarbeiters XY**

### **Bestimmung des erforderlichen Beobachtungsumfanges**

Der Berechnung liegt folgender Zusammenhang zugrunde:

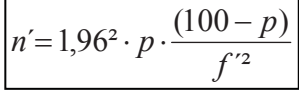

n´…Gesamtzahl der erforderlichen Notierungen

p… geschätzter Anteil einer Aufgabe in [%]

f´… vereinbarte Gesamtabweichung in [%] von p

### **Beispiel:**

Bei obigem Mitarbeiter ergibt sich für jede Elementaraufgabe durch einen gesamten Aufgabenkomplex von 7 Elementaraufgaben ein geschätzter Anteil p von 14,3 %.

Als Gesamtabweichung wurde vorerst +/- 3% vereinbart. Damit ergibt sich aus obiger Gleichung eine Anzahl von 523 erforderlichen Notierungen n´.

Aus den Probeaufschreibungen lässt sich auf eine ungefähre Zahl von 90 Aufzeichnungen pro Aufnahmetag schließen. Damit ergeben sich sechs obligatorische Aufnahmetage.

### **Zwischen- und Endauswertung**

Zuerst wurde vereinbart, an welchen Tagen bei dem spezifischen Mitarbeiter eine Aufnahme erfolgen sollte. Diese Aufnahmetage werden in einem Betriebskalender eingetragen. Nach jedem Aufnahmetag erfolgt eine laufende Überprüfung der Gesamtabweichung f.

### **Berechnung des Anteils einer Erfassungsart:**

Die Berechnung wird in drei Schritten durchgeführt (siehe auch Tabelle 5-3):

- 1) Der Anteil der Notierungen einer Erfassungsart wird mit der täglichen Aufnahmezeit multipliziert.
- 2) Die dadurch errechnete tägliche Ausführungszeit einer Erfassungsart wird über alle Aufnahmetage summiert.
- 3) Die summierte Ausführungszeit einer Erfassungsart wird durch die gesamte Aufnahmezeit dividiert.

#### **Tabelle 5-3: Auszug der Häufigkeitsanalyse der Aufgaben**

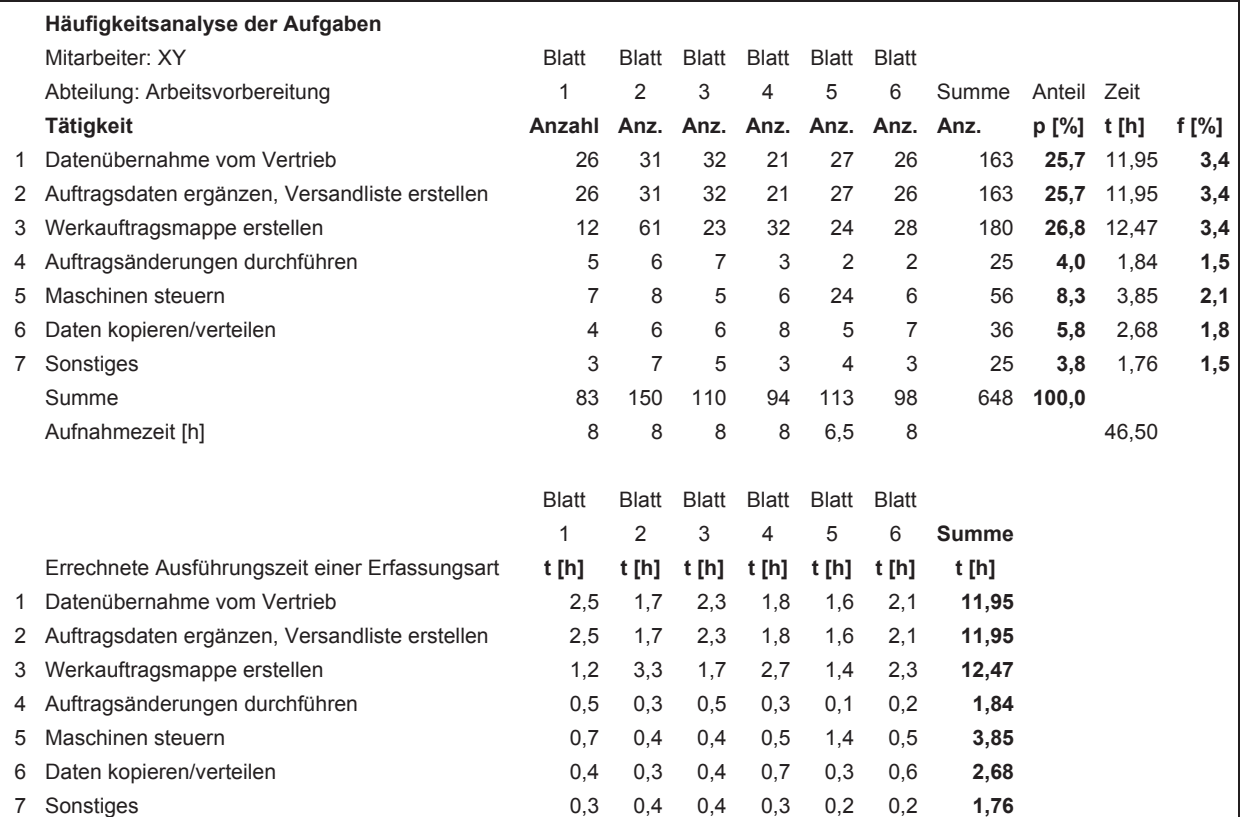

### **Berechnung von f**

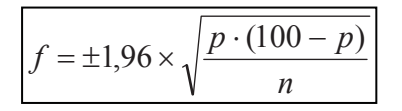

- n…Gesamtzahl der Notierungen
- p…Anteil einer Erfassungsart in [%]
- f…absolute Gesamtabweichung von p in [%] von n

Die Endauswertung im Detail ist im Anhang zu 5.4 dargestellt.

Der so ermittelte Anteil einer Elementaraufgabe wird wieder einem Unterschwerpunkt und Schwerpunkt zugeordnet. Die prozentuale Verteilung der Schwerpunkte in den einzelnen Abteilungen ist nachstehend dargestellt.

### **Ergebnisse**

Die Durchführung der Häufigkeitsanalyse zeigte, dass sich die Abteilung **"Arbeitsvorbereitung"** aus sechs Aufgabenschwerpunkten zusammensetzt (siehe Abbildung 5-3).

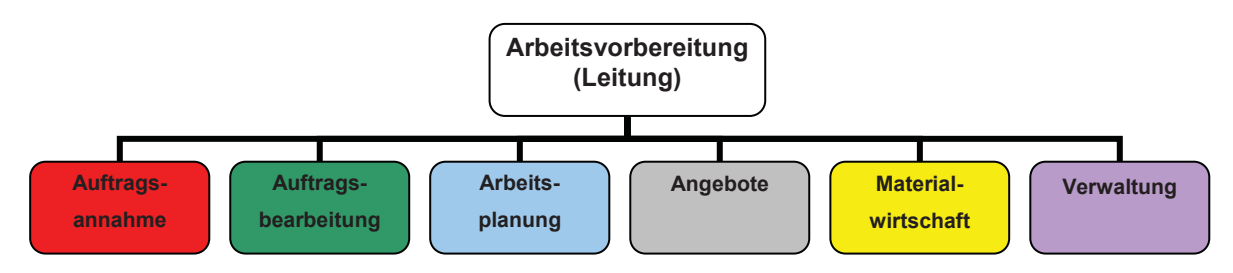

**Abbildung 5-3: Aufgabenschwerpunkte der AV** 

Aus Abbildung 5-4 ist erkennbar, dass die Materialwirtschaft (23%) und die Verwaltung (23%) den größten Zeitanteil bilden.

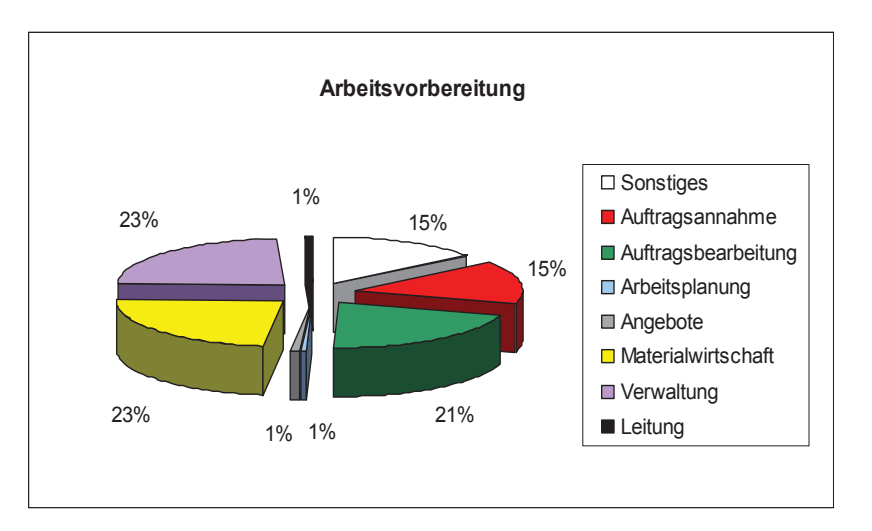

 **Abbildung 5-4: Verteilung der Aufgabenschwerpunkte in der AV** 

Da sich die Aufgaben der beiden Bereiche stark von denen der übrigen Bereiche unterscheiden und sie von großer Wichtigkeit für den Betrieb sind, sollen sie aus der Abteilung Arbeitsvorbereitung ausgegliedert und eigene Abteilungen bilden.

Zu beachten ist der niedrige Zeitanteil (1%) der Arbeitsplanung d.h. diese Aufgabe kann im derzeitigen PPS-System nur unzureichend wahrgenommen werden.

Nach Abbildung 5-5 besteht die Abteilung "Produktion" aus sechs Aufgabenschwerpunkten. Eine Untersuchung fand nur beim Abteilungsleiter statt. Die Schwerpunkte der übrigen Produktionsmitarbeiter (Fertigung und Materialbereitstellung) sind nicht gekennzeichnet.

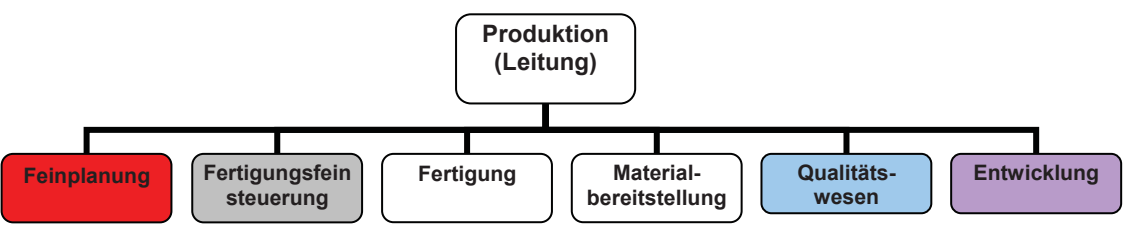

**Abbildung 5-5: Aufgabenschwerpunkte in der Produktion** 

Der überwiegende Zeitanteil des Abteilungsleiters fällt nach Abbildung 5-6 in die Fertigfeinsteuerung. Für die Feinplanung (=Zusammenstellung der Tagesproduktion) ist aufgrund fehlender EDV-technischer Hilfsmittel relativ viel Zeitaufwand nötig.

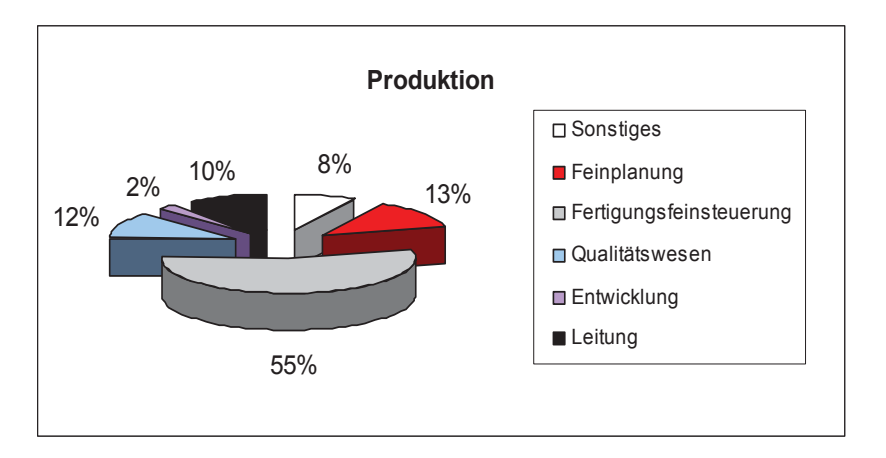

 **Abbildung 5-6: Verteilung der Aufgabenschwerpunkte des Produktionsleiters** 

Die Abteilung "Versand & Transport" besteht laut Abbildung 5-7 aus fünf Aufgabenschwerpunkten. Die Tagesproduktionsplanung, die auch in der "Produktion" (=Feinplanung) zu finden ist, wird in Koordination der beiden Abteilungsleiter durchgeführt.

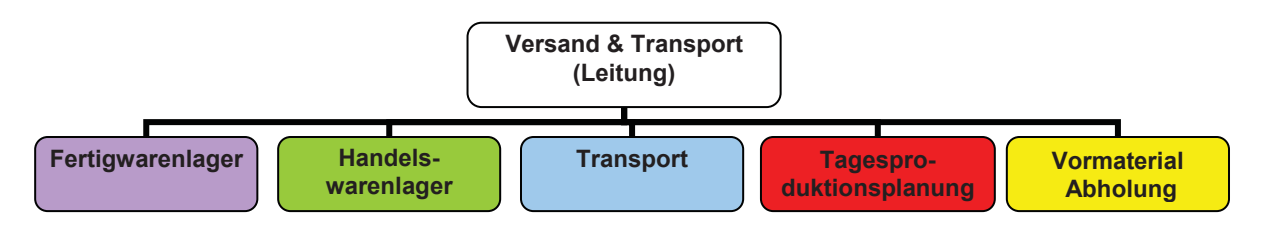

 **Abbildung 5-7: Aufgabenschwerpunkte im Versand & Transport** 

Der Bereich Transport übernimmt nach Abbildung 5-8 mit 60 % den größten Zeitanteil. Die Abholung des Roh- oder Vormaterials (VM-Abholung) ist durch die enge Verknüpfung zur Materialwirtschaft aber eher zu diesem Bereich zu zählen. Daher wird der Bereich ausgegliedert und in die neu zu schaffende Abteilung "Materialwirtschaft" eingeordnet.

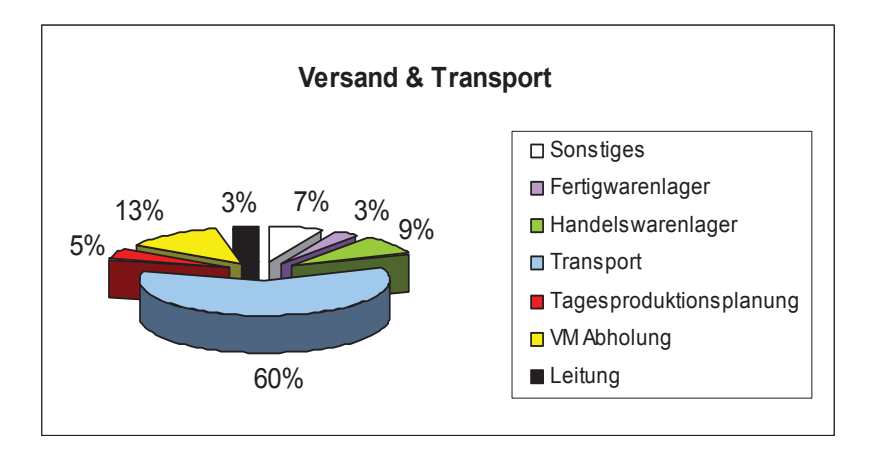

**Abbildung 5-8: Verteilung der Aufgabenschwerpunkte im Versand & Transport** 

# **5.5 Arbeitszeitanalyse**

Die Arbeitszeitanalyse dient dazu, die Arbeitszeit und somit die Kapazität der Mitarbeiteraufgaben zu eruieren. Sie wurde bei obigen Mitarbeitern für das Jahr 2000 durchgeführt. Ein Beispiel ist in Tabelle 5-4 angeführt.

### **Vorgangsweise**

Die **Sollarbeitszeit** gilt generell für alle Mitarbeiter und wird folgenderweise errechnet:

Sollarbeitszeit [h] = 38,5 Wochenarbeitsstunden x 52 Wochen - 72 Feiertagsstunden - 5 bzw. 6 Wochen Urlaub.

Die **Istarbeitszeit** wird mitarbeiterindividuell errechnet:

Istarbeitszeit = Sollarbeitszeit – Sollarbeitszeit x Prozentualer Anteil der Krankenstunden an der Sollarbeitszeit + individuelle Überstunden.

Die Ergebnisse der Arbeitszeitanalyse aller Mitarbeiter sind im Anhang zu 5.5 ersichtlich.

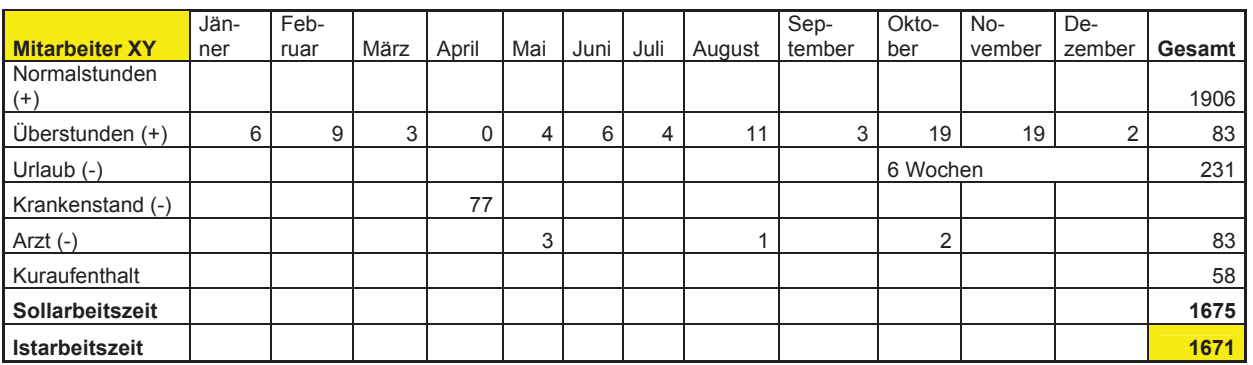

#### **Tabelle 5-4: Auszug aus der Arbeitszeitanalyse**

## **5.6 Aufgabensynthese und Stellenzusammenfassung**

In der Aufgabensynthese dient eine Übersicht der vorhandenen Aufgaben einer Stelle als Diskussionsgrundlage dafür, welche Aufgaben bestehen bleiben und welche neu hinzukommen. Im Anhang zu 5.6 ist für jede Stelle eine Beschreibung angegeben. Tabelle 5-5 zeigt als Beispiel die Stelle des Arbeitsplaners, bei dem materialwirtschaftliche Aufgaben herausgenommen wurden. Die sich ergebende freie Kapazität von 232 Jahresstunden kann in wesentliche Bereiche der Arbeitsvorbereitung (Arbeitsplanung) investiert werden.

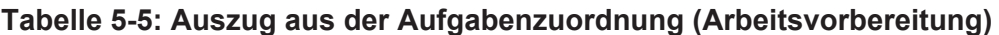

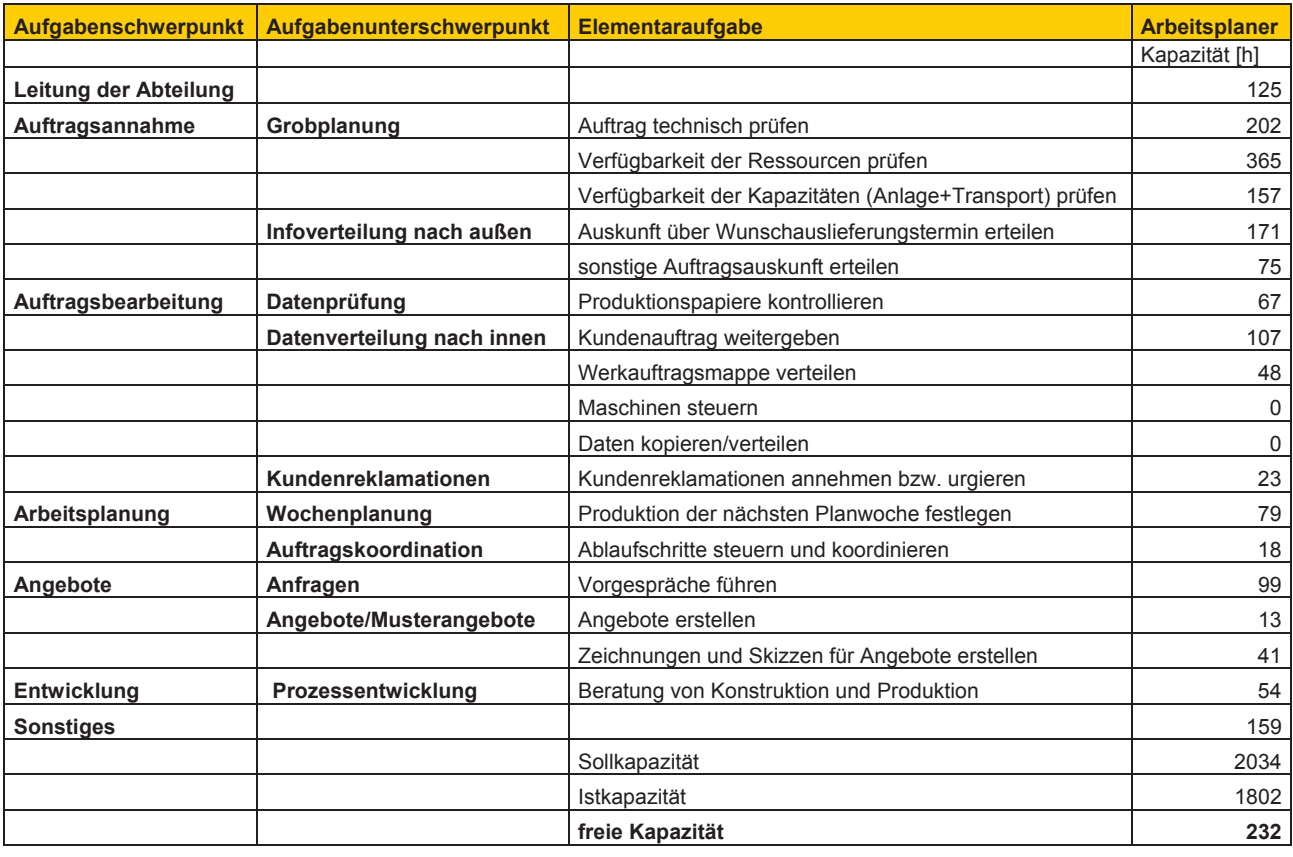

# **5.7 Abteilungszusammenfassung**

Nach Umstrukturierung der Organisation ergeben sich fünf Abteilungen, die in einer Funktionalorganisation nach einer Linienstruktur laut Abbildung 5-9 angeordnet sind.

Nach Vorgabe des Betriebsleiters soll ein neuer Mitarbeiter als Assistent des Transportplaners beschäftigt werden.

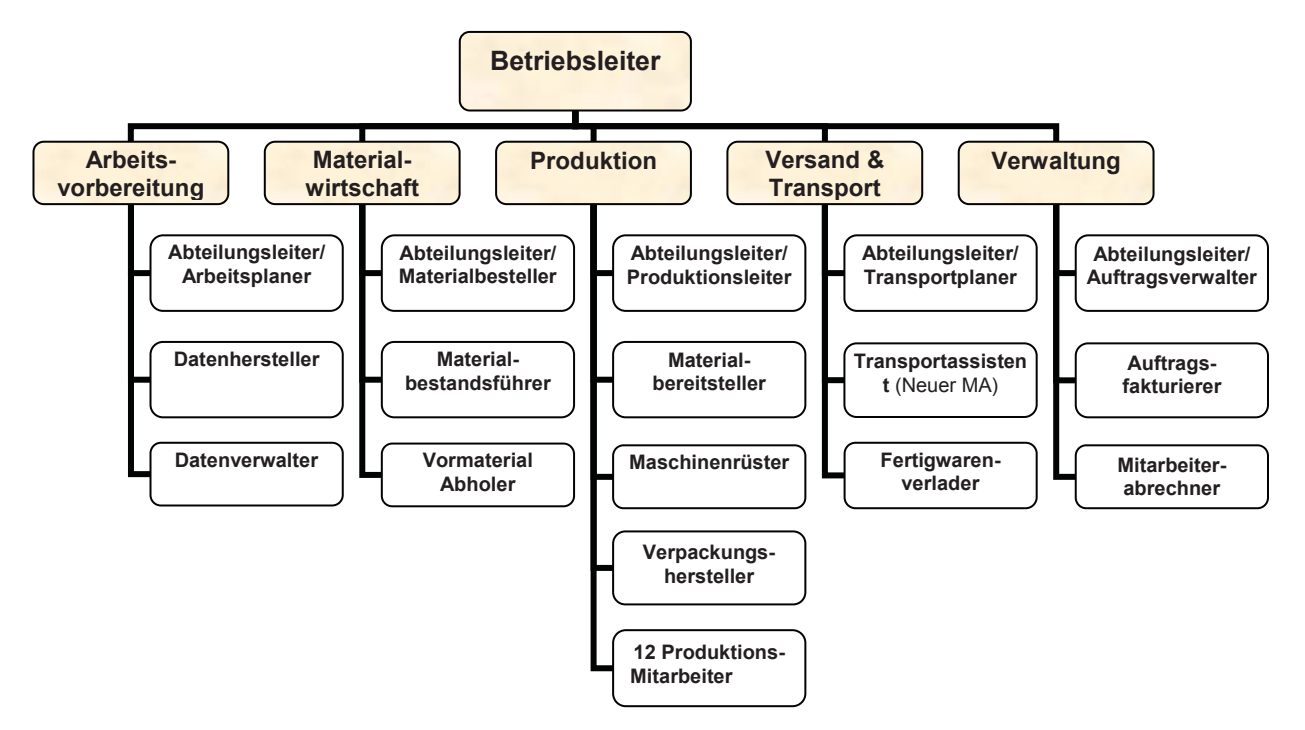

 **Abbildung 5-9: Neue Aufbauorganisation** 

# **6 Ablauforganisation**

# **6.1 Vorgehensweise**

Im Sinne einer Reorganisation (vgl. Kapitel 2.4) ist der **Ist-Zustand** der Auftragsabwicklung zu erfassen und zu analysieren. Dabei werden Verfahren einzelner Bereiche der PPS untersucht und bewertet (Kapitel 6.2.2 bis 6.2.5).

Es gilt zu untersuchen, wie das Informationssystem in der derzeitigen Struktur den modernen Anforderungen, die in der Theorie und im Zielsystem festgehalten sind, gewachsen ist. Ausgehend vom Prozess der Auftragsabwicklung werden die Informationsflüsse betrachtet und in einem stellenorientierten Informationsflussdiagramm dargestellt (Kapitel 6.2.6).

Des Weiteren werden die Kommunikationsmethoden der Mitarbeiter in einer Kommunikationsanalyse auf ihre zeitliche Verteilung hin untersucht (Kapitel 6.2.7).

Die Ergebnisse der Schwachstellensuche mittels Betriebsumfrage sind in Kapitel 6.2.8 dargestellt.

Um eine Übersicht über die "EDV-Landschaft" zu geben, wird der Ist-Zustand der betrieblichen Informatik dargestellt (Kapitel 6.2.9).

Ausgehend von den eruierten Schwachstellen wird in Kapitel 6.3.1 ein Maßnahmenkatalog erstellt, durch den eine Optimierung der Prozesse und Strukturen angestrebt wird.

Für die Entwicklung des **Soll-Zustandes** wird ein Prozessmodell entwickelt, das die gewünschten Eigenschaften aufweist. In einem Anforderungskatalog, das sich nach einem EDV-Lastenheft orientiert, werden die Anforderungen an das neue System detailliert. Mögliche künftige Abläufe werden jeweils in einem Ablaufplan dargestellt (Kapitel 6.3.2 bis 6.3.5).

# **6.2 Analyse des Ist-Zustandes**

### **6.2.1 Zeitwirtschaft**

### **Bisherige Verfahren**

### **Grobplanung**

Nachdem der Auftrag per Fax in der Arbeitsvorbereitung eingetroffen ist, wird nach der technischen Prüfung der Wunschauslieferungstermin des Kunden hinsichtlich der benötigten Ressourcen geprüft und daraufhin dem Auftrag eine Soll-Produktionswoche zugeteilt.

Wenn das benötigte Material (Produktionsmenge) zur Soll-Produktionswoche nicht vorliegt, muss eine entsprechende Beschaffungsmaßnahme (Bestellung oder Vormaterial-Abholung) bzw. bei Lieferverzug eine Korrekturmaßnahme (Urgenz) eingeleitet werden.

Kann der Wunschauslieferungstermin nicht eingehalten werden (Hauptursache ist ein Mangel an Vormaterial), ist eine sofortige Benachrichtigung des Verkaufsbüros erforderlich.

### **Wochenplanung**

Mitte der Woche wird in der Arbeitsvorbereitung die Produktion der nächsten Woche fixiert. Dafür sollte für die geplanten Aufträge das Material bereits im Lager oder im Zulauf sein.

Weiters wird über grobe Faktoren manuell der benötigte Fertigungsaufwand bestimmt. Diese Faktoren sind Erfahrungswerte und beinhalten die Fertigungs- und Rüstzeit pro Produktionseinheit. Wird bei der Berechnung des Kapazitätsbedarfes der Kapazitätsbestand der Anlagen überschritten oder ist der Personalbedarf zur Fertigung größer als der Personalbestand, so werden nichtkritische Aufträge verschoben.

#### **Transportplanung / Tagesplanung**

Aufgrund einer auftragsbezogenen Fertigung und der sperrigen Produkte ist die Planung der Tagesproduktion wesentlich von der Transportplanung abhängig.

Die Werkauftragsmappen der vorgesehenen Produktionswoche werden gesammelt und die jeweilige Versandliste um die Versandadresse (Postleitzahl) ergänzt. Die Planung der Transportroute erfolgt nach der Postleitzahl. Zusätzlich werden die verfügbaren Transportmittel berücksichtigt.

Diese vorgesehene Tagesproduktion wird noch mit dem Produktionsleiter hinsichtlich der Produktionskapazität abgestimmt. Nach Absprache mit dem Spediteur werden dann die vorgesehenen Verlade- und Entladezeitpunkte vereinbart und so der Tagesproduktionsplan festgelegt.

Die vorgesehenen Entladezeitpunkte werden dem Kunden mittels Lieferanzeige (E-Mail, Fax) mitgeteilt. Wenn der Transport feststeht, können der Transportauftrag und der Lieferschein mit Unterstützung eines Transportprogramms erstellt werden.

### **Feinplanung**

Die Aufträge aus der Tagesplanung werden nach ihren Positionen (inklusive Verladezeiten) durchgesehen und daraus Fertigungslose gebildet. Bei Bedarf wird die Anweisung zu Überstunden in der Fertigung gegeben.

Die Reihenfolge der Fertigung erfolgt mit der Übergabe der entsprechenden Versandliste an den Produktionsmitarbeiter. Dem Materialbereitsteller wird die Anweisung zur Materialbereitstellung mittels entsprechender Materialliste gegeben.

### **Bewertung des Ist-Zustandes**

Die Schwachstellen der Grobplanung liegen in der für eine Verfügbarkeitsprüfung notwendigen, aber fehlenden Übersicht einer Anlagenauslastung. Dafür muss aber der Fertigungsaufwand ermittelt und der jeweiligen Anlage zugeordnet werden.

Bei der Materialverfügbarkeitsprüfung muss zuerst manuell über Umrechnungslisten (m² auf kg) die Produktionsmenge ermittelt werden.

Um eine EDV-unterstützte Verfügbarkeitsprüfung zu ermöglichen, müsste der Auftrag in seinen wesentlichen Bestandteilen bereits elektronisch erfasst sein.

Die Schwächen der Transportplanung oder Tagesplanung sind in erster Linie in der fehlenden EDV-Unterstützung bei der Routenplanung zu finden.

Ebenso fehlt ein Hilfsmittel zur Beladung der Transportmittel, die von folgenden Faktoren abhängig ist:

- Beschaffenheit des LKWs
- Paketbeschaffenheit
- Reihenfolge der Abladestellen

Die Schwächen der Feinplanung liegen in der fehlenden EDV-Unterstützung der Zusammenstellung von Fertigungslosen und deren Reihenfolge der Fertigung.

Es fehlt dem Produktionsmitarbeiter eine Anzeige der Auftragsreihenfolge am Terminal seiner Anlage.

# **6.2.2 Auftragsbearbeitung**

### **Bisherige Verfahren**

### **Auftragserfassung**

Der Datenhersteller übernimmt Auftragskopf und Auftragspositionen der zur Ausschreibung freigegebenen Kundenaufträge automatisiert vom Vertriebssystem "BSAB" auf seinen Arbeitsplatz. Nachdem Auftragskopfdaten ergänzt werden müssen, vergibt das EDV-System eine Werkauftragsnummer, um die der schriftliche Auftrag ergänzt werden muss.

Einzelne Auftragspositionen werden noch produktionsgerecht verändert, so müssen z. B. Positionen unter einer bestimmten Länge als Kurzlängen ausgeschrieben werden, weil dadurch eine zusätzliche Fertigungsstufe entsteht.

### **Datenherstellung**

Auftragsteilpositionen werden durch den Datenhersteller unter bestimmten internen Grundsätzen (siehe Anhang Mengengerüst: Werkauftragsstruktur) zu Paketen zusammengefasst. Dadurch wird EDV-unterstützt eine Versandliste generiert, die unter anderem Grundlage für die Transportplanung ist (siehe oben).

Nach Kenntnis der Paketzusammenstellung wird das benötigte Verpackungsmaterial in der Stückliste eingegeben.

Ein Werkauftrag besteht somit aus einer Stückliste, Versandliste und der automatisch erzeugten Materialliste. Diese Listen werden ausgedruckt und daraus mit einem Qualitätskontrollblatt und einer Kopie des Kundenauftrages eine Werkauftragsmappe erstellt.

### **Datenverteilung**

Eine Datenverteilung findet auf drei Wegen statt:

- Die elektronischen Auftragsdaten werden in das Netzwerk verteilt, wodurch eine Materialreservierung ausgelöst wird.
- Die Fertigungsdaten werden elektronisch in einer produktionsgerechten Form (Auftrag.mdb: siehe Anhang) auf den Server (vgl. Abbildung 6-6) übertragen. Der Produktionsmitarbeiter an der Abcoilanlage ruft nach Anweisung des Produktionsleiters den entsprechenden Auftrag am Display auf und die Anlage fertigt selbstständig die vorgesehene Anzahl und Länge der Auftragsposition.
- Die Werkauftragsmappe wird zur Kontrolle an den Arbeitsplaner weitergegeben.

### **Bewertung des Ist-Zustandes**

Eine Reservierung erfolgt nur für das Material, es wird kein Fertigungsaufwand berechnet und reserviert.

Die aus verschiedenen Listen zusammengestellte Werkauftragsmappe bedingt eine schwerfällige Hantierung und Steuerung der Aufträge, jedoch ist für nicht triviale Aufträge oder für Anlagen ohne elektronischen Datenanschluss eine schriftliche Auftragsweitergabe unumgänglich.

### **6.2.3 Auftragsüberwachung**

### **Bisheriger Zustand**

Eine Auftragsüberwachung ist die Verfolgung und Überwachung des Auftrages vom Auftragseingang bis zur Auslieferung.

Für jeden Auftrag wird nach Auftragseingang ein schriftlicher Akt angelegt, der bei jeder Änderung aktualisiert werden muss.<sup>7</sup> Ist der Auftrag zu ändern, muss oft an mehreren Stellen hinterfragt werden, wo sich der Auftrag gerade befindet.

Bei einer nachträglichen Änderung des Soll-Produktionstermins ist oft eine nochmalige Planung und Erstellung der Produktions- und Versandpapiere unumgänglich und bei fortgeschrittenem Planungsverlauf sehr aufwendig.<sup>8</sup>

### **Bewertung des Ist-Zustandes**

-

<sup>&</sup>lt;sup>7</sup> Bei ungefähr jeden dritten Auftrag erfolgt eine nachträgliche Änderung der Auftragspositionen.

<sup>8</sup> Bei ungefähr jedem vierten Auftrag erfolgt eine nachträgliche Änderung des Wunschauslieferungstermins.

Eine Transparenz im Auftragsdurchlauf von der Planung bis zur Auslieferung (Auftragsstatus) ist keinesfalls vorhanden.

### **6.2.4 Verwaltung**

### **Bisherige Verfahren**

#### **Auftragsverwaltung**

Bei einer Anfrage wird diese verwaltet, ein Angebot dazu erstellt bzw. eine Kalkulation für ein Angebot durchgeführt oder kontrolliert.

Weiters müssen Vertriebsagenden durchgeführt werden, auf die hier jedoch nicht näher eingegangen wird. Diese Arbeiten werden direkt im Vertriebsprogramm (BSAB) durchgeführt.

Bei einer Auftrags-Vorreservierung wird eine eigene Mappe, ansonsten wird bei der Auftragseröffnung eine Sammelmappe angelegt. Die Preisfindung (Vorkalkulation) erfolgt über Standardpreislisten oder über Excel-Programme. Bei komplexeren Aufträgen wird der von der Betriebsleitung errechnete Preis nochmals kontrolliert.

Eine Auftragsbestätigung ist nur in speziellen Fällen oder nach Wunsch durchzuführen.

Nachdem der Auftrag oder bei Auftragsteilung einzelne Auftragsposition ausgeliefert wurden, wird der Auftrag fakturiert. Eine Rechnung wird ausgedruckt und an den Vertrieb übermittelt. Periodisch werden eine Betriebsstatistik, Personal-, Konjunkturstatistik etc. erstellt.

#### **Mitarbeiterabrechnung**

-

Die Lohn- und Gehaltsdaten werden anhand der Stempelkarten erfasst und zur Abrechnung an die Lohnverrechnung nach Wien geleitet.

Die Prämie der Produktionsmitarbeiter wird aus Aufzeichnungen vom Arbeitsblatt<sup>9</sup> und von der fakturierten Menge berechnet.

### **Bewertung des Ist-Zustandes**

Es erfolgt keine kombinierte Verarbeitung von Personal- und Fertigungsaufwendungen aus der Betriebsdatenerfassung heraus.

Die organisatorischen Verarbeitungsverfahren haben noch die Struktur aus der Zeit, in der der Produktionsbetrieb eine eigenständige Firma war. Eine Fakturierung wird lediglich durchgeführt, um eine Rechnung zu erzeugen.

<sup>&</sup>lt;sup>9</sup> Im Arbeitsblatt notiert der Produktionsmitarbeiter seine über den Produktionstag summierten geleisteten Arbeitsgänge und die dazu benötigte Zeit.

Probleme entstehen durch die örtliche Trennung der Abteilungen, wobei elektronische Daten nicht in der gewünschten Form verfügbar sind.

### **6.2.5 Materialwirtschaft**

### **Bisherige Verfahren**

#### **Mengenmäßige Lagerbestandsführung**

Die mengenmäßige Lagerbestandsführung von Vormaterial (=Bleche), Handelswaren, Verpackungsmaterial u. a. erfolgt für den Lagerbestand sowie für den Bestellbestand und den Bruttobedarfsbestand. Der Beschaffungsbestand wird für das Vormaterial verwaltet.

Der Lagerbestand wird täglich aktualisiert. Der tatsächliche Materialverbrauch in der Fertigung wird nach dem Rückwiegen auf die einzelnen Auftragspositionen automatisiert aufgeteilt.

Bei Handelswaren und Verpackungsmaterial erfolgt eine auftragsgemäße händische Verbuchung durch Anwählen der Aufträge und ihre Positionen.

Für Hilfs-, Betriebsstoffe u. a. wird kein Bestand geführt. Sie werden lediglich bei der Inventur erfasst und bewertet.

### **Wertmäßige Lagerbestandsführung**

Bei Coilvormaterial erfolgt die Bewertung aufgrund des Lieferpreises des einzelnen Coils, bei sonstigem Material, wie z. B. Handelswaren, durch den gleitenden Durchschnittspreis.

### **Bedarfsplanung**

Das Ergebnis der Poolplanung für das Vormaterial sind die entsprechenden Rahmenaufträge an die Lieferanten. Aus den Vormaterialpools wird dann durch eine "Bestellung" das benötigte Vormaterial spezifiziert. Da die Lieferanten das Vormaterial bereits weitgehend vorfertigen können, ergibt sich so eine wesentliche Verkürzung der Wiederbeschaffungszeit.

### **Bedarfsermittlung**

Der Materialbedarf kann auf zweierlei Weise ermittelt werden.

Punktuelle Ermittlung: Aufgrund einer schriftlichen Vorreservierung wird eine Bestellung eingeleitet.

Laufende Ermittlung: Mittels einer Liste (=Artikeljournal) wird mehrmals pro Woche die sich ergebende "freie Gesamtmenge", bestehend aus Bestands-, Bestell- und Reservierungsmenge kontrolliert und nach Notwendigkeit eine Bestellung eingeleitet. Der Bestand an Gruppenmaterialien G1 bis G4 (=Artikel mit der höchsten Abgangsmenge) soll dabei einen Sicherheitsbestand nicht unterschreiten. Die Bestellmenge ist abhängig von verschiedenen Zuschlägen und Abschlägen. Es wird daher eine Kombinationsmenge der Bestellung ermittelt.

### **Bestellung**

Die Bestellung mit Materialspezifikation, Menge und Termin wird per E-Mail an den Lieferanten weitergegeben. Der Lieferant bestätigt die Bestellung zum Wunschtermin und fügt der Bestellnummer eine Lieferauftragsnummer hinzu.

### **Bedarfsorientierte Vormaterial-Abholung**

Sobald eine Bestellposition fertig ist, wird vom Lieferanten eine Versandbereit-Meldung (E-Mail, Fax) herausgegeben.

Mit Hilfe des Programms "Artikelinfo" erfolgt eine Feststellung des Bedarfes durch den Arbeitsplaner. Es werden Lagerbestände, Reservierungen und Versandbereit-Meldungen in Form von elektronischen Daten überprüft.

Aus dem sich ergebenden Bedarf wird die Anweisung zur Vormaterial-Abholung an die Materialwirtschaft weitergegeben.

### **Fertigstellungsterminüberwachung des Vormaterials**

Es erfolgt keine geregelte und nur bei Bedarf ausgeübte Überwachung der zugesagten Termine der Fertigstellung. Daraus können sich bei fehlendem Material weitreichende Konsequenzen im Auftragsabwicklungsprozess ergeben.

Nach Schätzung des Arbeitsplaners sind bis zu 30 % der Bestellungen nicht termingerecht fertig.

### **Wareneingang**

Die Waren werden in der Warenempfangsstelle entgegengenommen. Auch hier kann eine Unterscheidung in Coilvormaterial und sonstigem Material getroffen werden. Bei Coilvormaterial erfolgt die Zugangsbuchung fast zur Gänze durch Erfassung mit dem Barcodelesegerät, der Coil ist dadurch im Zugangsstatus. Erst nach Eingabe des Coilpreises in der Materialwirtschaft und nach Vorlage des Lieferscheins wird der Coil auf Lager gebucht.

Bei Handelswaren erfolgt der Zugang nicht unmittelbar. Erst wenn der Lieferschein in der Materialwirtschaft eingelangt ist, kann er zur Zugangsbuchung des Lagerbestandes verwendet werden.

Die Übermittlung der Daten aus dem Barcodelesegerät erfolgt erst, nachdem das Gerät an eine Station angedockt wurde.

### **Bewertung des Ist-Zustandes**

Die Schwächen der Materialwirtschaft liegen vorrangig in der fehlenden EDV-Unterstützung der laufenden Bedarfsermittlung. Die durchschnittliche Wiederbeschaffungszeit der Artikel ist nicht elektronisch hinterlegt.

Die zweite wesentliche Schwäche liegt in der Planung der Vormaterial-Abholung sowie in der Terminüberwachung und der Urgenz. Es fehlen visuelle Hilfsmittel, die eine Terminüberschreitung anzeigen. Darüber hinaus ist die Zuständigkeit und Verantwortung für diesen Aufgabenbereich nicht eindeutig festgelegt.

### **6.2.6 Informationsfluss**

Das im Auszug dargestellte Ablauf- und Informationsflussdiagramm nach Abbildung 6-1 veranschaulicht Medienbrüche und Schwachstellen in der Informationsweitergabe.

Die gelb gekennzeichneten Prozesse benötigen Informationen (oberhalb) um wiederum andere Informationen zu erzeugen (unterhalb). Eine unterschiedliche Färbung ermöglicht es, die Form dieser Informationen darzustellen (grün = außerhalb des EDV-Systems, weiß = Papier, blau = innerhalb EDV-System). Der komplette Prozess der Auftragsabwicklung ist im Anhang zu 6.2.6 dargestellt.

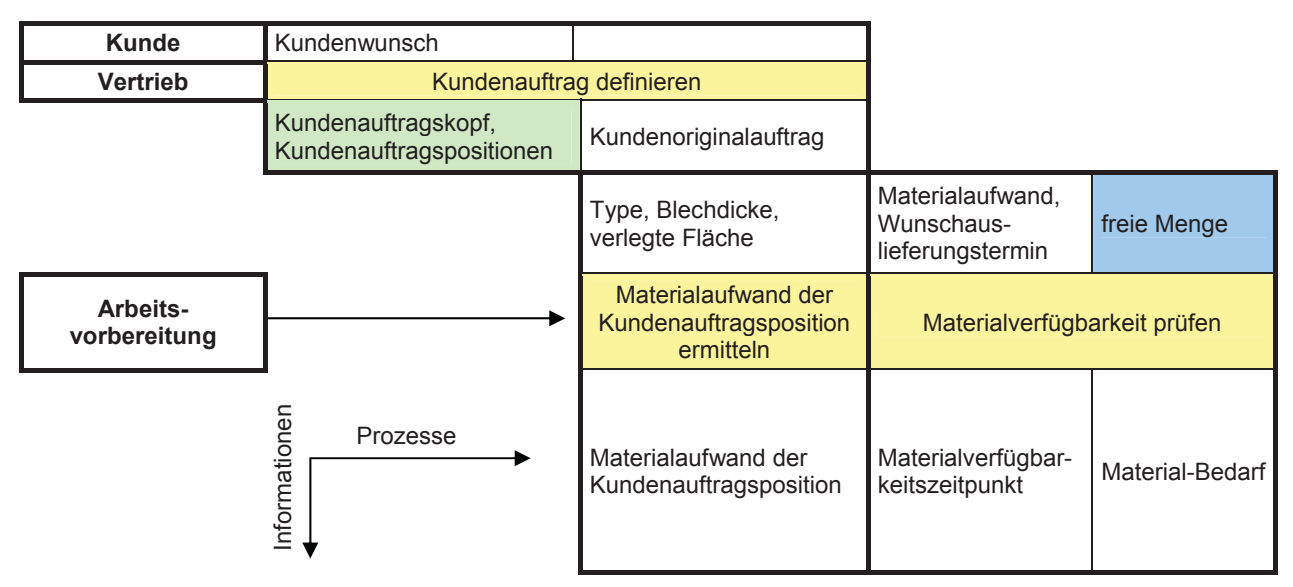

**Abbildung 6-1: Auszug aus dem stellenorientierten Ablauf- und** 

### **Informationsflussdiagramm**

### **Bewertung des Ist-Zustandes**

Die von der Theorie geforderte integrierte und prozessorientierte Auftragsabwicklung kann nicht beobachtet werden.

Der Informationsaustausch zwischen den verschiedenen Bereichen beschränkt sich oft auf das reine Weiterreichen der Auftragsunterlagen. Umfang und Struktur dieser Unterlagen sind dabei oft nicht an den Anforderungen der nachfolgenden Abteilungen ausgerichtet.

Weitere Probleme werden durch eine fehlende zeitliche und inhaltliche Abstimmung der verschiedenen Bereiche verursacht. So werden z.B. Informationen nur auf Nachfrage bereitgestellt und konzentrieren sich auf wenige Mitarbeiter.

Für den Informationsaustausch dient häufig das Papier als Schnittstelle. Dadurch entstehen viele Medienbrüche.

### **6.2.7 Kommunikation**

Die Auswertung der Kommunikationsanalyse brachte nachstehendes Ergebnis (Durchführung: siehe Kapitel 5.4, Auswertung: siehe Anhang zu 6.2.7).

### **Gesamter Betrieb**

Aus Abbildung 6-2 lässt sich erkennen, dass die Anwendung von Programmen mit 21 % Zeitanteil einen zu geringen Wert aufweist.

Mit dem signifikant hohen Anteil an schriftlicher Kommunikation (33%) werden erheblich viele Schnittstellen durchlaufen. Dabei wird eine Information auf Papier notiert und weitergegeben. Dadurch ergibt sich eine hohe Anzahl an Medienbrüchen und Doppelerfassungen und schließlich eine Erhöhung der Informationsdurchlaufzeit.

Der Zeitanteil von 28 % an telefonischer und persönlicher Kommunikation innerhalb des Betriebes zeigt, dass im Informationssystem die Unterstützung durch elektronische Daten zuwenig ausgeprägt ist. Ebenfalls zeigen die 16 % der externen telefonischen Kommunikation ein Informationsdefizit, dass hauptsächlich von den Vertriebsbüros und den Kunden an die Leiter der Arbeitsvorbereitung und der Transportabteilung besteht. Dass der Anteil der E-Mail Kommunikation lediglich bei 2 % liegt, dürfte seine Ursache in der Bewusstseinslage der Mitarbeiter haben, die vorwiegend eine andere Kommunikationsform wählen.

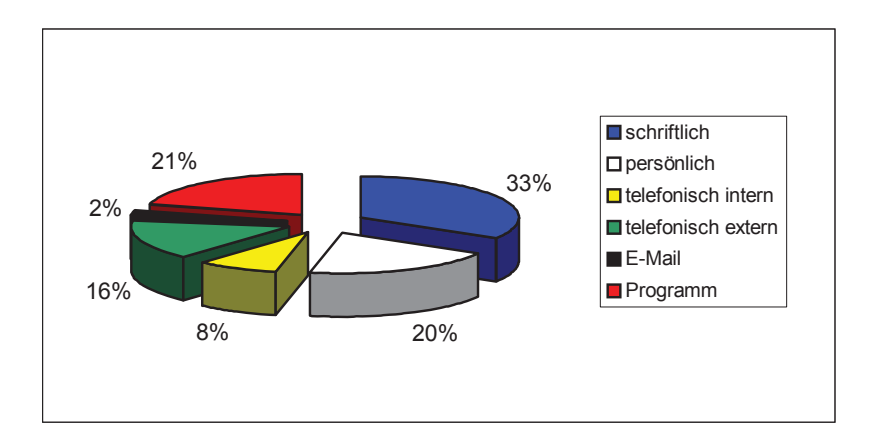

### **Abbildung 6-2: Kommunikationsverteilung im Betrieb**

### **Arbeitsvorbereitung**

Der Hauptanteil liegt mit 39% in der schriftlichen Kommunikation (siehe Abbildung 6-3). Bei etwa 5000 Auftragsmappen im Jahr, die in der Auftragsbearbeitung erstellt werden und ca. 15 Blatt je Auftragsmappe, entsteht so ein Papierverbrauch von ca. 75000 Blatt pro Jahr. Dieses Ergebnis ist mit dem oft geforderten "papierlosen Büro" wenig vereinbar.

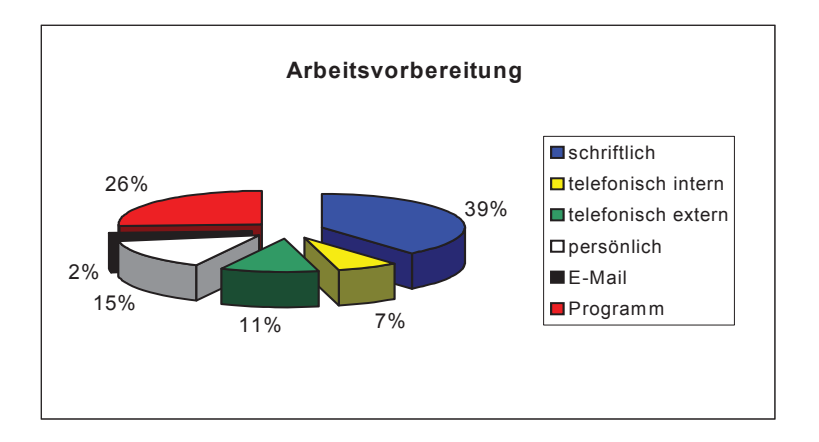

**Abbildung 6-3: Kommunikationsverteilung in der "Arbeitsvorbereitung"** 

### **Produktion**

Die Fertigungsfeinsteuerung erfolgt meist mündlich, daraus folgt der hohe Anteil (45%) an persönlicher Kommunikation (siehe Abbildung 6-4). Der mit 24% hohe Anteil an telefonisch interner Kommunikation lässt auf fehlende Informationsprogramme schließen. Ein E-Mail Programm ist in der Produktion nicht vorhanden.

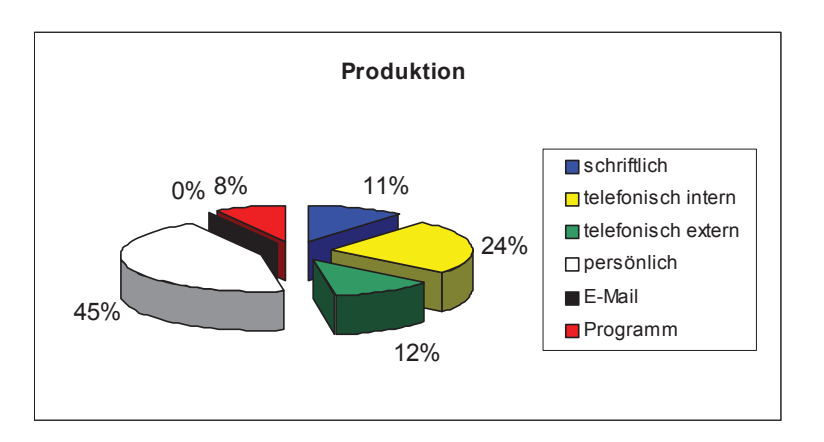

**Abbildung 6-4: Kommunikationsverteilung des Produktionsleiters** 

### **Versand & Transport**

Der hohe Anteil der schriftlichen Kommunikation (40%) ist dadurch zu erklären, dass die Transportplanung vorwiegend gedanklicher Natur ist und sie in diesem Fall zur schriftlichen Kommunikation gezählt wurde (siehe Abbildung 6-5). Der hohe telefonisch externe Anteil (28%) beruht auf einem mangelnden Informationsprogramm, das Kunden Einblick in die geplanten Auslieferungstermine gibt.

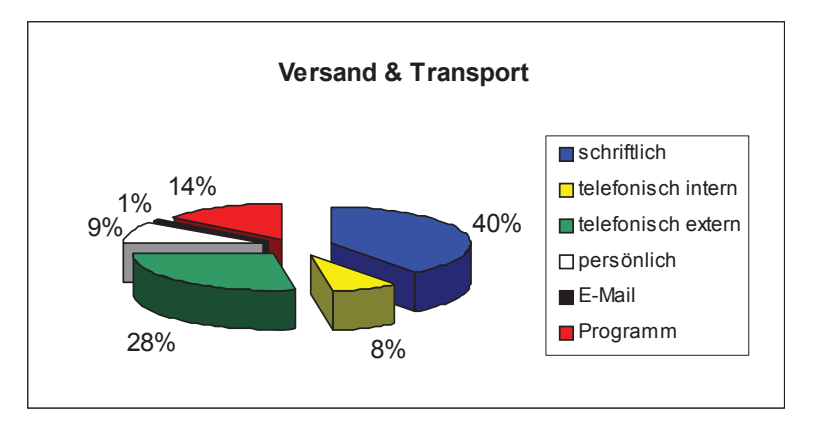

Abbildung 6-5: Kommunikationsverteilung im "Versand & Transport"

### **6.2.8 Betriebsumfrage**

Die Betriebsumfrage, die mittels Fragebögen durchgeführt wurde, brachte zusammengefasst und strukturiert die nachfolgend ausgeführten Ergebnisse. Die Antworten im Detail sind im Anhang zu 6.2.8 angegeben.

Die Schwachstellen lassen sich in drei Bereiche aufteilen:

- Organisation
- Informationssystem
- Materialwirtschaft

### **Schwachstellen in der Organisation**

A) Eine eindeutige Zuordnung aller Arbeitsbereiche und Aufgaben auf die Mitarbeiter ist nicht gegeben. Die Arbeitsauslastung einzelner Mitarbeiter ist außerordentlich hoch.

### **Schwachstellen im Informationssystem**

- A) Das größte Problem ist die fehlende Transparenz der Auftragsplanung innerhalb und außerhalb (Vertrieb) des Betriebes. Einzelne Planungsstufen sind nur den agierenden Personen bekannt. Um das Informationsdefizit auszugleichen ist aufgrund fehlender Programme viel telefonische und persönliche Kommunikation notwendig.
- B) Ein Auftragsstatus ist weder definiert noch transparent.
- C) In der Annahme eines Auftrages kann eine umfassende Verfügbarkeitsprüfung der benötigten Ressourcen nicht durchgeführt werden.
- D) Die Auftragsdaten sind nicht allen verantwortlichen Personen bekannt. Ursache dafür ist die schriftliche Werkauftragsmappe mit den Fertigungspapieren.

### **Schwachstellen in der Materialwirtschaft**

Aufgrund des begrenzten Vormateriallagers muss das Vormaterial nah am Bedarfszeitpunkt angeliefert werden. Schwachstellen können in der Materialwirtschaft in folgenden Bereichen definiert werden:

- A) Festlegung des Zeitpunktes und der Menge der Bestellung.
- B) Verfolgung und Urgenz der Bestellung.
- C) Bedarfsorientierte Abholung des Vormaterials vom Lieferanten.

### **6.2.9 Betriebliche Informatik**

### **Software**

Es liegt ein individuell programmiertes betriebliches Anwendungssystem vor. Die Funktionen der einzelnen Programme sind im Anhang zu 6.2.9 erläutert. Die bestehende "Programmunterstützung der Auftragsabwicklung" zeigt das gleichnamige Ablaufdiagramm im Anhang.

### **System-Schnittstellen**

Abbildung 6-6 zeigt jene zwei Schnittstellen, die für eine Datenübertragung besonders zu beachten sind. Zu einem ist es die Schnittstelle Nr. 1, bei der Kundenauftragsdaten aus dem Vertriebsprogramm "BSAB" übernommen werden, zum anderen werden bei der Schnittstelle Nr. 2 die erzeugten und ergänzten Auftragsdaten des "Datenherstellers" an die Produktionsanlagen übermittelt.

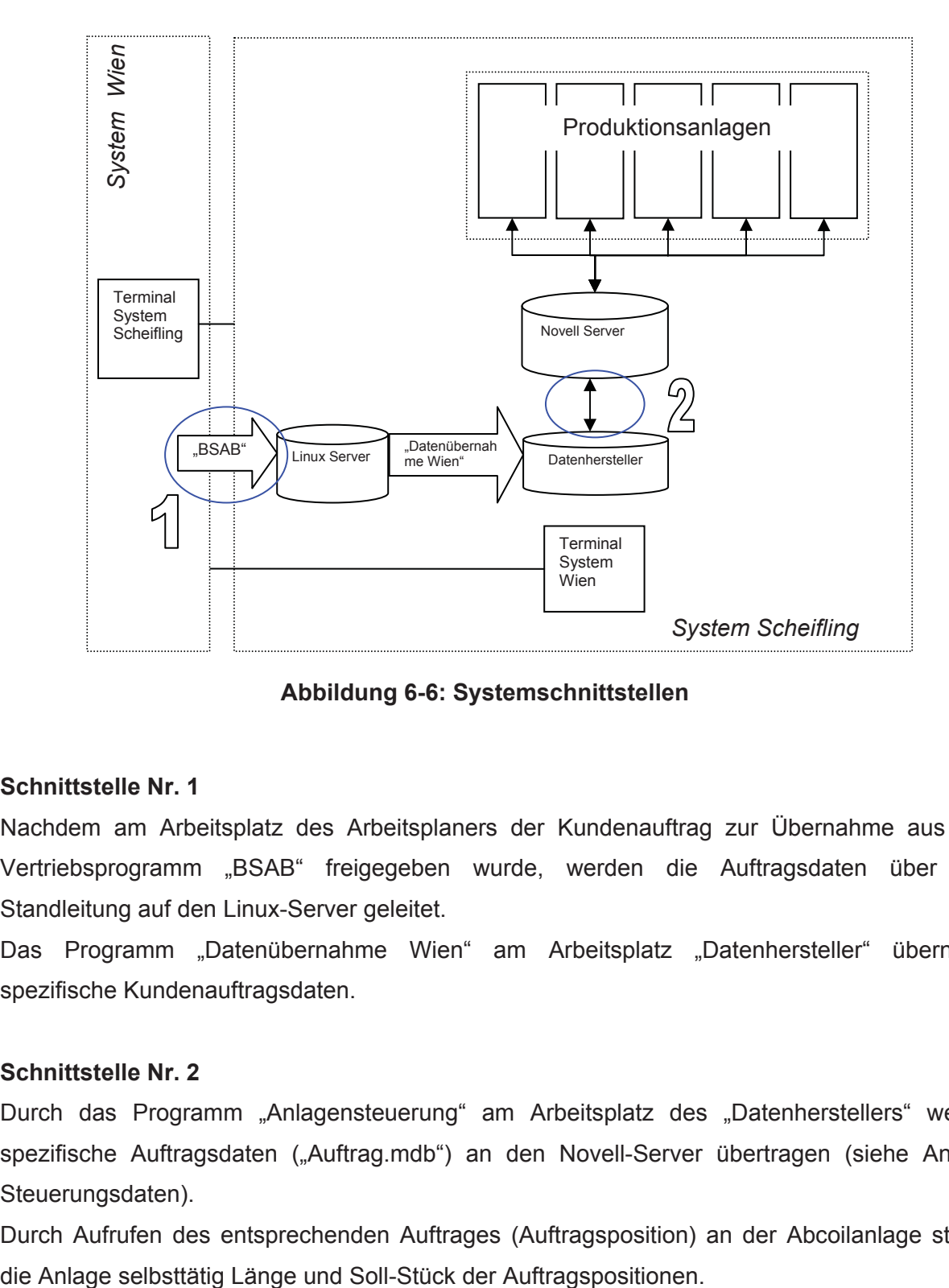

 **Abbildung 6-6: Systemschnittstellen** 

#### **Schnittstelle Nr. 1**

Nachdem am Arbeitsplatz des Arbeitsplaners der Kundenauftrag zur Übernahme aus dem Vertriebsprogramm "BSAB" freigegeben wurde, werden die Auftragsdaten über eine Standleitung auf den Linux-Server geleitet.

Das Programm "Datenübernahme Wien" am Arbeitsplatz "Datenhersteller" übernimmt spezifische Kundenauftragsdaten.

#### **Schnittstelle Nr. 2**

Durch das Programm "Anlagensteuerung" am Arbeitsplatz des "Datenherstellers" werden spezifische Auftragsdaten ("Auftrag.mdb") an den Novell-Server übertragen (siehe Anhang Steuerungsdaten).

Durch Aufrufen des entsprechenden Auftrages (Auftragsposition) an der Abcoilanlage steuert
# **6.3 Konzept des Soll-Zustandes**

# **6.3.1 Maßnahmenkatalog**

Die Verbesserungsvorschläge in Tabelle 6-1 beziehen sich auf einzelne Arbeitsbereiche und sind auf das in Kapitel 4 beschriebene Zielsystem ausgerichtet.

**Tabelle 6-1: Maßnahmenkatalog unter der Berücksichtigung des Zielsystems** 

|                                                                           |                                          | Relevanz für das Zielsystem |                               |                              |                                    |                  |
|---------------------------------------------------------------------------|------------------------------------------|-----------------------------|-------------------------------|------------------------------|------------------------------------|------------------|
| <b>Verbesserungsvorschlag</b>                                             | <b>Bezug auf</b><br><b>Schwachstelle</b> | Klassi-<br><b>fikation</b>  | Kunden-<br>zufrie-<br>denheit | <b>MA Zufrie-</b><br>denheit | MA<br>Substi-<br>tuier-<br>barkeit | Trans-<br>parenz |
| Neudefinition der Aufbauor-<br>ganisation                                 | Organisation,<br>Materialwirtschaft      | Organi-<br>sation           | wenig                         | stark                        | wenig                              | mittel           |
| Konzept eines Planungssys-<br>tems, das Daten erzeugt<br>und weiterleitet | Information                              | <b>EDV</b>                  | stark                         | mittel                       | stark                              | stark            |
| Planungssystem und<br>Betriebsdatenerfassung                              | Information                              | <b>EDV</b>                  | stark                         | mittel                       | mittel                             | mittel           |
| Fertigungsaufwand berech-<br>nen und einplanen                            | Information                              | <b>EDV</b>                  | stark                         | mittel                       | mittel                             | gering           |
| Auftragsmappe in<br>elektronischer Form                                   | Information                              | <b>EDV</b>                  | mittel                        | stark                        | wenig                              | stark            |
| Programm<br>"Bestellvorschlag"                                            | Materialwirtschaft                       | <b>EDV</b>                  | wenig                         | stark                        | mittel                             | mittel           |
| Programm "Vormaterial-<br>Abholung"                                       | Materialwirtschaft                       | <b>EDV</b>                  | mittel                        | stark                        | mittel                             | wenig            |

Ein transparentes Planungssystem in 4 Stufen wird in Kapitel 6.3.2 beschrieben. Die für die Auftragseinplanung benötigten elektronischen Daten werden in der "Auftragsbearbeitung" in Kapitel 6.3.3 generiert. Für eine Transparenz der Auftragsdaten und für eine Annäherung an ein "papierloses Büro" wird die herkömmliche Auftragsmappe mit den Fertigungspapieren für triviale Aufträge in eine elektronische Form überführt. Für eine Verbesserung der Materialwirtschaft werden die Programme "Bestellvorschlag" und "Vormaterial-Abholung" beschrieben.

## **6.3.2 Zeitwirtschaft**

In der Zeitwirtschaft wird eine Terminplanung der Fertigung vom Groben zum Feinen vorgenommen. Zusätzlich soll der Zustand des Produktionsmaterials in seinem gesamten Verlauf von der Einlagerung des Vormaterials bis zur Verladung der Fertigwaren transparent gemacht werden.

Abbildung 6-7 zeigt die einzelnen Stufen, die durch gleichnamige Programme realisiert werden sollen. Zusätzlich sind noch der Zustand des Auftrages nach Beendigung der Planungsstufe und die wichtigsten Aufgaben des Moduls angeführt.

Bis zur Auftragseinplanung liegt der Auftrag noch nicht in elektronischer Form vor. Daher ist es für eine realitätsgetreue Darstellung der Ressourcen wichtig, den Kundenauftrag so bald wie möglich elektronisch zu erfassen.

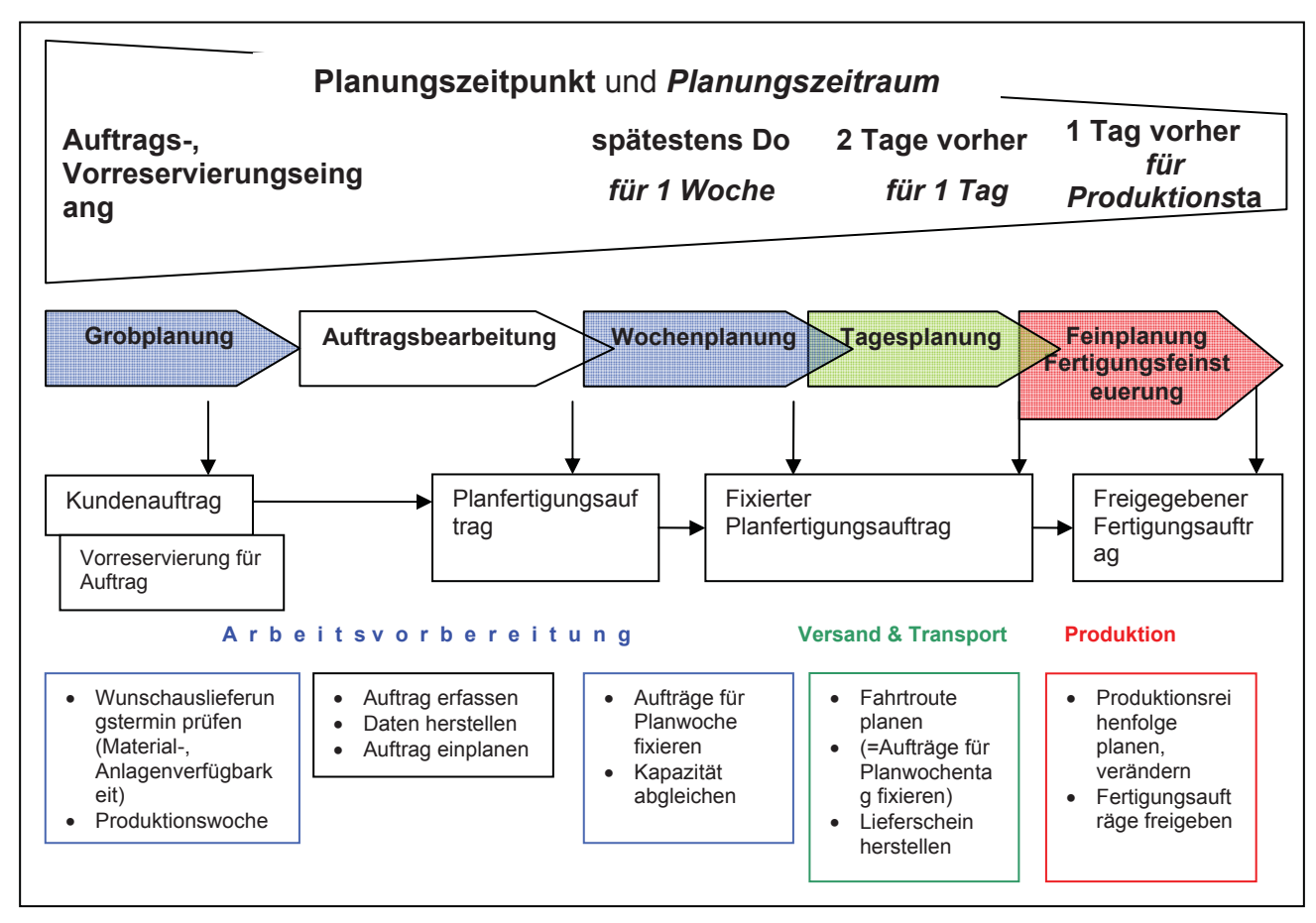

**Abbildung 6-7: Planungsstufen der Abteilungen** 

#### **Planungs- und Kapazitätsordnung der Produktionsanlagen**

Alle im Sinne der Produktfertigung identifizierten Anlagen sind im Anhang 6.3.2 angeführt. Um zu eruieren, wie eine Anlage zu planen bzw. ihre Kapazität darzustellen ist, wird eine Klassifizierung der Anlagen in Planungsstellen und Kapazitätsstellen vorgenommen.

Während sich die Klassifizierung der Planungsstellen nach der Art der Informationsübermittlung orientiert, ist für die Einteilung in Kapazitätsstellen der Detaillierungsgrad der Aufwands- und Kapazitätsbestimmung maßgebend.

#### **Grobplanung**

#### **Kurzbeschreibung der Aufgabenstellung**

Im Sinne der Kundenzufriedenheit (Verkaufsbüro und Endkunde) spielt die Zusage des Wunschauslieferungstermins eine wesentliche Rolle. Der Soll-Prozess der Grobplanung ist in der Ereignisgesteuerten Prozesskette (EPK) nach Abbildung 6-8 dargestellt.

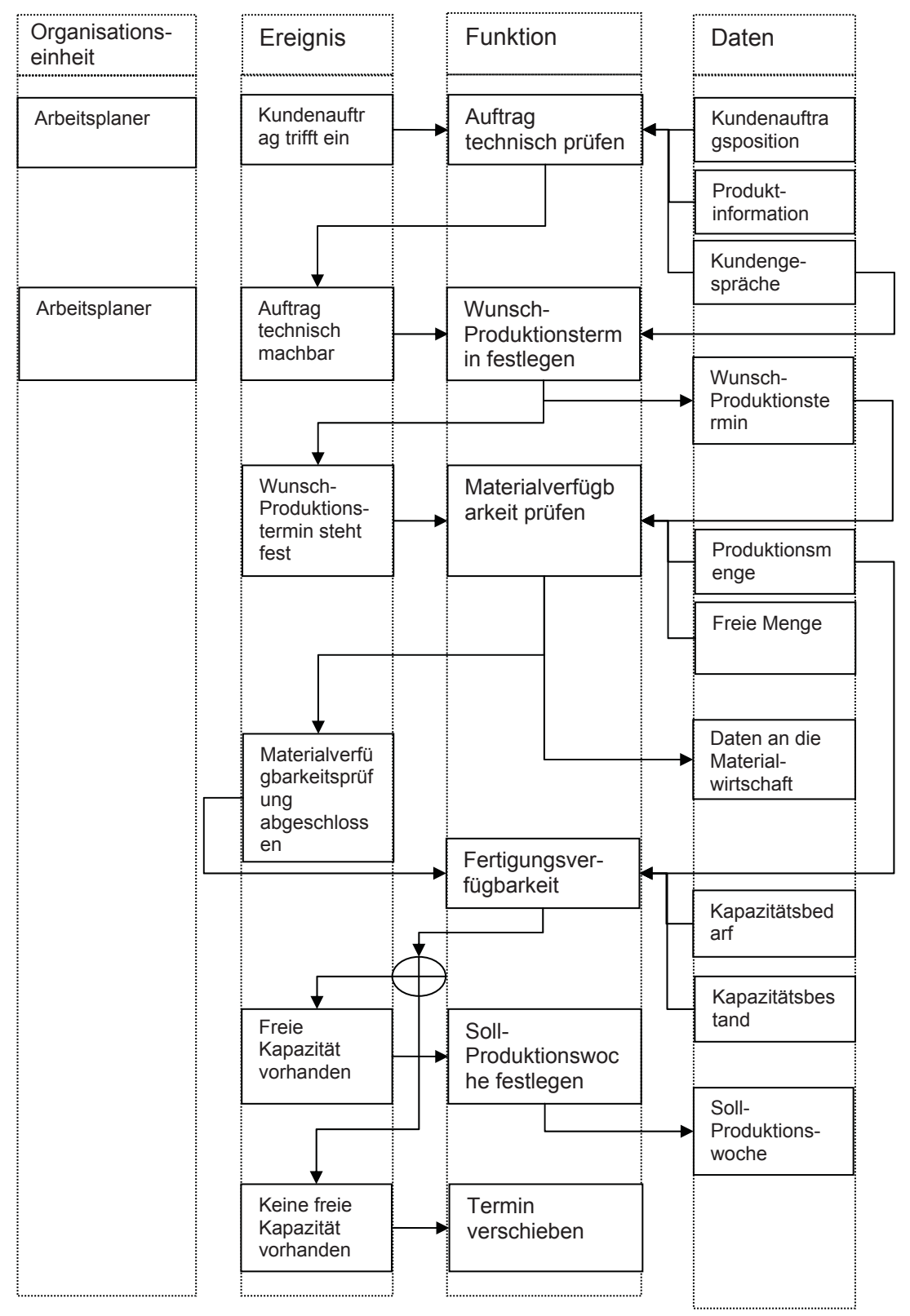

**Abbildung 6-8: EPK der Grobplanung** 

Nach einer technischen Prüfung muss der Wunschauslieferungstermin des Kunden im Prozess der Verfügbarkeitsprüfung auf seine Machbarkeit hin überprüft werden. Diese Prüfung besteht aus zwei Teilen:

- 1. Prüfung auf Materialverfügbarkeit zum Wunschtermin
- 2. Prüfung auf Fertigungsverfügbarkeit zum Wunschtermin

#### **Anforderungen**

#### Technische Prüfung:

Es soll dem Arbeitsplaner die Möglichkeit geschaffen werden, durch verbesserte Produktnormierung und präzisere Zeichnungen sowie diverse Berechnungsprogramme, wie z.B. ein Bogenberechnungsprogramm, den Kundenauftrag hinsichtlich seiner technischen Machbarkeit zu prüfen.

#### Prüfung der Materialverfügbarkeit:

Die Materialverfügbarkeitsprüfung für die Wunsch-Produktionswoche kann nach dem Schema in Abbildung 6-9 ablaufen, wobei sich die in der Abbildung benannte freie Menge aus der Bestandsmenge plus offene Bestellmenge minus der Reservierungsmenge ergibt. Die Produktionsmenge ist die errechnete Menge aus den Kundenauftragspositionen.

#### Prüfung der Fertigungsverfügbarkeit:

- Zuerst muss der Fertigungsaufwand des Auftrages in Mitarbeiterstunden bestimmt werden. Dieser basiert aufgrund der fehlenden EDV-Verfügbarkeit des Auftrages auf der Schätzung des Arbeitsplaners.
- Zum Materialverfügbarkeitszeitpunkt wird dem Fertigungsaufwand die freie Kapazität der produktionsspezifischen Anlage gegenübergestellt.
- Lässt die freie Kapazität eine Produktion zu (Überdeckung), so muss eine Soll-Produktionswoche festgelegt werden. Wenn keine freien Produktionskapazitäten vorhanden sind (Unterdeckung), muss in Verbindung mit dem Vertrieb ein neuer Termin vereinbart werden.

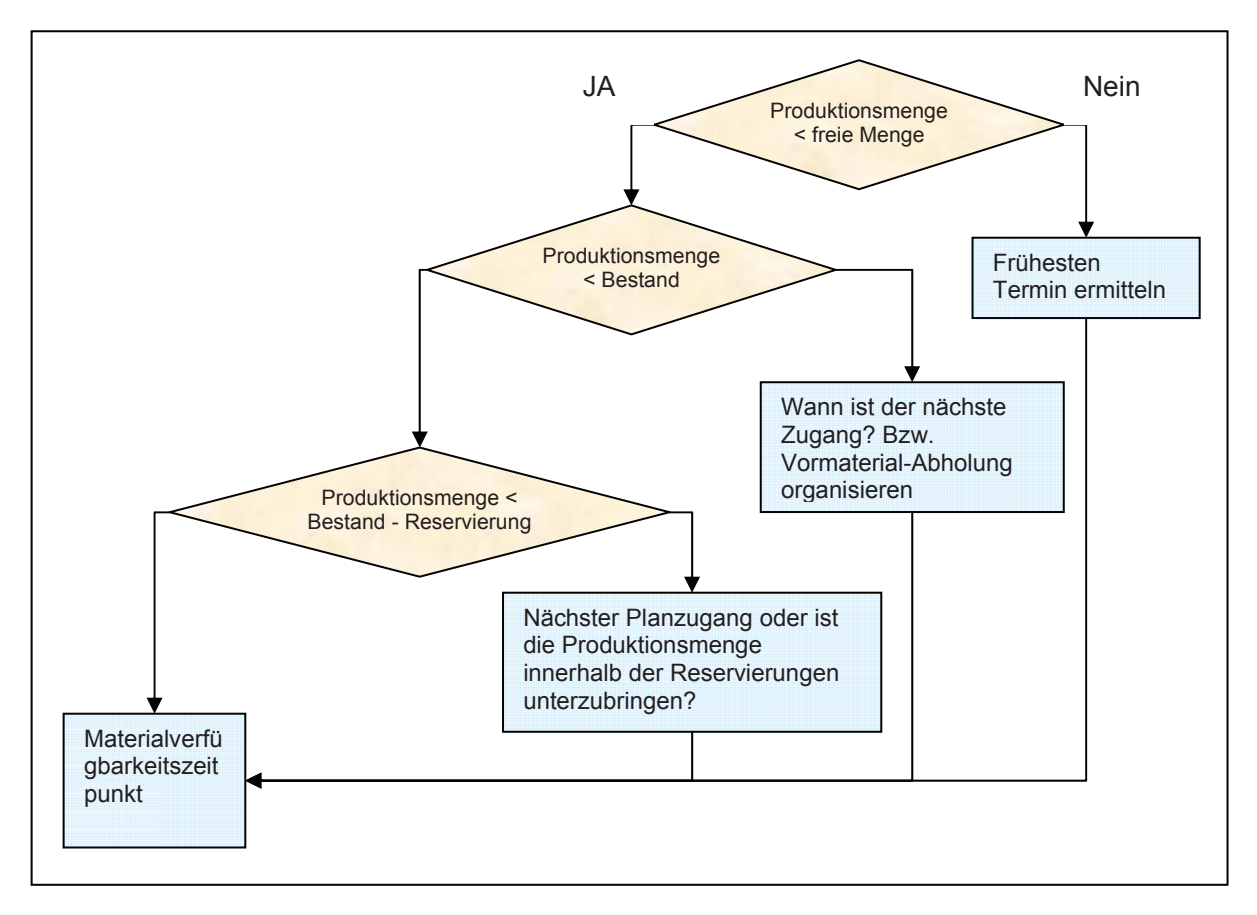

 **Abbildung 6-9: Schema der Materialverfügbarkeitsprüfung** 

#### **Wochenplanung**

#### **Kurzbeschreibung der Aufgabenstellung**

Spätestens am Donnerstag muss die Produktion der nächsten Planwoche fixiert werden (siehe Abbildung 6-10). Die Grundlage für die Durchführung der Wochenplanung sind elektronisch erfasste und geprüfte Planfertigungsaufträge. Die für die Produktion notwendigen Bedarfe (Materialbedarf und Kapazitätsbedarf) sind zu prüfen und der Kapazitätsbestand der Planwoche ist dem Kapazitätsbedarf der Planwoche anzupassen.

#### **Anforderungen**

- Der Materialaufwand der Planfertigungsaufträge der Planwoche muss automatisch mit dem Bestand geprüft werden.
	- $\circ$  Wenn der Materialaufwand nicht im Bestand vorhanden ist, muss jedenfalls eine Meldung ausgegeben werden und danach dem Anwender die Möglichkeit geschaffen werden, die Planzugänge für das spezifische Material anzuwählen.
	- o Die Planzugänge auf LKW oder Bahn müssen mit einem Planzugangsdatum gekennzeichnet sein.
- Die Kapazitätsauslastung der Planwoche muss überprüft werden.
- o Übersichten über die Auslastung in Mitarbeiterstunden und Prozent sollen zur Analyse angeboten werden (Balkendiagramm, GANTT-Chart).
- Bei Auftreten einer Unterdeckung (Auslastung > 100 %) muss eine Kapazitätsanpassung durchgeführt werden.
	- o Die Kapazitätsanpassung erfolgt durch Erhöhung der Mitarbeiterstunden für die Planwoche und soll dem Anwender überlassen werden.
	- o Die Kapazitätsanpassung soll obligatorisch für Kapazitätsstellen 1. Ordnung und fakultativ für Kapazitätsstellen 2. Ordnung durchgeführt werden können.
	- o Die Erhöhung der Mitarbeiterstunden (z. B. durch eine zweite Produktionsschicht) kann in einem Schichtkalender verwirklicht werden.
	- o Der Kapazitätsanpassung muss jedenfalls in Übereinstimmung mit der Produktionsleitung erfolgen.
- Die Planfertigungsaufträge müssen danach für die Planwoche fixiert werden.
- Die Planwoche muss zur Tagesplanung freigegeben werden.

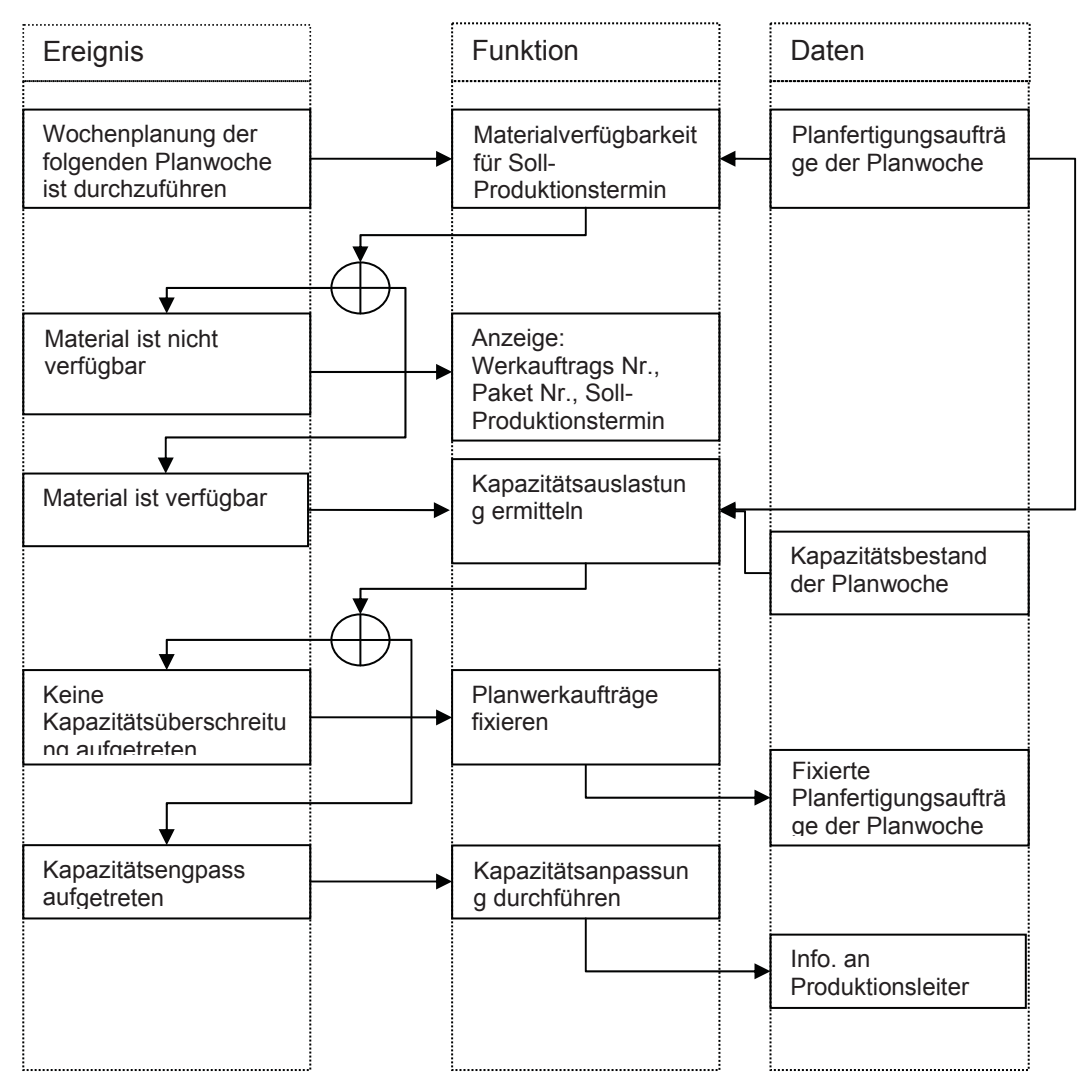

**Abbildung 6-10: EPK der Wochenplanung** 

#### **Tagesplanung**

#### **Kurzbeschreibung der Aufgabenstellung**

Als Ergebnis der Tagesplanung können drei Aufgaben definiert werden:

- 1) Es muss eine Fahrtroute mit den zugehörigen Aufträgen festgelegt werden. Basis ist eine Routenplanung, die als Programm getrennt betrachtet werden kann.
- 2) Es müssen Lieferschein und Transportauftrag erstellt werden.
- 3) Die Produktion am Planwochentag muss festgelegt werden. Dies passiert bereits indirekt durch Punkt 1 und Punkt 2.

#### **Anforderungen**

#### Routenplanung:

- Ausgangspunkt ist der Pool der fixierten Fertigungsaufträge der Planwoche.
- Als Ergebnis muss eine nach Postleitzahl sortierte Reihe von Aufträgen der gleichen Route vorliegen.
	- o Alle Aufträge, die als Soll-Produktionstermin einen Soll-Produktionstag besitzen, stehen bereits für den Planwochentag fest.
	- o Aus dem restlichen Pool der fixierten Aufträge der Planwoche werden jene sortiert, die eine auf gleicher Route liegende Versand-Postleitzahl besitzen wie die bereits feststehenden Aufträge.

Anmerkung: Eine Route stellt eine sortierte Reihe von Postleitzahlen dar. Die erste Postleitzahl ist die erste Abladestelle.

#### Lieferscheinerstellung:

- Ein ausgewählter LKW muss durch Eingabe des Transportplaners in visuelle Segmente unterteilt werden können (siehe Abbildung 6-11), wobei die vertikalen Ebenen frei wählbar sein sollen.
- Der LKW muss theoretisch beladen werden können (Beladungsplan):
	- o Das Paket kann durch Betätigen der PC-Maus in ein Segment gestellt werden.
	- o Wenn Grenzen überschritten werden, muss automatisch eine Warnung erfolgen:
		- **EXECUTE:** Zulässige Länge des LKWs ist überschritten
		- Zulässiges Gesamtgewicht des LKWs ist überschritten
		- Kapazitätsbestand der Fertigung ist überschritten
- Wenn der LKW fertig beladen ist, müssen durch Quittieren folgende Ereignisse ausgelöst werden:
	- o Ausgabe des Transportauftrages und des Lieferscheins.
	- o Ausgabe des Beladungsplans.
- o Generierung einer Lieferanzeige zur Kundeninformation (E-Mail, Fax) mit den vorgesehenen Entladezeitpunkte.
- $\circ$  Die am Planwochentag fixierten Aufträge mit den Verladezeitpunkten<sup>10</sup> müssen an die Feinplanung übermittelt werden.

#### Bestimmung der Entlade-, und Verladezeitpunkte

Der Transportauftrag ohne Entlade- und Verladezeitpunkte muss in elektronischer Form (z.B. Excel Tabelle) an den Spediteur übermittelt werden.

Der Transportauftrag mit Entlade- und Verladezeitpunkte muss in der Folge ebenfalls in elektronischer Form vom Spediteur übernommen werden können.

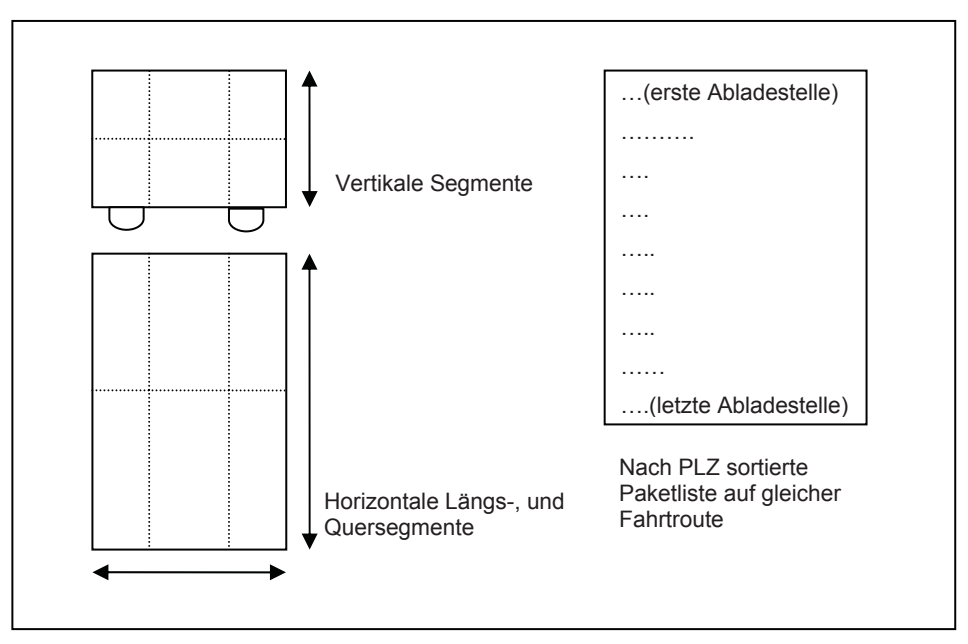

 **Abbildung 6-11: LKW-Beladungsplan** 

Dem Transportauftrag müssen nach erfolgtem Transport Daten hinzugefügt werden können:

- Kontierung (Vormaterialtransportkonto, Fertigmaterialtransportkonto etc.)
- Rechnungsnummer
- Rechnungsdatum
- Transportpreis

-

• Besondere Vorkommnisse: Information zu Transportreklamationen, etc.

Wenn der Auftrag zugestellt ist, keine besonderen Vorkommnisse vorliegen und eine Rechnung vorhanden ist, soll der Transportauftrag ins Archiv überstellt werden.

<sup>&</sup>lt;sup>10</sup> Verladezeitpunkt: Spätester Zeitpunkt, an dem das Paket verladen sein muss.

#### **Feinplanung**

#### **Kurzbeschreibung der Aufgabenstellung**

Ziel der Feinplanung ist es, automatisch eine Produktionsreihenfolge zu ermitteln und dem Produktionsleiter die Möglichkeit zu geben, diese Reihenfolge gegebenenfalls zu verändern.

Danach müssen die Aufträge in der freigegebenen Reihenfolge an die Planungsstellen weitergeleitet werden.

#### **Anforderungen**

- Ausgangspunkt und Grundlage sind die von der Tagesplanung übermittelten Aufträge.
- Die Produktionsreihenfolge an den Anlagen muss automatisch erstellt werden. Folgende Faktoren müssen in der Reihenfolgebildung miteinbezogen werden:
	- o Verladezeitpunkte: Diese müssen jedenfalls eingehalten werden.
	- o Oberflächenbeschaffenheit und Dicke des Vormaterials: Es soll eine Gruppenbildung von Aufträgen mit gleichartiger Oberfläche (beschichtet oder verzinkt) und Dicke erfolgen.
- Dem Produktionsleiter muss die Möglichkeit gegeben werden, die Reihung zu verändern oder einzelne Aufträge aus der Reihung zu nehmen. Diese Änderung kann Auswirkungen auf die Tagesplanung haben. Daher muss dem Tagesplaner eine solche Handlung sichtbar gemacht werden.
- Wenn die endgültige Reihenfolge der Aufträge feststeht, müssen diese Aufträge vom Produktionsleiter für die Fertigung freigegeben werden können.
- Durch die Freigabe müssen die Aufträge automatisch an die jeweiligen Planungsstellen übermittelt werden (siehe Kapitel "Fertigungsfeinsteuerung"). Anmerkung: Durch die Kenntnis des Verladezeitpunkts und des Fertigungsaufwands in Zeiteinheiten ergibt sich durch eine Rückwärtsterminierung die jeweilige späteste Beginnzeit des Auftrages.

#### **Fertigungsfeinsteuerung**

#### **Kurzbeschreibung der Aufgabenstellung**

Nachdem die Reihenfolge der Aufträge in der Feinplanung festgelegt wurde, müssen in der Fertigungsfeinsteuerung die Aufträge zielgerecht in die einzelnen Planungsstellen eingeplant werden.

#### **Anforderungen**

- Dem Mitarbeiter an der Produktionsanlage muss die freigegebene Produktionsreihenfolge am Display seiner Anlage angezeigt werden.
- Der Mitarbeiter muss die Möglichkeit haben, Eingaben in das System zu machen:
- o Anmeldung
- o Ergänzende Informationen zum Auftrag
- Die Hauptabmessungen des Vormaterials sollen EDV-unterstützt kontrolliert werden können.
- Der Mitarbeiter muss die Möglichkeit haben, den Auftrag abzusetzen. Der Auftrag darf dadurch nicht fertig gestellt werden.
- Ist das Paket fertiggestellt, muss EDV-unterstützt ein Paketetikett erstellt werden.
- Der fertiggestellte Auftrag muss in Bezug auf den Lieferschein rückgemeldet werden. Anmerkung: Der Fertigwarenverlader erkennt somit alle fertigen Pakete pro Lieferschein (siehe Verladung).

Wie schon im Kapitel "Planungs- und Kapazitätsordnung der Produktionsanlagen" beschrieben wurde, gibt es unterschiedliche Arten der Informationsübertragung auf die Anlagen.

Diese reichen von der vollständigen elektronischen Informationsübertragung bei Planungsstellen 1. Ordnung bis zum gänzlichen Fehlen eines elektronischen Anschlusses an das Steuerungssystem bei Planungsstellen 3. Ordnung. Dieser Status quo wird als gegeben angenommen.

Im Folgenden wird der Vorgang der Fertigungsfeinsteuerung bei den unterschiedlichen Planungsstellen dargestellt (siehe Abbildung 6-12 und Abbildung 6-13). Bei Planungsstellen 2. Ordnung ist zur vollständigen Informationsübertragung zusätzlich zur Stückliste eine Zeichnung oder Skizze erforderlich (siehe Abbildung 6-12).

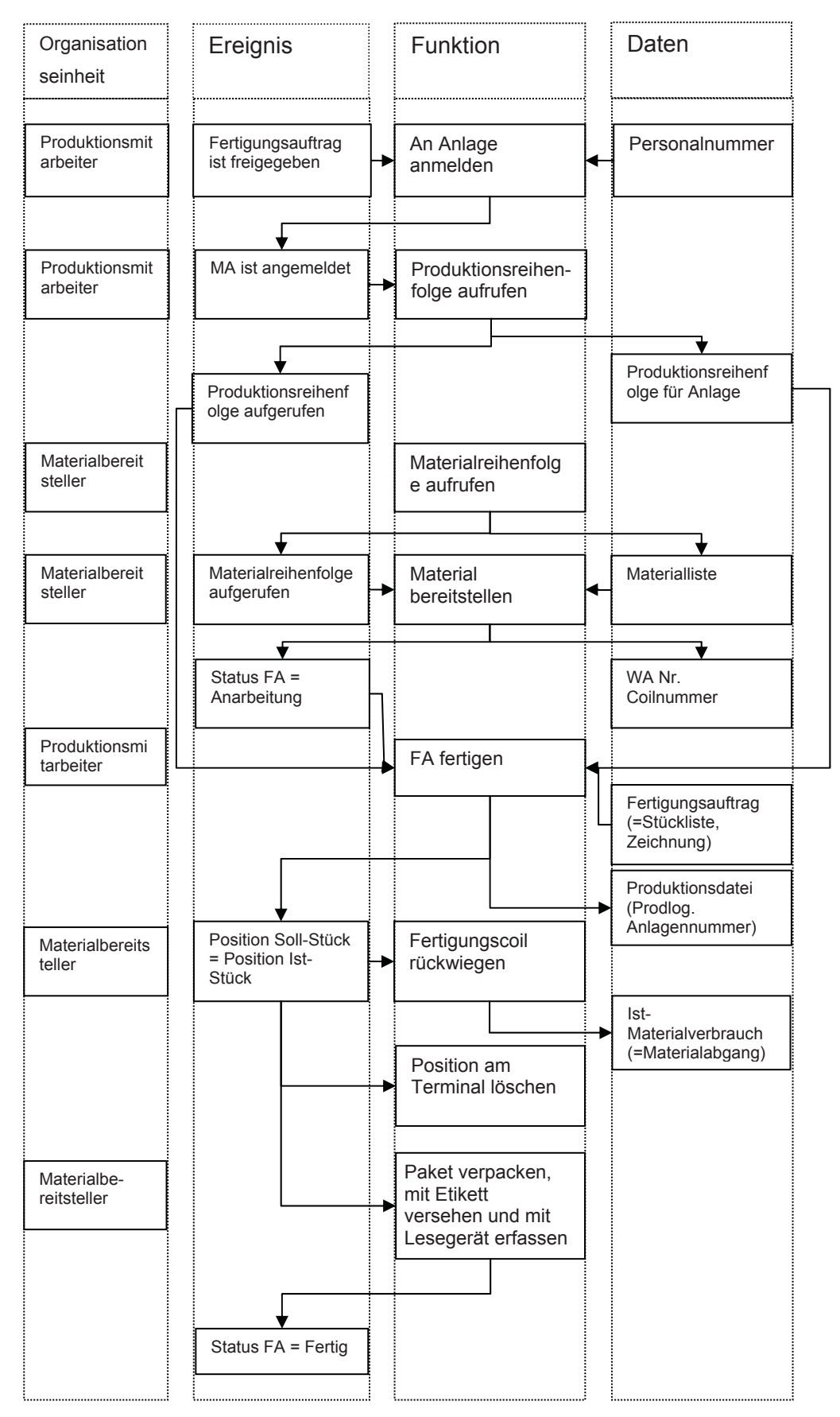

**Abbildung 6-12: Ablaufplan der Fertigungsfeinsteuerung an Planungsstellen 1. bzw. 2. Ordnung**

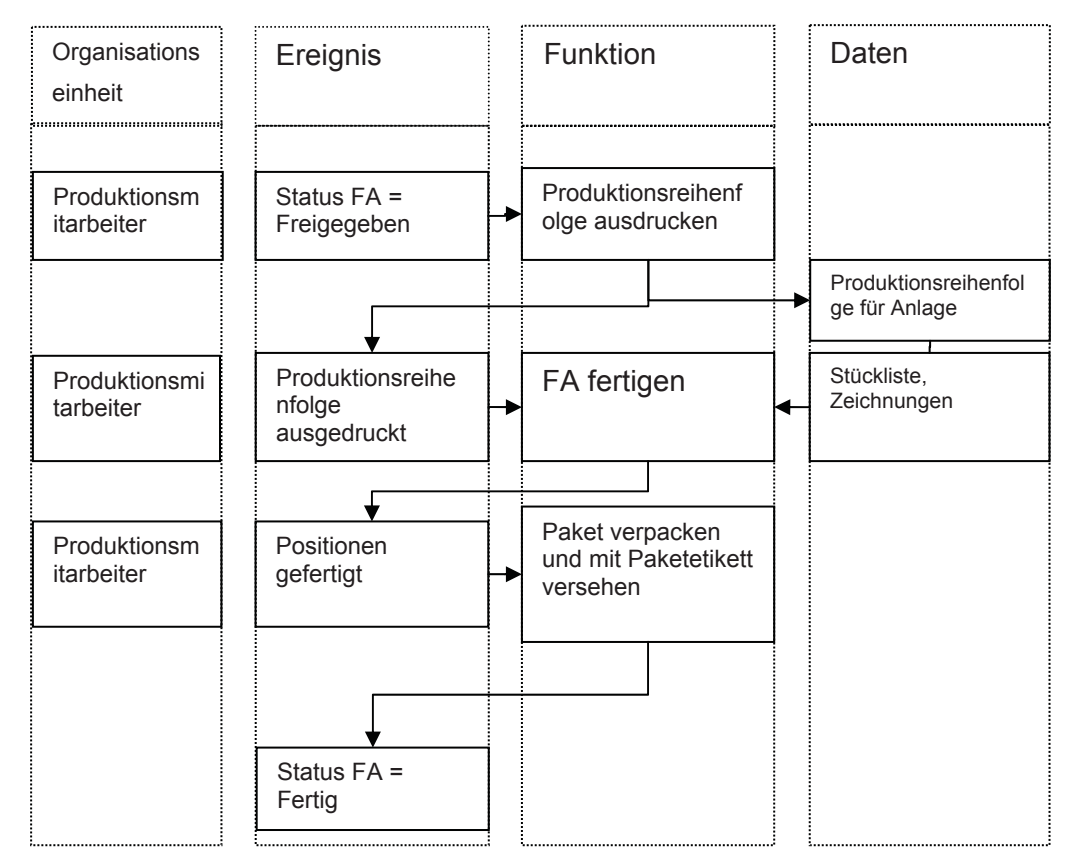

 **Abbildung 6-13: EPK der Fertigungsfeinsteuerung an Planungsstellen 3. Ordnung** 

## **6.3.3 Auftragsbearbeitung**

#### **Kurzbeschreibung der Aufgabenstellung**

Durch das Programm "Auftragsbearbeitung" muss es ermöglicht werden, aus einem Kundenauftrag einen Werkauftrag und die für eine Weiterverarbeitung notwendigen elektronischen Daten herzustellen und diese aufbereitet an die weiterverarbeitenden Stellen zu verteilen (siehe Abbildung 6-14).

Daraus ergibt sich, dass die in der jetzigen Form existierende Werkauftragsmappe zur Verwendung in der Produktion weitgehend, d.h. außer den notwendigen Zeichnungen und Skizzen, in eine elektronische Form überführt wird.

#### **Anforderungen**

• Der Kundenauftrag (siehe Mengengerüst) muss aus dem Vertriebsprogramm erfasst werden. Da der Kundenauftrag nicht in einer geeigneten Weise vorliegt und er daher nicht vollständig übernommen werden kann, müssen fehlende Kopfdaten ergänzt werden können.

- Durch teilweise Abwandlung der Kundenauftragspositionen in eine produktionsgerechte Form (Produktnummer) und Bestimmung der Artikelnummer muss ein Werkauftrag (siehe Mengengerüst), konkret eine Stückliste, erzeugt werden können.
- Die Stücklistenpositionen müssen zu Paketen zusammengefasst werden können. Anmerkung: Eine Liste dieser Paketzusammenstellung heißt Versandliste.
- Die Pakete sollen automatisch um Fertigungsstammdaten ergänzt werden (siehe Abbildung 6-15).
- Es muss ein Fertigungsauftrag mit einem Materialaufwand und Fertigungsaufwand pro Paket generiert werden.

Anmerkung: Eine Liste der Materialaufwendungen heißt Materialliste, eine Liste der Fertigungsaufwendungen heißt Aufwandsliste.

• Die vom Arbeitsplaner bestimmte Soll-Produktionswoche muss dem Fertigungsauftrag hinzugefügt werden.

Anmerkung: In speziellen Fällen (ausdrücklicher Kundenwunsch) muss bereits ein Soll-Produktionstag hinzugefügt werden.

- Der Datensatz muss zur Kontrolle weitergeleitet werden.
	- o Stückliste
	- o Materialliste
	- o Versandliste
	- o Aufwandsliste
- In der Kontrolle muss der Anwender die Möglichkeit haben, den errechneten Fertigungsaufwand zu verändern.
- Nach der Kontrolle muss der Auftrag am Soll-Produktionstermin eingeplant werden. Bemerkung: Durch die Einplanung wird aus dem Materialaufwand ein Planmaterialaufwand und aus dem Fertigungsaufwand ein Planfertigungsaufwand.
- Der Planmaterial- und Planfertigungsaufwand müssen für den Soll-Produktionstermin reserviert werden.

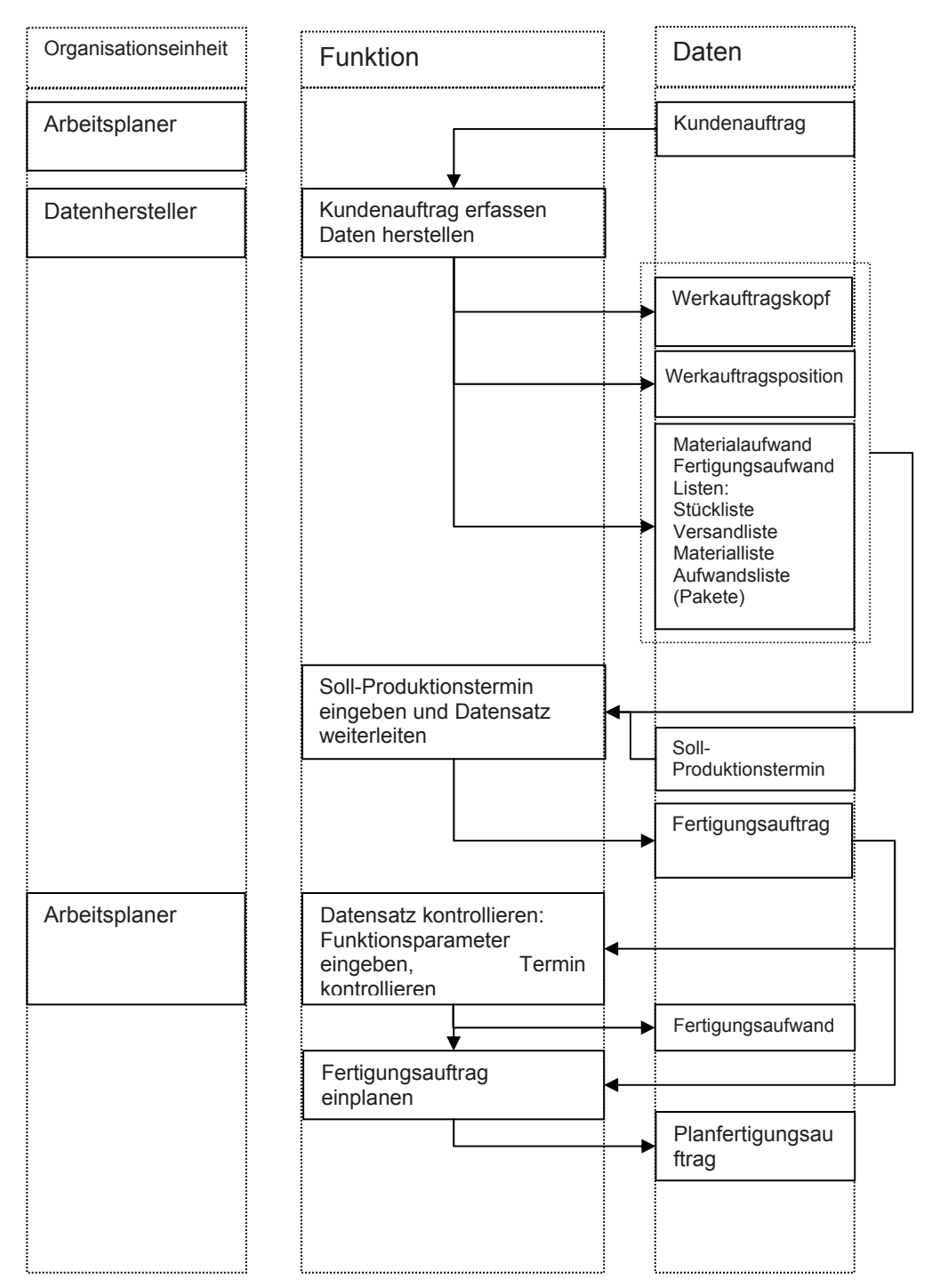

 **Abbildung 6-14: Ablaufplan der Auftragsbearbeitung** 

## **Berechnung des Fertigungsaufwandes**

#### **Datenstruktur der Aufwandsberechnung**

Für die Berechnung des Fertigungsaufwands wird der Auftrag mit den Fertigungsstammdaten durch Beziehungen verknüpft. Es ergibt sich somit eine auftragsbezogene Datenstruktur, wie in Abbildung 6-15 veranschaulicht wird (vergleiche dazu [29] S. 229 f).

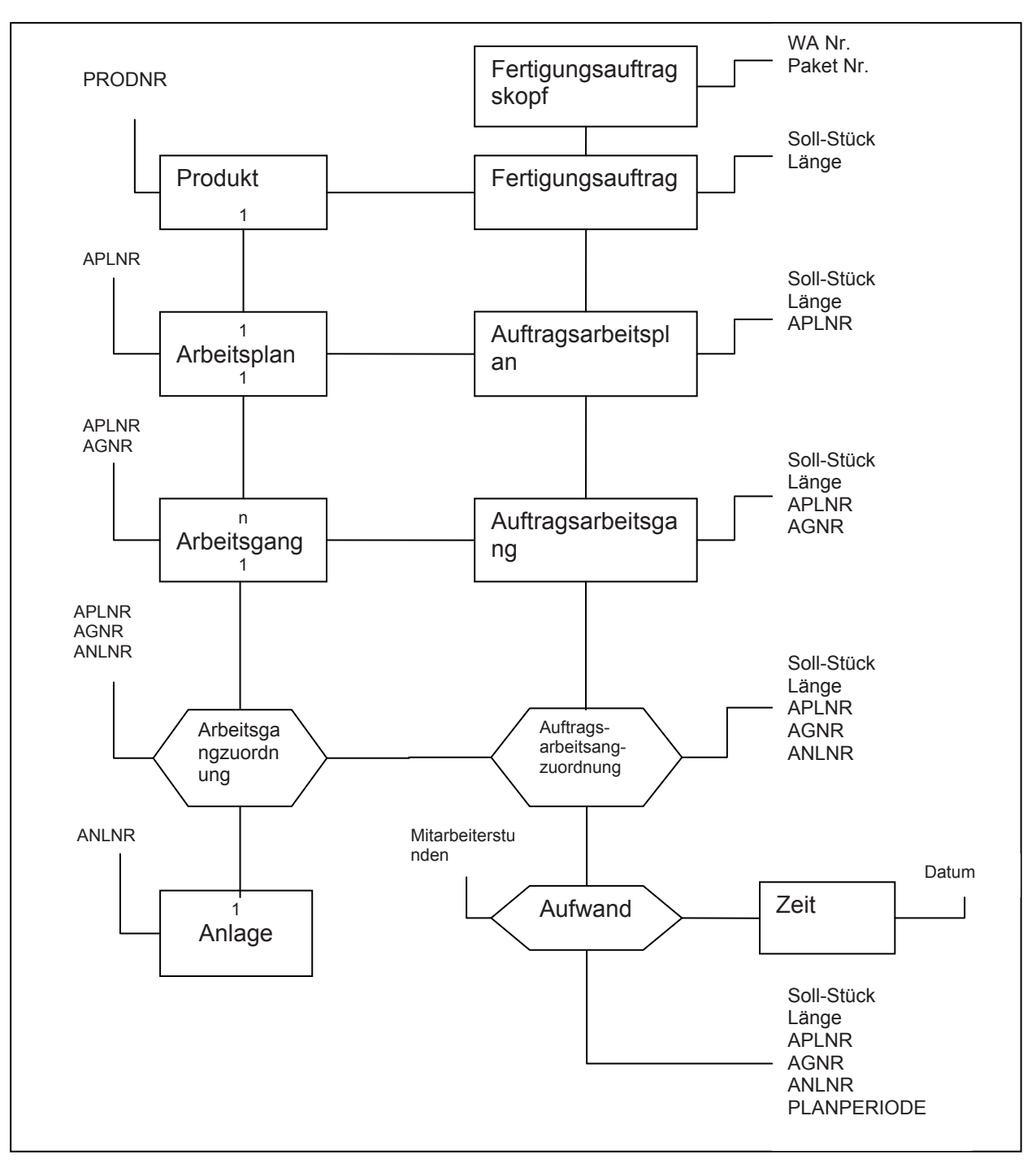

 **Abbildung 6-15: Auftragsbezogene Datenstruktur** 

Erklärungen:

- PRODNR....... Produktnummer
- APLNR.......... Arbeitsplannummer
- AGNR............ Arbeitsgangnummer
- ANLNR.......... Anlagennummer

Ausgangspunkt ist der Fertigungsauftrag, wie er innerhalb der Datenherstellung angelegt wurde. Es ist für ein Produkt jeweils nur ein Arbeitsplan zulässig, der aus einem oder mehreren Arbeitsgängen besteht. Über die Arbeitsgangzuordnung wird dem Arbeitsgang eine Anlage zugewiesen.

Am Schluss sind dem Fertigungsauftrag, der durch die Werkauftragsnummer und Paketnummer eindeutig identifiziert ist, ein Arbeitsplan, Arbeitsgänge und Anlagen zugewiesen.

Die Mitarbeiter-Stunden werden durch den Aufwand als Verbindung von Zeit und Auftrags-Arbeitsgangzuordnung hergestellt.

#### **Vorgang der Aufwandsberechnung**

Der Aufwand des Fertigungsauftrages in Mitarbeiterstunden wird nach Abbildung 6-16 durch Multiplikation der Produktionsmenge mit den Vorgabezeiten der einzelnen Arbeitsgänge bestimmt.

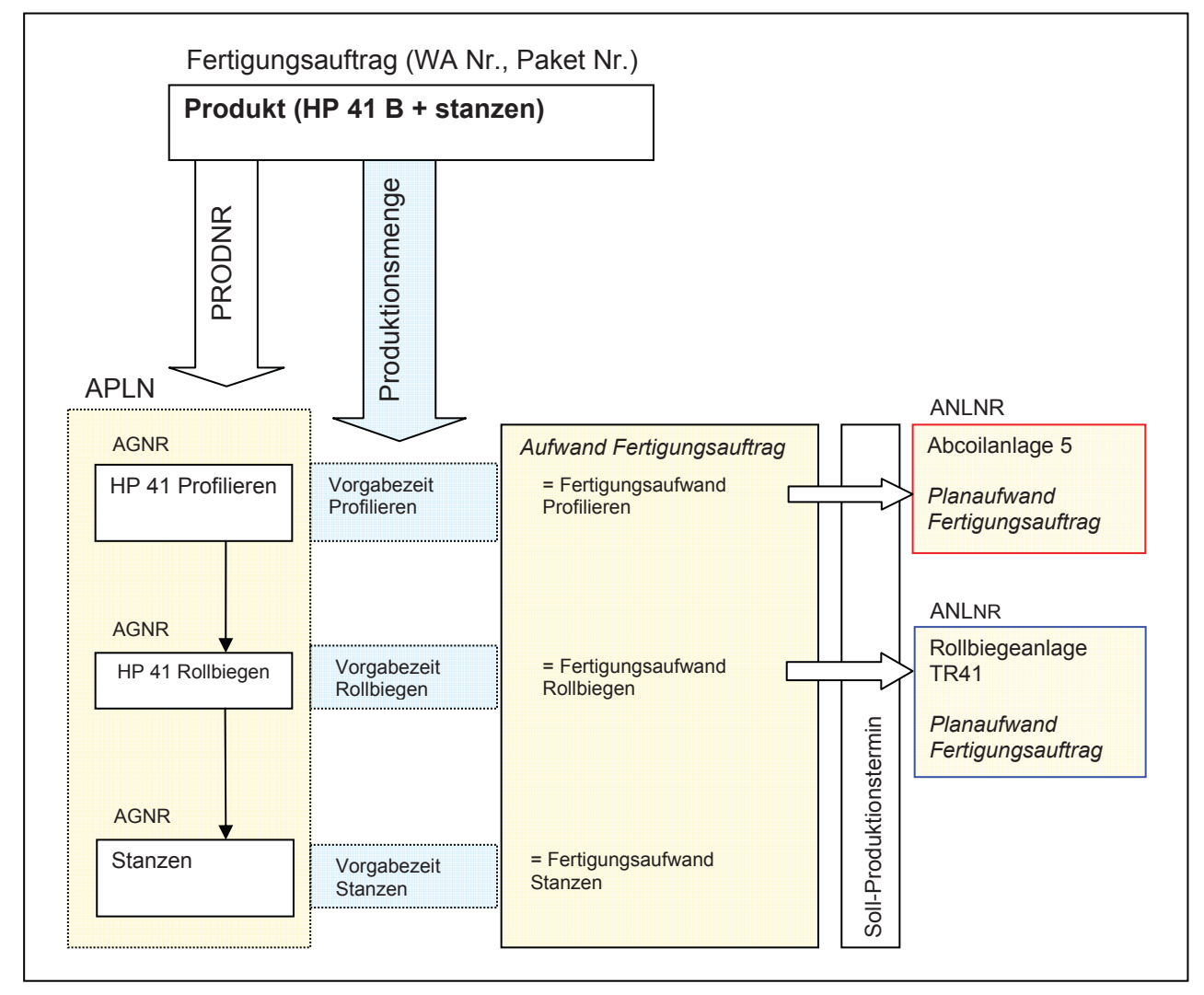

 **Abbildung 6-16: Schema einer Aufwandsbestimmung** 

Die Vorgabezeit besteht aus folgenden Komponenten:

• Fix hinterlegter Wert in den Stammdaten

- Zwei Funktionsparameter, F1 und F2, die den Wert der Vorgabezeit beeinflussen
	- o F1: vorprogrammierte Funktion in den Stammdaten,
		- z.B. wenn Paketgewicht < 1,5 Tonnen, dann F1 = 1,5 (weil ein höherer Verpackungsaufwand entsteht).
	- o F2: Auftragsbezogener und frei wählbarer Faktor, der erschwerte Bedingungen berücksichtigt.

Während bei der "Abcoilanlage" (Kapazitätsstelle 1. Ordnung) eine Kapazitätsanpassung durchgeführt werden muss, liegt bei der "Rollbiegeanlage" (Kapazitätsstelle 2. Ordnung) die Entscheidung für eine Anpassung beim Arbeitsplaner und ist von der momentanen Produktionsauslastung abhängig. Für den Arbeitsgang "Stanzen" wird lediglich der Aufwand durch Berücksichtigung der Vorgabezeit und auftragsspezifischer Bedingungen bestimmt.

# **6.3.4 Auftragsüberwachung**

#### **Kurzbeschreibung der Aufgabenstellung**

Es muss eine Überwachung des Auftrages durch die Betriebsdatenerfassung (siehe Kapitel 6.3.5) vom Eingang des Kundenauftrages bis zur Archivierung möglich sein.

#### **Anforderungen der Arbeitsvorbereitung**

- Die Terminplanung muss von innen und von außen (Vertrieb) einsehbar sein.
- Der Produktionsfortschritt der Auftragspositionen während der Fertigung soll ersichtlich sein (minutenaktuell).
- Der Zustand des Auftrages muss sichtbar sein.
	- o Mögliche Zustände sollen sein: geplant, fixiert, freigegeben, angearbeitet, fertig, verladen, gesperrt. Befindet sich der Werkauftrag im Status "Gesperrt", muss er sofort aus der weiteren Planung genommen werden.

## **Anforderungen des Vertriebs**

Alle österreichischen Verkaufbüro müssen als künftige Nutzer des Systems die Möglichkeit haben, ihren in die EDV (BSAB) eingegebenen Auftrag über Schnittstellen zu verfolgen.

- x Es muss ihnen möglich sein, Zugang zu den Verfügbarkeitsdaten zu haben:
	- o Materialverfügbarkeit
	- o Fertigungsverfügbarkeit
- x Es muss ihnen tagaktuell Einsicht in die Planung gegeben werden (Auftragsstatus):
	- o Grobplanung
- o Wochenplanung
- o Tagesplanung und Transportplanung

#### **Steuerung des Materialflusses**

Der Materialfluss beginnt beim Lieferanten und endet beim Kunden. Wie aus Abbildung 6-17 ersichtlich, benötigt es die richtigen Informationen an den richtigen Stellen zur richtigen Zeit, um den Materialfluss mit einer möglichst geringen Durchlaufzeit zu steuern.

Ablauforganisation 90

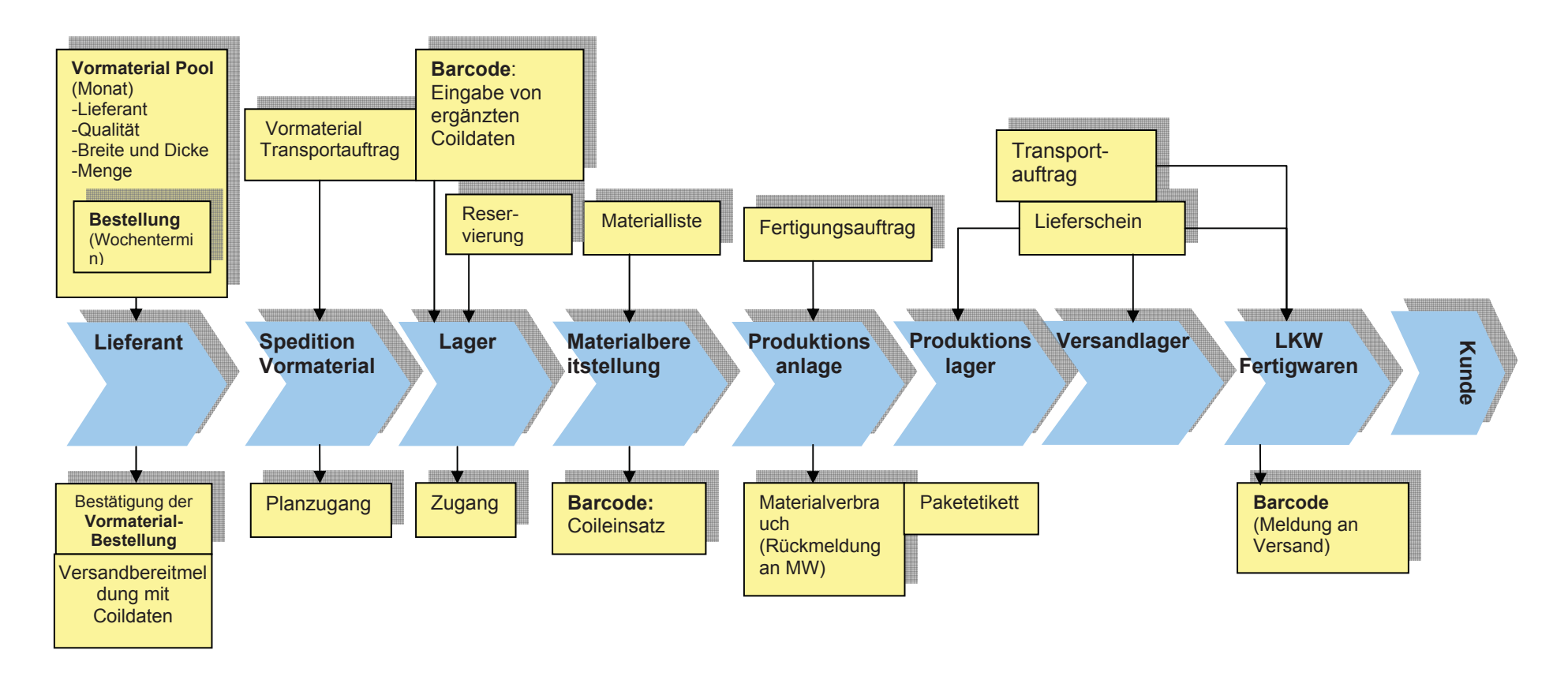

**Abbildung 6-17: Materialfluss in der Auftragsabwicklung** 

#### **6.3.5 Betriebsdatenerfassung**

Eine Möglichkeit der Erfassung von materialspezifischen Betriebsdaten ist die Nutzung von Barcode und Scanner. Der Scanner ist ein tragbares Barcodelesegerät. Die auf den Coils und Pakete angebrachten Barcodeetiketten werden erfasst und ihre Daten an das System übermittelt (siehe Abbildung 6-18). Wichtig dabei ist, dass die Übertragung ohne Zwischenspeicherung und somit quasi in Echtzeit stattfindet.

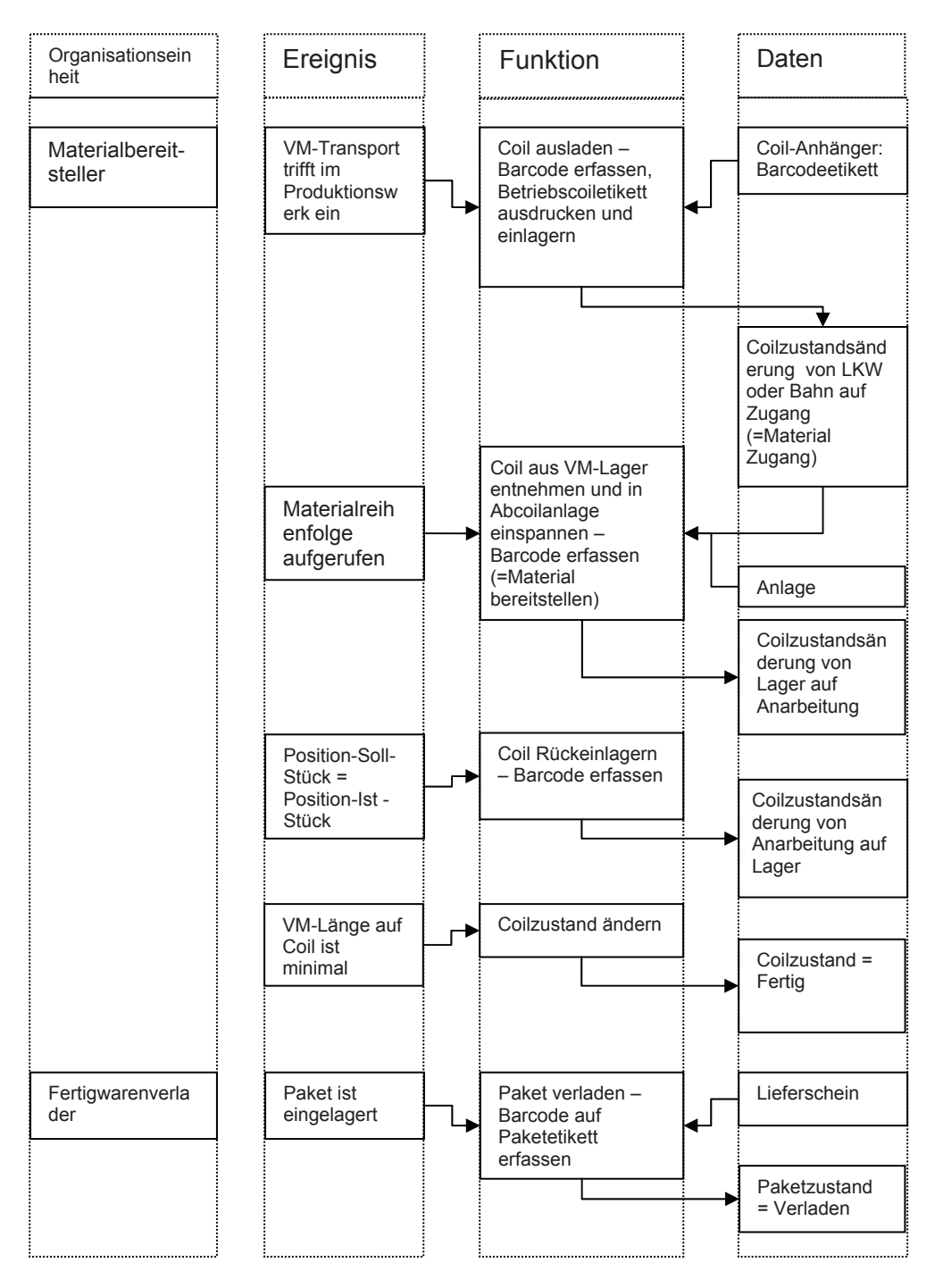

**Abbildung 6-18: EPK der Zustandserfassung mittels Barcode im Materialdurchlauf** 

# **6.3.6 Verwaltung**

#### **Kurzbeschreibung der Aufgabenstellung**

Als zu lösende Aufgaben können im Bereich der Verwaltung drei Punkte angegeben werden:

- EDV-Unterstützung in der Verwaltung eines Auftrags.
- Die Fakturierung muss den aktuellen Bedürfnissen angepasst werden (siehe Abbildung 6-19).
- In der Mitarbeiterabrechnung müssen Personal- und Fertigungsdaten zusammengeführt werden.

## **Anforderungen**

- Der Auftrag muss elektronisch verwaltet werden können:
	- o Technische Unterlagen
	- o Qualitätssicherungsdaten
	- o Lieferschein
	- o Auftragsbestätigung
	- o Rechnungen von Dritten
	- o Änderungen
- Ein Angebot muss erstellt werden können.
- Die Preisbestimmung muss unterstützt werden.
- Der Auftrag muss archiviert werden können.
- Eine etwaige Nachkalkulation muss unterstützt werden.
- Der Materialverbrauch muss mit der Fakturierten Menge abgeglichen werden.
- Die Erstellung der Betriebsstatistik muss unterstützt werden.
- Schriftverkehr muss unterstützt werden.
- Eine Stammdatenverwaltung muss unterstützt werden.
- Die Fakturierung muss den aktuellen Bedürfnissen (Produktionsbetrieb als "Profit Center") anpasst werden:
	- o Informationen und Daten müssen erzeugt werden: wertmäßige (Material + Arbeit) und mengenmäßige Betrachtung des Auftrags.
	- o Diese Daten sollen über das Vertriebsprogramm "BSAB" an die Buchhaltung in Wien transferiert werden können.
	- o Daten müssen für die Betriebsstatistik erzeugt werden
		- **Betriebsabrechnung**
		- Statistische Daten (Werte, Menge / Produkt)
		- **-** Daten für die Prämienabrechnung

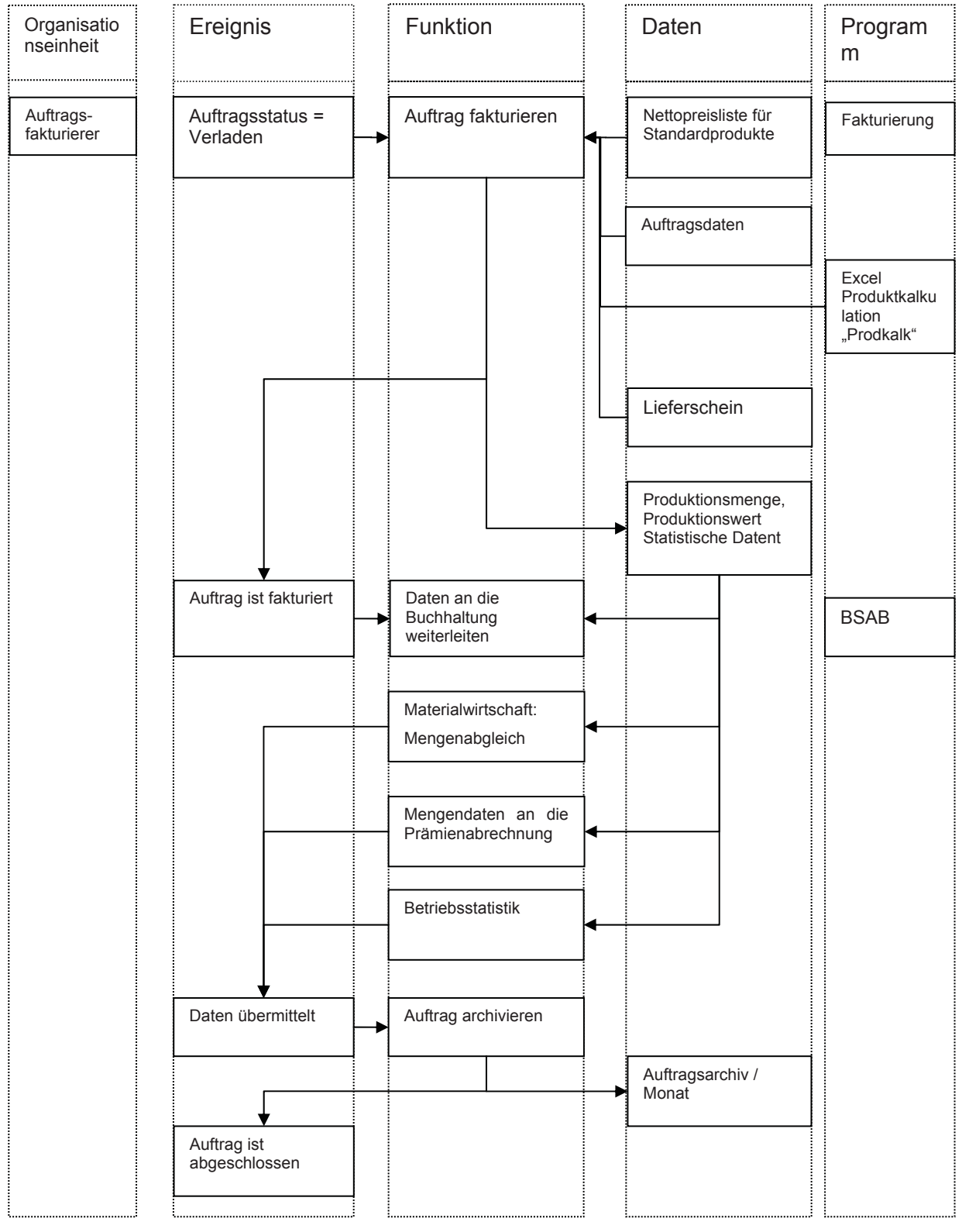

 **Abbildung 6-19: EPK der Fakturierung** 

# **6.3.7 Materialwirtschaft**

#### **Bestellung**

#### **Kurzbeschreibung der Aufgabenstellung**

Dem Materialbesteller soll ein Bestellvorschlag mit Artikeln, Mengen und empfohlene Fertigstellungsterminen sichtbar gemacht werden.

#### **Anforderungen**

Dem Nettobedarf wird der Bestellbestand gegenübergestellt und aus der Differenz die Notwendigkeit einer Bestellung abgeleitet. In Abbildung 6-20 ist in der 4. Periode der Nettobedarf größer als der Zugang. Aus dieser Unterlieferung wird die Bestellmenge und über die Wiederbeschaffungszeit der Bestelltermin ermittelt.

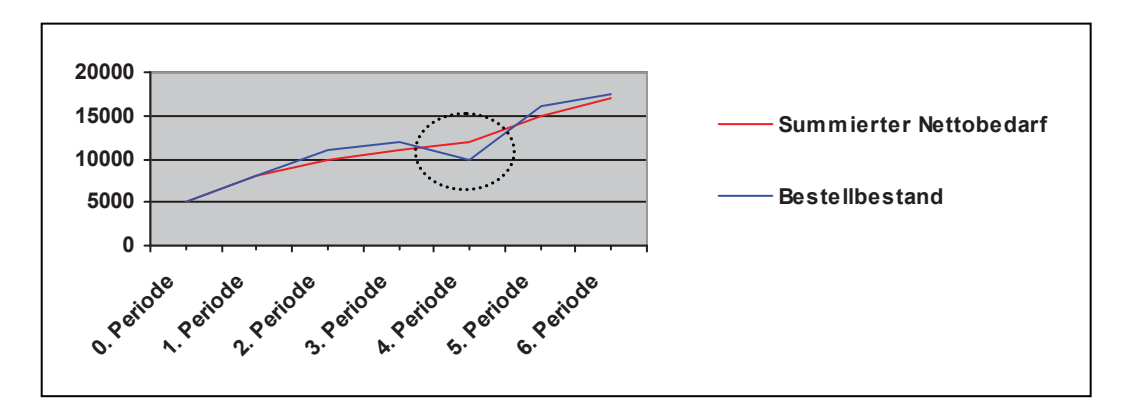

 **Abbildung 6-20: Bedarfsermittlung** 

#### **Vormaterial – Abholung**

Das Konzept dieses Programms wird durch Detailbeschreibungen im Anhang zu 6.3.7 ergänzt.

#### **Kurzbeschreibung der Aufgabenstellung**

Der Prozess der Vormaterial-Abholung soll eigenständiger werden, sodass der Vormaterial-Abholer weniger auf die Abholanweisungen aus der Arbeitsplanung angewiesen ist. Für den Fall einer Überschreitung von zugesagten Fertigstellungsterminen einer Bestellung muss die Möglichkeit geschaffen werden, diese Nichteinhaltung frühzeitig zu erkennen und somit eine Urgenz beim zuständigen Lieferanten einzuleiten.

#### **Anforderungen**

• Es muss der Nettomaterialbedarf für Artikelgruppen sowie einzelne Artikel zeitlich gereiht ersichtlich sein.

- Aus dem Bedarf kann direkt eine Verbindung zum bestehenden Programm "VM Transport Auftrag" mit den versandbereiten Coils hergestellt werden.
- Zusätzlich muss die Vormaterialmenge, die bereits für einen Transport durch LKW oder Bahn eingeteilt ist, als Zugangsmenge angezeigt werden (Planzugang).
- Wenn der Bedarf größer als die versandbereite Menge ist ergibt sich eine Planfehlmenge, die dargestellt werden muss.
- Die Planfehlmenge führt zur einer Urgenz beim Lieferanten. Zur Vereinfachung dieser Urgenz sollen die Fehlmengenartikel in einer eigenen Liste überstellt werden können.

#### **Materialbereitstellung**

#### **Kurzbeschreibung der Aufgabenstellung**

Es können drei zu erfüllende Aufgaben in der Materialbereitstellung definiert werden:

- 1) EDV-Unterstützung in der Durchführung der Materialbereitstellung an den Abcoilanlagen.
- 2) EDV-Unterstützung in der Durchführung der Warenübernahme.
- 3) EDV-Unterstützung in der Durchführung der Inventur.

#### **Anforderungen**

Zu Aufgabe 1):

- Die sog. Materialliste, die den Auftrag mit dem zugehörigen Material verknüpft, muss dem Materialbereitsteller EDV-unterstützt angezeigt werden.
- Coildaten müssen EDV-unterstützt erfasst werden können, z.B. mittels Barcode.
	- o Es muss dabei eine automatische Kontrolle von vorgegebenem und bereitgestelltem Material erfolgen.
- Der Zustand des bereitgestellten Coils muss nach der Bereitstellung automatisch von "Lager" auf "Anarbeitung" wechseln.

Zu Aufgabe2):

- Bei Durchführung der Warenübernahme müssen coilspezifische Daten automatisch an die Abteilung "Einkauf Materialwirtschaft" geliefert werden.
	- o Es muss eine automatische Überprüfung erfolgen, ob die Coildaten am Anhänger des Coils mit den Coildaten der "Versandbereit-Meldung" übereinstimmen.
- Es muss ein neues Coilettikett mit den betriebsspezifischen Coildaten ausgedruckt werden können.

Zu Aufgabe 3:)

• Es muss eine Inventur durchgeführt werden können, bei der jährlich der Coilbestand erfasst wird.

# **7 Resümee und Ausblick**

Der Produktionsbetrieb der HBS stellt Bauelemente aus gewalztem und beschichtetem Stahl her. Die bestehende Organisation sowie das Planungs- und Informationssystem sollte einer Analyse unterzogen und aus den bestehenden Mängeln abgeleitete Maßnahmen in einem Soll-Konzept dargestellt werden.

In einer Analyse der Aufbauorganisation hat sich gezeigt, dass die Bereiche "Materialwirtschaft" und "Verwaltung" wesentliche Arbeitsschwerpunkte des Betriebes bilden. Da diese Bereiche bisher in unterschiedlichen Abteilungen bearbeitet wurden, sollen nun die jeweiligen Aufgaben zusammengefasst und daraus eigene Abteilungen gebildet werden.

Diese Erkenntnisse und die abgeleiteten Vorschläge wurden bei ihrer Präsentation positiv aufgenommen und daher bereits kurz danach umgesetzt.

Für eine Analyse des Ist-Zustandes des PPS-Systems wurden die betroffenen Arbeitsabläufe und Aufgaben und somit die damit verflochtenen Informationsflüsse sowie Kommunikationsmethoden analysiert. Dabei entdeckte Mängel oder Schwächen, die es zu beseitigen galt, wurden ebenso dokumentiert wie Vorteile und Stärken der aktuellen Vorgehensweise, die zu erhalten sind. Zudem wurden erkannte Unzulänglichkeiten aus Mitarbeitersicht gesammelt und bewertet.

Im Fachkonzept des Soll-Zustandes wurde ein mehrstufiges System zur Planung und Steuerung der Aufträge entwickelt. Dabei wurden sowohl Kapazitäts- als auch Material- und Transportaspekte berücksichtigt. Es wurde für jede Stufe bzw. für jeden Bereich ein Anforderungskatalog erstellt, der neben aufgabenbezogene auch individuelle Anforderungen der Benutzer enthält.

Das ursprüngliche Vorhaben der HBS, das derzeit individuell programmierte Informations- und Planungssystem wieder durch Individualprogrammierung zu erweitern, wurde im zunehmenden Fortschritt der Arbeit von der Diskussion über den Zukauf einer Komplettlösung (Standardsoftware) abgelöst. Daher wurde die Zusammenarbeit mit dem Informatiker der HBS zunehmend in den Hintergrund gedrängt, als eine erste Kontaktaufnahme mit einem Softwarehaus erfolgte. Diese Gespräche brachten aber ebenfalls keine endgültige Auftragserteilung. Es wurde jedoch beschlossen, einer Komplettlösung aufgrund der wachsenden Komplexität der Anforderungen und wegen der höheren Betriebssicherheit den Vorrang zu geben.

Trotz dieses Strategiewechsels und den damit verbundenen Schwierigkeiten ist die vorliegende Arbeit von großem Nutzen für den Betrieb. Neben der erfolgreich durchgeführten Organisationsänderung ist es gelungen, die Schwachstellen im bestehenden Planungs- und Informationssystem zu erkennen und die aktuellen Anforderungen daran zu dokumentieren.

Mittlerweile wurde ein Unternehmensberater mit der Auswahl eines neuen EDV-Systems beauftragt. Mit dessen Einführung wurde ein Mitarbeiter betraut. Die Ergebnisse dieser Arbeit wurden und werden dabei als Grundlage verwendet.

# **Abbildungs- und Tabellenverzeichnis**

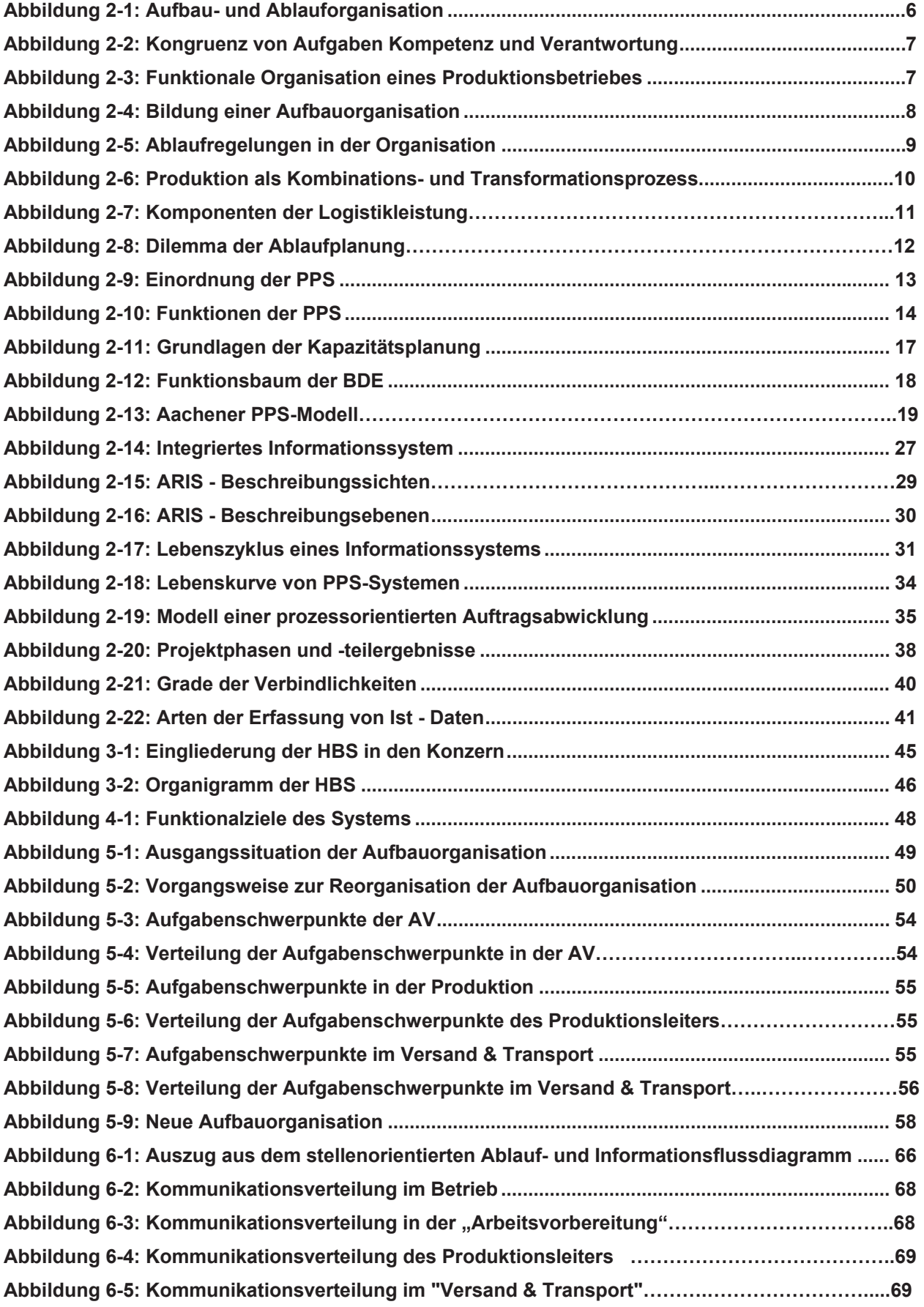

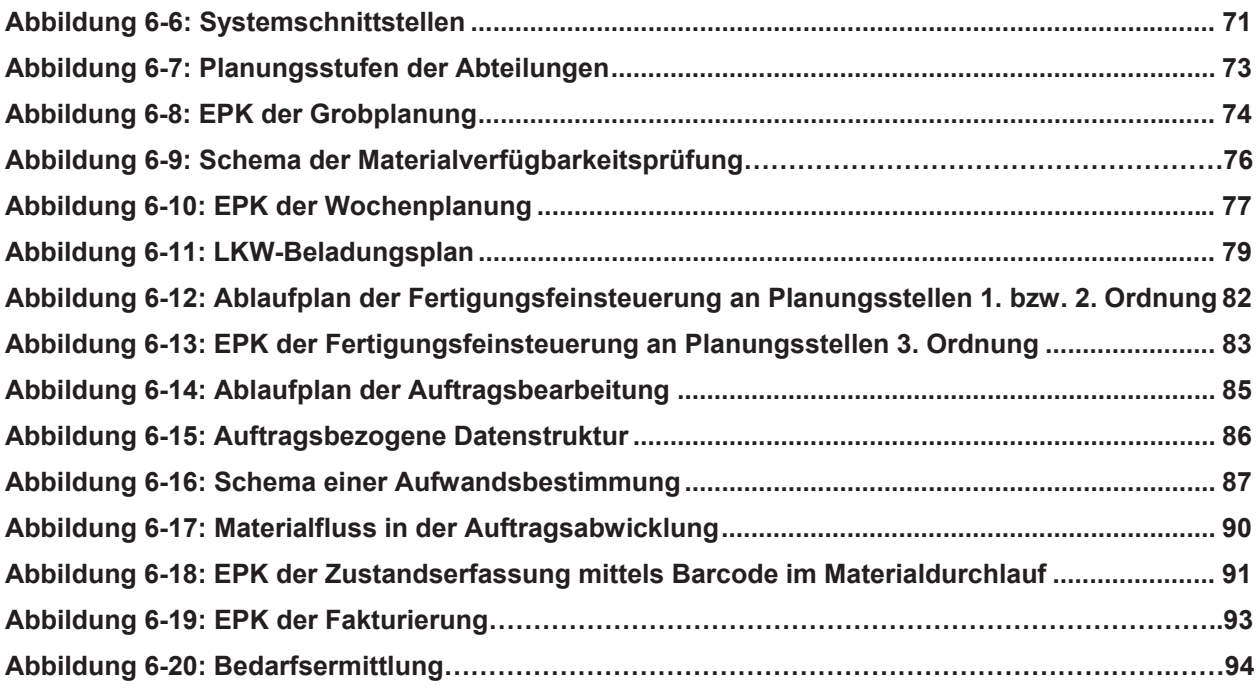

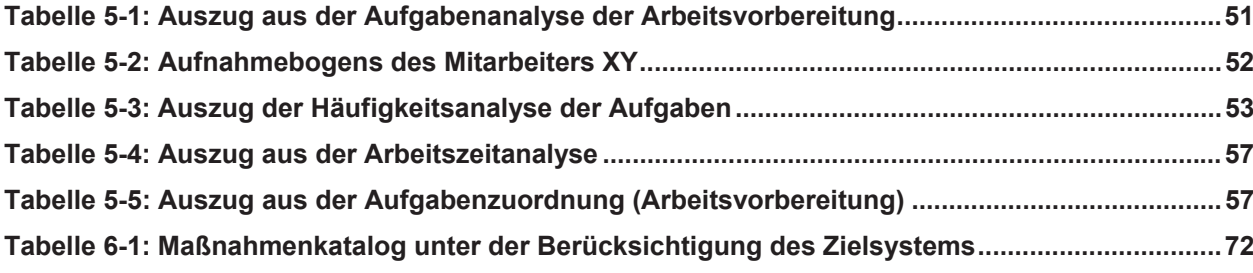

# **Quellenverzeichnis**

# **Primäre Literatur**

- ¾ FIRMENUNTERLAGEN: Datenmaterial
- ¾ PERSÖNLICHE GESPRÄCHE:
	- o Mitarbeiter im Produktionswerk Scheifling
	- o Ing. Dieter Resch
- ¾ IST Elektronik GmbH, Ing. Zahrhuber
- $\triangleright$  infor: austria software GmbH

# **Sekundäre Literatur**

- [1] BIEDERMANN, Hubert: Organisation, Skriptum, Institut für Wirtschaft- und Betriebswissenschaften, Montanuniversität Leoben, 2001.
- [2] BORN, Monika: Mehr Erfolg bei Softwareimplementierungen. In: Zeitschrift PPS Management, 6 (2001) 3, S. 1-4.
- [3] DAENZER, W. F.: Systems Engineering: Methodik und Praxis, 10. Auflage- Zürich: Industrielle Organisation, 1999. ISBN 3-85743-998-X.
- [4] EVERSHEIM, Walter: Organisation in der Produktionstechnik, 3. Auflage- Düsseldorf: VDI,1996. ISBN 3-18-401542-4.
- [5] EVERSHEIM, Walter: Produktion und Management "Betriebshütte" Teil 2, 7. Auflage-Berlin: Springer, 1996. ISBN 3-540-59360-8.
- [6] EVERSHEIM, Walter: Prozessorientierte Unternehmensorganisation, 2. Auflage- Berlin: Springer, 1996. ISBN 3-540-61231-9.
- [7] HALLER-WEDEL, Ernst: Das Multimomentverfahren in Theorie und Praxis, Band 2, 2. Auflage- München: Carl Hanser, 1969.
- [8] HOFF, Harald: Aktuelle EDV-Musterpflichtenhefte für alle technischen Unternehmensbereiche, Weka. ISBN 3-8111-7100-3.
- [9] INFOR AUSRIA SOFTWARE GMBH: Produktbeschreibung infor:com, 2001.
- [10] KÄSCHEL, J. u. a.: Flexibles Auftragsmanagement ist möglich. In: Zeitschrift PPS Management, 6 (2001) 2, S. 19-21.
- [11] KESSLER, Heinrich: Projektmanagement, Berlin: Springer, 1997. ISBN 3-540-62991-2.
- [12] KISTNER, STEVEN: Produktionsplanung, 3. Auflage- Heidelberg: Physica, 2001. ISBN 3-7908-1526-1.
- [13] KOETHER, Reinhard: Material- und Fertigungswirtschaft sowie Logistik. In: Taschenbuch der Betriebswirtschaft, hrsg. von Klaus Wollenberg, Leipzig: Carl Hanser, 2000. ISBN 3-446-21248-5, S. 178 bis 202.
- [14] KRÜGER und STEVEN: Funktionalitäten von Advanced Planning Systems. In: Zeitschrift WiSt - Wirtschaftswissenschaftliches Studium, 31 (2002) 10, S. 591-595.
- [15] KURBEL, Karl: Produktionsplanung und –steuerung, 2. Auflage- München: R. Oldenburg, 1995.
- [16] LERCHER, Hans: Wertanalyse von Informationssystemen, Wiesbaden: Univ., 2000. ISBN 3-8244-0520-2.
- [17] MENDEN, Björn: Herausforderungen für das Change Management. In: Zeitschrift PPS Management, 6 (2001) 4, S. 34-37.
- [18] n. n.: Integrierte Informationssysteme, Online im Internet, URL: <http://gd.tuwien.ac.at/study/hrh-glossar/1-3\_2.htm#1-3\_2\_7> (Abfrage 12. 12. 2002).
- [19] n. n.: Online im Internet, URL: <http://www.csb-forum.de/materialien/pflichtenheft.htm> (Abfrage 07. 02. 2002).
- [20] n. n.: Material- und Infologistik, Skriptum, Institut für Wirtschaft- und Betriebswissenschaften, Montanuniversität Leoben, 2001.
- [21] n. n.: Produktionsplanung, -steuerung und Logistik, Skriptum, Institut für Wirtschafts- und Betriebswissenschaften, Montanuniversität Leoben, 2000.
- [22] NEDESS, Christian: Organisation des Produktionsprozesses, Stuttgart: BG Teubner, 1997.
- [23] REFA: Methodenlehre der Planung und Steuerung, Teil 2: Planung, 2. Auflage-München: Carl Hanser, 1975. ISBN 3-446-12038-6.
- [24] REFA: Methodenlehre der Planung und Steuerung, Teil 3: Steuerung, 2. Auflage-München: Carl Hanser, 1975. ISBN 3-446-12039-4.
- [25] REFA: Methodenlehre des Arbeitsstudiums, Teil 2: Datenermittlung, 6. Auflage-München: Carl Hanser, 1978.
- [26] REFA: Methodenlehre des Arbeitsstudiums, Teil 3: Kostenrechnung, Arbeitsgestaltung, 6. Auflage- München: Carl Hanser, 1978.
- [27] ROOS, Erich: Informationsmodellierung für PPS-Systeme, Berlin: Springer, 1992. ISBN 3-540-55245-6.
- [28] RUPP, Chris und SOPHIST GROUP: Requirements–Engineering und -Management, München: Carl Hanser, 2001.
- [29] SCHEER, August-Wilhelm: Wirtschaftsinformatik, 5. Auflage- Berlin: Springer, 1997.
- [30] SCHÖNSLEBEN, Paul: Integrales Informationsmanagement, 2. Auflage- Berlin: Springer, 2001. ISBN 3-540-41712-5.
- [31] SCHOTTEN, Martin: Produktionsplanung und –steuerung, Berlin: Springer, 1998. ISBN 3-540-63009-0.
- [32] SPIESMACHER, Gerd: Organisation und Führung. In: Taschenbuch der Betriebswirtschaft, hrsg. von Klaus Wollenberg, Leipzig: Carl Hanser, 2000. ISBN 3-446- 21248-5, S. 90 -125.
- [33] STEINBUCH, Pitter A.: Betriebliche Informatik, 6. Auflage- Kiehl: Kiel, 1995. ISBN: 3- 470-70816-9.
- [34] STEINBUCH, Pitter A.: Fertigungswirtschaft, 4. Auflage- Kiehl: Kiel, 1989. ISBN 3-470- 70444-9.
- [35] THOMMEN, Jean-Paul: Allgemeine Betriebswirtschaftslehre: umfassende Einführung aus managementorientierter Sicht, 2. Auflage- Wiesbaden: Gabler, 1998. ISBN 3-409- 23016-5.
- [36] WALL, Friederike: Organisation und betriebliche Informationssysteme, Wiesbaden: Gabler, 1996. ISBN 3-409-13285-6.
- [37] WIENDAHL, Hans-Peter: Betriebsorganisation für Ingenieure, 4. Auflage- München: Carl Hanser, 1997.

# **Anhang**

# **ANHANG**

**ANHANG ZU 5.3: AUFGABENANALYSE**

**ANHANG ZU 5.4: HÄUFIGKEITSANALYSE DER AUFGABEN**

**ANHANG ZU 5.5: ARBEITSZEITANALYSE**

**ANHANG ZU 5.6: STELLENBESCHREIBUNG**

**ANHANG ZU 6.2.6: STELLENORIENTIERTES ABLAUF- UND** 

**INFORMATIONSFLUSSDIAGRAMM DER AUFTRAGSABWICKLUNG** 

**ANHANG ZU 6.2.7: KOMMUNIKATIONSANALYSE**

**ANHANG ZU 6.2.8: BETRIEBSUMFRAGE**

**ANHANG ZU 6.2.9: PROGRAMMBESCHREIBUNG DES ISTZUSTANDES**

**ANHANG ZU 6.2.9: PROGRAMMUNTERSTÜTZUNG DER AUFTRAGSABWICKLUNG** 

**ANHANG ZU 6.2.9: STEUERUNGSDATEN**

**ANHANG ZU 6.3.2: PRODUKTIONSANLAGEN UND IHRE PLANUNG**

**ANHANG ZU 6.3.7: PROGRAMM .. VORMATERIAL-ABHOLUNG"** 

**ALLGEMEINER ANHANG: MENGENGERÜST**

# **Anhang zu 5.3: Aufgabenanalyse**

# **Arbeitsvorbereitung**

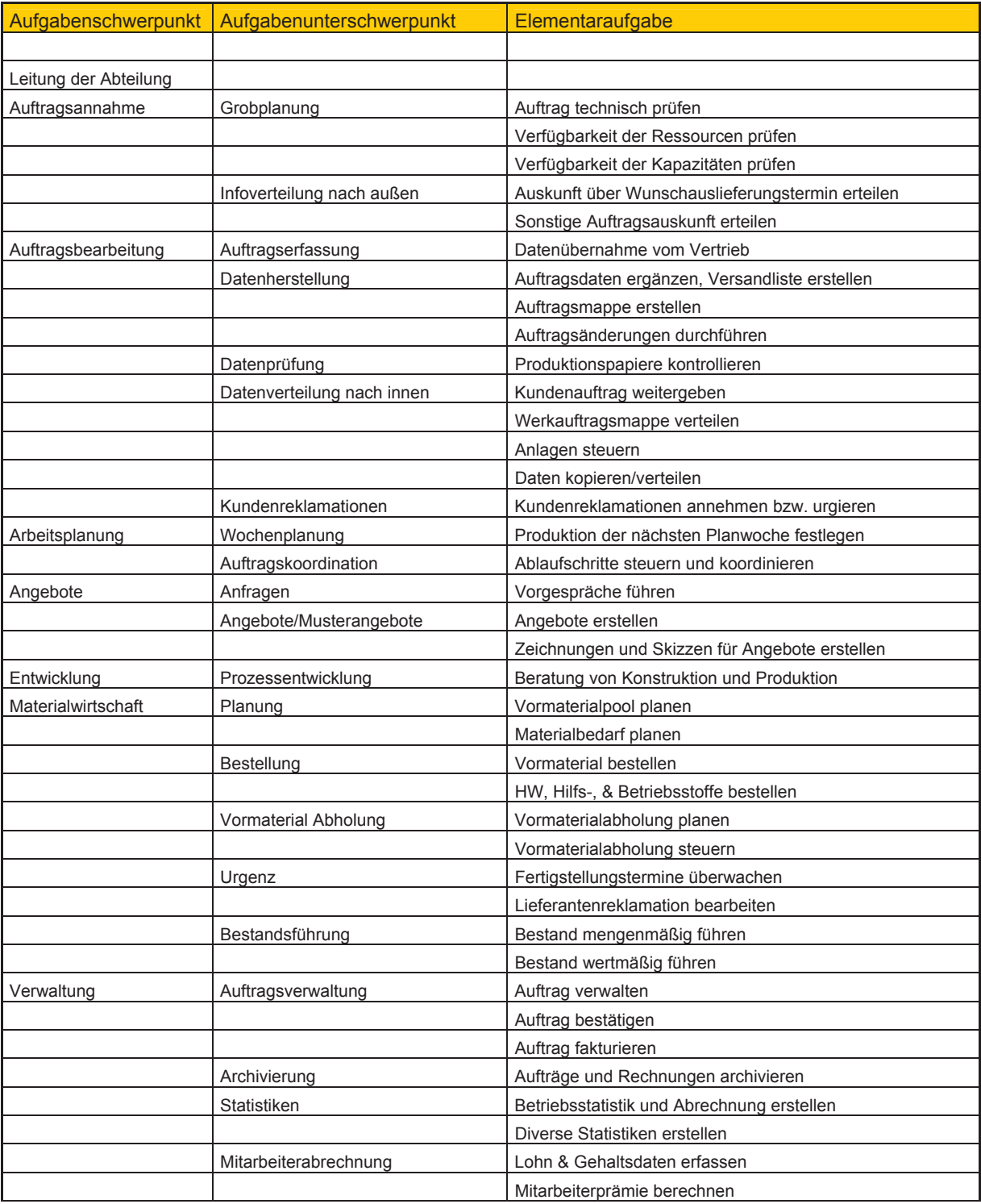

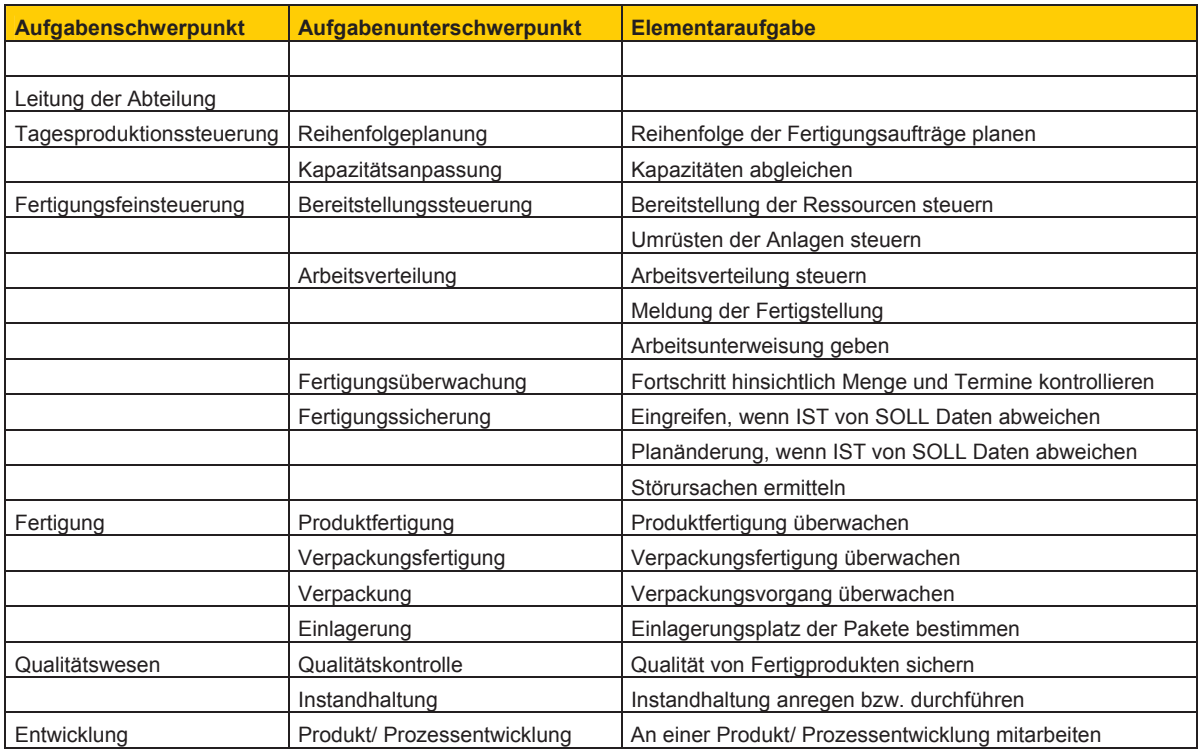

#### **Produktion**

# **Versand & Transport**

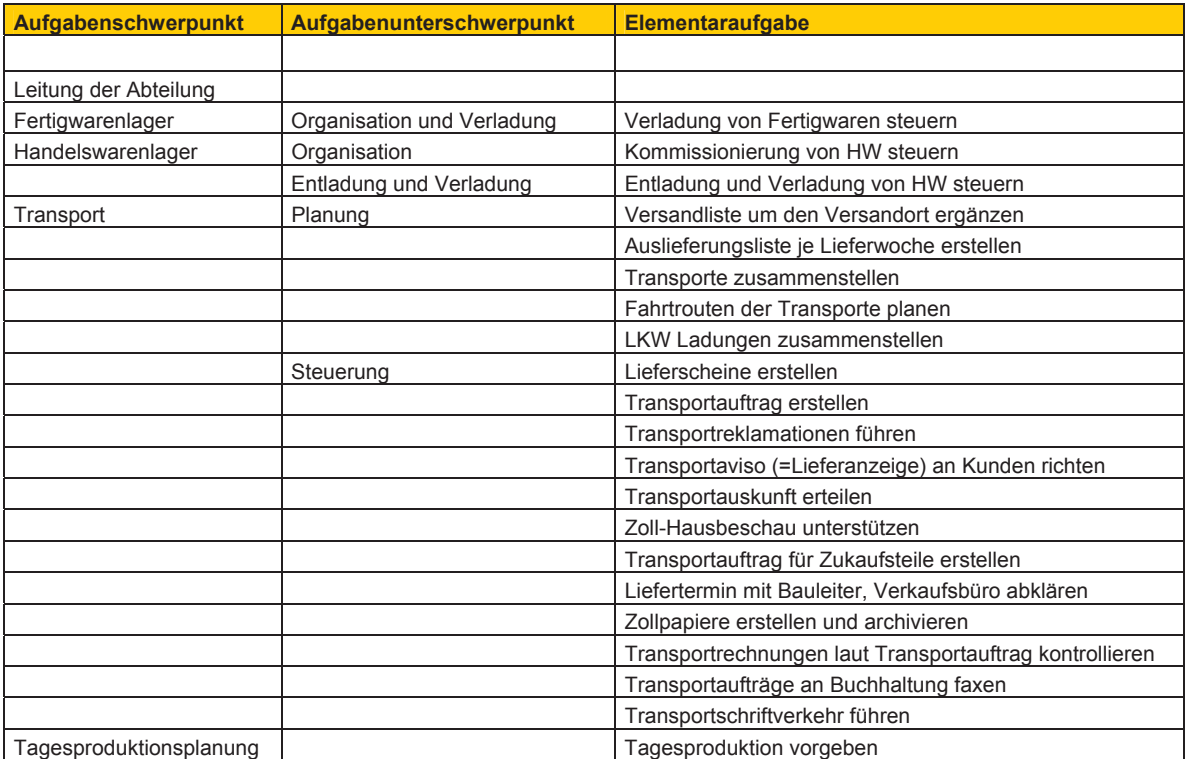
### **Betriebsleitung**

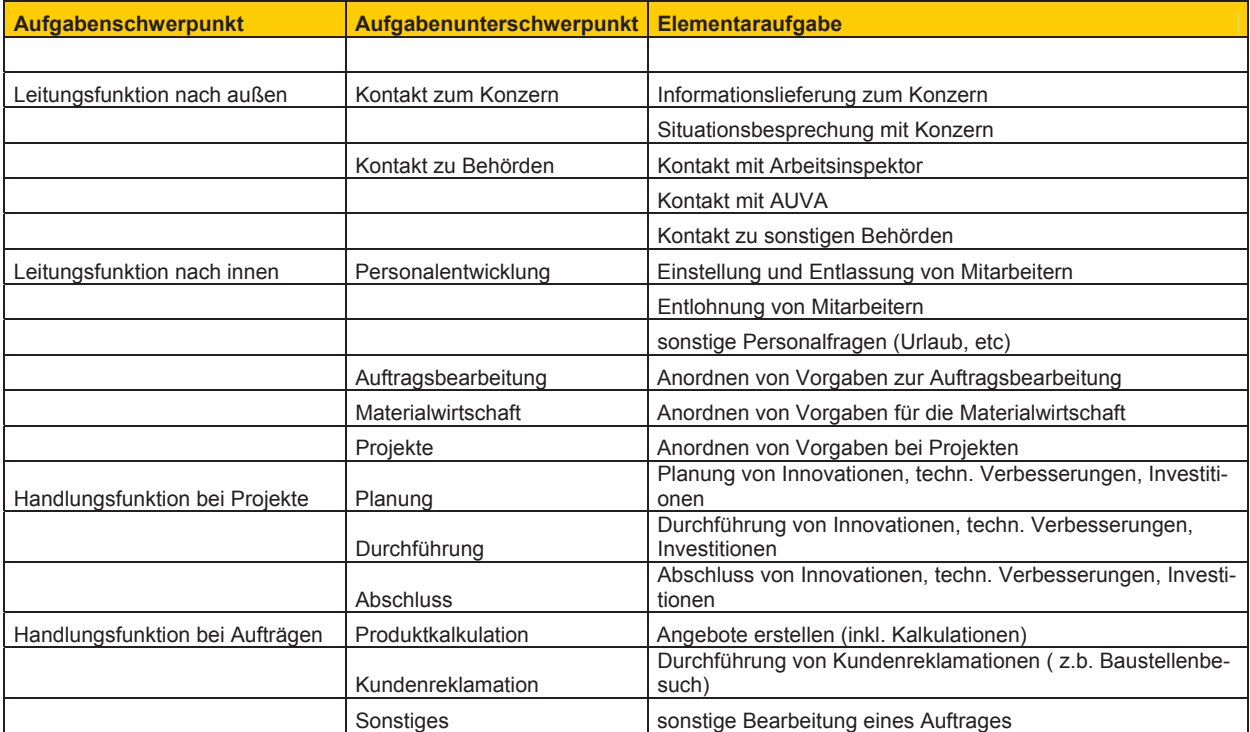

# **Anhang zu 5.4: Häufigkeitsanalyse der Aufgaben**

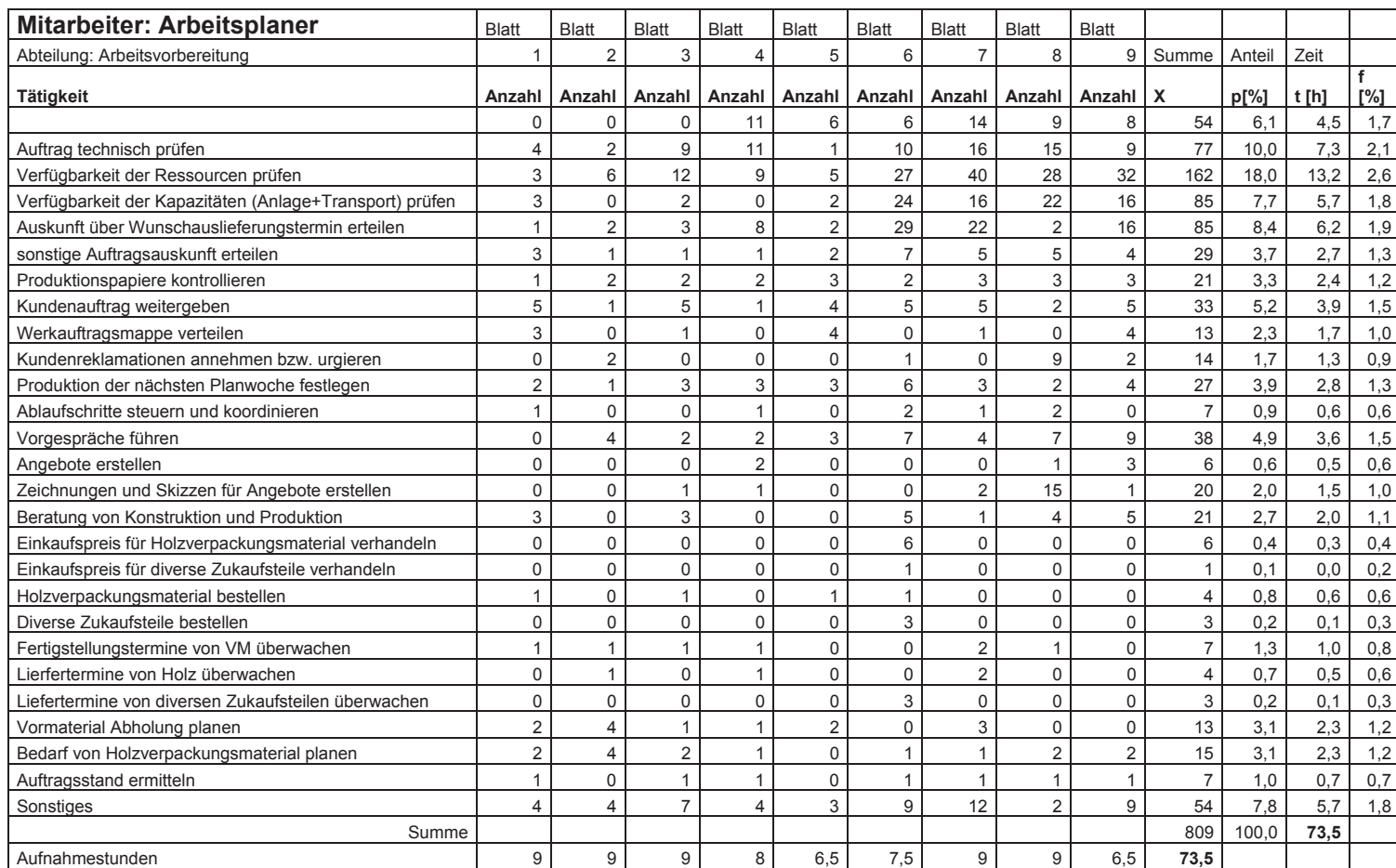

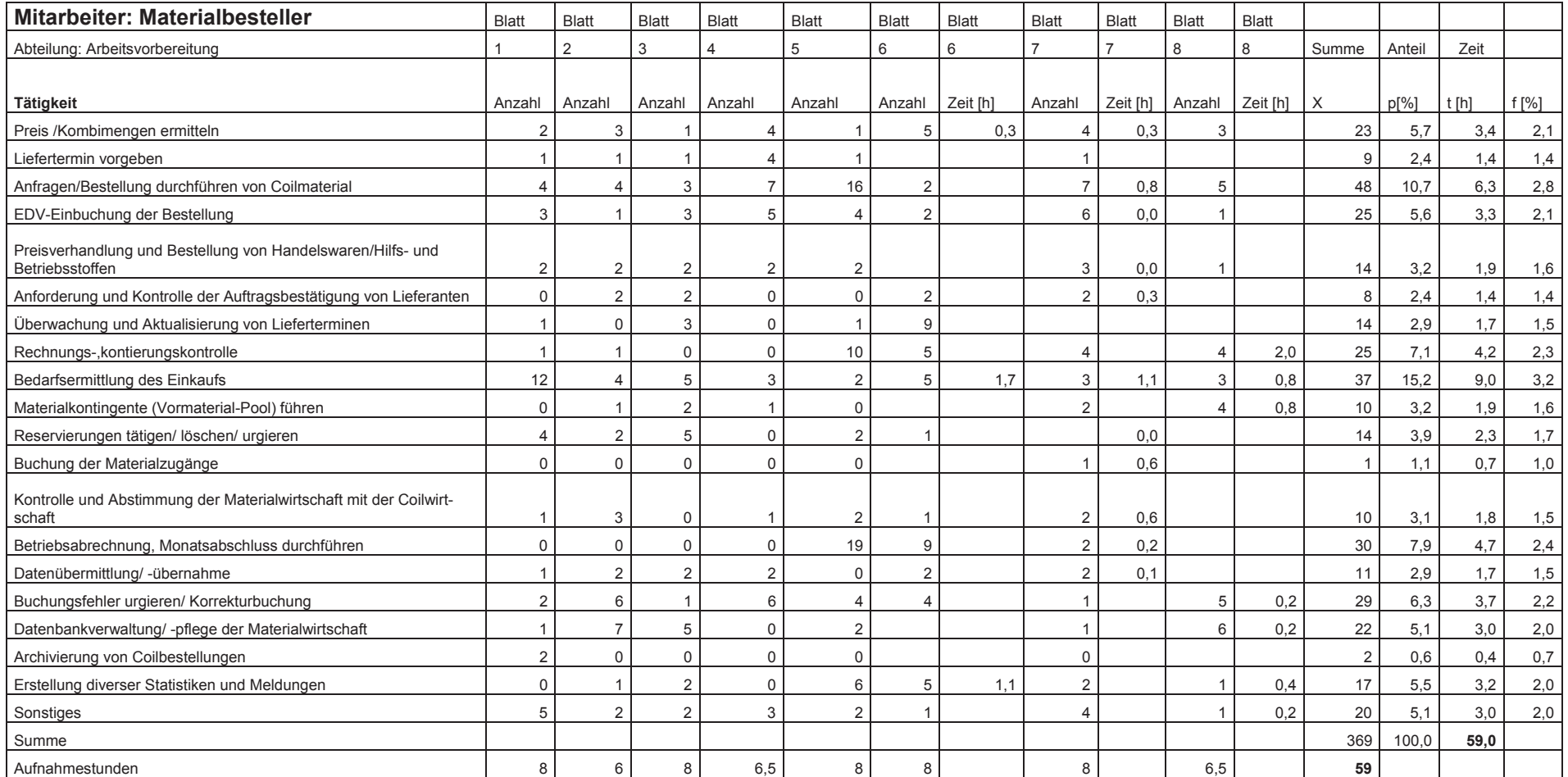

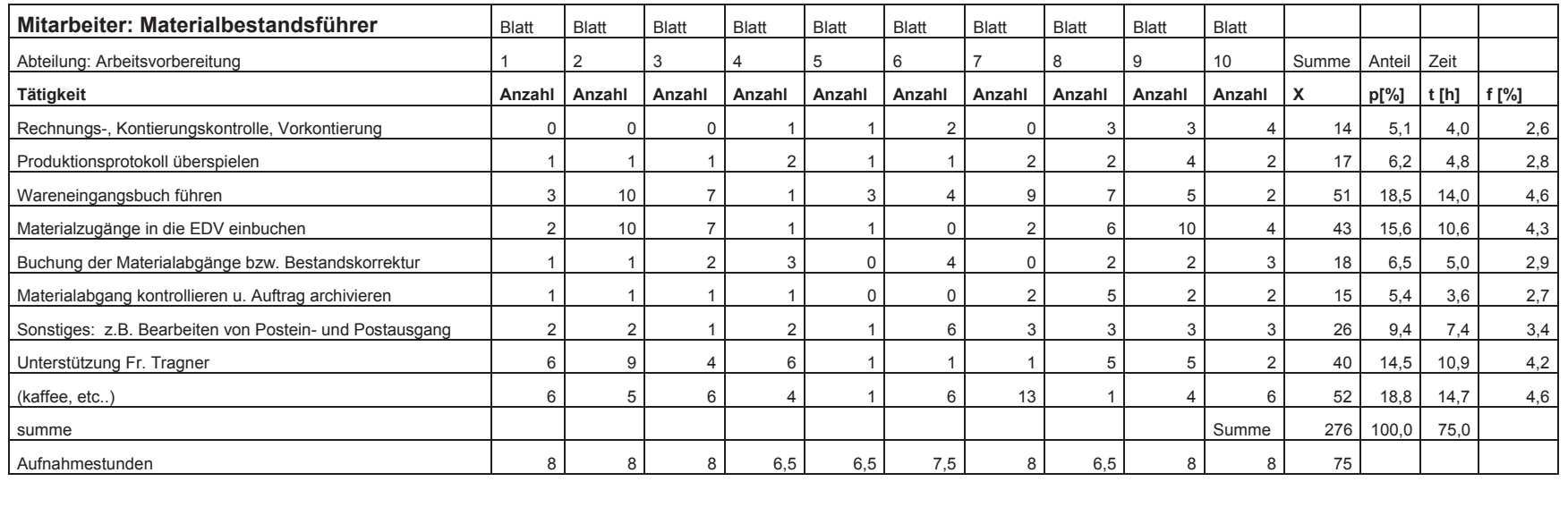

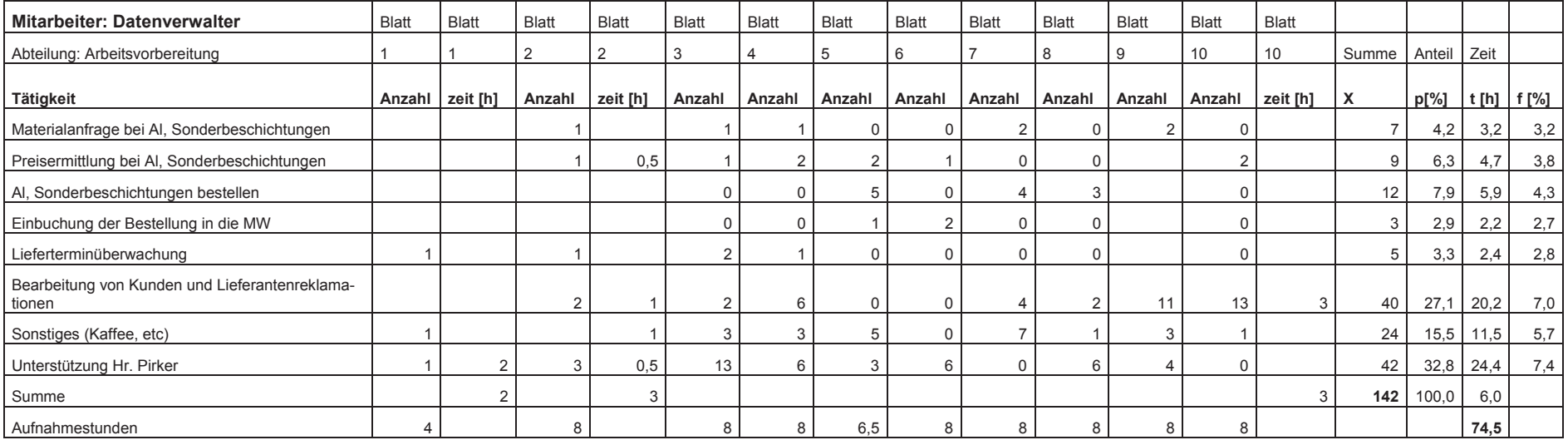

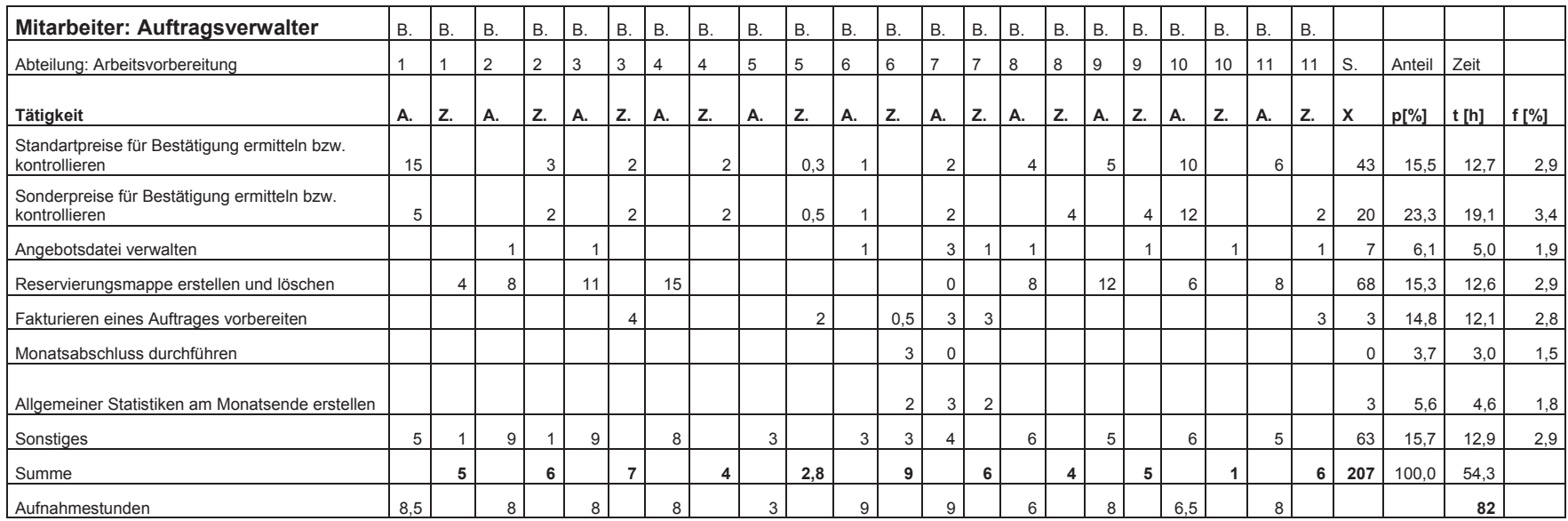

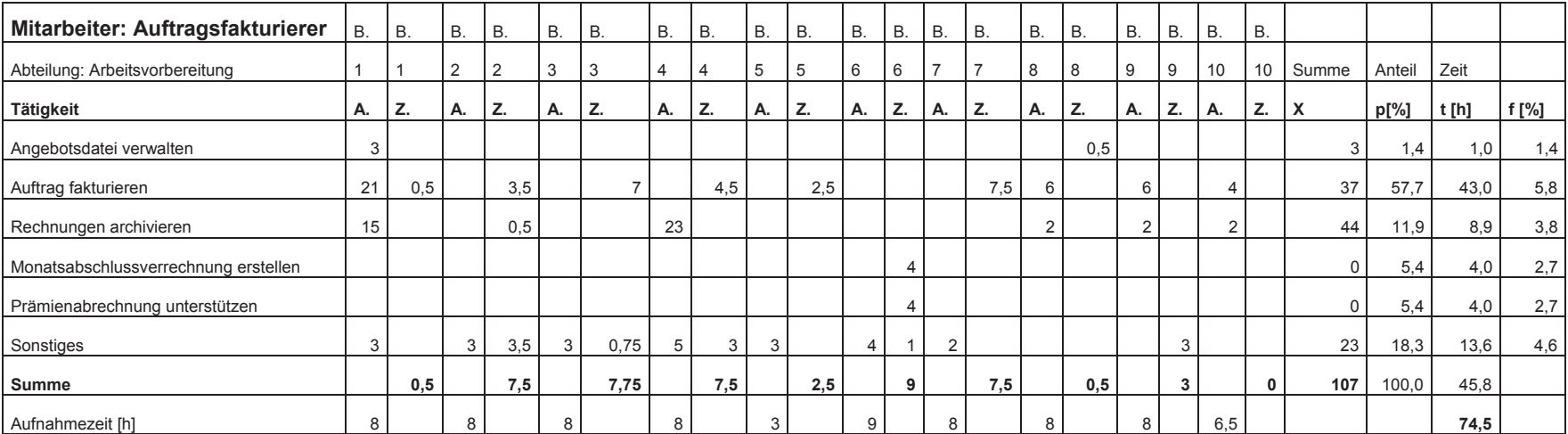

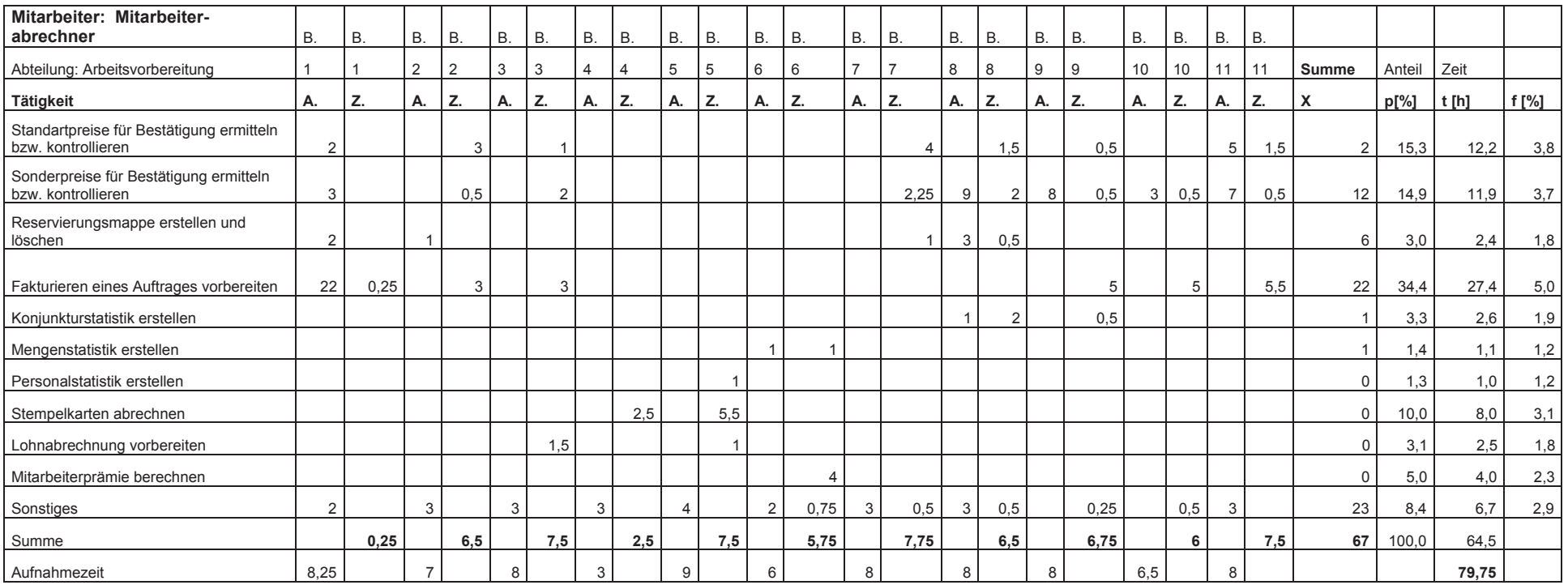

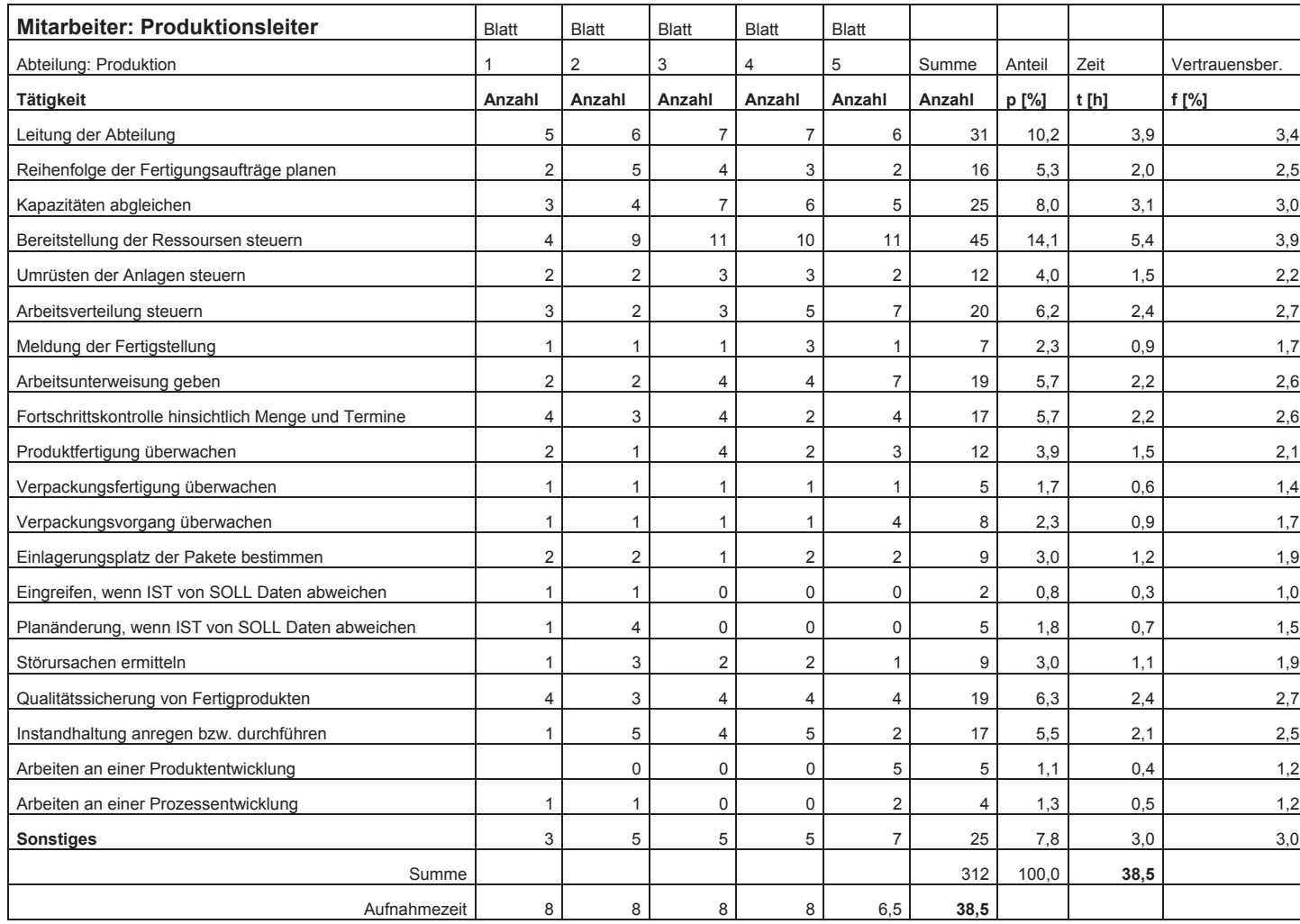

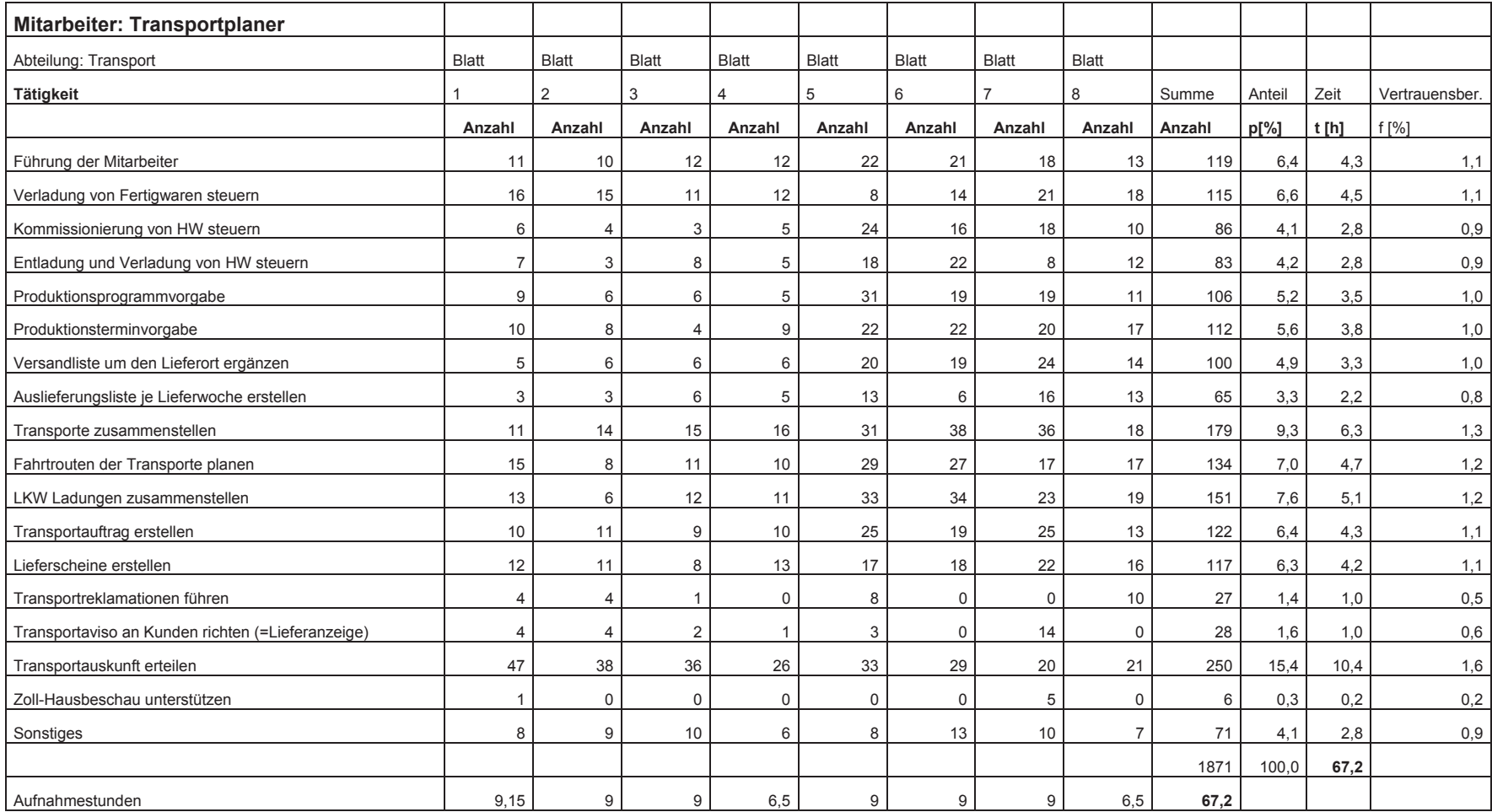

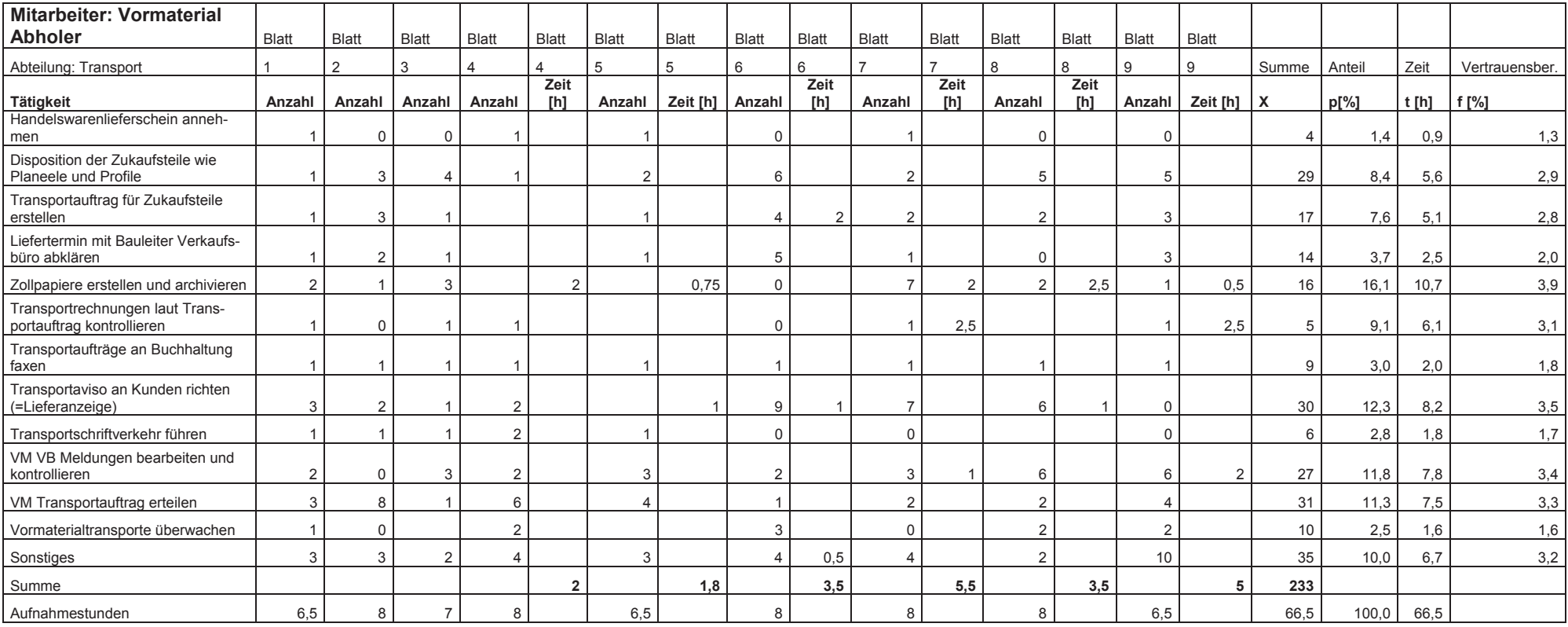

# **Anhang zu 6.2.7: Kommunikationsanalyse**

Kommunikationserhebung - Auswertung

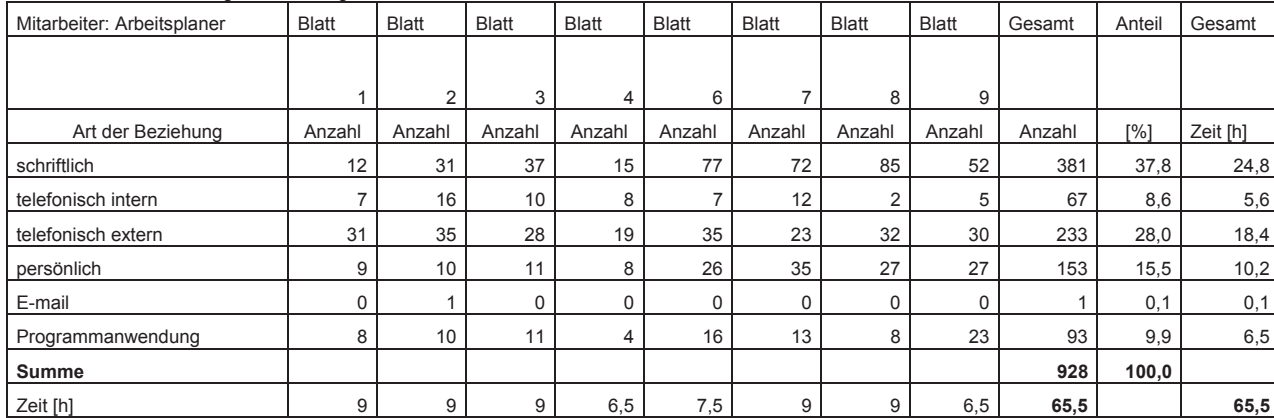

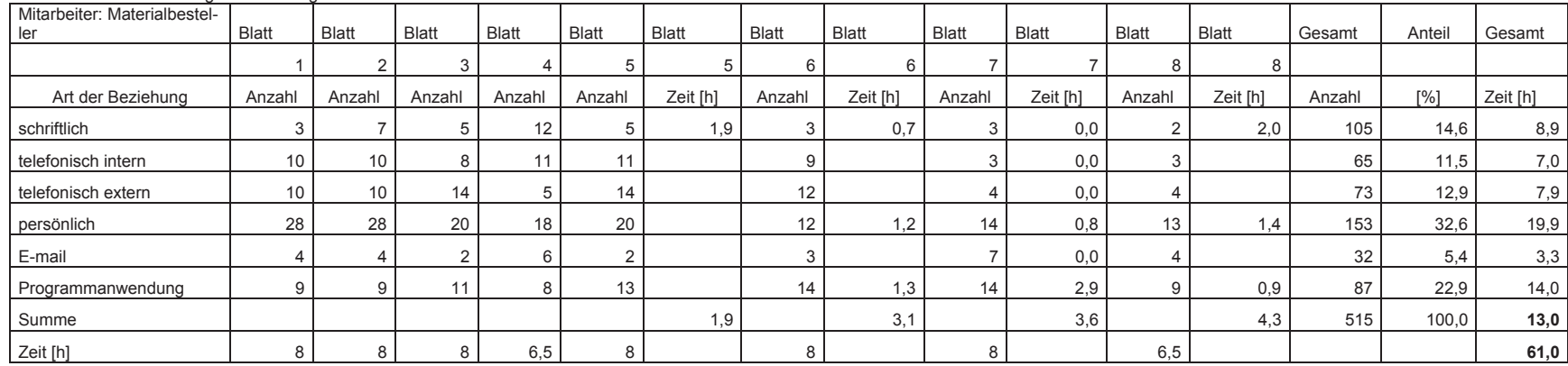

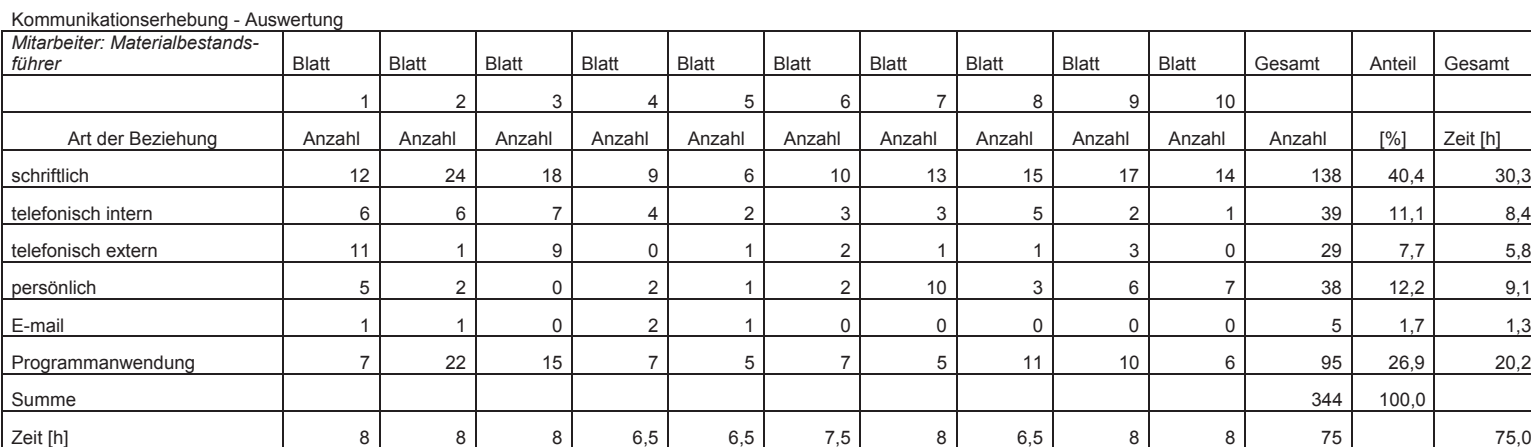

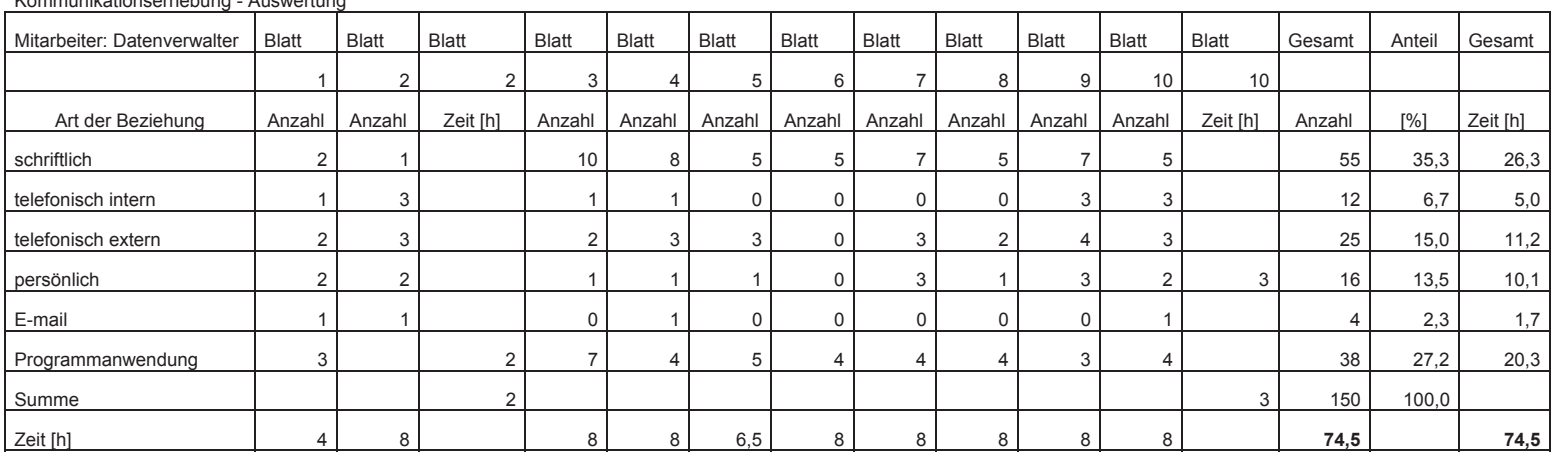

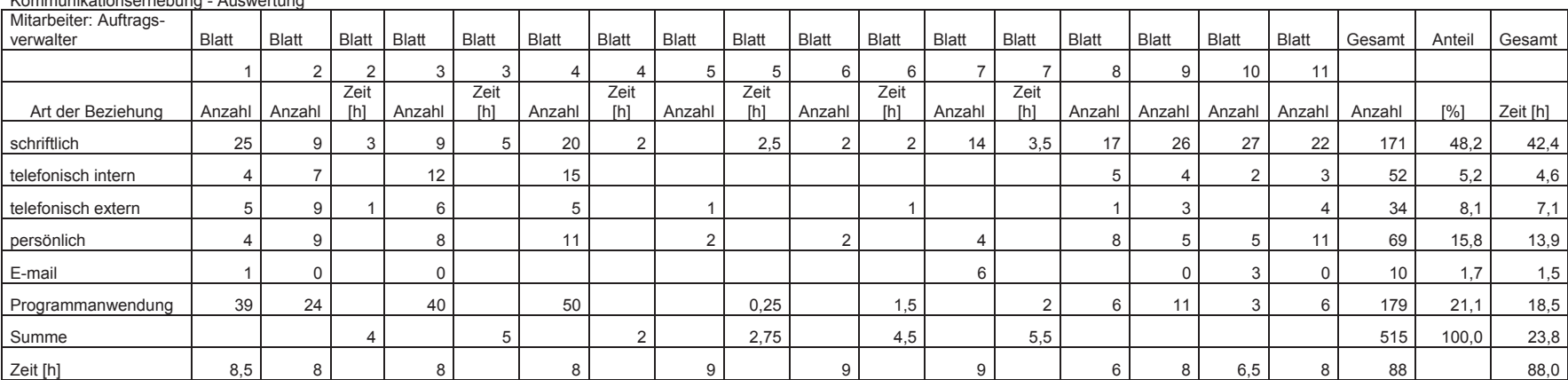

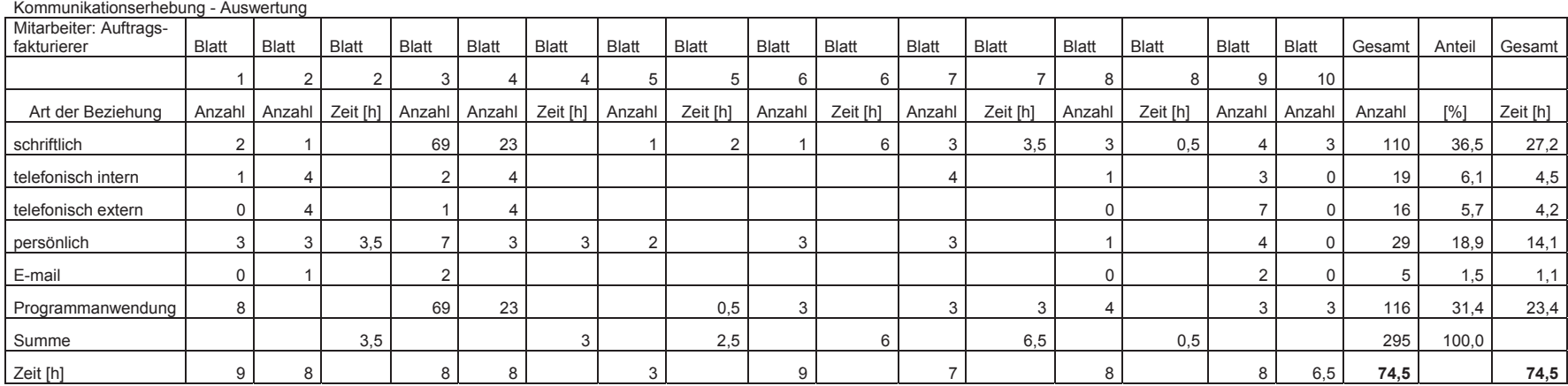

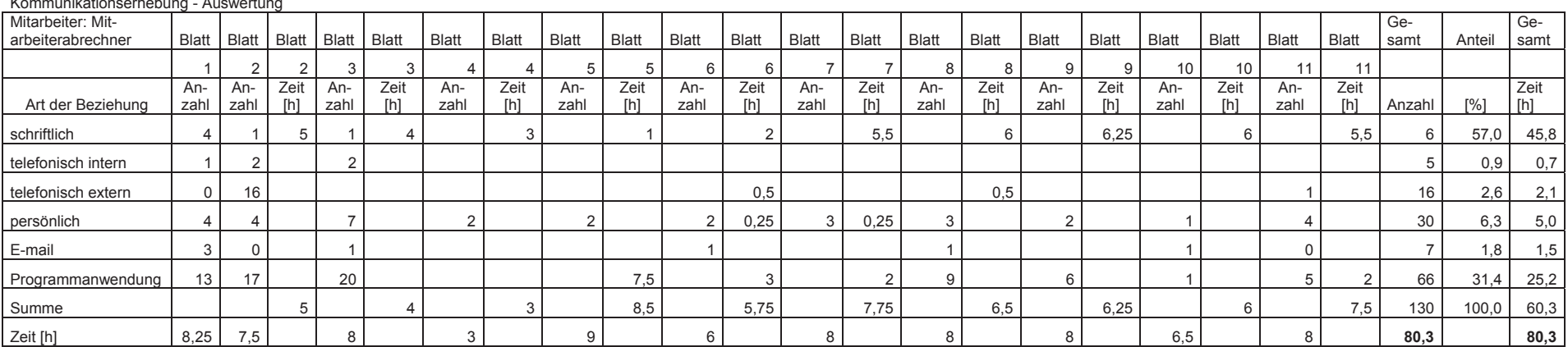

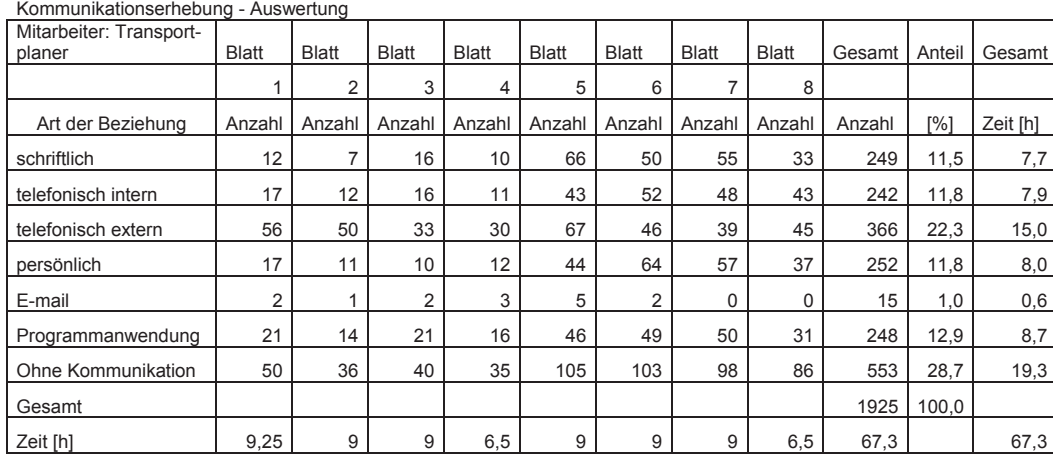

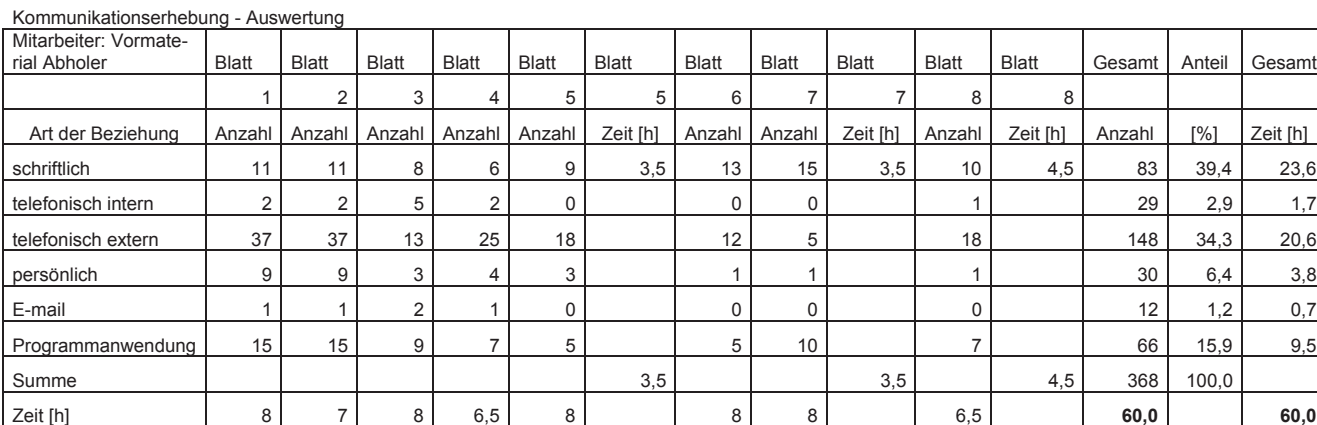

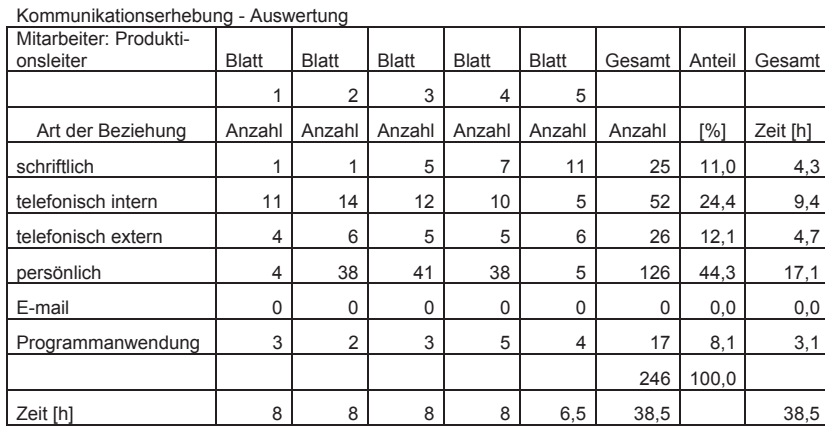

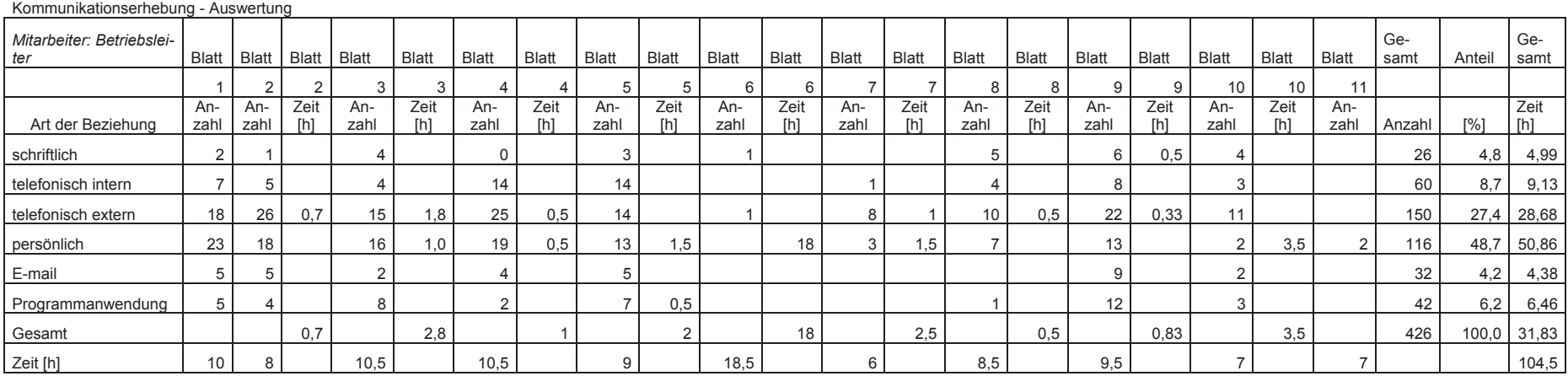

# **Anhang zu 5.5: Arbeitszeitanalyse**

#### **Ergebnisse der Arbeitszeitanalyse aus dem Jahr 2000**

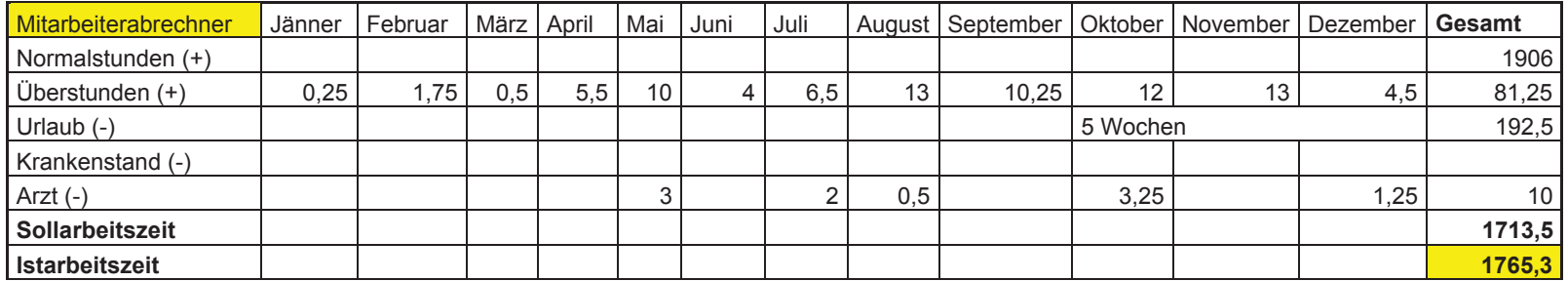

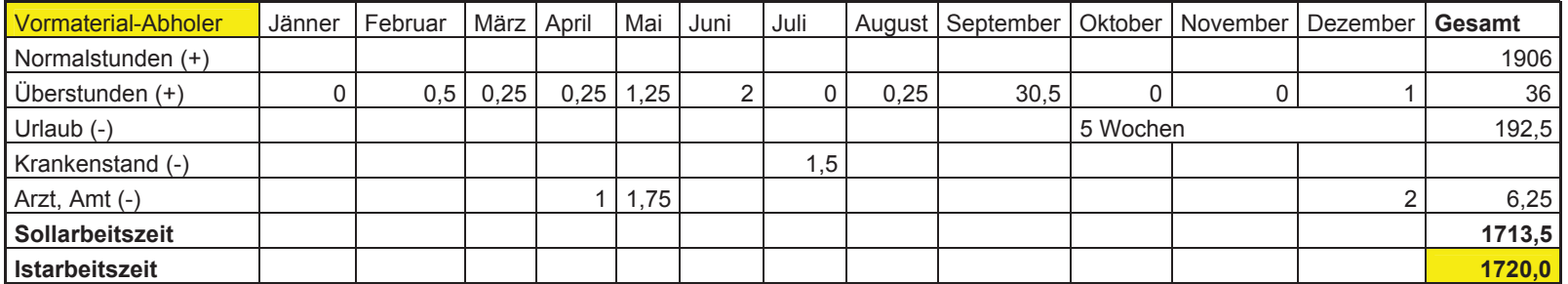

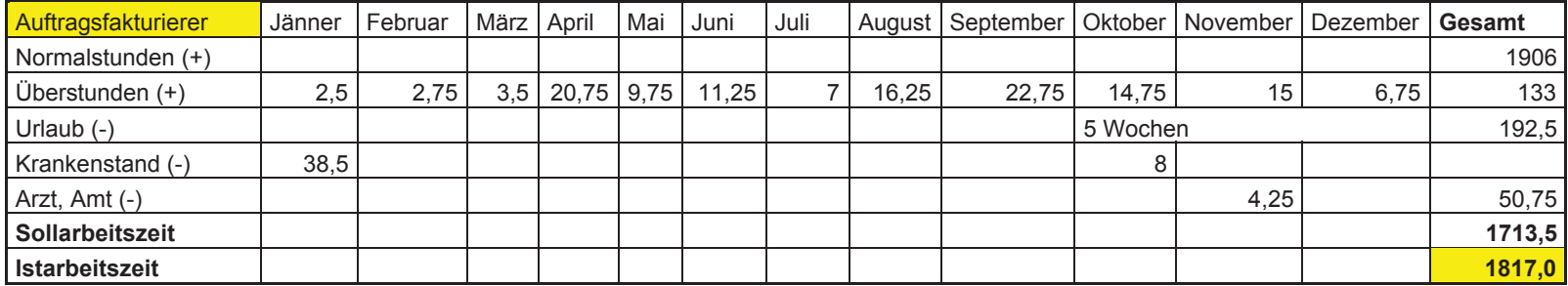

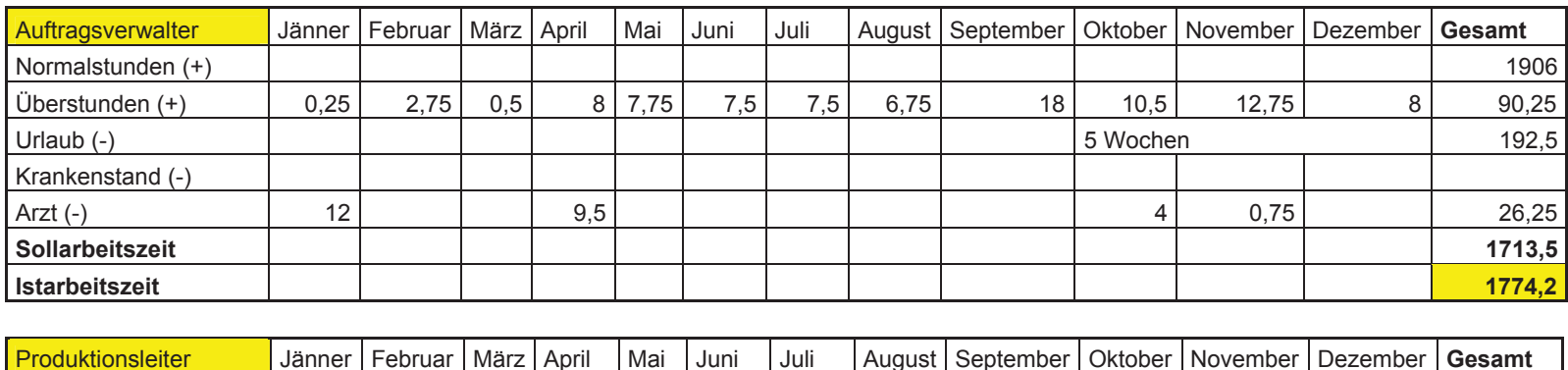

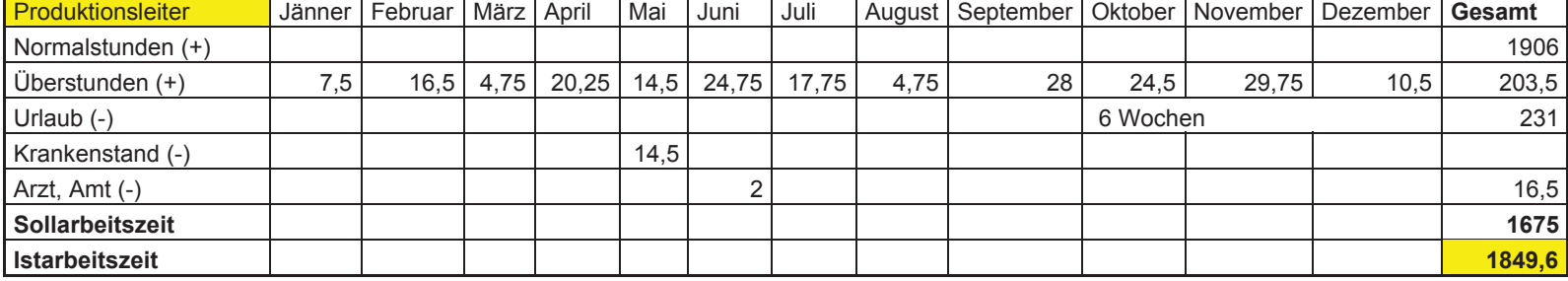

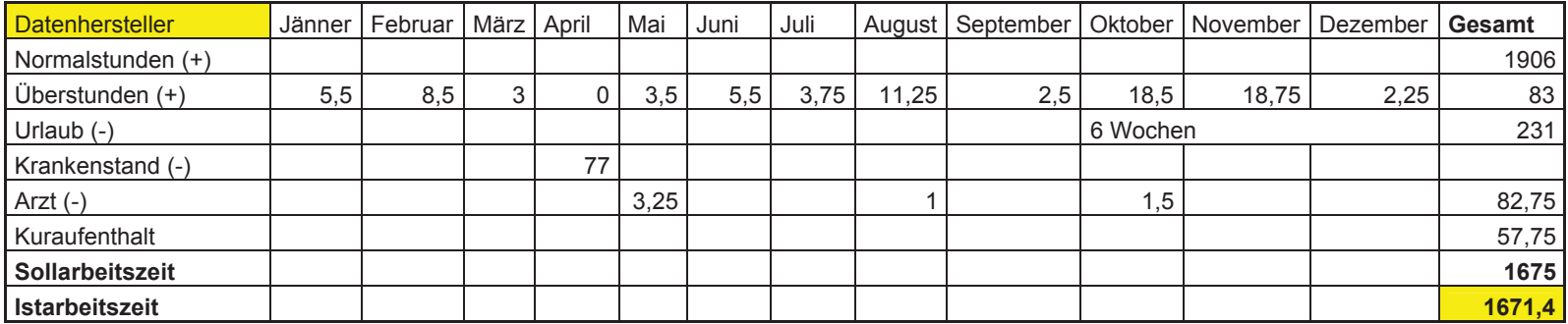

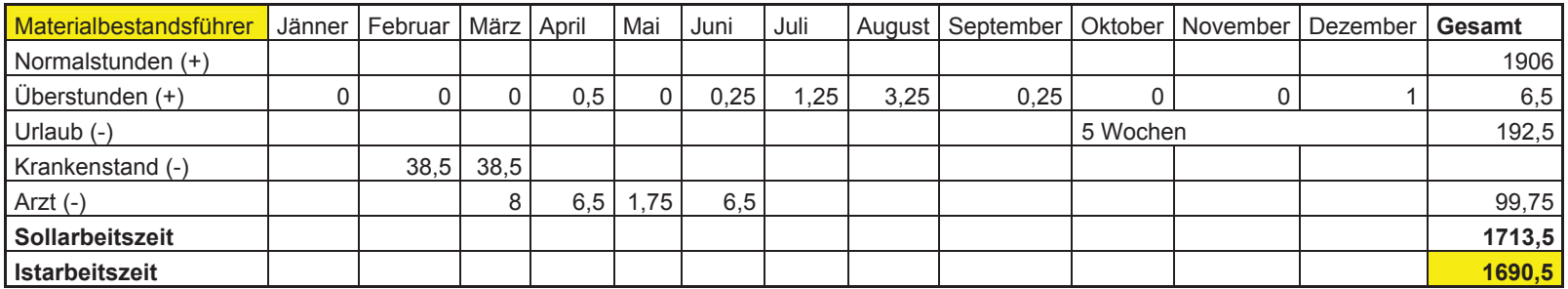

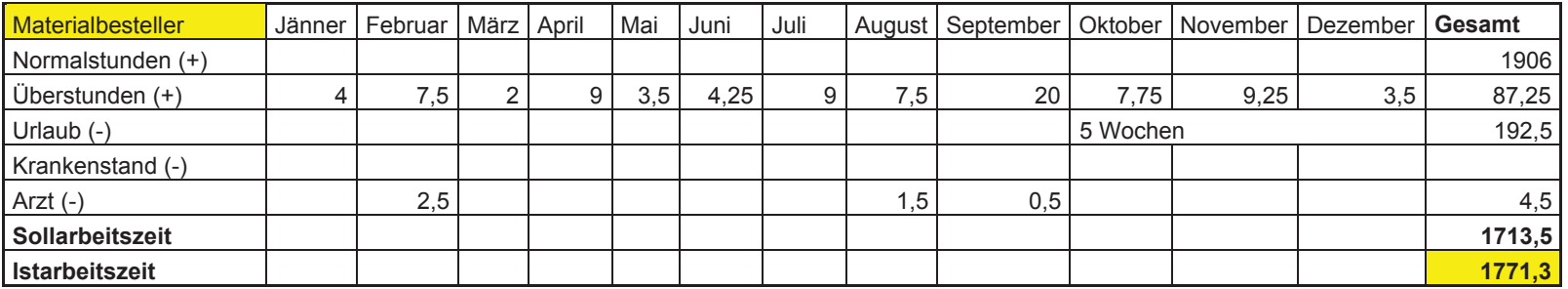

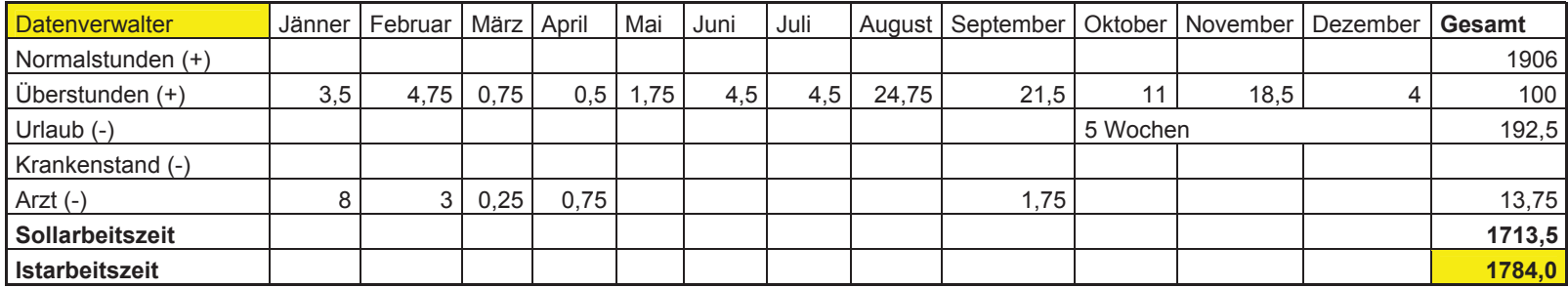

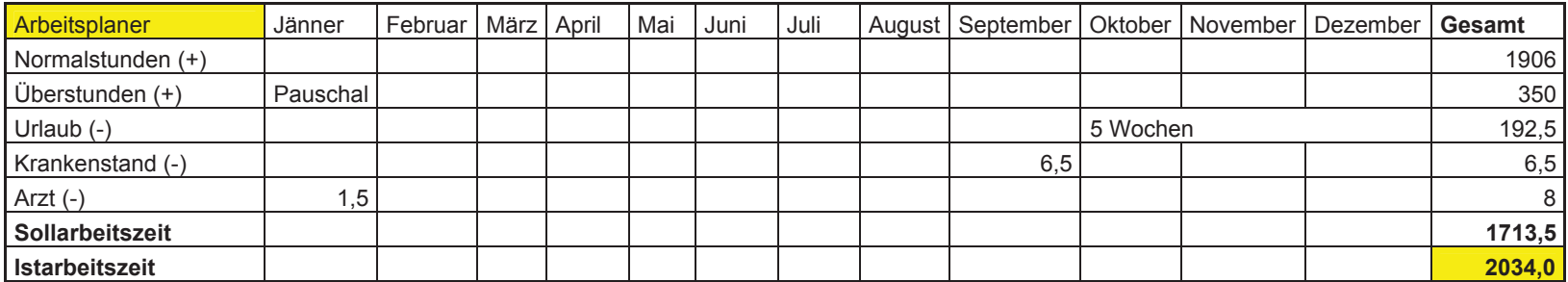

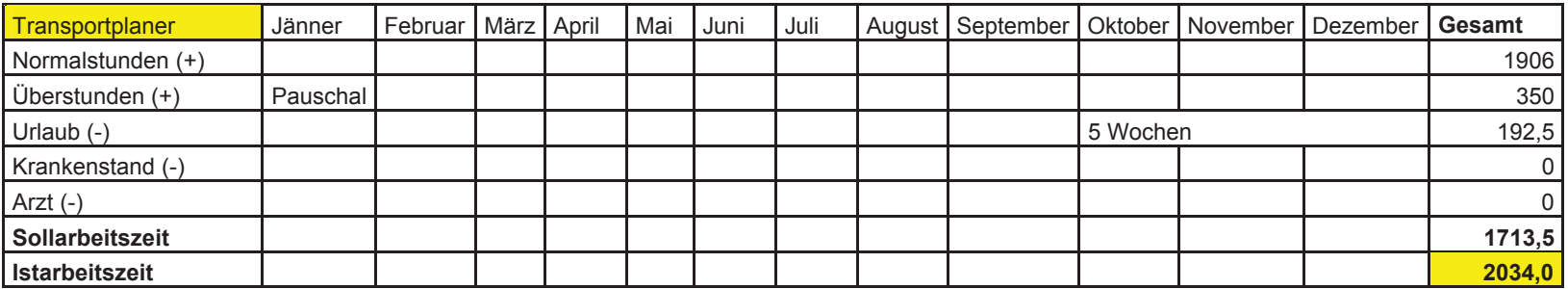

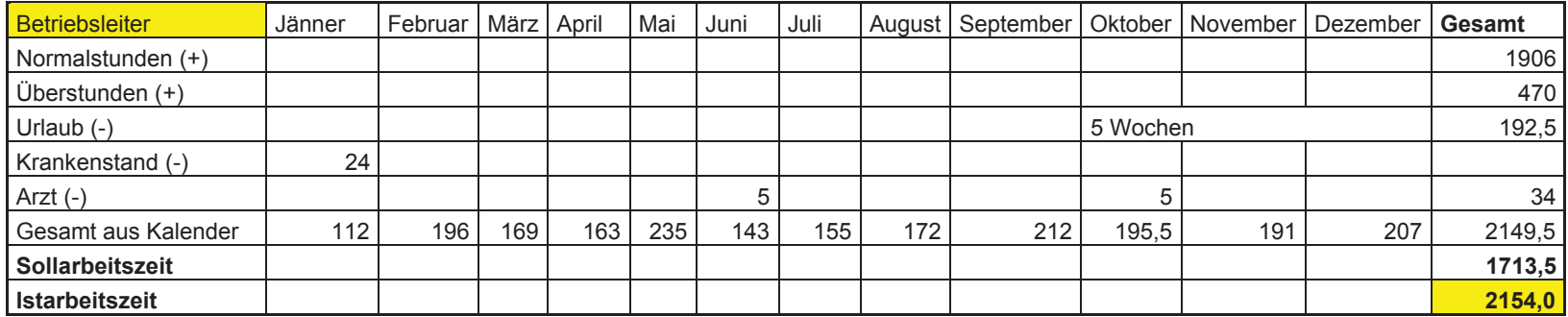

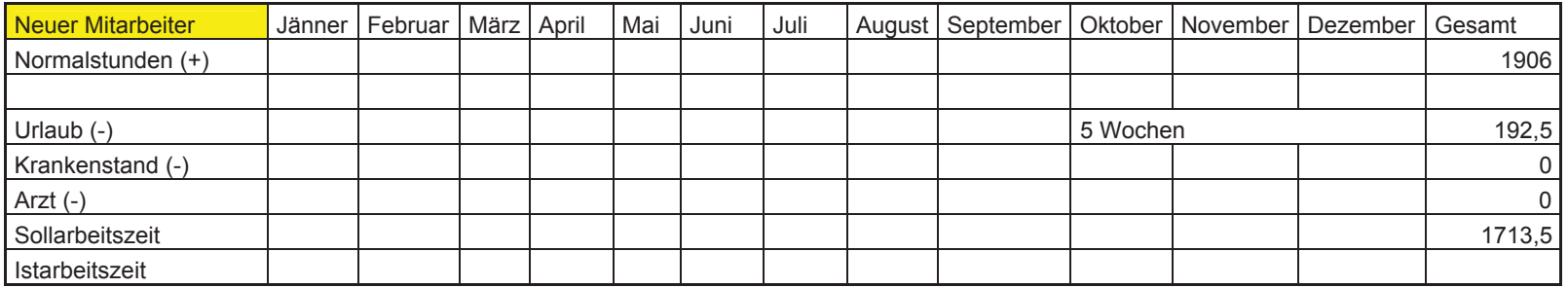

Erklärungen:

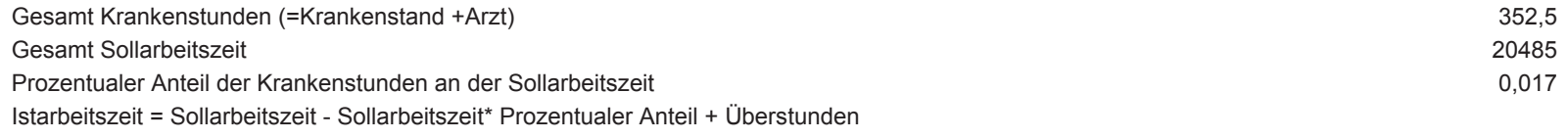

Gesamt Sollarbeitszeit = Summe (Normalarbeitszeit-Urlaub)

# **Anhang zu 5.6: Stellenbeschreibung**

## **Arbeitsvorbereitung**

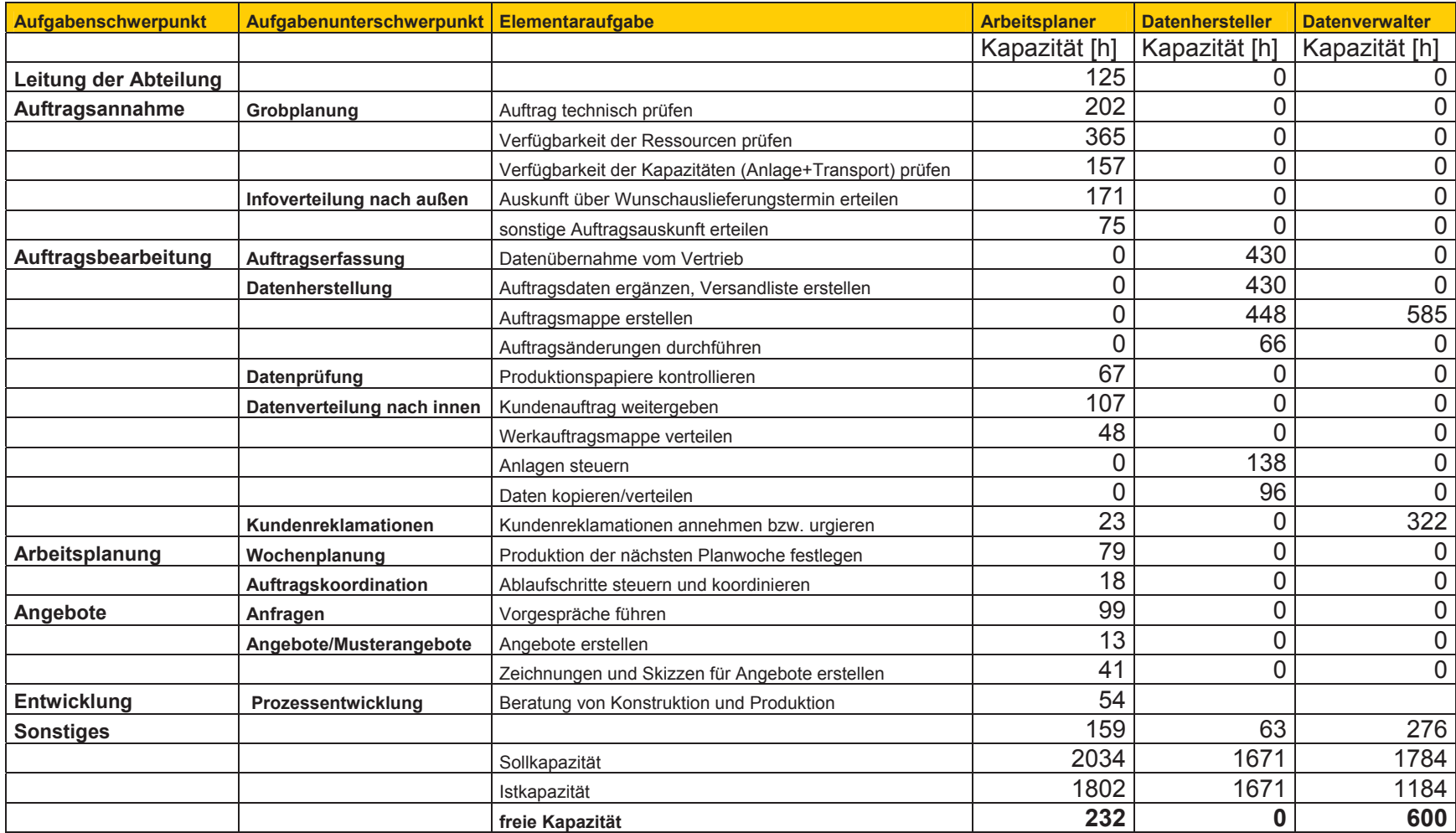

#### **Einkauf Materialwirtschaft**

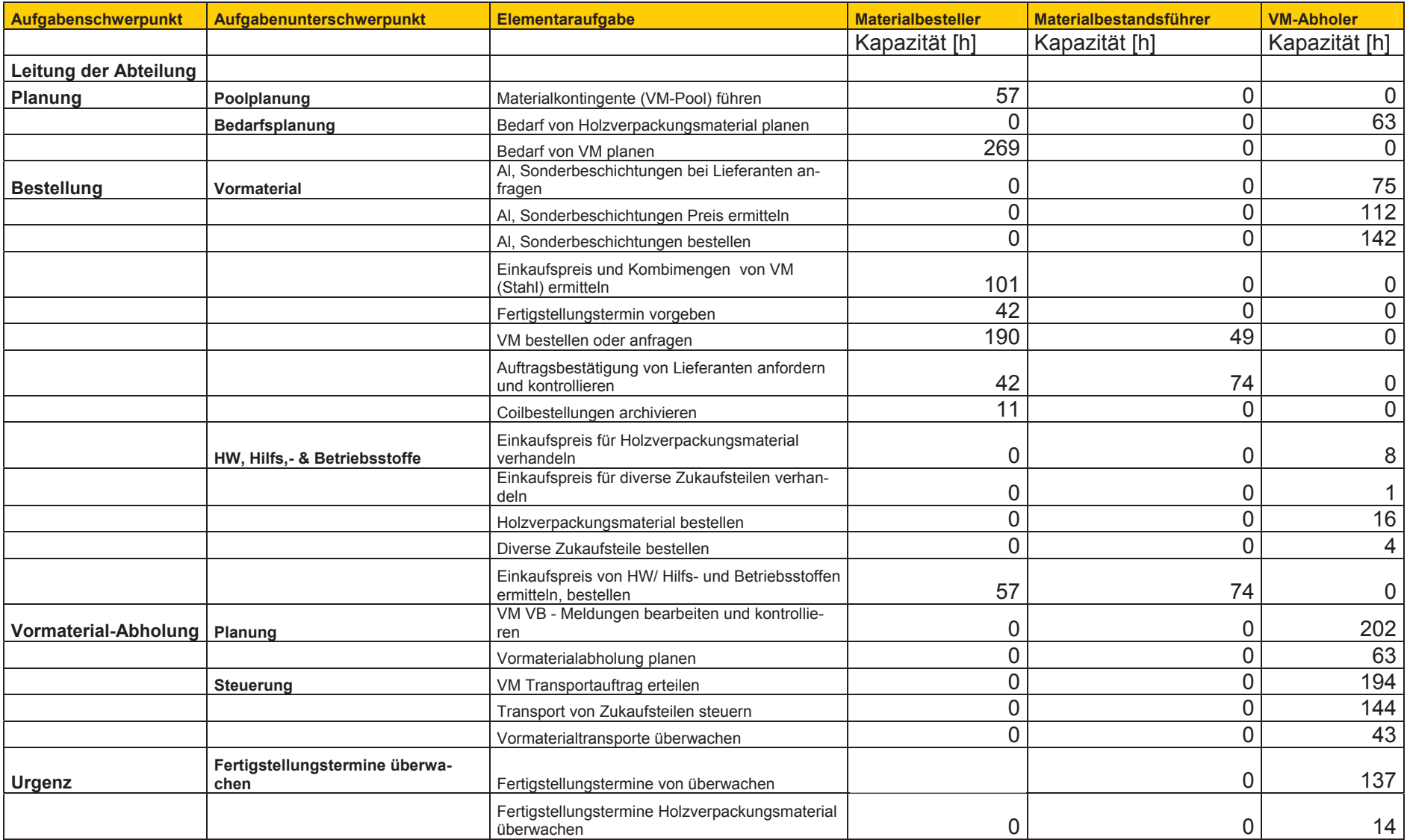

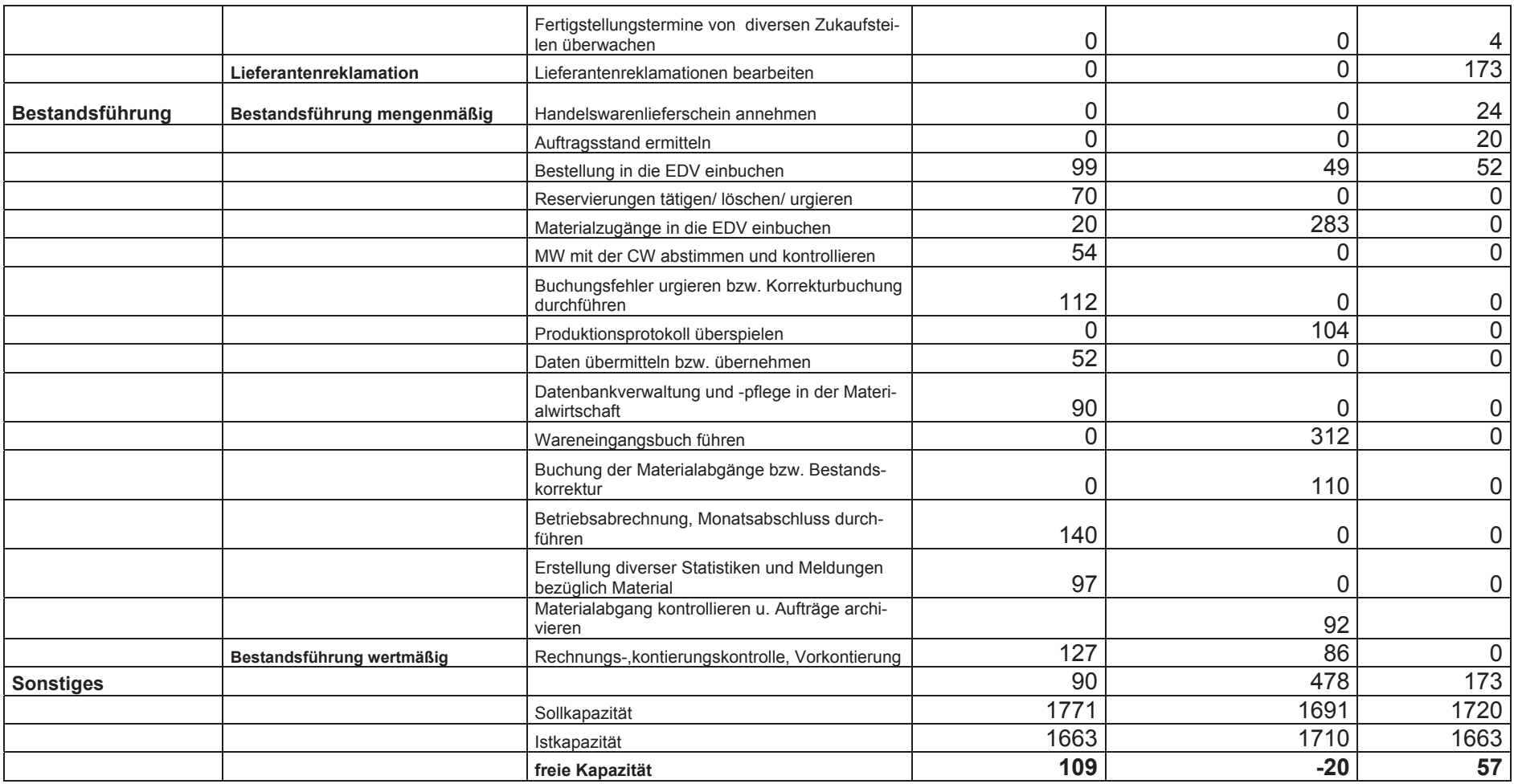

### **Verwaltung**

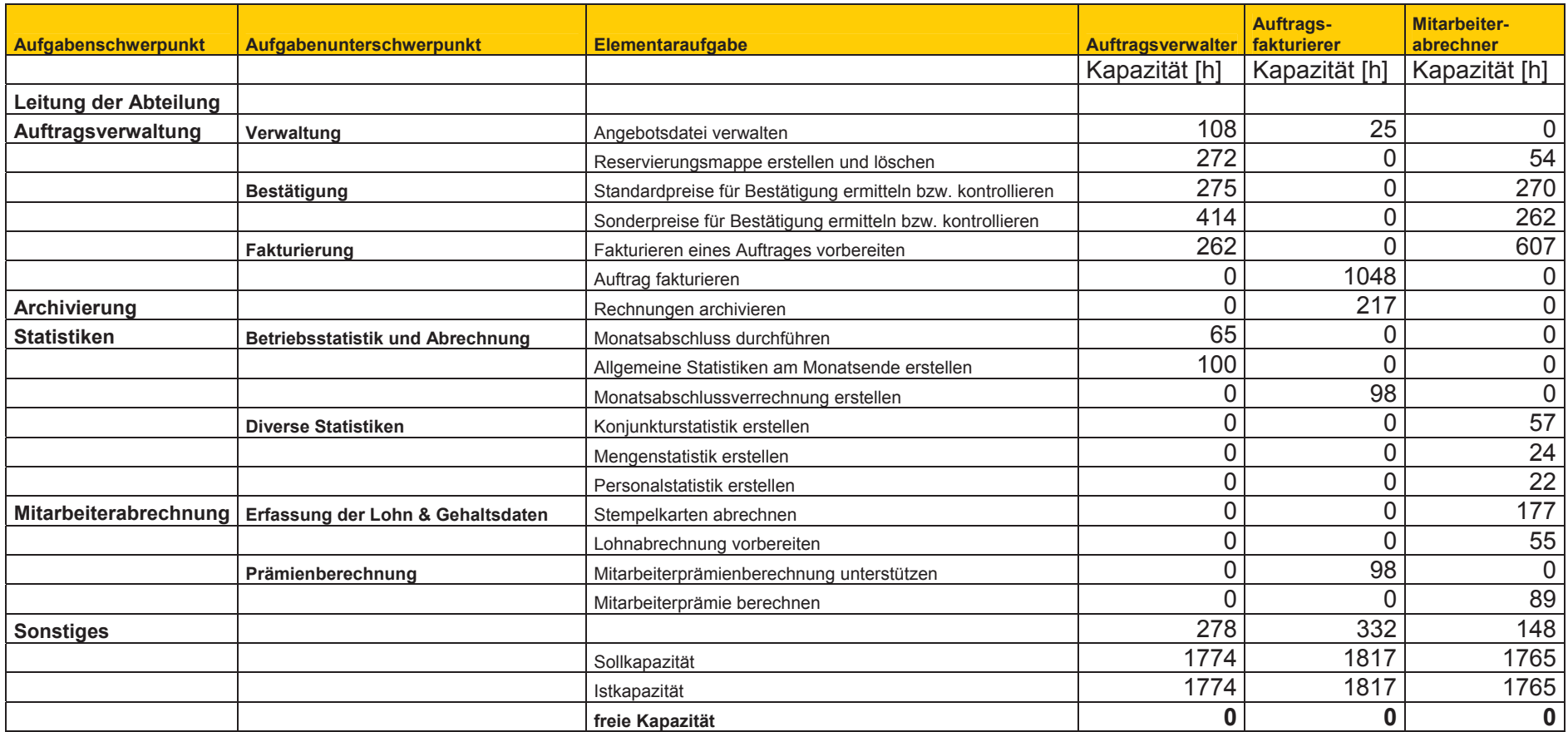

## **Versand & Transport**

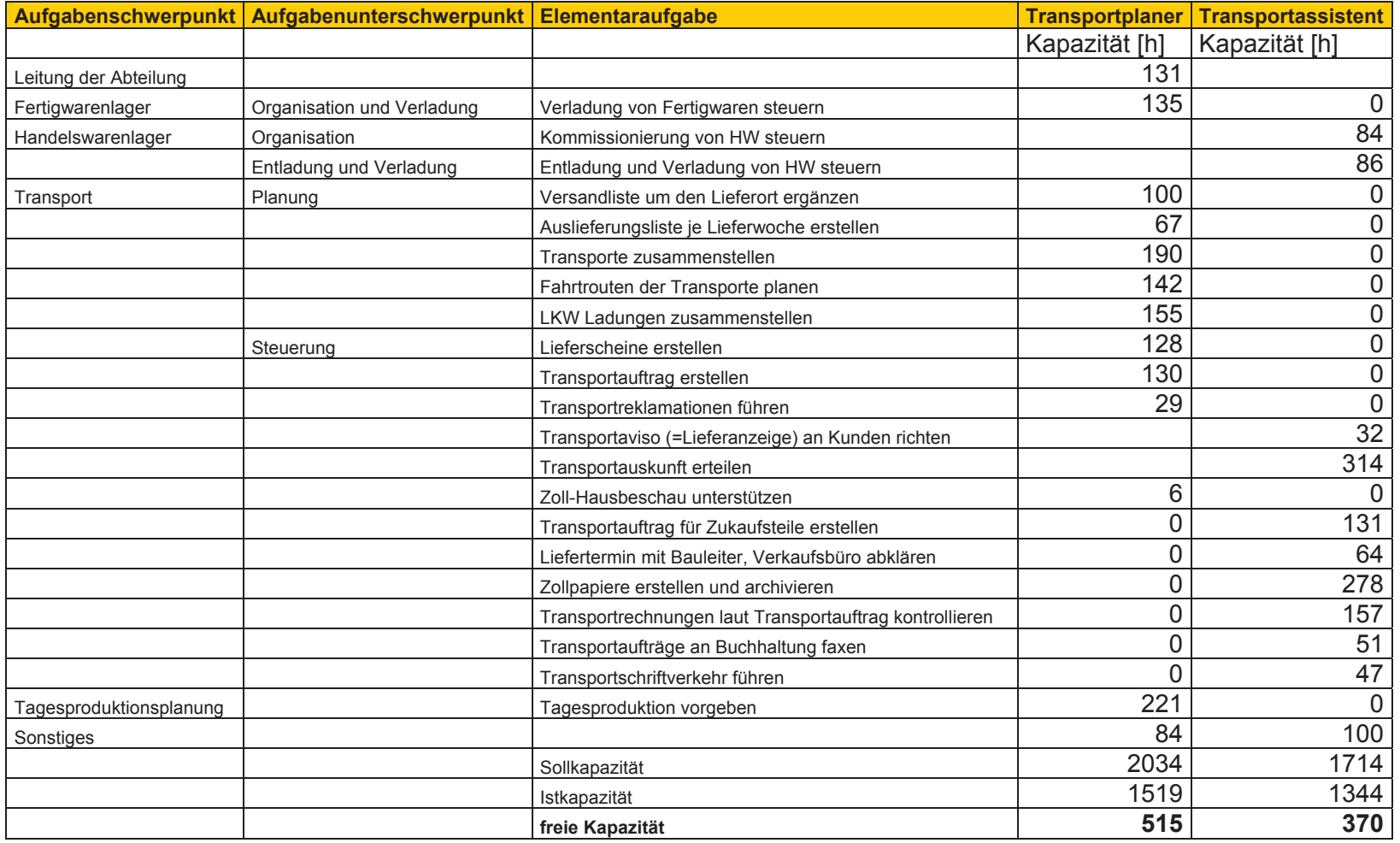

#### **Produktion**

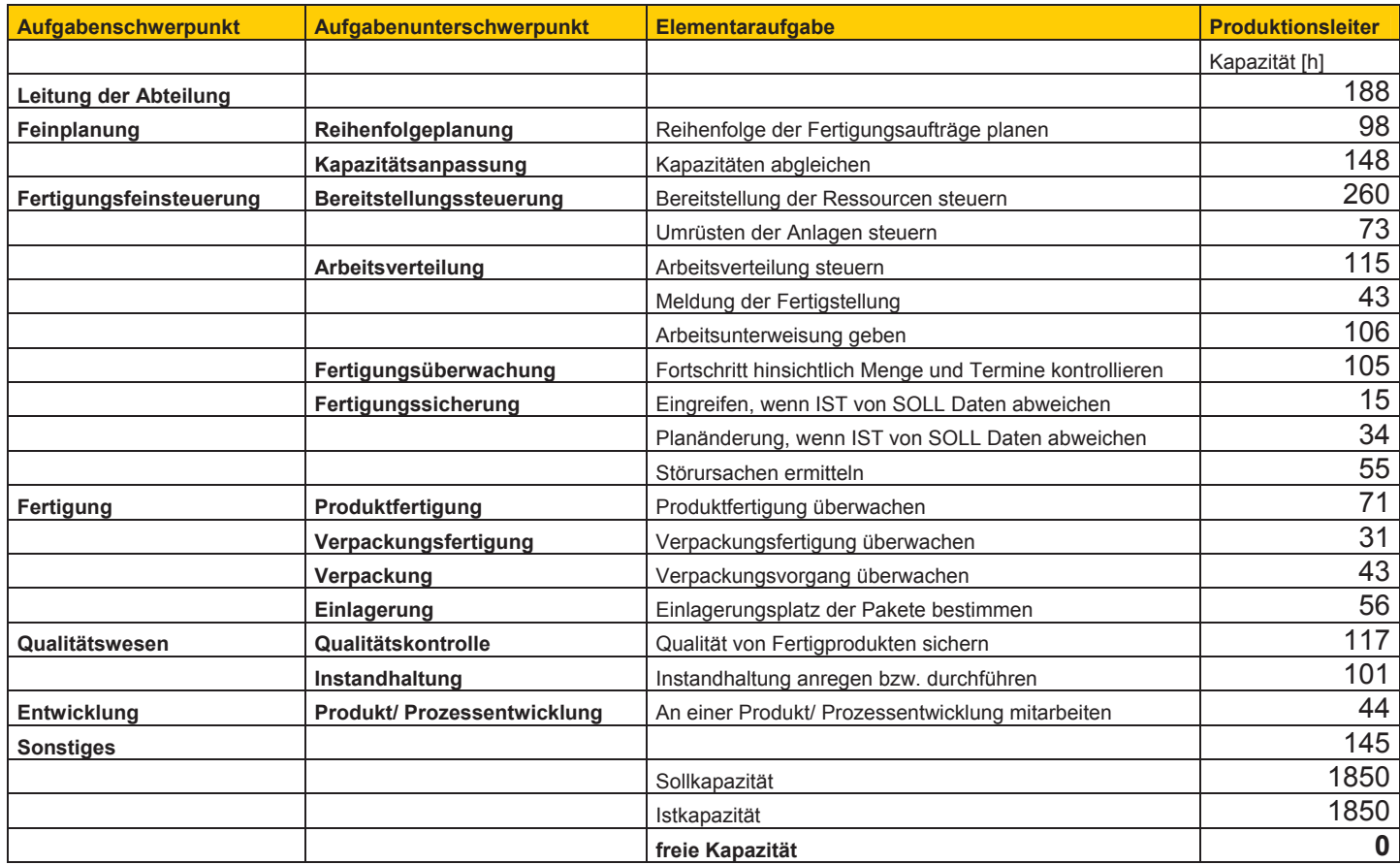

#### **Betriebsleitung**

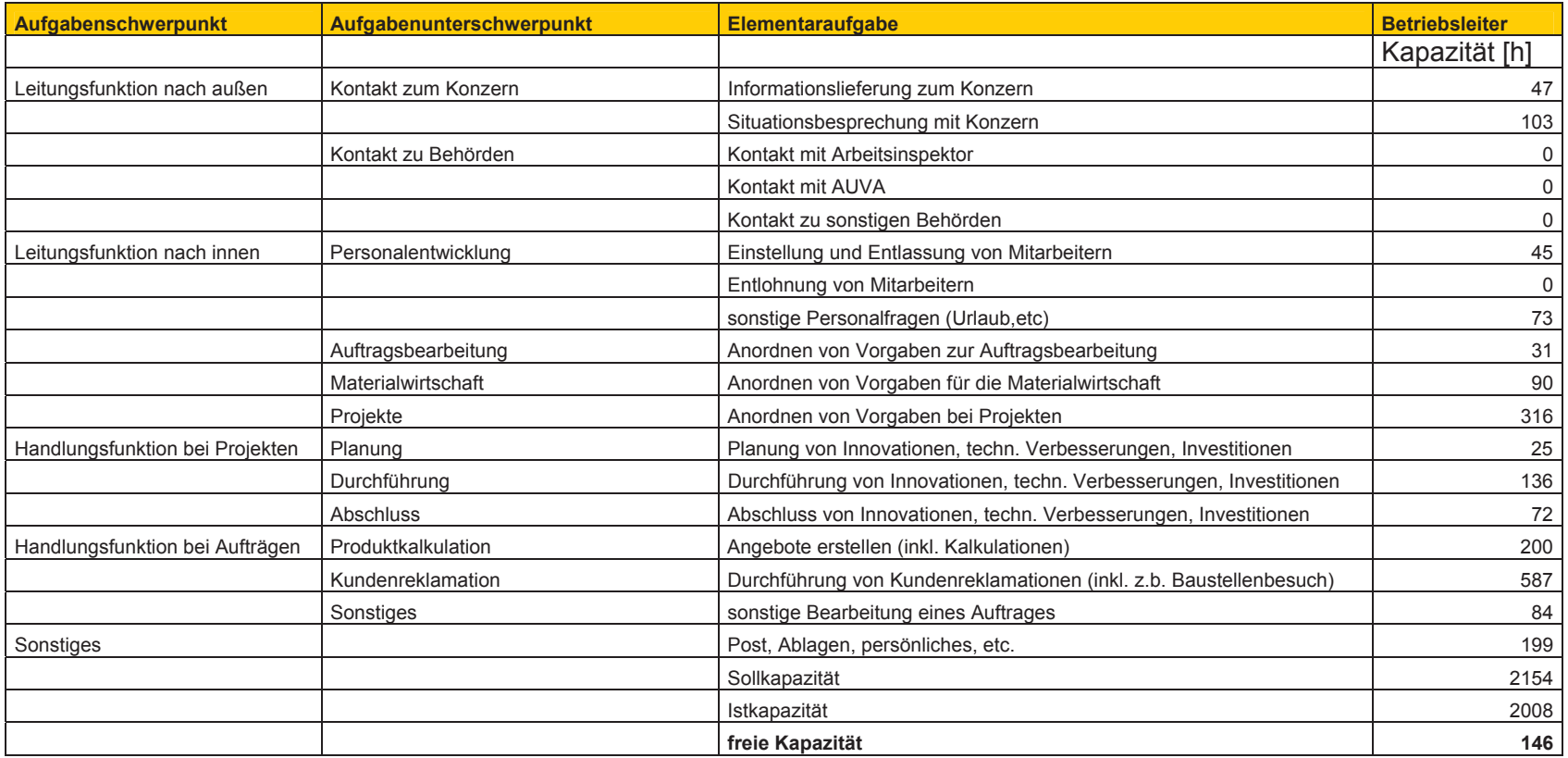

# **Anhang zu 6.2.8: Betriebsumfrage**

# **Durchführung**

Anhand eines ausgearbeiteten Fragenkatalogs wurde eine Betriebsumfrage Anfang November 2001 an folgenden Stellen durchgeführt:

- ¾ Produktionswerk Scheifling: 12 Mitarbeiter im Angestelltenverhältnis
- ¾ Technische Geschäftsführung Wien
- ¾ Vertriebsbüros in Wien, Graz, Ottensheim

# **Ergebnisse**

- **1. Welche Probleme gibt es bei der Formulierung eines Kundenwunsches und der darauf folgenden Prüfung auf seine Durchführbarkeit?** 
	- Es gibt unzureichende Produktunterlagen.
	- Formulierung eines Kundenwunsches erfolgt zum Teil nur über das Telefon.
	- Die vorhandenen Zeichnungen sind schlecht.
	- Es ist nicht genügend Zeit für die Prüfung vorhanden, zuwenig Zeit von Transportplaner, Produktionsleiter, Betriebsleiter um gemeinsam die Durchführbarkeit zu prüfen.
	- Es ist oft nicht klar, ob das Werkstück so wie gefordert produziert werden kann.
	- Die Verfügbarkeit der Auskunftsperson ist nicht immer gegeben.
	- Die Bestimmung der vorhandenen Produktionskapazität ist schwierig bzw. nicht möglich, da die Auslastung nicht genau angegeben ist.
	- Es ist keine Einsicht in die Transportplanung (Routenplanung) möglich.
- **2. Welche Schwierigkeiten können bei der Erstellung von Angeboten auftreten? (Bsp. Kommunikation, Kalkulation, etc.)** 
	- Es können eventuell Kommunikationsschwierigkeiten auftreten.
	- Die Zuständigkeit der Angebotserstellung ist zum Teil nicht geklärt (z.B. bei Planeele: Vertrieb oder Scheifling)
	- Sind die Preise ab Werk oder frei Bau (z.B. Zeman) zu verstehen?
	- Zum Teil gibt es keine genauen Nachkalkulationen für Entscheidungen (z.B. Grafothermbeschichtungen).
	- Eine Kalkulation über EDV wäre wünschenswert.
	- Die Doppelte Kontrolle der Angebotskalkulation ist zeitaufwendig.
	- Es gibt zu lange Klärungs- bzw. Kalkulationszeiten.
- Die Erstellung des Angebotes dauert zu lange, der Kunde erwartet in der Regel eine kurzfristige Angebotlegung.
- Es existieren zur Anfrage unvollständige Unterlagen (Werksnormung).
- **3. Wie sehen Sie in der Arbeitsvorbereitung die Auskunftserteilung allgemein bzw. die Terminauskunftserteilung im speziellen?** 
	- Sie erfolgen zum Teil nur sehr oberflächlich und unpräzis.
	- Die Terminauskunft ist nur nach einigen Rückfragen und nur sehr selten am Telefon möglich.
	- Es gibt kein EDV Programm, wo man vernünftig Auskunft erhalten kann.
	- Wenn zu wenige Notizen vorhanden sind, führt das zu vielem Nachfragen.
	- Terminauskünfte sind erst kurz vor der Auslieferung möglich.
	- Die Probleme bei der Auskunftserteilung entstehen meist durch Abhängigkeit von Außenstehenden Dritten.
	- Es gibt keine einsehbare Termintransparenz (Auftragsverfolgung).
- **4. Welche Ursachen kann es für einen ineffektiven Informationsaustausch zwischen einem Vertriebsbüro und dem Produktionswerk geben?** 
	- Es sind nur tel. Auskünfte über Produktions- und Liefertermine möglich (ev. Abfrage per PC).
	- Auftragsdaten sind nicht für jeden Mitarbeiter in Scheifling bekannt, das hat zur Folge, dass die Auftragsdaten zuerst mühsam von verschiedenen Stellen erfragt werden müssen (telefonisch) und erst später an die Vertriebsbüros weitergeleitet werden.
	- Wenn in der EDV (Scheifling) etwas noch nicht ein- oder abgebucht worden ist, kann es zu falschen Auskünften kommen.
	- 90 % der Informationen müssen vom Vertriebsbüro telefonisch angefordert werden
	- Probleme sind die ungenauen Terminangaben seitens des Vertriebes (kein Produktionslager).

# **5. Welche Probleme bzw. Unklarheiten können im Materialeinkauf auftreten hinsichtlich**

#### Allgemein:

- Es fehlt die Information, dass ein Auftrag abgeschlossen ist, damit die restliche Vorreservierungsmenge (projektbezogen) gleich gelöscht werden kann.
- Es fehlt die Information, wenn es bei den Vorreservierungen zu Terminverschiebungen kommt.

#### Spezifikation / Menge der Bestellung:

Probleme entstehen durch

- …nachträgliches Stornieren eines Auftrages, wenn bereits eine Materialbestellung abgegeben wurde.
- x …Überbelieferung und Unterbelieferung des Produktionswerkes.
- ... Unklarheiten über Menge und richtigen Zeitpunkt der Bestellung, zum Teil werden Bestellungen aus dem "Bauch heraus" entschieden.
- …Mengenungleichheiten des Auftrages mit der erforderlichen Losgröße der Vormaterialbestellung.
- …Änderungen von reservierten Standardmengen (Dicke etc...).

#### Zeitpunkt der Bestellung:

- Ca. ein Drittel zu früh oder zu spät disponiert
- Der Kunde benötigt die Ware schneller als geplant.
- Erfolgt alles zu kurzfristig keine Vorlaufzeit

#### Bestellverfolgung (=Urgenz der Bestellung):

- Wird zum Teil erst dann gemacht, wenn die Stückliste im Werk und der Auftrag kurz vor der Auslieferung ist. Eine Urgenzliste wird einmal pro Woche erstellt. Die Zuständigkeit für das Urgieren von Material ist nicht gegeben.
- Da keine Verantwortlichkeit festgelegt ist, wird sie individuell von jenen ausgeführt, welche ein Interesse an Information haben.

#### Spezifikation / Menge der Lieferung:

- Über und Unterlieferung, werden jedoch zum größten Teil eingehalten.
- Menge der Stückliste differiert von der Menge der Vorreservierung.
- Zu wenig Information vom Lieferanten.

#### Liefertermineinteilung:

- Zum Teil bestehen große Probleme bei Lieferterminzusagen, zusätzlich kommen immer wieder Terminprobleme wegen Werkstoffprüfungen hinzu (kann bis zu einer Woche dauern).
- Die Liefertermineinteilung erfolgt zu kurzfristig.
- Es fehlen Basisinformationen aus der EDV, um eine bedarfsorientierte Abholung zu erleichtern.

#### Lieferterminüberwachung (=Urgenz der Lieferung):

- Der Lieferant teilt keine Lieferterminverschiebungen mit, es muss nachgefragt werden, wann die Beschichtung erfolgt.
- Bei einem LKW-Transport ist die Überwachung kein Problem, eine Überwachung der Bahntransporte ist nur mit großem Aufwand möglich.
- Eine Lieferterminüberwachung ist fast nicht vorhanden.
- Eine Lieferterminüberwachung erfolgt meistens erst nach Aufforderung des Vertriebsbüros.
- "Zwischenverfolgung" der vereinbarten bzw. zugesagten Vormaterial-Liefertermine findet nicht statt (ggf. auch mangels Möglichkeit). Daher ist die Einhaltung des mit dem Kunden vereinbarten Liefertermins in solchen Fällen bis zur Auftragsfreigabe nicht sicher.

#### Qualität des Vormaterials (VM):

- Es gibt bei schlechter Qualität des VM wiederum Lieferterminschwierigeiten bei einer Nachlieferung.
- Im Vergleich mit der produzierten Menge sind die Qualitätsprobleme des Vormaterials sehr gering.
- x Die Wahl der Coilgrößen bei der Lieferung und die Qualität des VM lassen zu wünschen übrig.
- **6. Wie reibungslos funktioniert die Verfolgung des Auftragsverlaufes von der Eröffnung über eine eventuelle Änderung bis zum Abschluss des Auftrages. (= Wo befindet sich der Auftrag gerade?)** 
	- Die Verfolgung des Auftrages ist sehr mühselig und zeitaufwendig, da sich immer jemand auf die Suche begeben muss, wo sich der Auftrag gerade befindet. (verschlimmert sich bei Änderungen).
	- Es ist in der EDV nicht klar ersichtlich, wo oder wieweit der Auftrag gerade ist.
	- Da es keine Auftragsverwaltung über EDV gibt, bleiben die Aufträge zur Einsicht "verschwunden".
	- Eine Auftragsverfolgung über EDV-Programme wäre wünschenswert.
	- Funktioniert nicht gut, da EDV nicht transparent ist es muss alles persönlich nachgefragt werden.
	- Es ist nicht genau feststellbar, wo und in welchem Status sich ein Auftrag gerade befindet. In der EDV ist dieser Auftrag als "noch nicht produziert" gekennzeichnet. (Bem. Ursache ist die Überspielung des Produktionsprotokolls nur einmal pro Tag).
- Es kommt oft vor, dass man einen Auftrag an drei bis vier verschiedenen Orten suchen muss.
- Zurzeit gibt es keine Information für den Vertrieb, außer bei erheblichen Terminabweichungen.

**7. Welche Schwachstellen für einen effizienten Arbeitsablauf sehen sie bei der Verrechnung eines Auftrages?** 

- Es gibt zum Fakturieren nur einen Arbeitsplatz mit Drucker.
- Wenn der Auftrag gerade geändert wurde, und in der Arbeitsmappe noch die alten Papiere sind (z.B. alter Lieferschein) oder wenn etwas zum Ausschreiben vergessen worden ist (z.B. Kurzlängen), muss der ganze Auftrag neu bearbeitet und die Daten neu übergeleitet werden.
- Kleinste Aufträge werden genauso Zeitaufwendig behandelt wie große. Es gibt zuviel händische Vorarbeit.
- Bei Aufträgen ohne Verrechnung sollte dieses Merkmal bereits schon vor dem Ausschreiben von der AV (Arbeitsplaner) abgeklärt werden (betrifft Muster, Reklamationen), da sonst die falsche Projektnummer verwendet wird. Die Korrekturmaßnahmen sind sehr zeitaufwendig, wenn bereits abgebucht und der Lieferschein ausgedruckt wurde.

# **8. Welche Informationsdefizite sehen sie im Verlauf der Produktion und der Auslieferung eines Auftrages:**

Produktionstermin des Produktes:

- Es ist nicht ersichtlich in welcher Fertigungsphase das Produkt ist.
- Es existiert keine Information in der EDV, nur über persönliche Gespräche ist ein Informationserhalt möglich.
- Informationsfluss ist überhaupt nicht oder nur zum Teil vorhanden, es sind zeitaufwendige Gespräche nötig.
- Es existieren große Informationsdefizite, da keine Informationen automatisch ausgetauscht werden, sondern nur aufgrund persönlicher Nachfrage vom Vertrieb.
- Für eine Kundeninformation ist vom Vertrieb eine Rückfrage im Produktionswerk erforderlich.
- Es fehlen aktuelle Produktionsdaten, was wann fertig, in arbeit, geladen oder ausgeliefert ist.

Auslieferungstermin:

**Es ist aus der EDV nicht ersichtlich, ob ein Profil fertig ist.** 

- Ein bis zwei Tage vor Auslieferung sollte eine Information an das Verkaufsbüro (ev. über Mail, PC-Abfrage) gehen.
- Der Auslieferungstermin ist nur der Transportabteilung bekannt.
- Zeitgerechte Auslieferung ist nicht immer gewährleistet wegen Sonderwünsche der Verkaufsbüros.
- Stichwort "Routenplanung", Ist die Ware schon geladen?

#### Produktqualität:

- Es ist kein "herzeigbares" Qualitätskontrollblatt vorhanden.
- Wer trägt die persönliche Verantwortung für die Qualität und deren Kontrolle bei den einzelnen Produkten?
- Ist die Produktqualität und sind die Prüfverfahren festgelegt?
- Vor allem eine technische Dokumentation über den Qualitätsstandard fehlt.

#### Sonstiges:

- Aufträge werden zu kurzfristig bestellt, daher besteht generell zu wenig Zeit für die-Auftragsabwicklung.
- **9. Wie eindeutig und klar ist die Anordnung von Vorgaben von der Betriebsleitung bzw. von der Abteilungsleitung?** 
	- Es sollte eine noch genauere Zuordnung der Arbeitsbereiche auf die Mitarbeiter geben.
	- Genaue Festlegung der Urlaubsvertretungen.
	- Sie ist zum Teil aus Zeitmangel nicht ausreichend
	- Neue Preislisten und Kalkulationssätze werden oft nicht zeitgerecht weitergegeben.
	- Die Informationsweitergabe der Abteilungsleitung erfolgt oft zu spät.

#### **10. Wie sehen sie die Auskunftsbereitschaft der Betriebsleitung?**

- Um das normale Tagesgeschäft abzuwickeln ist die Auskunftsbereitschaft gerade noch ausreichend.
- Die Verwaltung wird oft sehr spät von Neuerungen bzw. Änderungen informiert.
- Auf Auskünfte gibt es wegen Zeitmangel oft zu lange Wartezeiten.
- Im Allgemeinen ist die Auskunftsbereitschaft sehr gut, öfters jedoch existiert keine klare Aussage für den Vertrieb.

• Die Weitergabe von Informationen von der Geschäftsführung an die Verwaltung funktioniert trotz E-Mail Zeitalter überhaupt nicht (z.B. bei neuen Preislisten). Der Wissenstand aller Mitarbeiter muss gleich sein!

### **11. In welchen anderen Bereichen sehen Sie noch eine organisatorische Verbesserungsmöglichkeit?**

#### **Handelswaren (HW)-Lager:**

Bereich Handelswarenübernahme (Befestigungs- u. Montagematerial).

- Die Übernahme und Kontrolle der HW erfolgt nicht unmittelbar. Es ist somit unklar, ob die Ware bereits im Haus ist und ob sie überhaupt eingetroffen ist.
- Da der Lieferschein die Grundlage für die Einbuchung in die EDV darstellt, kann es passieren, dass bei Fehlen des Lieferscheins die Ware bereits abgebucht wird ohne dass vorher der Zugang erfolgte. Daraus ergeben sich auch erhöhte Aufwendungen für den Monatsabschluss.
- Die Zuständigen Personen sind aufgrund ihrer Haupttätigkeit (Verladung) nur schwer erreichbar, sodass eine befriedigende Auskunftserteilung nur schwer möglich ist.
- Resultat einer Verwechslung der Verladung von Handelswaren: Falls ein Artikel nicht mehr auf Lager ist, im EDV-System aber noch als verfügbar aufscheint, kann eine termingerechte Nachbestellung nicht mehr erfolgen.

# **Anhang zu 6.2.9: Programmbeschreibung des Istzustandes**

## **Allgemeine Programme**

#### **BSAB**

In diesem externen Übersichtsprogramm von Wien sind alle Projekte bzw. Aufträge geordnet. Sobald ein Vertriebsbüro einen Auftrag erhält, wird er hier eingegeben und seine Daten in der Arbeitsvorbereitung über die Schnittstelle "Vertrieb" übernommen.

#### **Modul Stammdaten<sup>1</sup>**

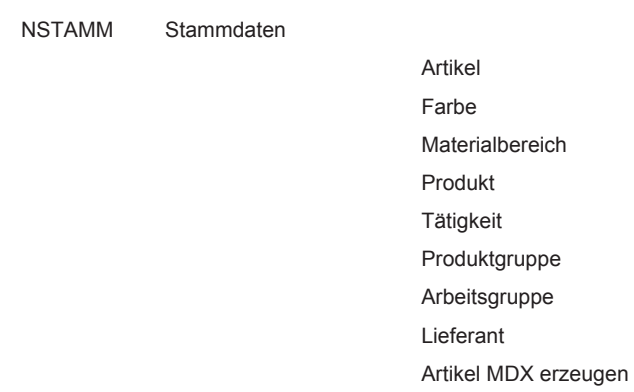

Die Detailprogramme Produktgruppe und Arbeitsgruppe werden in der Preisermittlung bzw. Prämienermittlung eingesetzt.

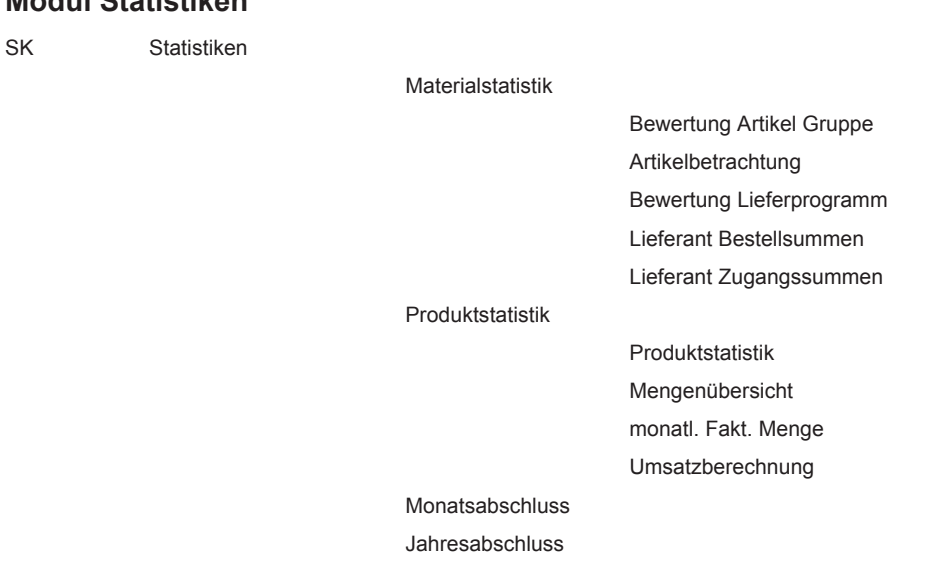

#### **Modul Statistiken**

 $\overline{a}$ 

<sup>&</sup>lt;sup>1</sup> Die Bezeichnung der Programme besteht aus: Modulabkürzung, Modulname, Detailprogramm, ev. Funktion.

Das Unterprogramm "Bewertung Artikel Gruppe" wird für die Bedarfsplanung des Pools herangezogen. "Artikelbetrachtung" gibt Auskunft über die Abgänge eines Artikels in den letzten Monaten und Jahren. Mit dem Detailprogramm "Bewertung Lieferprogramm" werden am Jahresende die Gesamtabgänge aller Artikel in absteigender Folge ausgedruckt, wobei durch Eingabe von Grenzen eine Einteilung in 4 Gruppen erfolgt. Dieser Ausdruck dient vor allem zur Einteilung des Standartsortiments in 4 Gruppen, den sogenannten Gruppenmaterialien.

Die Bestellsummen und Zugangssummen je Lieferant monats- und jahresweise sind in den Programmen "Lieferant Bestellsummen" bzw. "Lieferant Zugangssummen" ersichtlich.

Die Detailprogramme "Produktstatistik", "Mengenübersicht" und "monatl. Fakt. Menge" bieten eine Absatzentwicklung der letzten Perioden. Der Monatsabschluss und Jahresabschluss wird mit den entsprechenden Programmen durchgeführt.

### **Programme der Arbeitsvorbereitung**

#### **Programm Adressen**

Dieses Programm für die Verwaltung von Adressen wird nur vom Arbeitsplaner verwendet.

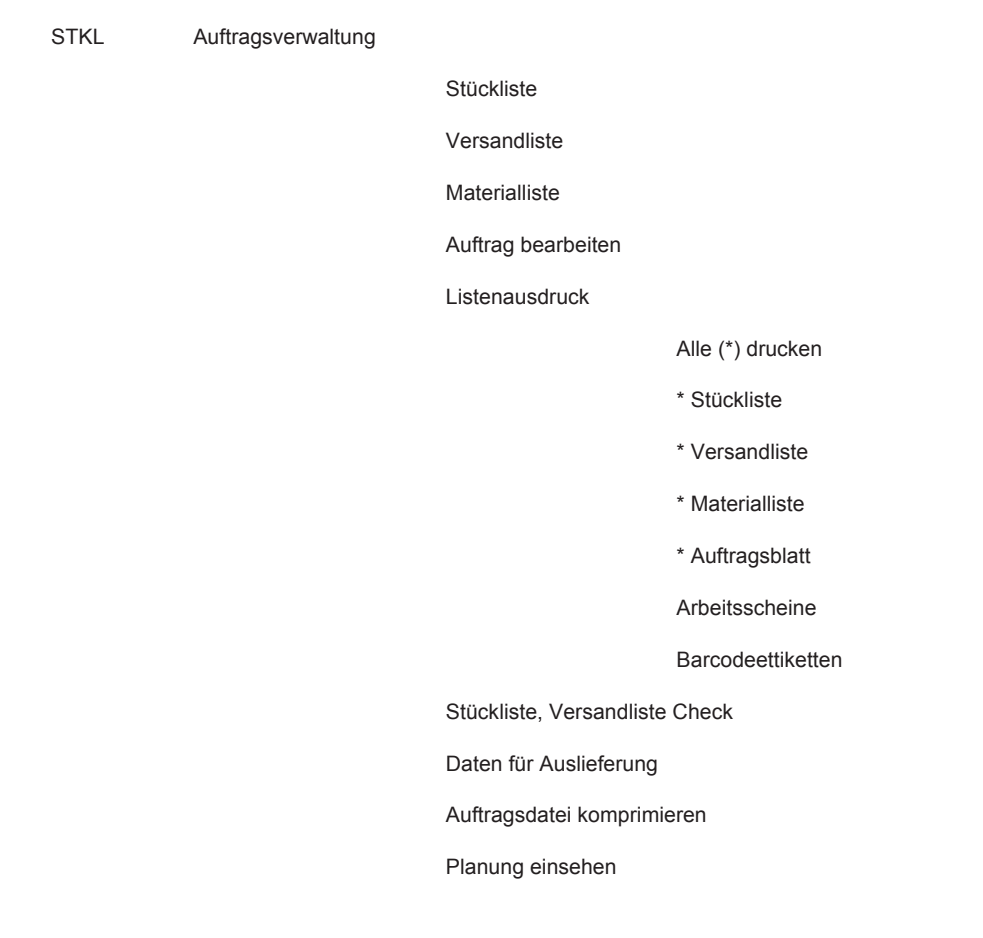

#### **Modul Auftragsverwaltung**
#### Anhang

#### Stkl/Pkt/Pos Reindizieren

Im Modul "Auftragsverwaltung" erfolgt die eigentliche Auftragserfassung und Datenherstellung. Nachdem der Kundenauftrag elektronisch übernommen wird ("Datenübernahme Wien"), werden Daten ergänzt bzw. ein Werkauftrag (WA) generiert. Im Detailprogramm "Versandliste" erfolgt die Paketzusammenstellung. Es wird festgelegt, welche Auftragspositionen bzw. Teilpositionen zu einem Paket zusammengefasst werden. Mit "Auftrag bearbeiten" erfolgt die elektronische Verteilung des Werkauftrages im EDV-System. Beim "Listenausdruck" wird die Stückliste, Versandliste und Materialliste für die WA-Mappe ausgedruckt.

Der "Arbeitsschein" ermöglicht die Zeitabrechnung eines Mitarbeiters bzw. Mengenabrechnung des Materials (Fakturierung) vorwiegend für die Verpackung.

#### **Modul Reservierungen**

RESV Reservierungen

 Detailreserv.,/Auftragsübersicht Wochenplanung drucken Vorreservierung Archiv aktuelle Periode Fakt. Aufträge löschen Auftrag stornieren Reservierungen löschen Reservierungen drucken Datenreorganisation

Das Detailprogramm "Detailreservierung / Auftragsübersicht" ist ein Informations- und Verarbeitungsprogramm, in dem alle offenen und fakturierten Aufträge des aktuellen Monats eingesehen und nach WA-Nr., Projekt Nr. oder Soll-Produktionstermin sortiert werden können. Eine eventuelle Auftragsänderung / Terminänderung der Produktion / Auslieferung wird hier eingegeben.

Um den Auftragsstand einer bestimmten Woche zu erfahren, lässt sich eine "Wochenplanung drucken".

Des Weiteren besteht im Modul "Reservierungen" die Möglichkeit, einen Auftrag zu stornieren - wenn er nicht zu fakturieren ist (Bsp. Eigenbedarf, Muster) bzw. alle fakturierten Aufträge zu löschen.

Im Detailprogramm "Auftrag stornieren" sind zunächst alle vom Transport überspielten Aufträge vorhanden. Sobald ein Auftrag fakturiert wird, wird er aus dieser Liste automatisch entfernt. Die restlichen Aufträge (Spaltaufträge, Muster, sonstiges Storno) werden manuell storniert.

Eine "Vorreservierung" vom Vertrieb wird im entsprechenden Programm eingegeben. Sonst wird programmintern bei der Auftragserfassung bereits die Detailreservierung durchgeführt. Im "Archiv aktueller Periode" sind alle Aufträge des laufenden Jahres zu finden.

#### **Programm Bogenberechnung**

Mit dem Programm "Bogenberechnung" lässt sich durch Eingabe von mindestens zwei Parametern (Sehne, Länge, Höhe, Radius...) die notwendigen Fertigungsmaße eines Bogens berechnen. Es wird dazu verwendet, um die technische Möglichkeit der Produktion eines gebogenen Trapezprofils abzuklären.

#### **Modul Betriebsabrechnung**

BETRAB Betriebsabrechnung

Drucken

 Betriebsabrechnung Projektbewertung

 Zurücksetzen Werte Korrektur Projekt Korrektur

#### **Programm Eurostat**

Dieses Programm übernimmt die Daten aus dem Programm Intrastat, die aufbereitet und monatlich an das statistische Zentralamt gesendet werden.

#### **Modul Intrastat**

INTRA Intrastat Intrastat Daten Stammdaten Tarifnummern Lieferant Artikel Ausdruck Datenübergabe Reorganisation

Das Modul "Intrastat" verwaltet statistische Materialdatenbanken von Handelswaren, Hilfsund Betriebsstoffe, die durch die "Datenübergabe" an das Programm Eurostat übermittelt werden.

#### **Modul Bestellwesen**

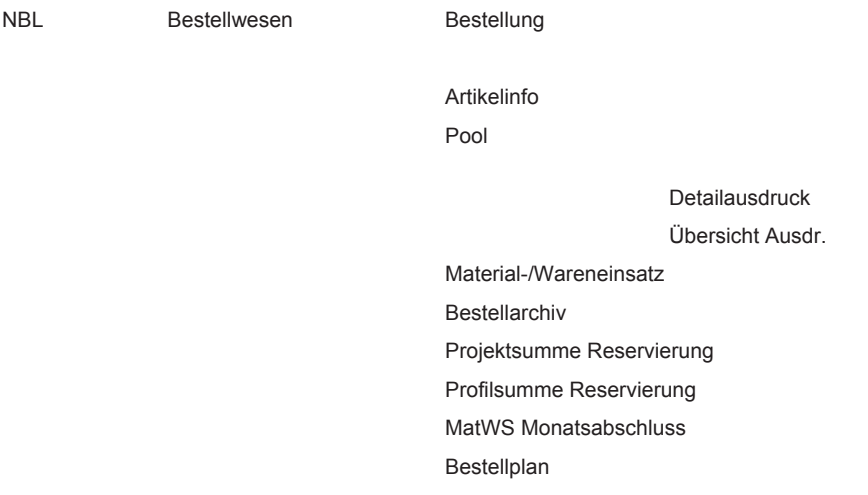

Das Detailprogramm "Bestellung" zeigt eine Übersicht aller laufenden Bestellungen. Das Informationsprogramm "Artikelinfo" enthält aktuelle Daten über jeden Artikel: Lagerbestand, Planzugang, Planabgang, Bestellungen, eine Abgangszusammenfassung pro

Monat bzw. Jahr, ein Poolmengeninfo und eine Coilliste der zum jeweiligen Artikel gehörenden Coils und ihre Coilzustände.

Im Detailprogramm "Pool" wird die noch offene (nicht spezifizierte) Menge, die reservierten Mengen und der Bestand pro Bandbreite und Bleckdicke berücksichtigt.

#### **Modul Coilverwaltung**

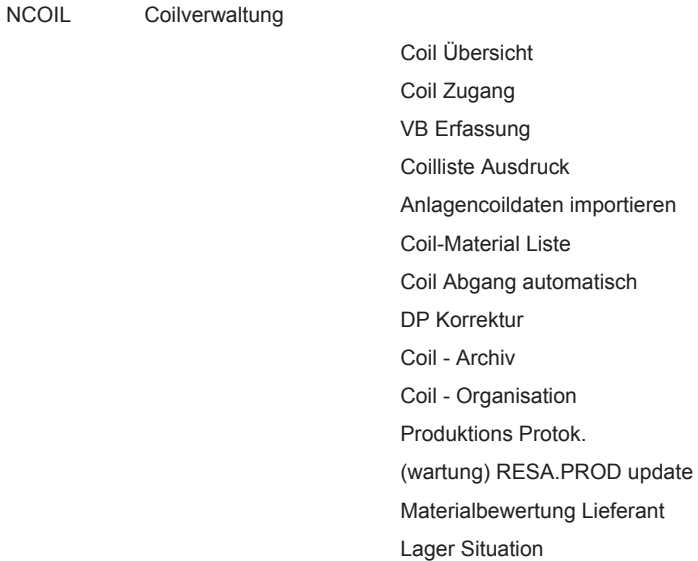

Mit dem Modul "Coilverwaltung" wird jeder Coil mit seinem Zustand ("Versandbereit", "Bahn", "LKW", "Zugang", "Lager", "Anarbeitung", "Fertig") sowie nach dem Lieferant, Gewicht und den Artikeln usw. erfasst. Durch "Anlagencoildaten importieren" wird die Menge des tatsächlich verarbeiteten Materials erfasst, im "Produktionsprotokoll" ausgedruckt und im Detailprogramm "Coil - Material Liste" korrigiert. Durch "Coil Abgang automatisch" erfolgt die Verbuchung.

Das Detailprogramm "DP (=Durchschnittspreis) Korrektur" ermöglicht es, den korrekten Preis des verbrauchten Materials zu ermitteln, da verschiedene Coils für einen Auftrag verwendet werden und eine Restmenge am Coil neu bewertet werden muss. Ins "Coil – Archiv" werden die Daten jener verbrauchten Coils mit Zustand F (=fertig) geschoben, die zuvor mit "Coil Organisation" aus der Produktion erfasst wurden.

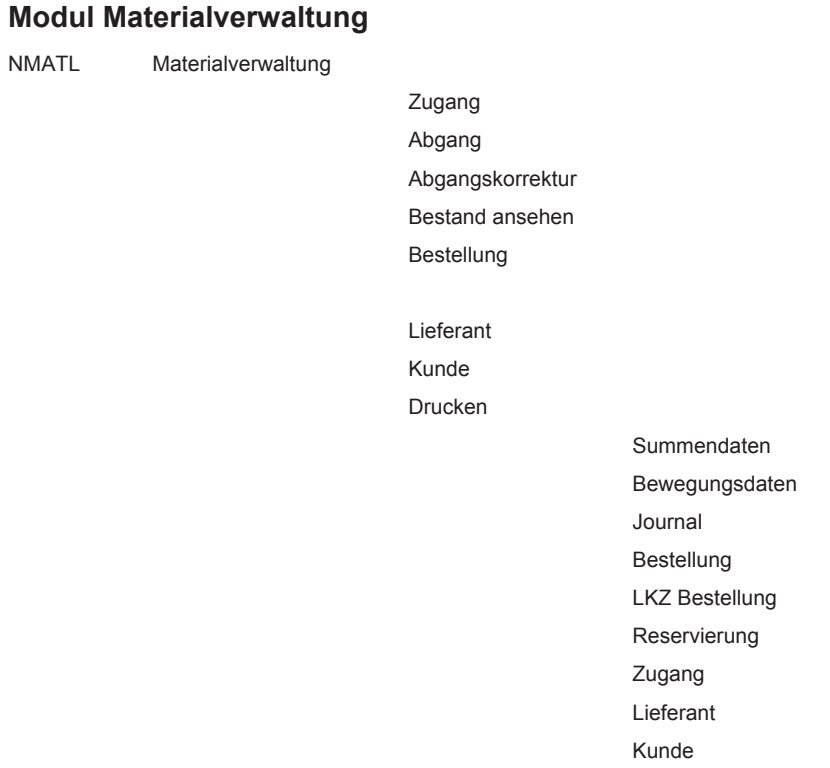

Im Modul "Materialverwaltung" wird der Zugang, Abgang und Bestand jedes Artikels verwaltet und kontrolliert. Eine Abgangskorrektur kann durchgeführt werden, wenn das Material nicht über die Abcoilanlage läuft. Dies ist bei Handelswaren sowie bei Hilfs- und Betriebsstoffen der Fall. Außerdem ist dort jede Buchung, die sonst vom Programm durchgeführt wird, auch manuell zu tätigen. "Bestand ansehen" fasst alle Artikelbewegungen eines Monats zusammen. Mit dem Monatsabschluss wird ein Ausdruck davon gemacht, der auch alle Teilbewegungen umfasst.

Nachdem eine Bestellung eines Artikels abgegeben wurde, muss sie noch im Programm "Bestellung" eingebucht werden. Nach Eingang der Bestellungsbestätigung erfolgt auch die Angabe des vom Lieferanten angegebenen Fertigstellungstermins

Im Detailprogramm "Drucken" können Summendaten der Buchungen wert- und mengenmäßig sowie Bewegungsdaten d.h. der Verlauf der einzelnen Buchungen wert- und mengenmäßig sowie ein sogenanntes Journal ausgedruckt werden.

#### **Modul EXPMAT**

Dieses Programm ist für den Datenexport von Materialdaten nach Wien.

#### **Modul Fakturierung**

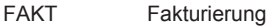

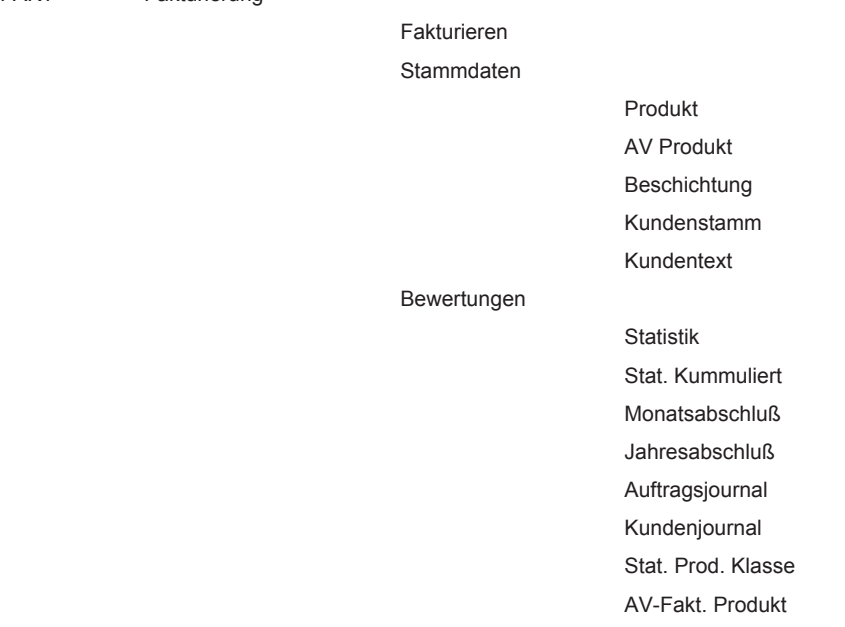

#### **Modul Prämienberechnung**

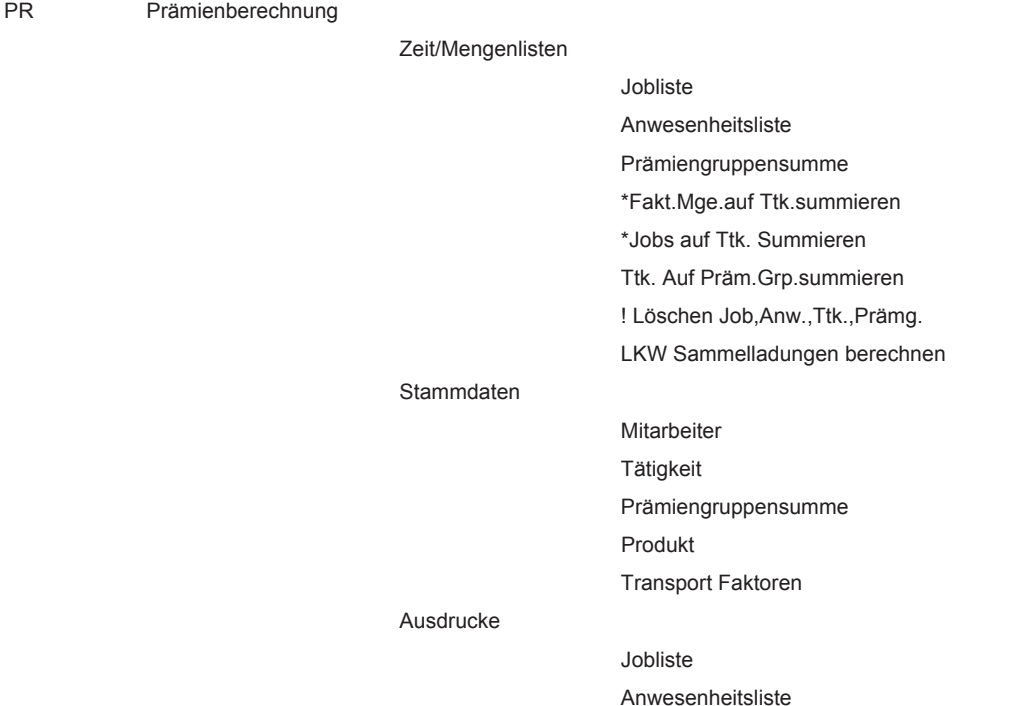

 Prämientabelle Mitarb. Prämie Monatsabschluss Reorganisation

Mit dem Modul "Prämienberechnung" lässt sich aus der Produktionsmenge und Verarbeitungszeit die Prämie des vorangegangenen Monats berechnen und auf die Produktionsmitarbeiter aufteilen.

## **Programme der Produktion**

#### **Modul Coilanarbeitung**

ANARB Coilanarbeitung

 Coil Übersicht Barcode Check PDT 1000 Coil Inventur Reihenerfassung Coil Inventur Abschluss

Dieses Modul "Coilanarbeitung" benutzt der Materialbereitsteller zur Materialbereitstellung.

## **Programme des Transportes**

#### **Modul Paketauslieferung**

BC Paketauslieferung

 Barcode Daten manuell Daten Stückliste Versandliste Pakete zusammenfassen Offene Pakete drucken Stkl.-Versandl. Check Auftrag an Fakt. Übertragen

Das Modul "Paketauslieferung" dient als Informationsprogramm für die Zusammenstellung eines Transportes und als Arbeitsprogramm für die Erstellung des Lieferscheines.

#### **Modul Transportabwicklung**

NTR Transportabwicklung

**Transportauftrag Transportliste**  Tr. Liste Wien Stammdaten

 Rechnungen Reorganisation Vormat. Transp. Auftr.

Das Modul "Transportabwicklung" ist durch die Übersichtsangabe aller Transporte ein Informationsprogramm zur Steuerung der Kommissionierung sowie Entladung und Verladung von Handelswaren. Es ist ein Arbeitsprogramm für die Erstellung des Transportauftrages für Vor- und Fertigmaterial.

Durch die "Reorganisation" wird Speicherplatz freigegeben und so das Programm beschleunigt.

#### **Modul Formular Druck**

FORM Formular Druck

- 1. Ausfuhr AT + Einheitspapier
- 2. Kombi AT/T1
- 3. Frachtbrief
- 4. AT Zusatzposition

Das Modul Formular Druck ist ein Programm zur Erstellung der Zollpapiere inklusive Frachtbrief.

# **Anhang zu 6.2.9: Steuerungsdaten<sup>2</sup>**

## **ProdLOG-Datei**

Der Dateiname enthält in der Extension die Anlagennummer z.B. ProdLog.004 für ProdLog der Anlage 4. Diese Datei wird von der Anlage nur beschrieben, neue Daten werden angehängt. Die Software in Büro liest diese Daten aus und setzt die Datei zurück.

Alle Felder sind durch <TAB> (Char 09) voneinander getrennt

Coilnr <TAB> WA-Nr <TAB> Paketnr <TAB> PosNr <TAB> Kennung <TAB> Stück <TAB> StückNr <CR> Länge <CR> <LF>

- Coilnr ..........Coilnummer
- WA-Nr .........Werkauftragsnummer
- PaketNr ......Paketnummer
- PosNr .........Positionsnummer
- Kennung .....Kennung für die folgenden Felder

P ......Produktion, geschnittene Positionen

A ......Abfall

 X.......fertig (bereits Produziert (Funktion in <Positionsdaten>-Tabelle auf "Teil fertig"), nur um Auftrag zu abzuschließen, nicht in die Coilliste übernehmen)

U.......Längenübernahme (für Umspulen von Coils)

|                               | Stück bei Kennung "P" = Anzahl der mit diesem Schnitt geschnittenen Stücke  |
|-------------------------------|-----------------------------------------------------------------------------|
|                               | bei Kennung "A" = Abfalllänge in [mm]                                       |
|                               | bei Kennung "X" = Anzahl der fertig gemeldeten Stücke (erzeugt, wenn in der |
|                               | Position die Funktion auf "Teil fertig" gesetzt ist)                        |
|                               | bei Kennung "U" = Anzahl der mit diesem Schnitt erzeugten Kleincoils        |
|                               |                                                                             |
|                               | StückNr bei Kennung "P" = aktuelle IST-Stückzahl dieser Position            |
| bei Kennung "A" = undefiniert |                                                                             |
|                               | bei Kennung "X" = aktuelle IST-Stückzahl dieser Position                    |
|                               | bei Kennung "U" = aktuelle IST-Stückzahl dieser Position                    |

<sup>&</sup>lt;sup>2</sup> Datenquelle: IST Elektronik GesmbH

 $\overline{a}$ 

Länge .........bei Kennung "P" = geschnittene Länge [mm] bei Kennung "A" = undefiniert bei Kennung "X" = Stücklänge [mm] bei Kennung "U" = Übernahmelänge [mm]

## **Aktuell-Datei**

Der Dateiname enthält in der Extension die Anlagennummer. z.B. Aktuell.004 für Aktuell-Datei der Anlage 4. Diese Datei enthält den aktuell an der Anlage in Bearbeitung befindlichen Werkauftragsnamen und die aktuelle Coilnummer.

Aufbau: Werkauftragsnummer <CR> <LF> aktuelle Coilnummer <CR> <LF>

Befindet sich derzeit kein Auftrag bzw. kein Coil an der Anlage ist der zugehörige Eintrag auf "DUMMY" zu setzen

#### Beispiel:

99032987 \M004 902329-0102

## **Datenbank AUFTRAG.mdb**

## **Tabelle: Positionsdaten**

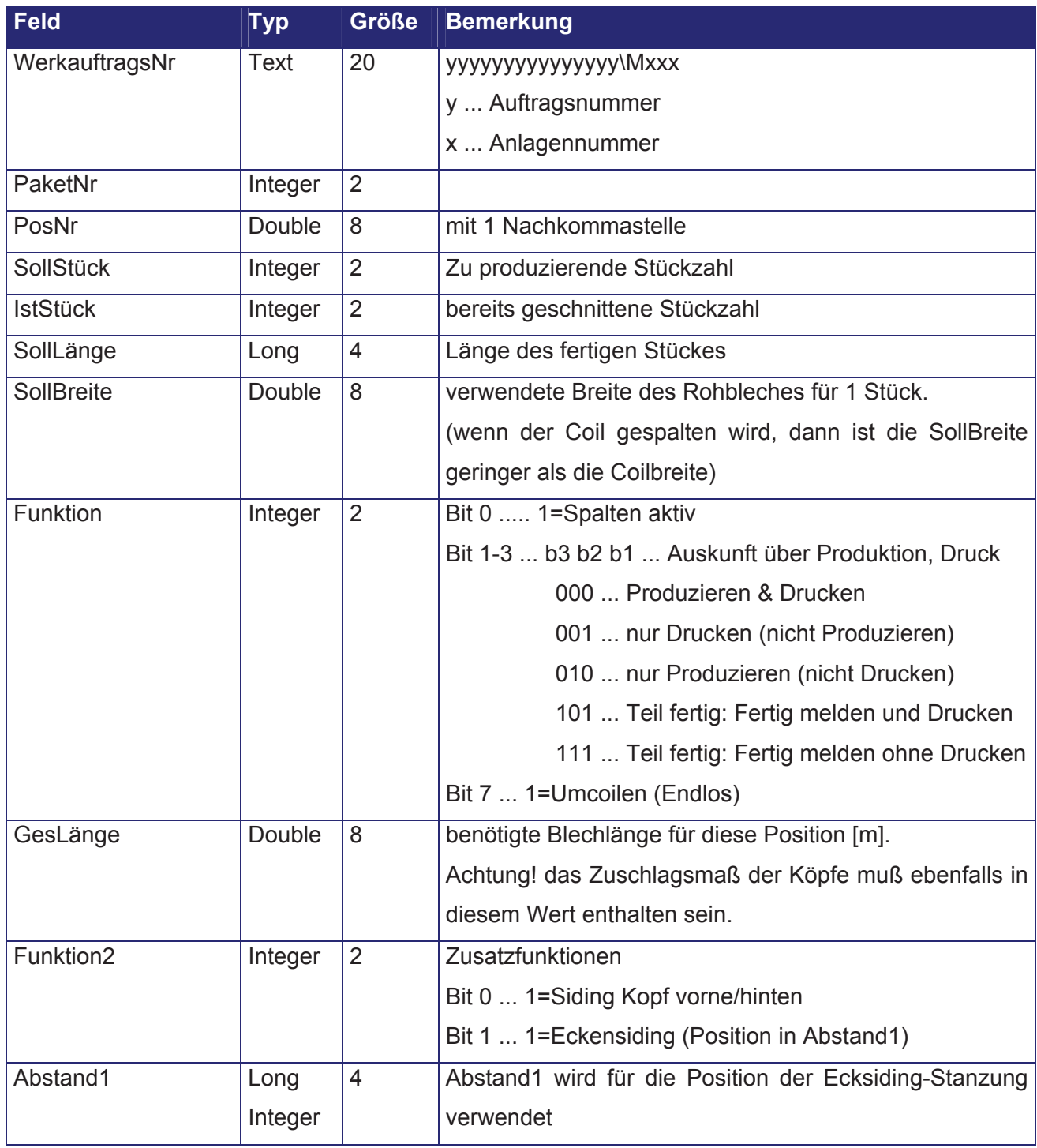

## **Tabelle: Paketdaten**

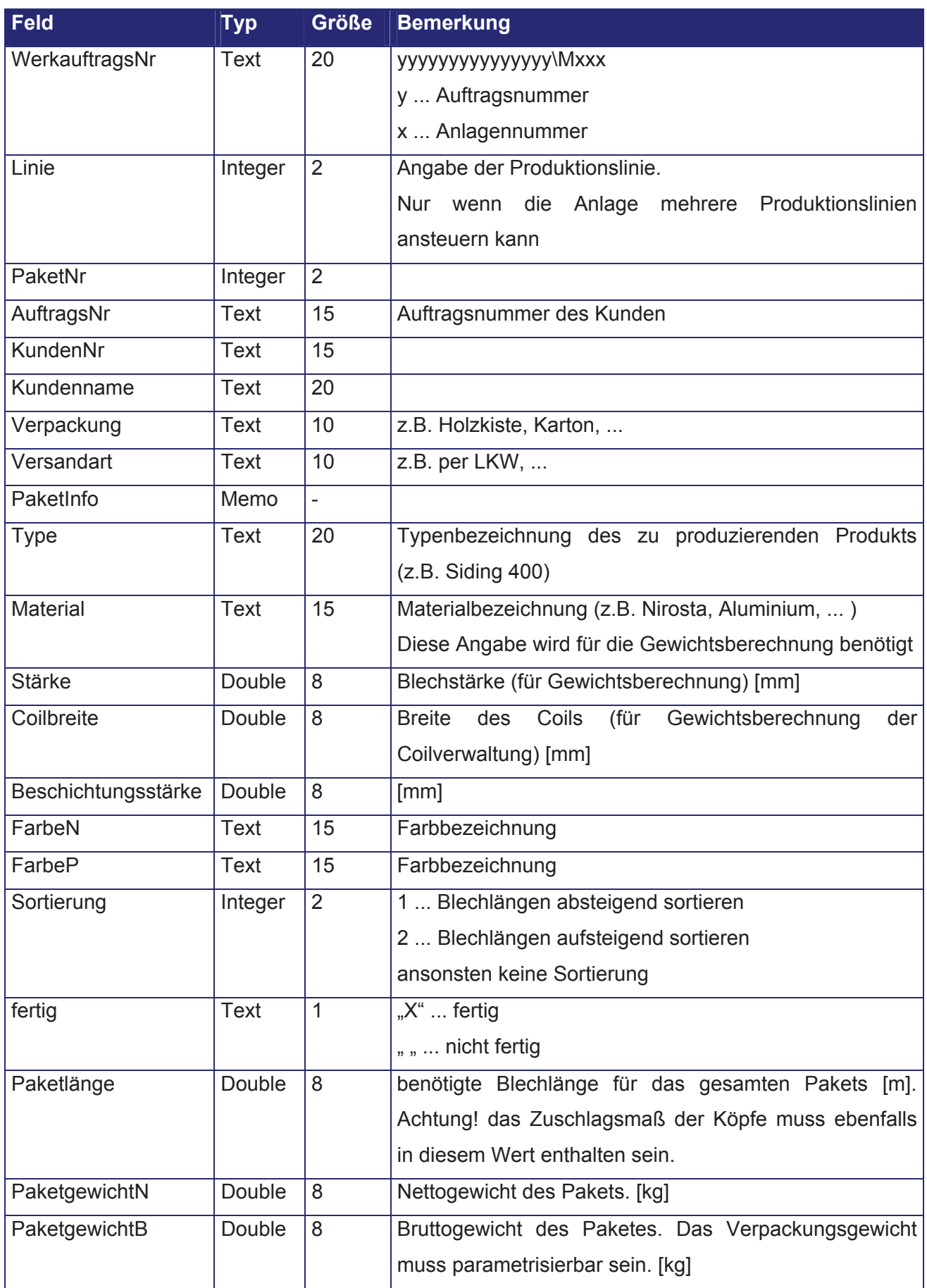

# **Beschreibung Datenbank COILLIST.mdb**

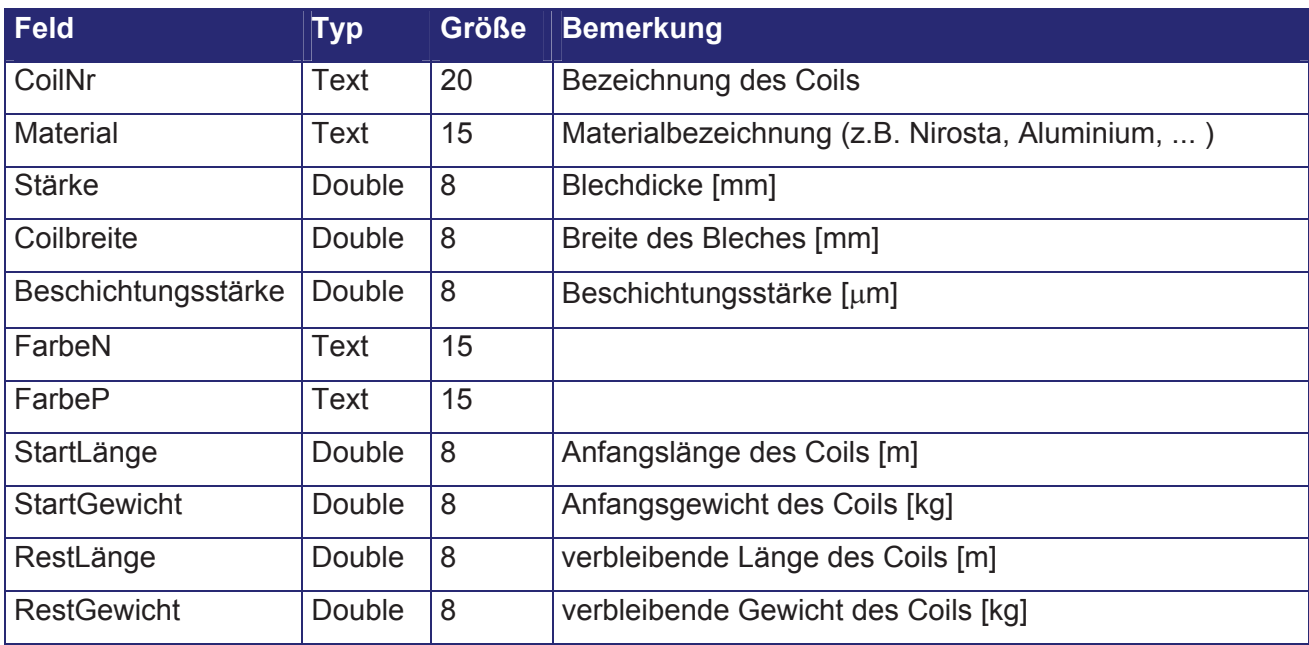

## **Tabelle: CoilKopf**

## **Tabelle: Coildaten**

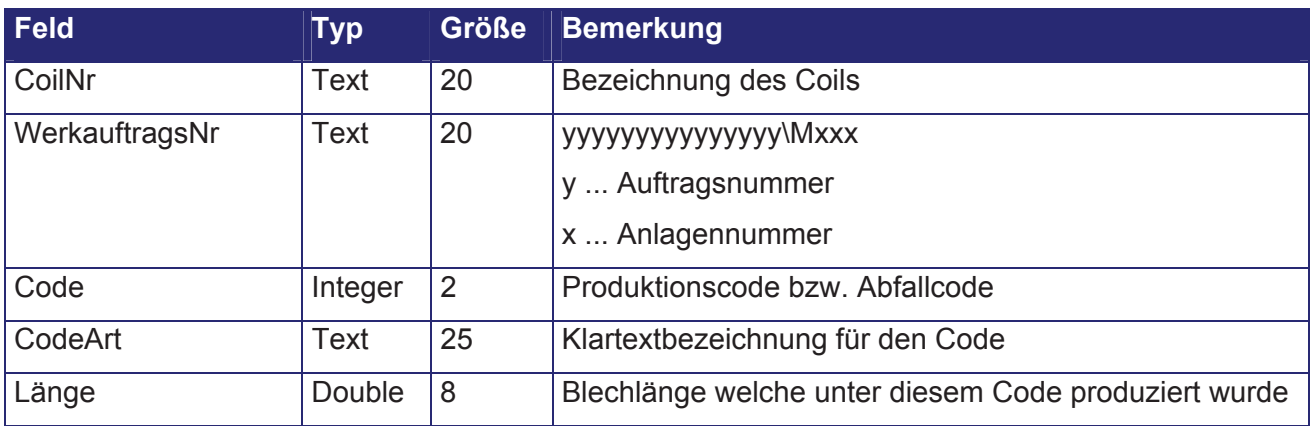

# **Beschreibung Datenbank ZEITLIST.mdb**

## **Tabelle: Zeitlist**

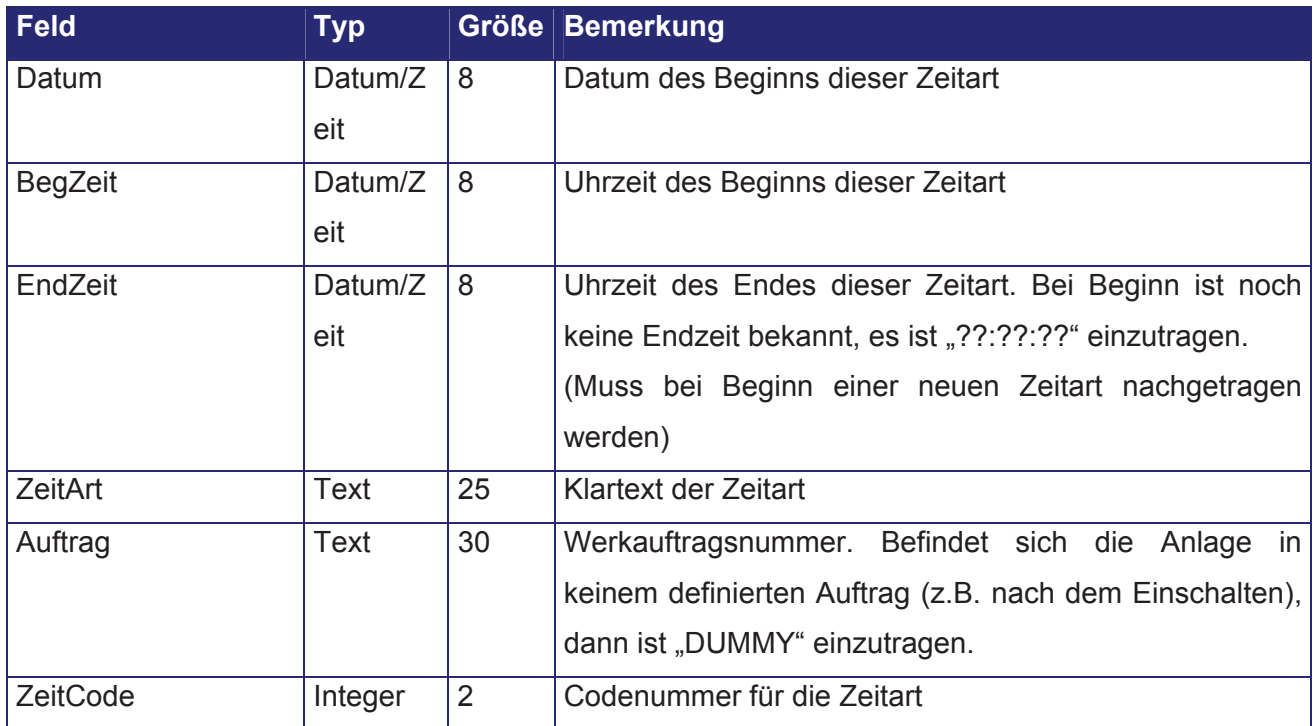

Für die Zeiterfassung sind 20 Stehzeitcodes und 20 Rüstzeitcodes zulässig. Einige Codes sind fest definiert.

# **Anhang zu 6.3.2: Produktionsanlagen und ihre Planung**

## **Produktionsanlagen**

- Abcoilanlage 1
	- o Rollformer HP 35, HP 37, HP 40
	- o Streifenschere
	- o SickenAnlage
	- o 30 m Aufcoiler
	- o Schlagschere 1,5 m
- Abcoilanlage 2
	- o Wellprofilrollformer
	- o Kassettenformer 90/500 140/500 (Normkassetten)
	- o Planeel Anlage
- Abcoilanlage 3
	- o Rollformer HP 150
- Abcoilanlage 4
	- o Dickblechanlage > 1,5 bis 3 mm
	- o Dünnblechanlage 0,63 bis 1,5 mm
- Abcoilanlage 5
	- o Rollformer HP 107 und HP 41
- x Rollbiegeanlage TR 41
- x Rollbiegeanlage TR 107
- **Kantpresse**
- SchwenkbiegeAnlage
- Lochstanze GEKA
- x StanznippelAnlage EUROMAX
- x Kanteinziehpresse HP 35 und HP 41
- **Knabberwerkzeug**
- Kurzlängenpresse HP 35 bis HP 40
- x Kurzlängenpresse HP 41 und HP 107
- Tafelschere 4 m
- 40 Tonnen Presse
- Ausklinkstanze
- x Z Profilieranlage
- Handhebelschere
- Händische Schwenkbiege

## **Klassifizierung in Planungsstellen**

1. Ordnung: Durch die Netzanbindung erfolgt die Informationsübermittlung vollständig auf elektronischer Basis. Die An- und Abmeldung zur Auftragsbearbeitung durch den Mitarbeiter, die Ablesung der nächsten Auftragposition bzw. des nächsten Auftrags wird elektronisch unterstützt. Die Fertigmeldung und das Löschen der Auftragsposition erfolgen automatisch.

2. Ordnung: Zur elektronischen Informationsübermittlung der Fertigungsaufträge sind zusätzlich Skizzen, Zeichnungen und nähere Angaben auf Papier notwendig, die bei elektronischer Verfügbarkeit am Terminal ausgedruckt werden können. Ein An- und Abmelden wird elektronisch unterstützt.

3. Ordnung: Sie verfügen über keine Netzanbindung. Die Informationsübermittlung, wie die Auftragsreihenfolge, erfolgt durch einen Papierausdruck an einem Netzwerkdrucker. Eine An- und Abmeldung wird nicht elektronisch unterstützt.

Technische Anforderungen**:** 

Zur vollständigen elektronische Übermittlung der Auftragsunterlagen zu den Arbeitsplätzen, wird die Aufstellung eines Netzwerkdruckers an zentraler Stelle in der Produktion empfohlen.

## **Planungsstellen 1 Ordnung:**

- Abcoilanlage 1
- Abcoilanlage 2
	- o Kassetten
	- o Planeel
- Wellprofil
- Abcoilanlage 3
- Abcoilanlage 4
- Abcoilanlage 5
- Materialbereitstellung

## **Planungsstellen 2. Ordnung:**

- Rollbiegeanlagen
	- $\circ$  Rollbiegeanlage TR 41 (Z)
	- o Rollbiegeanlage TR 107 (Z)
- Pressen
- o Kantpresse (Z)
- o SchwenkbiegeAnlage (Z)
- StanznippelAnlage (Z)
- Z….Zeichnung wird zur Fertigung benötigt

### **Planungsstellen 3. Ordnung:**

- $\bullet$  Lochstanze  $(Z)$
- Kanteinziehpresse HP 35 und HP 41 (Stkl)
- Kurzlängenpresse HP 35 bis HP 40 (Stkl)
- Kurzlängenpresse HP 41 und HP 107 (Stkl)
- Tafelschere  $4 \text{ m } (\text{Z})$
- $\bullet$  40 Tonnen Presse (Z)
- $\bullet$  Z Profilieranlage (Z)
- Knabberwerkzeug (Stkl)
- Handhebelschere
- Händische Schwenkbiege
- Ausklinkstanze  $(Z)$

Z….Zeichnung wird zur Fertigung benötigt

Stkl….Stückliste wird zur Fertigung benötigt

## **Klassifizierung in Kapazitätsstellen**

1. Ordnung: Eine detaillierte Aufwandsbestimmung liegt vor, ein Kapazitätsabgleich wird durchgeführt. Von der Gesamtkapazität wird der Aufwand für Kapazitätsstellen 1. Ordnung abgezogen. Die verbleibende Restkapazität ist die Grundlage für Kapazitätsstellen 2. Ordnung und den Rest.

2. Ordnung: Ein Kapazitätsabgleich kann durchgeführt werden, eine Aufwandsbestimmung wird durchgeführt.

Rest: Eine Aufwandsbestimmung erfolgt individuell.

## **Kapazitätsstellen 1. Ordnung:**

• Abcoilanlage  $1\{2\}$ 

- Abcoilanlage 2
	- o Wellprofilrollformer {2}
	- o Kassettenformer 90/500 140/500 {2}
		- $\blacksquare$  Dichtband kleben  $\{+1\}$
		- **Länge > 7 m {+1}**
	- o Planeel Anlage {3}
- $\bullet$  Abcoilanlage 3  $\{2\}$
- $\bullet$  Abcoilanlage 4  $\{1\}$
- Abcoilanlage  $5\{1\}$

{..} …..Anzahl der Mitarbeiter an der Anlage

### **Kapazitätsstellen 2. Ordnung:**

- $\bullet$  Rollbiegeanlagen  $\{3\}$ 
	- o Rollbiegeanlage TR 41
	- o Rollbiegeanlage TR 107
- $\bullet$  Pressen  $\{2\}$ 
	- o Kantpresse
	- o SchwenkbiegeAnlage

# Anhang zu 6.3.7: Programm "Vormaterial-Abholung"

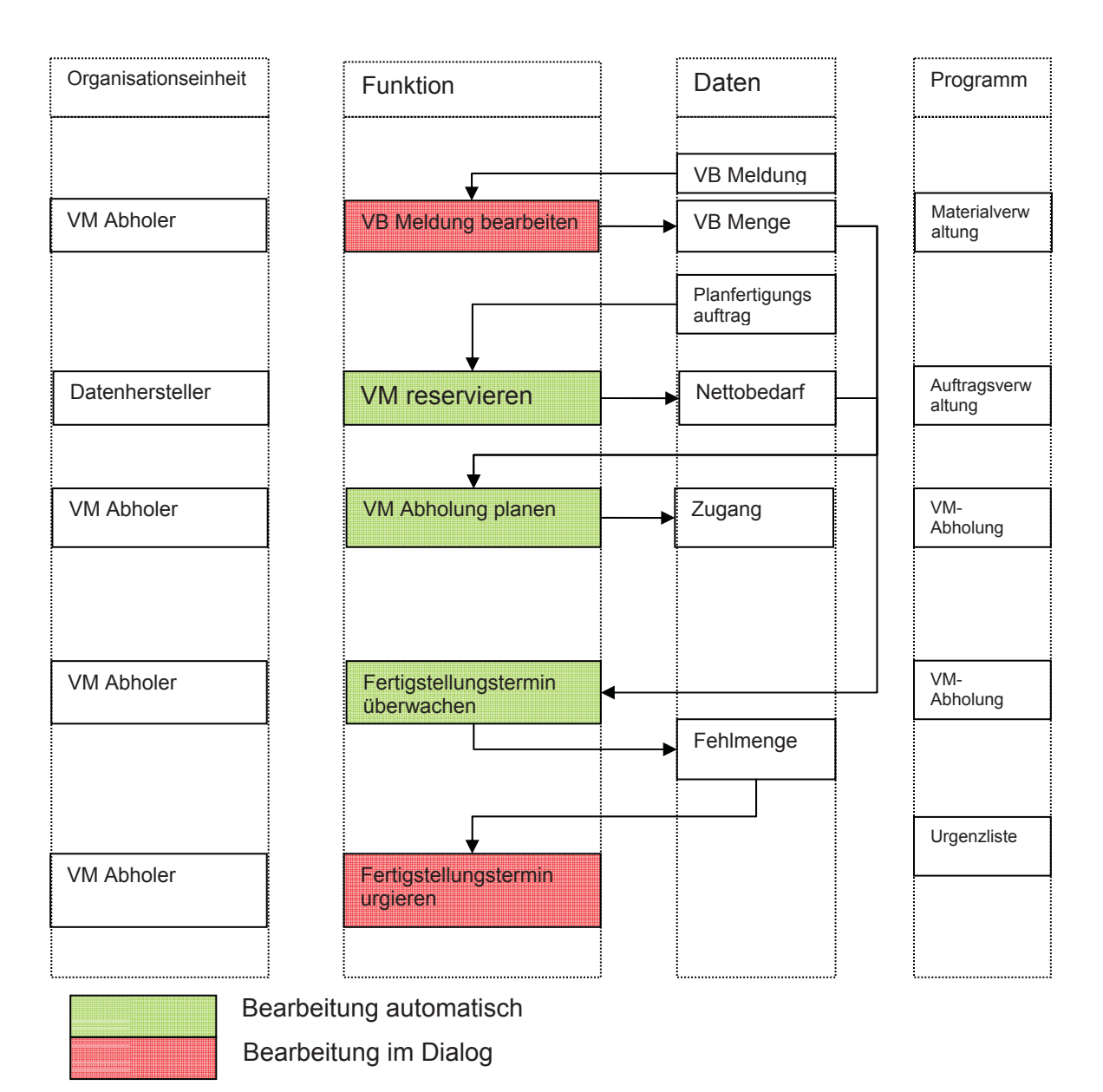

Der Ablauf der Vormaterial-Abholung ist in untenstehender Abbildung dargestellt.

## **Abbildung: Ablaufplan der Vormaterial – Abholung**

## **Systemtechnische Lösung**

### **Berechnungsschema:**

- ¾ Der freie Bestand (=Planbestand) wird jeweils um die reservierte Produktionsmenge (=Planabgang) in der Planwoche vermindert.
- ¾ Ein Bedarf eines Artikels (=Planmaterialbedarf) tritt in der Planwoche auf, wenn der Planbestand für die Planwoche negativ ist.

Planbedarf (Planwoche) = negativer Planbestand (Planwoche)

- ¾ Parallel dazu wird die Summe der VB Menge bis zur Planwoche geführt.
	- Erhöhung der VB Menge: Coils mit Zustand "V"
	- Erniedrigung der VB Menge: Coilzustand wechselt von "V" auf "K" oder "B"
- $\triangleright$  Eine Planfehlmenge tritt auf, wenn

Planbedarf - VB Menge > 0, und ergibt die rechnerische Größe:

Planfehlmenge = Planbedarf – VB Menge

Ein Berechnungsbeispiel ist in untenstehend angegeben.

### **Visualisierung**

Die Visualisierung besteht aus dem Programmnamen und drei Menüpunkten.

Programmname: "Vormaterial - Abholung"

#### **Menüpunkt 1: "Artikelsumme"**

Der Menüpunkt 1 dient dazu, eine Übersicht des Bedarfes und damit des abzuholenden Vormaterials anzuzeigen.

Dialogfunktion:

• Artikelnummer: von \*\*\*\*\*\* bis \*\*\*\*\*\* Bei keiner Eingabe: 100000 bis 999999

Die Liste ist nach steigender Produktionswoche geordnet.

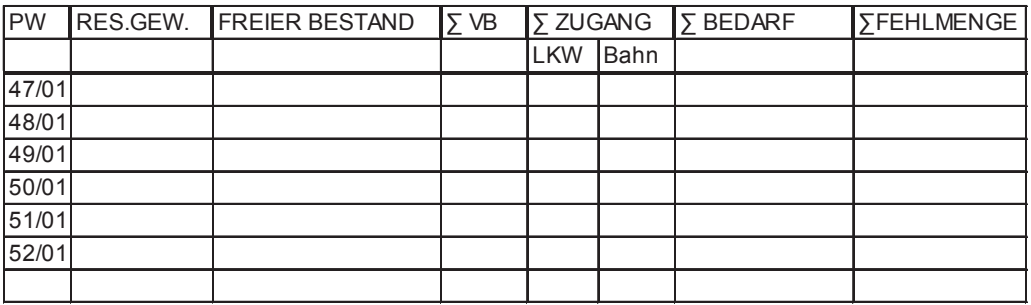

### **Menüpunkt 2: "Artikelspezifisch"**

Der Menüpunkt 2 zeigt für eine selektive Planwoche eine Liste der reservierten Artikel an.

Die Liste ist nach steigender Planwoche geordnet.

Funktionstasten:

• Artikelnummer mit Cursor anwählen, F4: in die Detailansicht wechseln

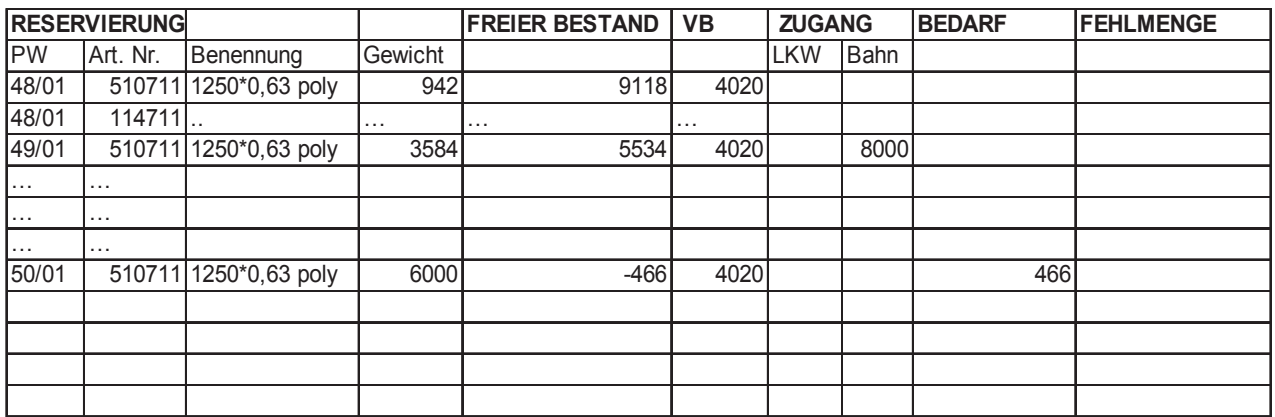

#### **Detailansicht:**

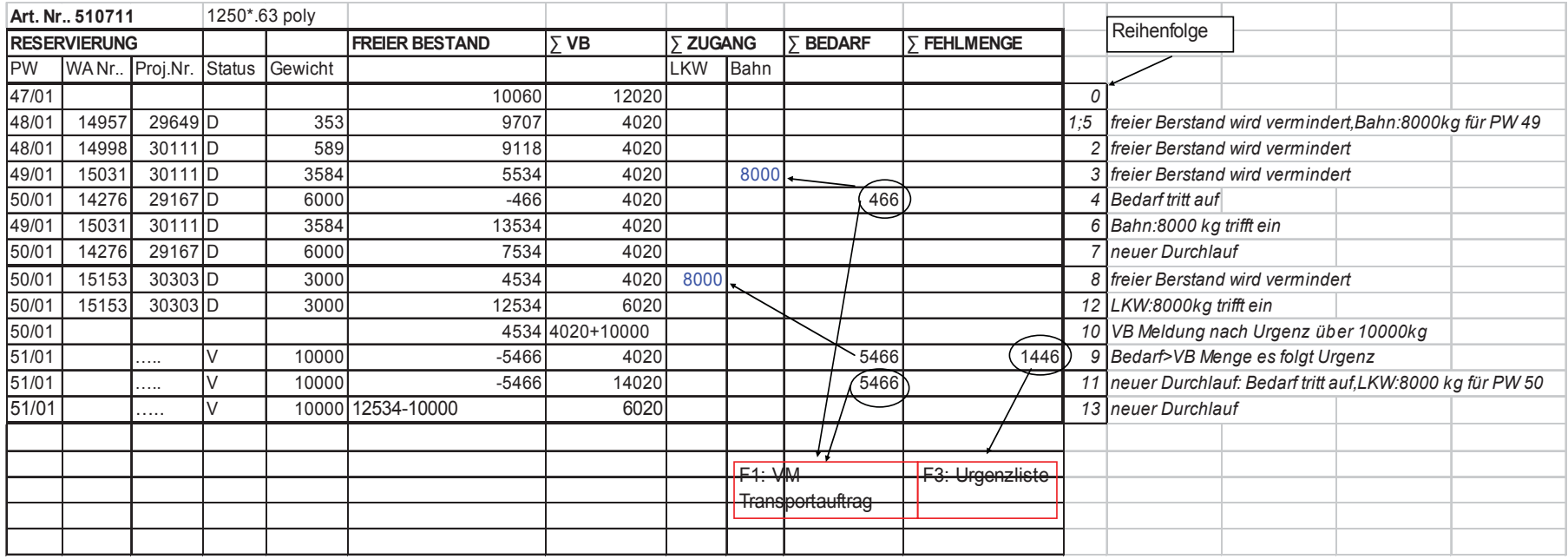

Funktionstasten:

- Bedarf anwählen, F1: In das Programm "VM Transportauftrag" wechseln
- Planfehlmenge anwählen, F3: Planfehlmenge in das Programm "Urgenzliste" überstellen (Menüpunkt 4)

### **Erläuterungen zum Berechnungsbeispiel:**

Es ist ersichtlich, dass in Planwoche 50 durch WA 14276 ein Bedarf von 466 kg auftritt (4). Daher wird in Planwoche 48 ein Bahntransport von 8000 kg für Planwoche 49 eingeteilt (5). Beim erneuten Durchlauf muss für den auftretenden Bedarf kein VM Transport eingeleitet werden, da in Planwoche 49, 8000 kg in Zugang sind (3,4). Wenn der Bahntransport eintrifft, verursacht dieser WA keinen Bedarf mehr (6,7).

In Planwoche 51 tritt eine Planfehlmenge von 1446 kg auf (9). Daher ist rechtzeitig, d.h. einige Wochen zuvor, eine Urgenz einzuleiten. Zur Unterstützung wird die Urgenzliste angeboten. Das Resultat dieser Urgenz beim Lieferanten ist eine VB – Meldung über 10000 kg für Planwoche 50 (10). Bei erneutem Durchlauf ist der sich aus der Vorreservierung ergebende Bedarf von 5466 durch die VB – Menge gedeckt (11). Es wird daher ein LKW Transport über 8000 kg für die Planwoche 50 eingeteilt, der auch in Planwoche 50 eintrifft (12). Bei neuem Durchlauf verursacht die Vorreservierung von Planwoche 51 keinen Bedarf mehr (13).

### **Menüpunkt 3: Urgenzliste**

Die Liste ist nach steigender Planwoche geordnet.

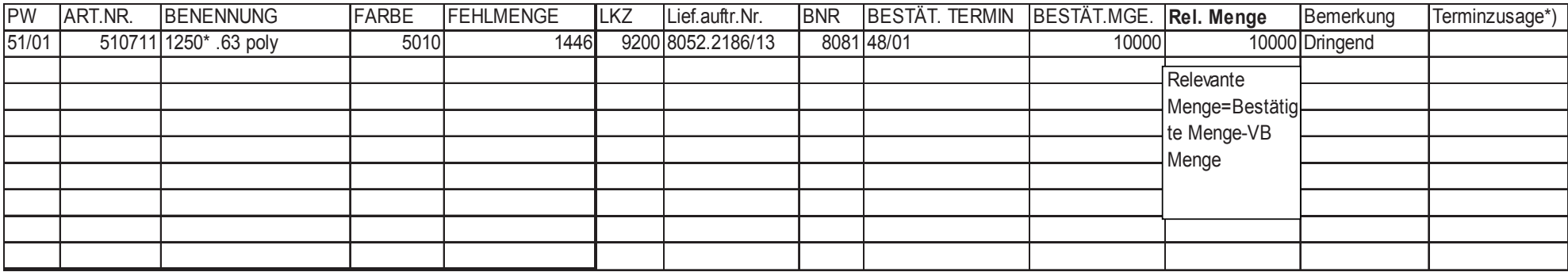

Funktionstasten:

- o F10: Sortieren nach LKZ
- <sup>o</sup> F8: Eingabe LKZ : Nur Urgenzen dieses Lieferanten anzeigen, ESC: alle anzeigen
- o F1: Excel Datei dieser Liste erzeugen, öffnen des Fensters "Speichern unter", löschen der Urgenz des Lieferanten im Programm.

\*) Ist vom Lieferanten auszufüllen.

# **Allgemeiner Anhang: Mengengerüst**

## **Qualitativ (Soll-Zustand)**

## **Stammdaten**

 $\triangleright$  Produkt

Identifikationsdaten: Produktnummer PRODNR Attribute:

- Type
- Deckbreite
- Einheit
- Arbeitsplannummer
- $\triangleright$  Standardproduktpreisliste
- $\triangleright$  Artikel

Identifikationsdaten: Artikelnummer ARTNR Attribute:

- Benennung
- **•** Qualität
- Beschichtung
- Farbe
- Blechdicke
- Bandbreite
- Vormaterial-Gruppe (G1-G4)
- Lieferant
- x Durchschnittliche WBZ
- $\triangleright$  Standardmaterialpreisliste
- ¾ Anlage

Identifikationsdaten: Anlagennummer ANLNR Attribute:

- Coilrüstzeit
- Anlagen Sollkapazität
- Planungsstellenordnung
- Kapazitätsstellenordnung
- $\triangleright$  Kunde

Identifikationsdaten: Kundennummer KNR

- Name
- Adresse
- $\triangleright$  Lieferant Identifikationsdaten: Lieferantennummer LIEFNR
	- Name
	- Adresse
	- $\bullet$  PLZ
- $\triangleright$  Arbeitsplan

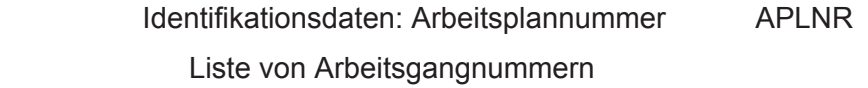

¾ Arbeitsgang

Identifikationsdaten: Arbeitsgangnummer AGANR Attribute:

- Benennung
- Vorgabezeit
- Einheit der Vorgabezeit
- Anlagennummer
- ¾ Personal

Identifikationsdaten: Personalnummer PERSNR Attribute:

• Mitarbeiterstundensatz

#### ¾ Transportmittel

Identifikationsdaten: Transportmittelnummer TRMNR Attribute:

- Maximale Beladungslänge
- Maximales Beladungsgewicht
- Kran vorhanden
- Fahrer

## **Bewegungsdaten**

#### $\triangleright$  Kundenauftrag

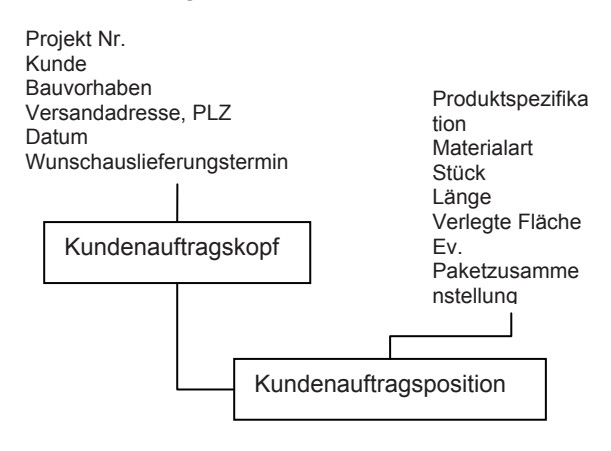

#### $\triangleright$  Coil

Attribute:

- Artikelnummer
- x Coilzustand (**V**ersandbereit, L**K**W, **B**ahn, **Z**ugang, **L**ager, **A**ußen**l**ager, **A**narbeitung, **F**ertig)
- Lieferauftragsnummer
- Lieferant
- Coilnummer
- Coilnummer des Lieferanten
- Bestellnummer
- Bruttogewicht
- Anfangs- und Restnettogewicht
- Anfangs- und Restlänge
- Anfangs- und Restbreite
- Lieferdatum
- Einstandspreis

#### $\triangleright$  Bestellung

Attribute:

- Bestellnummer
- Bestelldatum
- Artikel
- Lieferantenkennzahl
- Lieferauftragsnummer
- Bestellmenge
- Einstandspreis
- Fertigstellungstermin
- ¾ Bestellungsbestätigung

Attribute:

- Bestellnummer
- Lieferauftragsnummer
- Lieferantenkennzahl
- Bestätigungsdatum
- Artikel
- Bestätigte Menge
- Bestätigter Fertigstellungstermin
- Bestätigter Einstandspreis

#### **Bestellnummer**

¾ Artikellagerbestand

Attribute:

- Artikelnummer
- Coilzustand = **Lager**
- Restnettogewicht
- $\triangleright$  Materialzugang

Attribute:

- Bestellnummer
- Artikel
- Lieferantenkennzahl
- Zugangsdatum
- Zugangsmenge
- Bestellte Menge
- Bereits zugegangene Menge
- Einstandspreis
- Durchschnittspreis
- $\triangleright$  Materialabgang

Attribute:

• Werkauftragsnummer

- Artikel
- Tag der Ausstellung
- Soll-Auslieferungstermin
- Ist-Auslieferungstermin
- Soll-Produktionstermin
- Ist-Produktionstermin
- Netto-Gewicht
- Brutto-Gewicht

## **Plandaten**

- ¾ Planabgang (Detailreservierung) Attribute:
	- Werkauftragsnummer
	- Artikel
	- Soll-Produktionstermin
	- Produktionsmenge
	- Projektnummer
	- Kunde
	- Soll-Auslieferungstermin
	- Ist-Auslieferungstermin
	- Artikel
	- Produkt
	- Deckfläche
	- Blechdicke
- ¾ Planabgang (Vorreservierung)

Attribute:

- Projektnummer
- Artikel
- Anfangsmenge der Vorreservierung
- Restmenge der Vorreservierung
- Reservierungsdatum
- Reservierungstermin
- ¾ Planzugang

Attribute:

- Artikel
- $\bullet$  KW des Zustellungsdatums (Zustellung am...) = PW
- $\bullet$  Zulauf auf LKW: Zustand "Z" des Coils = "K"
- $\bullet$  Zulauf auf Bahn: Zustand "Z" des Coils = "B"
- $\bullet$  Zugangsmenge = "Anfangsnettogewicht" [kg]
- ¾ Plankapazitätsauslastung

Attribute:

- Anlage
- Planwoche
- Auslastung [h]
- Relative Auslastung [%] (=Auslastung [h] / Anlagen Sollkapazität [h])
- $\triangleright$  Planmaterialbedarf

Attribute:

- Planwoche
- Artikel
- Bedarfsmenge [kg]
- ¾ Planfehlmenge

Attribute:

- Planwoche
- Artikel
- $\bullet$  Planfehlmenge [kg]
- ¾ Planbestand

Attribute:

- Planwoche
- Artikel
- Planbestandsmenge [kg]
- $\triangleright$  Planaufwand

Attribute:

- Planwerkauftrag
- Planwoche
- Anlage
- Planaufwand [h]
- ¾ Planpersonalaufwand Attribute:
	- Planwoche
	- Planaufwand [h]
- ¾ Planbestellung

Attribute:

- Artikelnummer
- Planbestelltermin
- Lieferant
- Planbestellmenge [t]
- $\triangleright$  Planwerkauftrag

Identifikationsdaten: Werkauftragsnummer Werkauftragsstruktur siehe unten.

- ¾ Planfertigungsauftrag Identifikationsdaten:
	- Werkauftragsnummer
	- Paketnummer

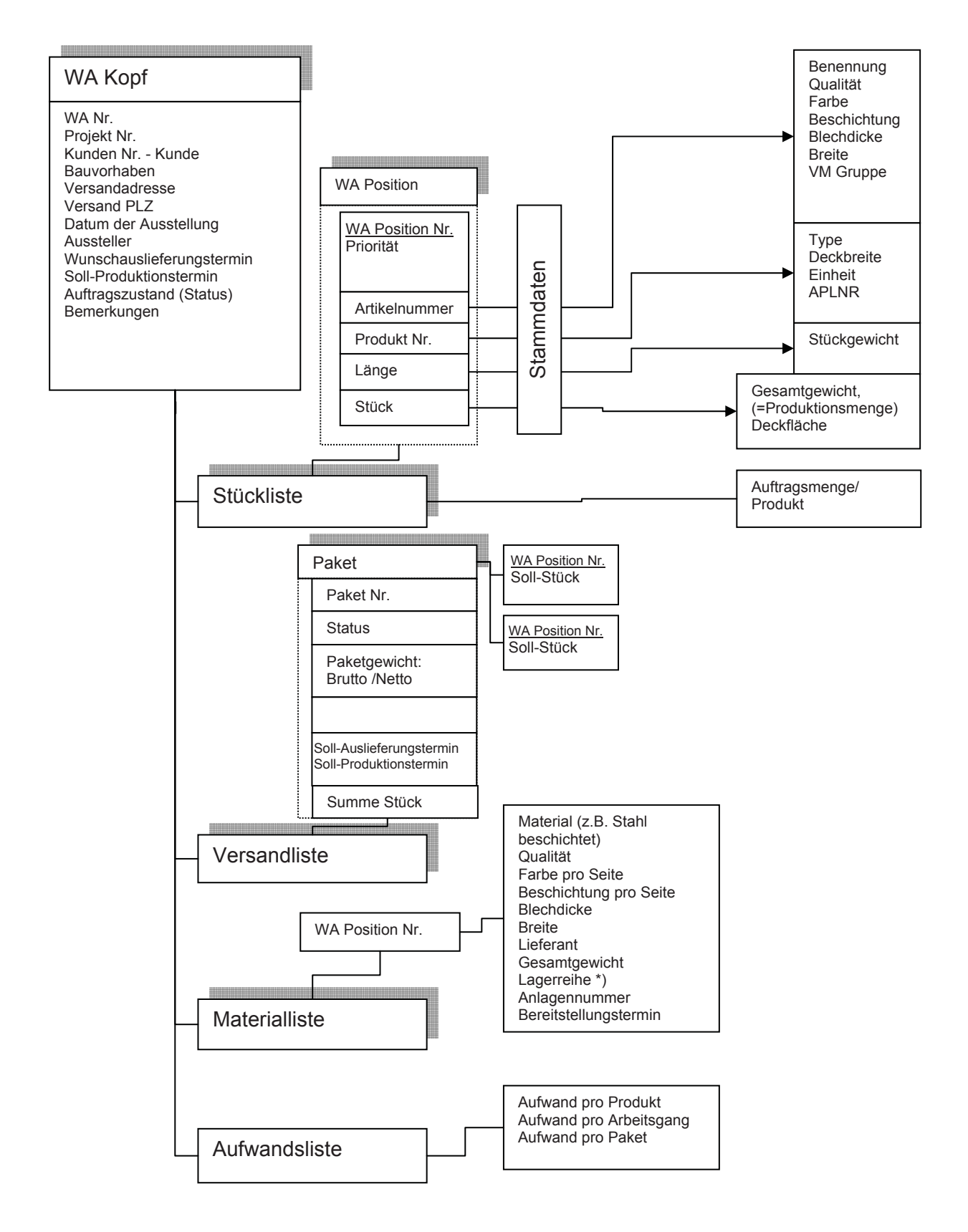

### **Werkauftragsstruktur**

\*) nur bei einer Lagerreihenverwaltung erforderlich.

# **Quantitativ**

Das Quantitative Mengengerüst wurde nach Vorlage der "infor:austria software GmbH" erstellt.

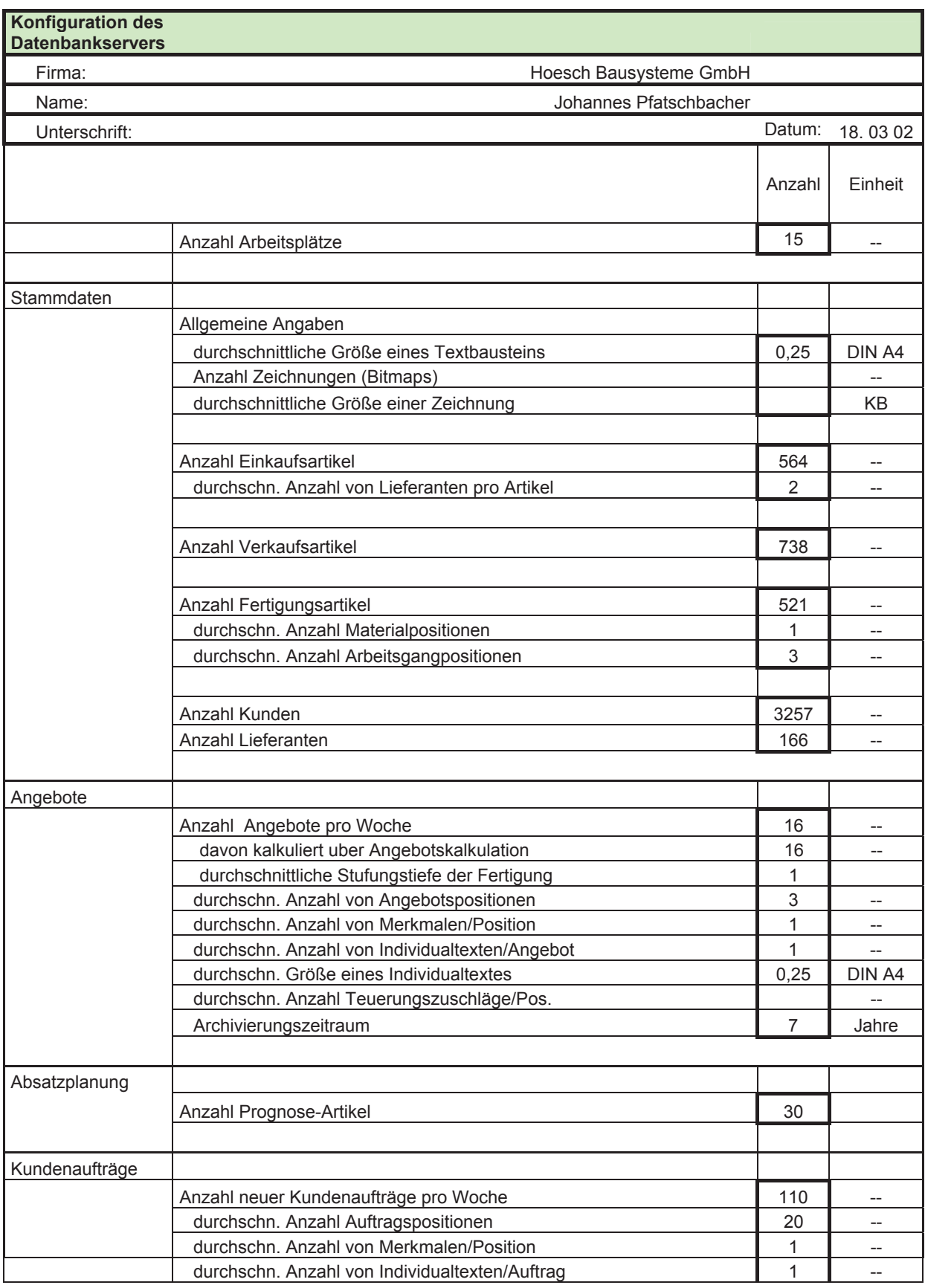

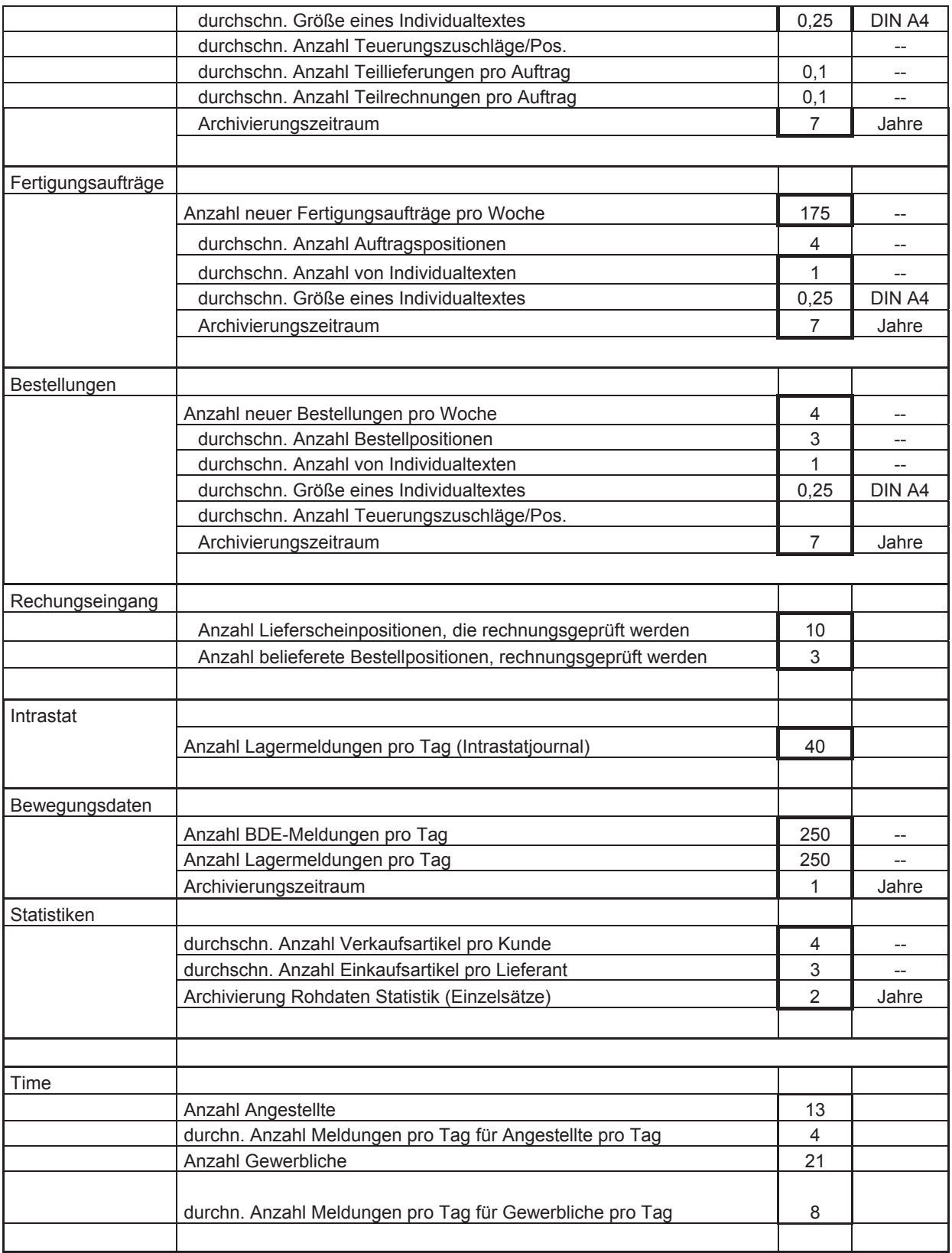